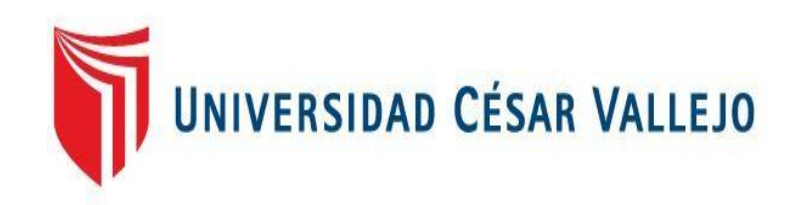

# **FACULTAD DE INGENIERIA**

## **ESCUELA ACADÉMICO PROFESIONAL DE INGENIERIA CIVIL**

**"**EVALUACIÒN CON LA NORMA E.030-2016 DEL COMPORTAMIENTO SÌSMICO DEL LOCAL MUNICIPAL DE LA CIUDAD DE PIMENTEL – CHICLAYO – LAMBAYEQUE"

# **TESIS PARA OBTENER EL TÍTULO PROFESIONAL DE INGENIERO CIVIL**

**AUTOR:**

GARCÍA PÉREZ, JHONATAN GUSTAVO

**ASESOR:**

ING. FARFÁN CÓRDOVA MARLON GASTÓN

ING. CASTILLO CHÁVEZ JUAN HUMBERTO

**LÍNEA DE INVESTIGACIÓN:**

DISEÑO SÌSMICO Y ESTRUCTURAL

**TRUJILLO – PERÚ 2018**

## <span id="page-1-0"></span>**PÁGINA DEL JURADO**

------------------------------------------------------- Ing. Santos Hilbe Rojas Salazar

Presidente

Ing. Marlos Farfán Córdova Secretario

------------------------------------------------------

Ing. Juan Humberto Castillo Chávez Asesor

--------------------------------------------------

## <span id="page-2-0"></span>**DEDICATORIA**

Dedico este trabajo de investigación a Dios por darme la salud y la fortaleza para lograr este objetivo anhelado.

A mi familia por su dedicación y por su muestra de disciplina y perseverancia que siempre ha infundido, con el único objetivo de poder logras las metas propuestas en el ámbito profesional.

## <span id="page-3-0"></span>**AGRADECIMIENTO**

A nuestra "Universidad César Vallejo" Por su enseñanza brindadas a lo largo de los 5 años de estudio y sobre todo a los profesores por brindar todos sus conocimientos. El más sincero agradecimiento a aquellas personas que, de alguna forma apoyaron para la culminación de dicho trabajo de investigación. A mi familia por brindar su apoyo incondicional, con el único objetivo de buscar lo mejor.

## **DECLARATORIA DE AUTENTICIDAD**

<span id="page-4-0"></span>Yo, Jhonatan Gustavo García Pérez, estudiante de la escuela profesional de Ingeniería Civil de la facultad de Ingeniería de la Universidad César Vallejo, identificado con DNI N° 73338392; a efecto de cumplir con las disposiciones vigentes consideradas en el Reglamento de Grados y Títulos de la Universidad César Vallejo, declaro bajo juramento que la tesis es de mi autoría y que toda la documentación, datos e información que en ella se presenta es veraz y auténtica.

En tal sentido, asumo la responsabilidad que corresponda ante cualquier falsedad, ocultamiento u omisión tanto del contenido de la presente tesis como de información adicional aportada, por lo cual me someto a lo dispuesto en las normas académicas vigentes de la Universidad César Vallejo.

Trujillo, diciembre del 2017

Jhonatan Gustavo García Pérez

\_\_\_\_\_\_\_\_\_\_\_\_\_\_\_\_\_\_\_\_\_\_\_\_\_\_\_\_

## **PRESENTACIÓN**

<span id="page-5-0"></span>Señores miembros del jurado:

En cumplimiento del Reglamento de Grados y Títulos, de la Universidad César Vallejo de Trujillo, presento ante ustedes la tesis titulada: "EVALUACIÒN CON LA NORMA E.030-2016 DEL COMPORTAMIENTO SÌSMICO DEL LOCAL MUNICIPAL DE LA CIUDAD DE PIMENTEL – CHICLAYO – LAMBAYEQUE", con la finalidad de obtener el Título Profesional de Ingeniero Civil.

Agradezco por los aportes y sugerencias brindadas a lo largo del desarrollo del presente estudio y de esta manera realizar una investigación más eficiente. El trabajo mencionado determina la importancia y la influencia que tiene la ingeniería estructural para la seguridad que ofrecen las edificaciones esenciales que son destinadas a la logística del distrito de Pimentel, en los casos de un eventual movimiento sísmica de una magnitud severa y moderada; por lo tanto, constatamos que es indispensable para salvaguardar la integridad y la vida de la población.

Jhonatan Gustavo García Pérez

\_\_\_\_\_\_\_\_\_\_\_\_\_\_\_\_\_\_\_\_\_\_\_\_\_\_\_\_

## ÍNDICE

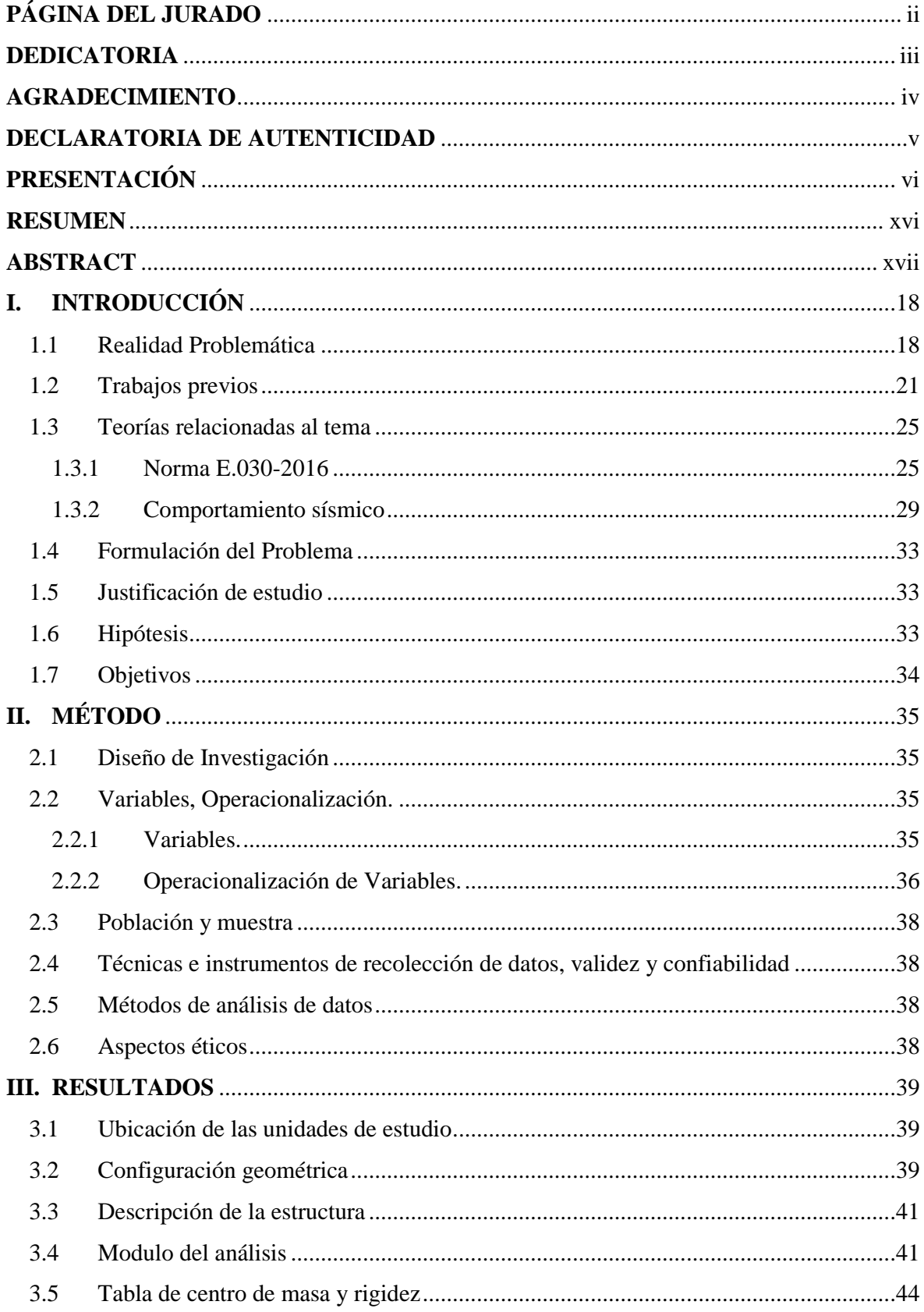

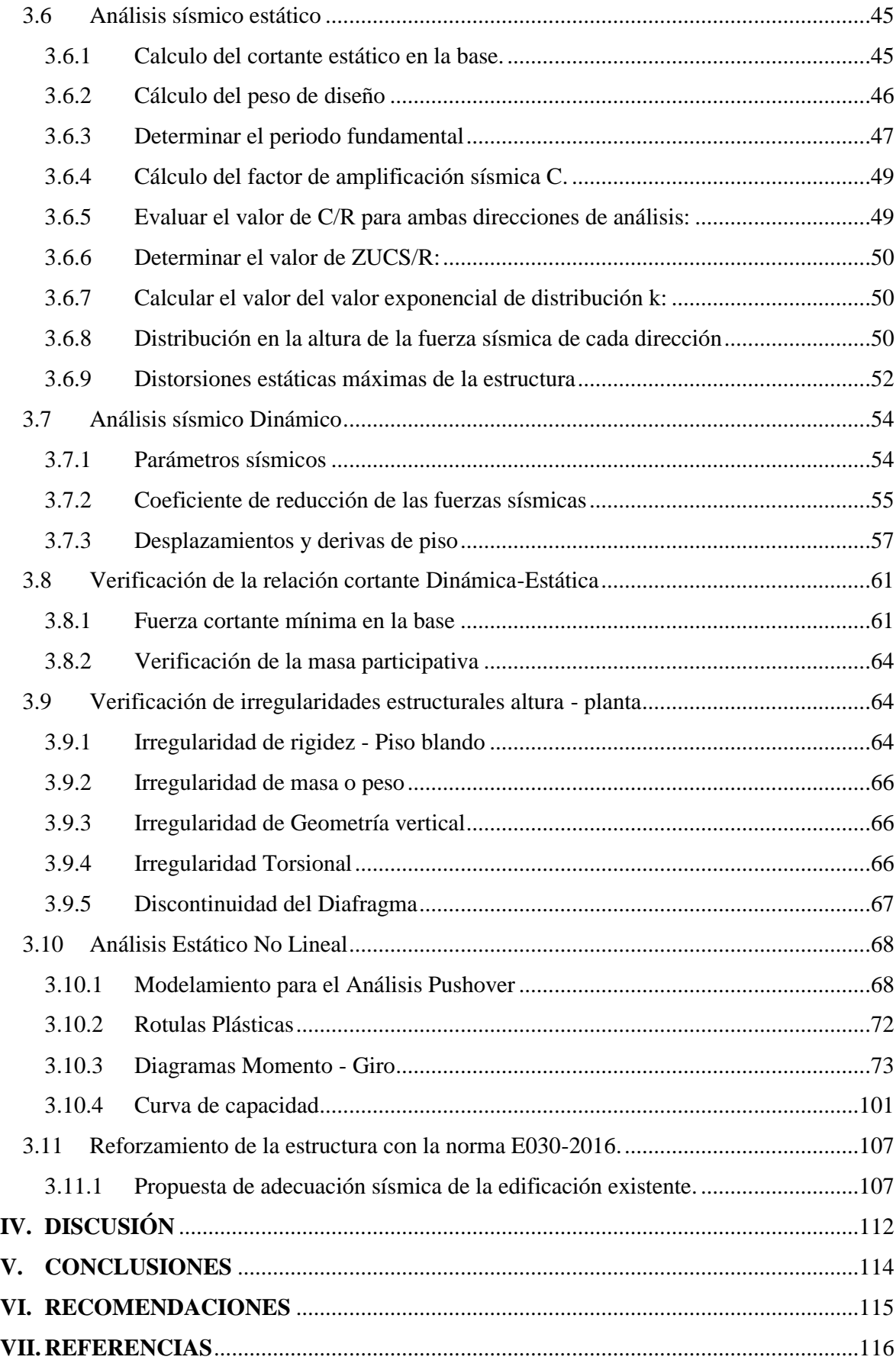

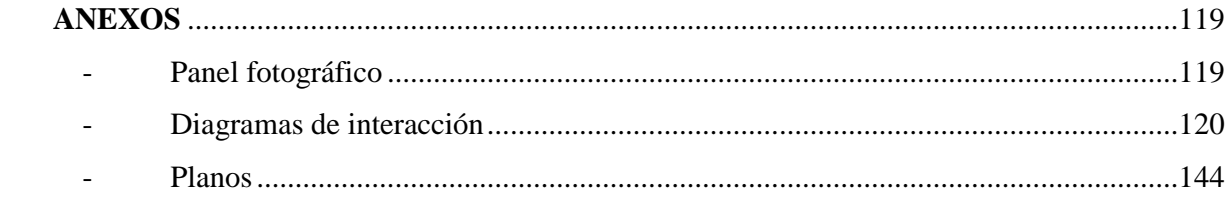

## **ÍNDICE DE CUADROS**

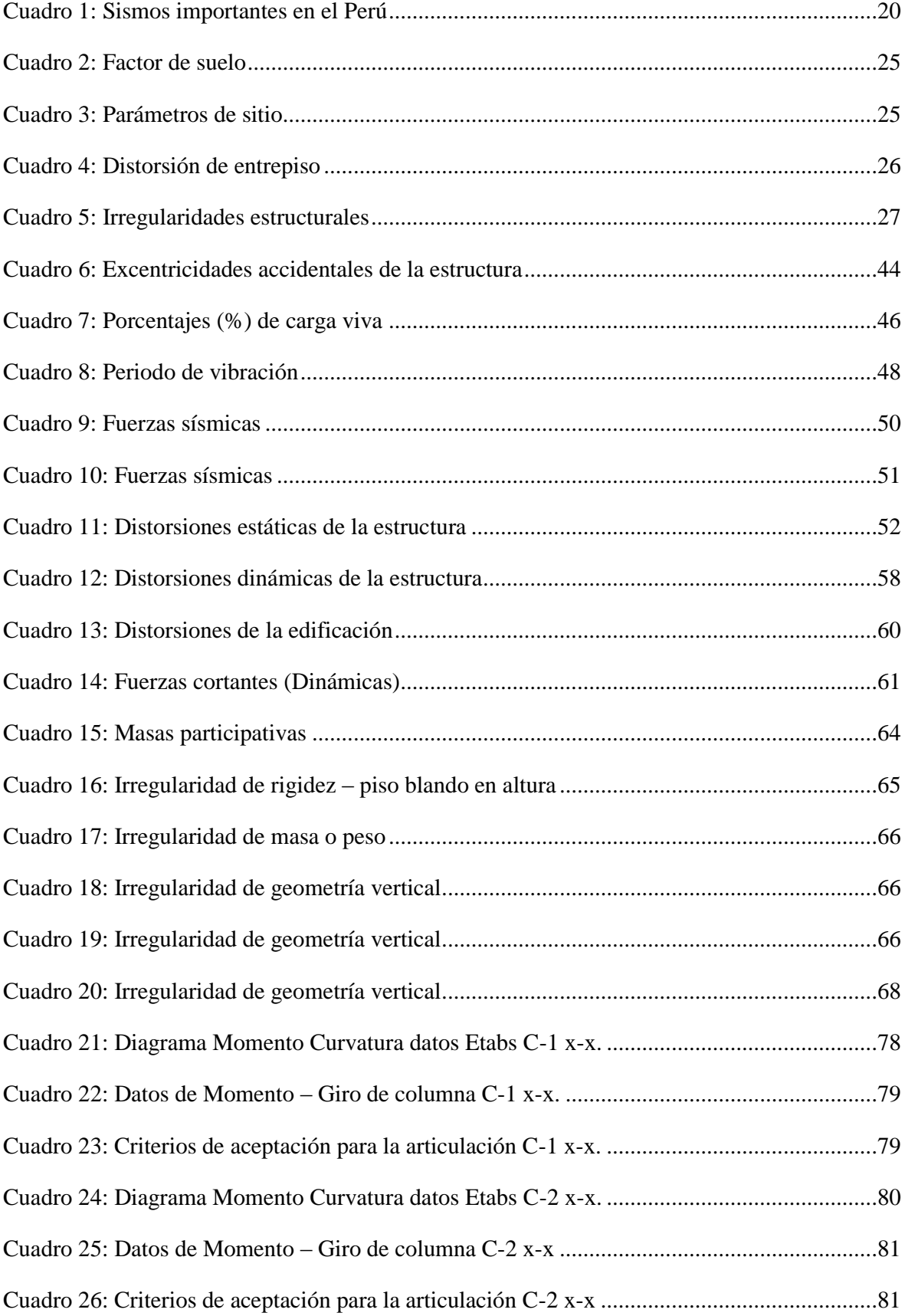

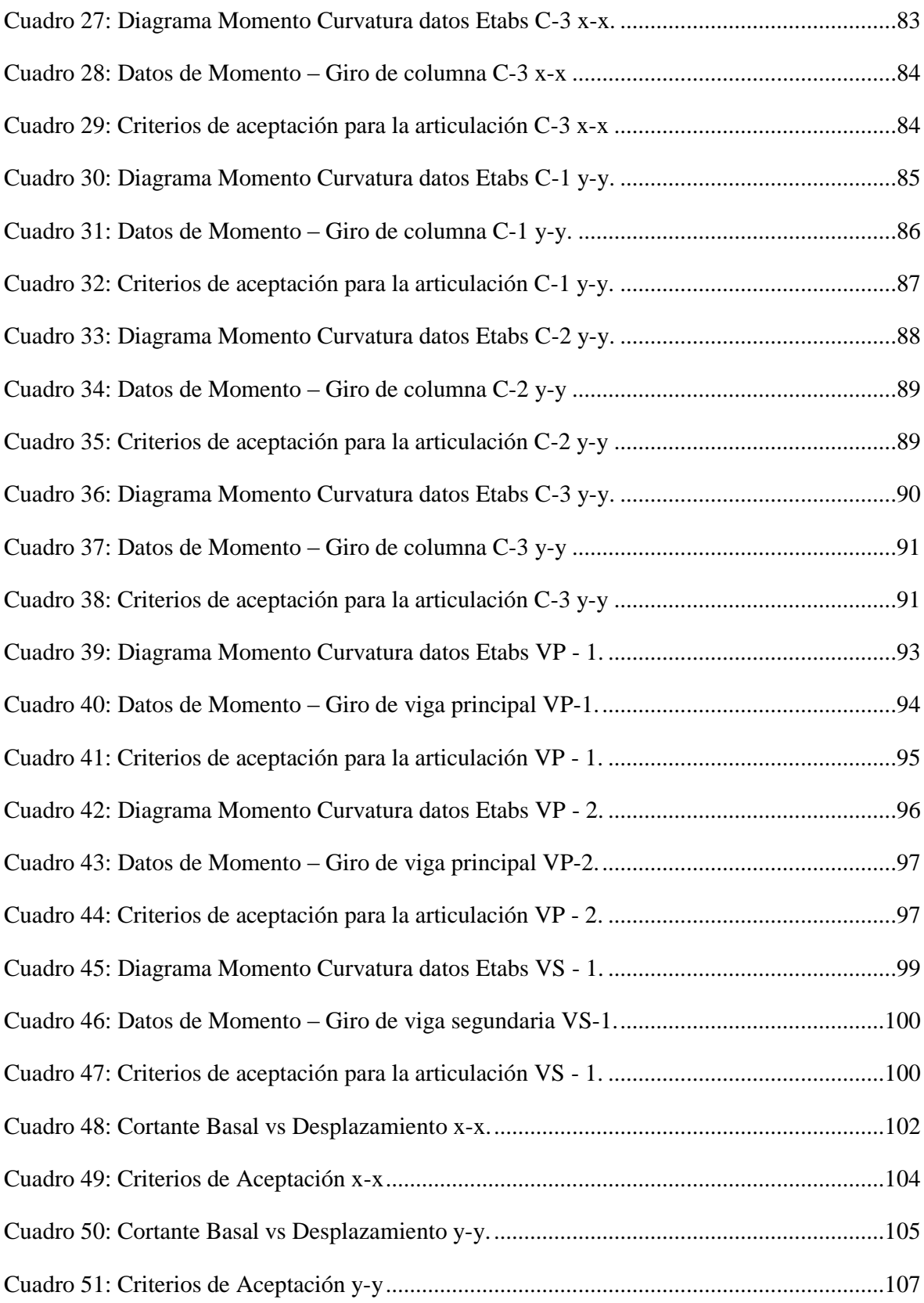

## **ÍNDICE DE FIGURAS**

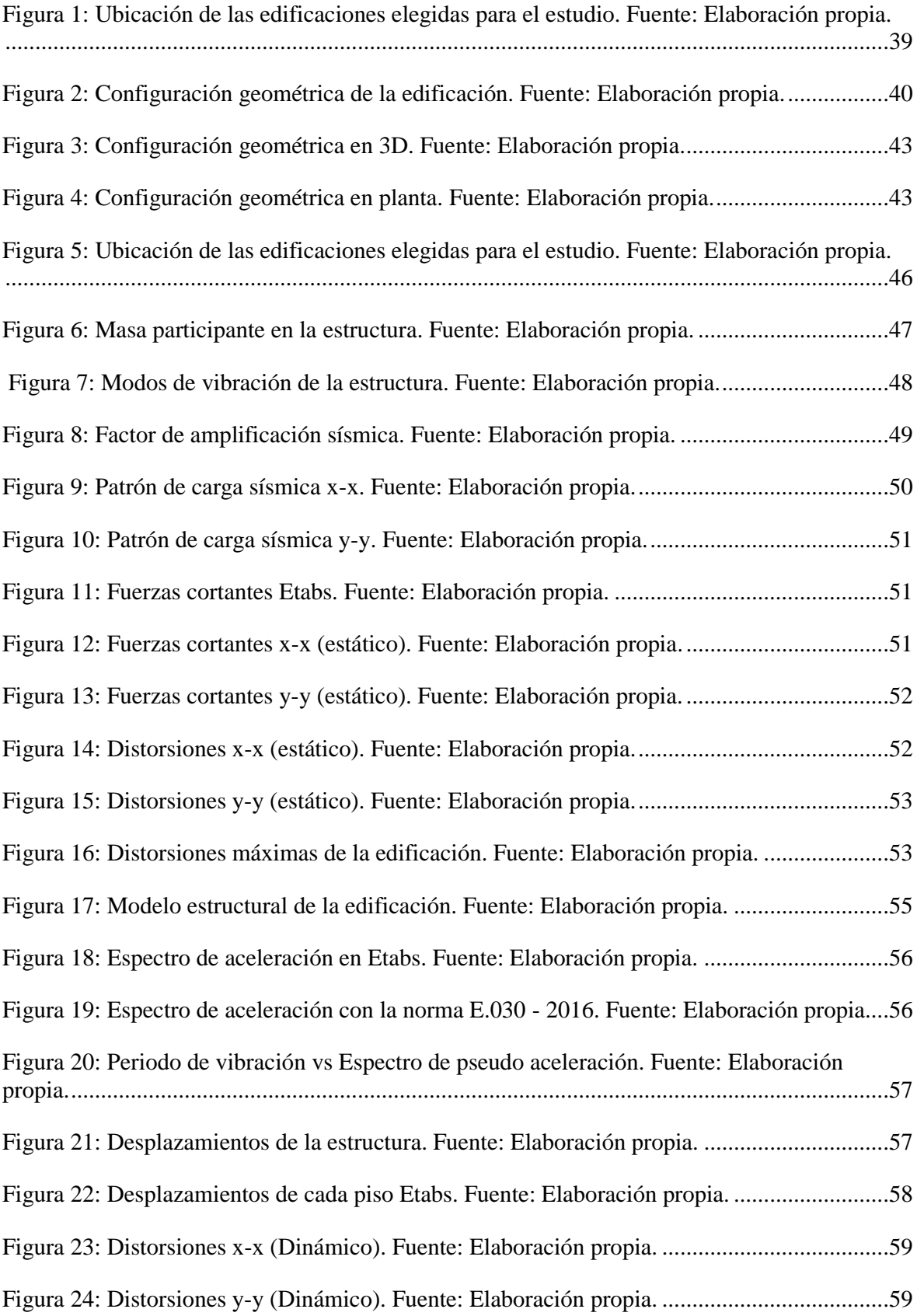

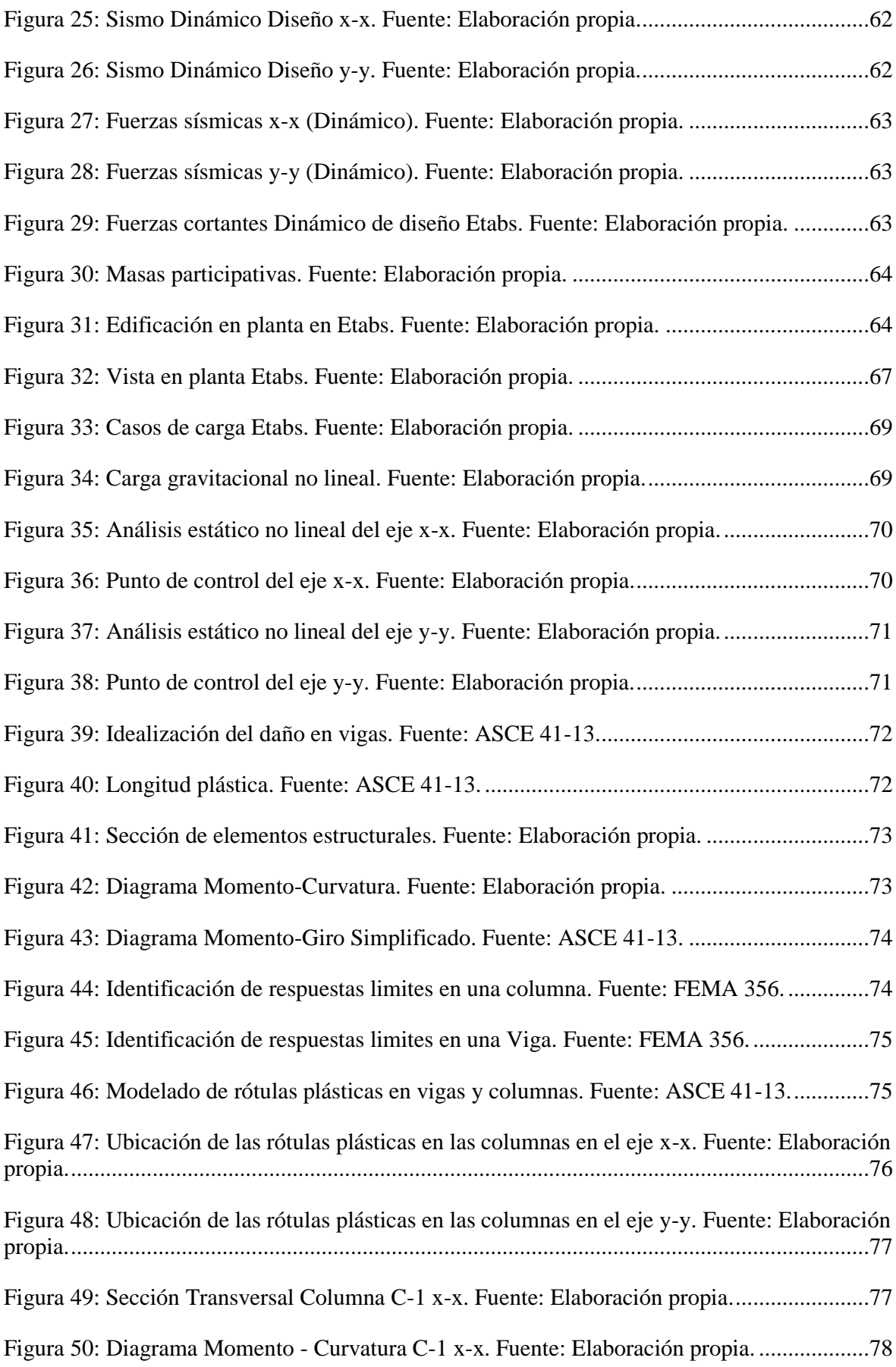

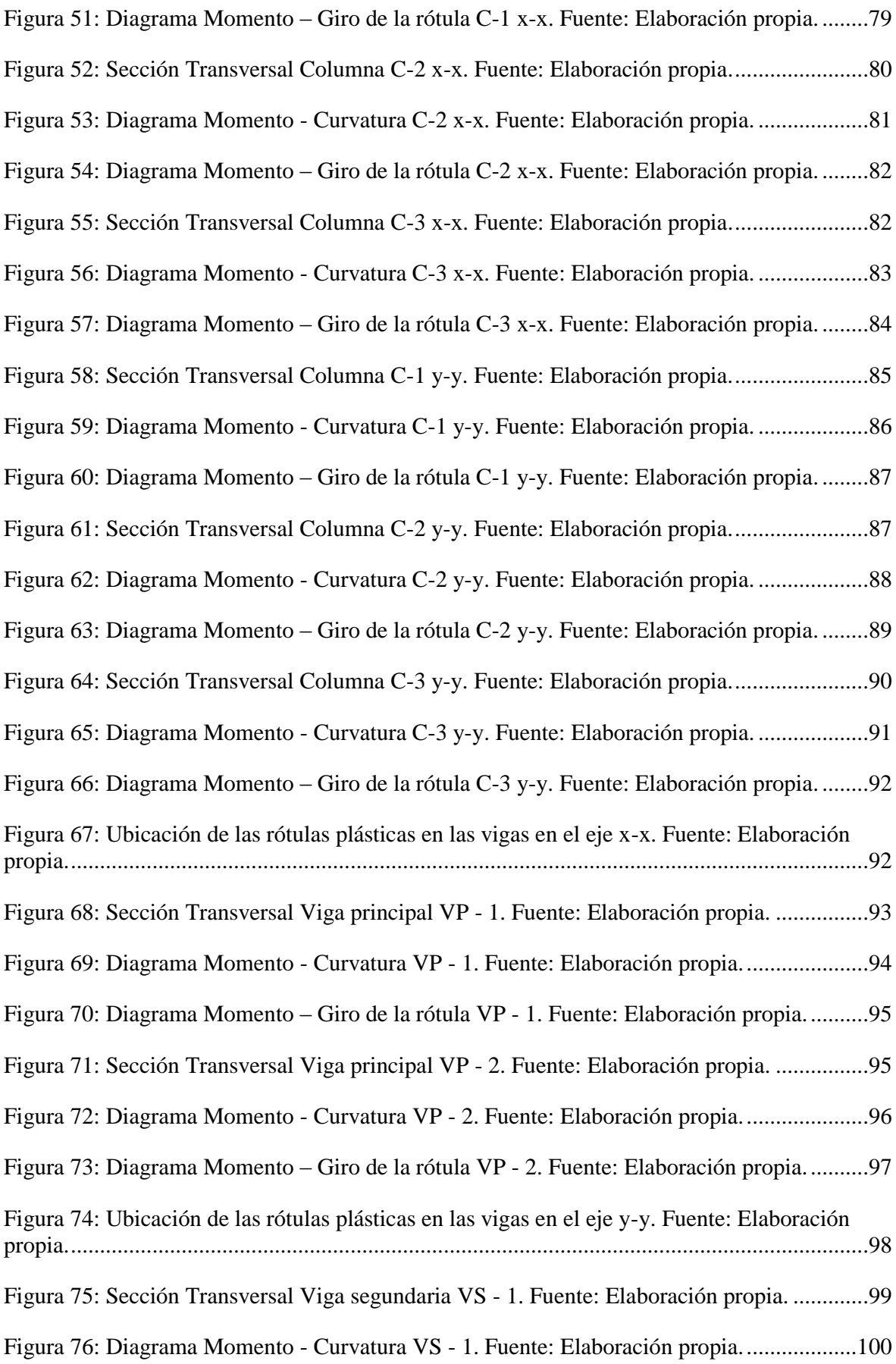

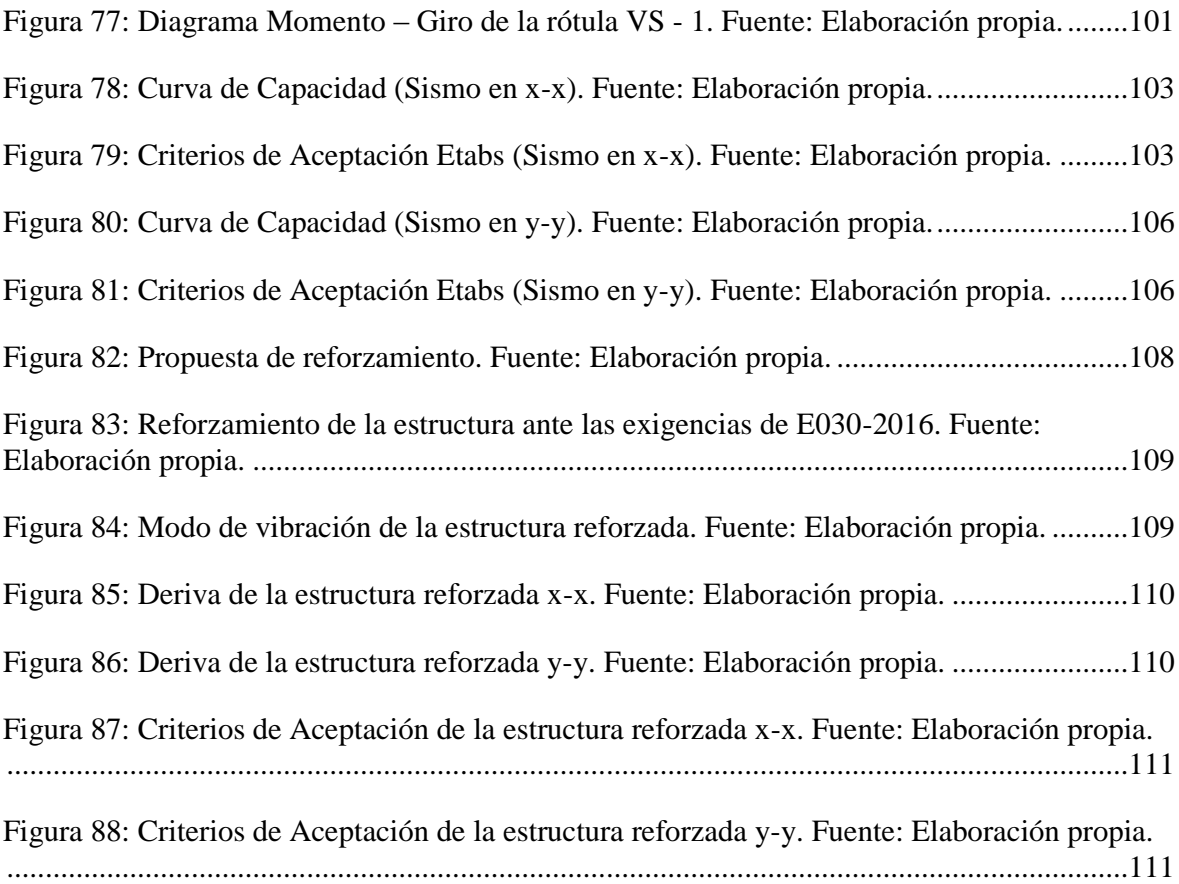

#### **RESUMEN**

<span id="page-15-0"></span>La norma de diseño sismorresistente E.030 ha presentado constantes actualizaciones y debido a este fenómeno existe la incertidumbre de conocer su comportamiento sísmico de la estructura, para su posterior diseño estructural y así poder determinar si los diseños realizados antes de la fecha de promulgación de dicha norma cumplen con los parámetros de diseño requeridos en la actualización. En ese sentido, el objetivo de la presente investigación es evaluar con la norma E.030-2016, mediante el análisis sísmico para determinar el comportamiento sísmico actual del local municipal de la cuidad de Pimentel. La edificación en estudio es un local municipal de la cuidad de Pimentel, dicha estructura fue construida en el año 1999. Por lo tanto, fue diseñada con las normas de diseño sismo-resistente de 1997. Está conformada por un módulo donde funcionan varias oficinas, con la finalidad de atender las problemáticas de la población. La evaluación consistió en modelar la estructura en el programa Etabs v16, mediante el modelo matemático y así poder determinar su comportamiento sísmico, mediante el análisis estático no lineal, con la finalidad de determinar el punto máximo de demanda sísmica, y posteriormente con la curva de capacidad verificar los criterios de aceptación para saber en qué nivel de desempeño se encuentra la estructura. Se concluye que el nivel de desempeño de la estructura ante un movimiento sísmico de diseño raro de 475 años de intervalo de recurrencia del sismo, dicha edificación está en un rango de prevención del colapso según los parámetros del comité VISION 2000.

Palabras clave: Análisis sísmico, norma E.030, demanda sísmica.

#### **ABSTRACT**

<span id="page-16-0"></span>Standard design E.030 has constant updates and because of this phenomenon, there is the uncertainty of knowing their seismic behavior of the structure, to its subsequent structural design and thus be able to determine if the designs made before the date of promulgation of this rule, they meet design parameters required in the update. In that sense, the objective of this research is to assess with standard E.030-2016, by analyzing seismic to determine the current seismic behavior of the local municipal of the city of Pimentel. The building in study is a municipal of the city of Pimentel, this structure was built in the year 1999. Therefore, it was designed with earthquake-resistant design of 1997 standards. It consists of a module where to operate several offices, with the aim of addressing the problems of the population. The evaluation consisted of modeling the structure in Etabs program v16, using the model mathematician and thus be able to determine its seismic behavior, using the non-linear static analysis, with the aim of determining the peak of seismic demand, and subsequently with the curve of capacity check the acceptance criteria to know what level of performance is the structure. It is concluded that the level of performance of the structure in a seismic movement of rare design of 475 years of interval of recurrence of the earthquake, the building is in a range of prevention of collapse according to the parameters of the VISION 2000 Committee.

Key words: seismic analysis, standard E.030, seismic demand.

## <span id="page-17-0"></span>**I. INTRODUCCIÓN**

#### <span id="page-17-1"></span>**1.1 Realidad Problemática**

El Perú está comprendido en unas de los sectores de más alta actividad sísmica que existe en la tierra. Es importante realizar estudios para así poder conocer el comportamiento sísmico, además con este fenómeno podemos planificar y mitigar los posibles efectos que trae la misma. La manera de poder conocer el posible comportamiento sísmico de una estructura, mediante la evaluación de los peligros sísmicos en términos probabilísticos, el cual es determinar las posibles aceleraciones que podrían ocurrir en un lugar de estudio de la edificación.

Para Lezama (2017), debido a la actualización de la norma del diseño sismorresistente E.030 en enero del 2016, existe la incertidumbre de conocer sobre los diseños, si realizados antes de la fecha la promulgación de dicha norma que cumplen con el diseño requerido en esta actualización. Teniendo como finalidad el mejoramiento de algunos parámetros de diseño sismorresistente para un mejor desempeño en el comportamiento sísmico.

Los locales municipales, están clasificado por la norma E.030 del diseño sismorresistente como edificaciones esenciales debido a las características que esta debe presentar ante un eventual sismo es de no interrumpirse ante el fenómeno ocurrido; por lo tanto, cuando se presente este tipo de desastre natural la estructura, tiene como función principal el albergar a las personas, con el fin de brindar seguridad y el bienestar de las personas. Sin embargo, si dicha edificación no cumple con los parámetros establecidos por la actual norma; el cual tiene un impacto negativo a la población, generando pérdidas de vidas humanas y económicas.

Según Díaz (2015), manifiesta que actualmente chile es unos de los pocos países que están preparados para enfrentar los movimientos telúricos, ya que realizan constantes investigación en los estudios sísmicos que busca la prevención de los desastres en las estructuras. Por lo tanto, la sociedad ha tomado consciencia sobre los peligros que esta pueden originar los movimientos sísmicos. Los últimos años se ha presentado sismos en la zona centro y sur de chile de 8.8 grados en la escala de Richter, causando la muerte de 156 chilenos. En el año 2014 se registró un sismo de 8.2 grados.

Calcina (2017), manifiesta en su investigación que el 15 de agosto del 2007 se produjo un sismo en la zona centro y sur del Perú de 8,0 magnitud Mw. Como saldo del terremoto dejo casi 600 muertos, 50.000 viviendas colapsadas y hubo más de 45.000 viviendas afectadas. La gran mayoría de daños se reflejó en las viviendas de adobe, tanto antiguas como nuevas y en los monumentos históricos como iglesias que fueron construidas con tierra o ladrillo. Las edificaciones de un sistema estructura de albañilería o de concreto armado sufrieron en general presentaron poco daño, y los que se verifico que sufrieron daño fueron algunas estructuras que por lo general presentaron deficiencia en su construcción de las mismas, por lo cual fueron mal diseñadas o autoconstruidas. En la ciudad de Pisco se originó producto del movimiento telúrica que el 80% de las viviendas de adobe fue destruido, debido principalmente a falta del refuerzo para mitigar los esfuerzos sísmicos. Otros factores que influyeron en el colapso de las construcciones fueron el suelo blando bajo la cimentación, la baja calidad de materiales, el poco espesor de los muros, la inadecuada configuración de los vanos, y la débil conexión entre muros y techos.

Tavera (2014), en su investigación realizada en el ámbito local, se determinó que El tsunami mayor fue debido al sismo ocurrido el 20 de noviembre de 1960, magnitud 6,8 Ms y epicentro localizado a 115 km en dirección Oeste con dirección a la ciudad de Chiclayo (6,72°S - 80,90°O). Posteriormente de horas de ocurrir el movimiento sísmico, se presentó un tsunami que afecto toda la zona costera del departamento de Lambayeque, con consecuencia la ola alcanzó 9 metros de altura, con un saldo final en los daños en los puertos de Eten y Pimentel, Caletas de Santa Rosa y San José. Este tsunami alcanzo a inundar completamente las islas de Lobos ubicada a 16 km que esta frente al puerto de Pimentel. El comportamiento sísmico de una estructura está sujeta en su mayoría a los movimientos telúrica que esta genera al momento de oscilar en el terreno de la cimentación. La ingeniería estructural tiene muchas dificultades para determinar en ciencia cierta con una mayor probabilidad de que problemas puede originar los sismos ya que estas son muy predecibles. Las dificultades que esta presenta en su determinación; tienen su base en diferentes conceptos, ya que su comportamiento de la estructura resulta incierto y en los peores de los casos es muy difícil de predecir dicho comportamiento que se presenta al momento del desarrollo, el sismo que se pretende minimizar sus daños que pueda presentar, al momento que esta allá terminado su actividad de peligrosidad.

El Perú en su historia sísmica, han ocurrido intensos terremotos, el cual refleja la poca conciencia de la sociedad sobre lo peligrosos que pueden ocasionar estos movimientos sísmicos. Las edificaciones de nuestro país, en su mayoría son construidas de concreto y albañilería, y por lo tanto en el cuadro 1 estipula que estas mismas no han sido sometidas a sismos severos, en los últimos 100 años no se ha presentado grandes terremotos como lo ocurrido en el periodo de 1746 y 1868, con estas trajeron gran destrucción en su mayoría a las edificaciones en dicha época.

<span id="page-19-0"></span>

|                                     | Lima<br>1746 | Arica<br>1868 | Lima<br>1974 | Arequipa<br>2001 | <b>Pisco</b><br>2007 |
|-------------------------------------|--------------|---------------|--------------|------------------|----------------------|
| <b>Magnitud Ms</b>                  | 8,1          | 8,2           | 7,9          | 8,2              | 7,9                  |
| <b>Intensidad</b><br>Máxima<br>(MM) | X-XI         | XI            | VIII-IX      | VIII             | VII                  |
| Altura de la<br>ola Tsunami<br>(m)  | $15 - 20$    | 20            | 1,6          |                  |                      |

Cuadro 1: Sismos importantes en el Perú

Fuente: Instituto Geofísico del Perú

El local municipal de la cuidad de Pimentel fue construida en el año 1999, siendo su alcalde el Sr. Hugo santa Cruz, y fue diseñada con las normas de diseño sismo-resistente de 1997. Está conformada por un módulo donde funcionan varias oficinas, con la finalidad de atender las problemáticas de la población. Según el reglamento nacional de edificaciones E.030-2016, esta edificación se encuentra localizada en la zona sísmica 04, cuya se define en una zona alta sismicidad, siendo muy probable de que no cumplan con los parámetros establecidos en la norma E.030-2016, dichos factores podrían comprometer la seguridad de las personas, en un eventual movimiento sísmico.

Las edificaciones que ya están construidas, por lo general presentan dificultades en sus conocer los datos necesarios para la realización del diseño estructural de dicha edificación. En una estructura se recomienda conocer las características del terreno donde se va a construir, el factor más crítico es difícil de conocer en gran exactitud como va a responder dichas edificaciones, como el comportamiento que tiene el terreno (magnitud, aceleración, duración, periodo, etc.), y las propiedades dinámicas que va a producir dicha estructura, en este caso se presentan cargas existentes al momento del sismo, como también; ductilidad; amortiguamiento; periodo de vibración, etc.

La actividad sísmica en el Perú por lo general está comprendida entre el área de la línea costera del país, aquí es mucho más frecuente los sismos por estar cerca a la falla tectónica de nazca, en estas zonas se producen sismos en una escala mayor o superior a 8,0 en escala de Richter, llegando a producir la destrucción de las ciudades asentadas en la costa, originando principalmente pérdida de vidas humanas; económicas; etc. El análisis de ocurrencia del comportamiento sísmico, el cual se refleja en un peligro potencial, así como de sus efectos secundarios.

#### <span id="page-20-0"></span>**1.2 Trabajos previos**

#### **A nivel internacional**

Sánchez (2013), en su investigación denominada "Comportamiento sísmico inelástico de edificios de acero estructural de 9 y 25 niveles, diseñados con el apéndices a de las NTC-Sismo del RCDF-04", Tesis presentada para optar el grado de magister en estructuras en la Universidad nacional Autónoma de México, determinó que la filosofía de diseño en la que se apoya especialmente la ingeniería sísmica es tiene evitar el colapso de las estructuras, pero solo se considera cierto daño, cuando ocurra un sismo severo. Se pretende considerar a la estructura en buen estado ante sismos ligero. Por lo tanto, se espera que ocurran varias veces durante su vida útil, y además la finalidad es evitar el colapso de la estructura ante el sismo de diseño, lo que se considera que ocurra al menos una vez en dicho lapso.

Mora (2017), en su investigación realizada "Evaluación de edificaciones in situ según las normas NEC después de un evento sísmico", Tesis presentada para optar el grado de magister en gestión de la construcción en la Universidad técnica de Machala, determinó que Cada terremoto afecta de forma diferente a las construcciones, porque influyen múltiples factores, desde las especificidades tectónicas del terremoto a la composición litológica que tiene el suelo y las estructuras de los edificios. El primer paso que seguir para estimar la vulnerabilidad sísmica es identificar las edificaciones que presentan deficiencias estructurales dentro de un área urbana, desarrollando procedimientos basados en modelos matemáticos en la inspección visual de las pruebas de laboratorio.

Rosalin (2016), en su investigación realizada "Vulnerabilidad Sísmica en Edificios de Hormigón Armado. Estudio de Casos Prácticos.", Tesis presentada para optar el grado de ingeniero civil en la Universidad Politécnica de Cartagena, determinó que la peligrosidad sísmica de una determinada zona tiene como punto de partida la "sismicidad del área de influencia", que implica el conocimiento los terremotos ocurridos en la zona a lo largo del tiempo para posteriormente determinar los que pueden ocurrir en el futuro. En este sentido se pueden definir varios tipos de "terremotos" para el diseño estructural de los diferentes sistemas estructurales que existen y es en función del periodo de retorno y de la probabilidad de excedencia. La probabilidad de excedencia (o probabilidad de ocurrencia) es la probabilidad de que, al menos, un terremoto de ciertas características tenga lugar en un período de tiempo determinado (período de retorno).

Haindl (2014), en su investigación denominada "Evaluación del desempeño sísmico de una vivienda de muros de hormigón armado.", Tesis presentada para optar el grado de Magister en ciencias de la Ingeniería en la Pontificia Universidad Católica de chile, determinó que la evolución en la ingeniería estructural está ligada estrictamente con los avances tecnológicos y estudios que se realizan en esta disciplina, que es favorable en el análisis sísmico de las estructuras. Gracias a la experiencia de expertos, la realización de una gran cantidad de estudios y la aplicación de nuevas metodologías, en las últimas décadas, se ha logrado avanzar bastante en la estimación del desempeño sísmico de estructuras. La estimación del desempeño sísmico de estructuras, en su metodología ha permitido obtener resultados más precisos y representativos de la realidad. La Agencia Federal para el Manejo de Emergencias (FEMA) propuso el año 2009 la metodología FEMA P-695 (2009). Esta metodología permite verificar la aceptabilidad del comportamiento sísmico de una estructura mediante la estimación de diferentes factores, como la capacidad de colapso, ductilidad, entre otros.

## **A nivel nacional**

Gonzales y Veli (2016), realizaron la investigación de "Evaluación del comportamiento sísmico de una edificación con sistema MDL aplicando la NTP E030-2016 y la norma chilena 433-2012", Tesis presentada para optar el grado de Ingeniero Civil en la Universidad San Martin de Porres, determinó que el análisis sísmico ha ido evolucionando en el tiempo a consecuencia de evaluaciones y nuevas herramientas que permite dar respuestas más precisas". Las investigaciones del Sistema de Muros de

Ductilidad Limitada, se desarrolla en algunos artículos de revistas de ingeniería Civil, "El Constructivo". Recién, en diciembre del 2004, el Servicio Nacional de Capacitación para el sector de la Construcción (SENCICO) agreda pautas específicas para las Edificaciones de Muros de Ductilidad Limitada (EMDL) en el reglamento nacional de edificaciones, más específico en la Normas de Diseño Sismorresistente y de Concreto Armado. Frente a esta situación, surgen algunos problemas con la disposición de las normas vigentes y en el área de concreto armado E060-2016. A partir del año 2001, empezaron a construirse numerosas edificaciones un sistema de muros portantes de concreto armado con un espesor que varía de 10 y 12 cm. Debido al ahorro en costo y en tiempo de construcción, el sistema de Muros de Ductilidad Limitada, tienen una gran aceptación como alternativa de solución al problema de vivienda en el país.

Loa (2017), en su investigación realizada "Evaluación del desempeño sísmico de tres opciones de reforzamiento incremental en edificaciones educativas típicas construidas antes de 1997", Tesis presentada para optar el grado de Magister en Ingeniería civil en la Pontificia Universidad Católica del Perú, determinó que el método de Espectro de capacidad resulta de realizar un análisis estático no lineal y permite estimar de manera aproximada el desempeño sísmico en base al desplazamiento inelástico de los elementos y las fuerzas generadas. El Análisis Dinámico Incremental (IDA) se basa en análisis tiempo-historia y permiten obtener una respuesta sísmica más real de la estructura ya que se desarrolla con las propiedades dinámicas de la estructura afectando los modos principales de vibración, así como los periodos formados por el agrietamiento de los elementos.

Casimiro (2012), en su investigación realizada "Desempeño sísmico de edificaciones bajo el sismo de nivel ocasional", Tesis presentada para optar el grado de Magister en ciencias con mención en ingeniería estructural en la Universidad Nacional de Ingeniería del Perú, determinó que en base a esta filosofía se han obtenido las aceleraciones máximas en suelo firme, el espectro de diseño elástico y el espectro de peligro uniforme mediante el análisis probabilístico del peligro sísmico para un periodo de retorno de 72 años. . Por otra parte, la aceleración máxima del suelo se ha empleado en el escalamiento de los registros sísmicos más importantes ocurridos en el Perú, y el espectro de peligro uniforme se ha considerado como el espectro de diseño, de tal manera que los espectros de los registros considerados sean compatibles con el espectro objetivo especificado.

## **A nivel local**

Calle (2017), en su investigación realizada "Vulnerabilidad estructural de la I.E. N.º 10024 Nuestra Señora de Fátima", Tesis presentada para optar el grado de Ingeniero Civil en la Universidad Señor de Sipán, determinó que el departamento de Lambayeque, el cual está conformado por edificaciones construidas en el año 1950, y estructuras más recientes del año 2001, siendo las construcciones más antiguas las que presentan indicios de ser vulnerables estructuralmente debido al poco conocimiento de la Ingeniería Sismorresistente. Evalúa cada una de ellas mediante el método Rapid Visual Screening del FEMA y un estudio concluyente en base al Análisis Dinámico Modal Espectral de la NTE. E.030 del Diseño Sismorresistente, además los estudios complementarios como ensayo de corazones diamantinos y un estudio de mecánica de suelos, con lo cual se logró determinar que las edificaciones vulnerables estructuralmente ante un evento sísmico son los módulos construidos en el año 1950 debido a las deformaciones excesivas que se presentan en estas edificaciones a causa de la baja rigidez de sus elementos resistente a fuerzas laterales.

Vergara y Zevallos (2014), realizaron la investigación denominada "Análisis sísmico por desempeño estático no lineal de un edificio de 6 niveles en la ciudad de Trujillo, La libertad", Tesis presentada para optar el grado de Ingeniero Civil en la Universidad Privada Antenor Orrego, determinó que los métodos tradicionales de diseño Estructural son aproximados y no contemplan el efecto de las excitaciones en el tiempo y menos cuando esta estructura incursiona más allá del rango elástico, por ejemplo, cuando estamos diseñando un elemento estructural y usamos un valor único de la sección o de los materiales no estamos tomando en cuenta la posibilidad de cambio de la sección en el tiempo y con el aumento de los parámetros de fuerza, aceleración y desplazamiento.

Corpus y Morales (2015), realizaron la investigación denominado "Análisis sísmico comparativo entre un sistema dual y el sistema de reforzamiento con disipadores de fluido viscoso para un edificio en el distrito de Víctor Larco herrera aplicando Etabs 2013", Tesis presentada para optar el grado de Ingeniero Civil en la Universidad Privada Antenor Orrego, determinó que en las normas de diseño se especifican las cargas sísmicas, no es necesario realizar investigaciones enfocadas de la actividad sísmica. El coeficiente de diseño sísmico va a ser empleado en el diseño sísmico pseudo-estático, se determina a su zona, propiedades del suelo e importancia de la estructura.

## <span id="page-24-1"></span><span id="page-24-0"></span>**1.3 Teorías relacionadas al tema**

## **1.3.1 Norma E.030-2016**

#### **1.3.1.1 Análisis sísmico estático**

Según Santana (2012), el análisis sísmico representa las solicitaciones sísmicas de la estructura mediante un conjunto de fuerzas horizontales en cada nivel de la edificación. Podrán analizarse mediante este procedimiento todas las estructuras regulares o irregulares. Las estructuras clasificadas como regulares de no más de 30 m.

## **1.3.1.2.1 Parámetros de Sitio**

La norma E.030-2016 del diseño sismorresistente, cuenta con Cuatro factores de suelo, en el cuadro 2 muestra como los factores de ampliación del suelo varían de acuerdo con la zona que está ubicado la edificación.

| <b>FACTOR DE SUELO "S"</b> |                |                |                |                |  |
|----------------------------|----------------|----------------|----------------|----------------|--|
| <b>SUELO</b>               |                | S <sub>1</sub> | S <sub>2</sub> | S <sub>3</sub> |  |
| <b>ZONA</b>                | S <sub>0</sub> |                |                |                |  |
| <b>Z4</b>                  | 0,80           | 1,00           | 1,05           | 1,10           |  |
| $\mathbf{Z}_3$             | 0,80           | 1,00           | 1,15           | 1,20           |  |
| $\mathbf{Z}_2$             | 0,80           | 1,00           | 1,20           | 1,40           |  |
| $\mathbf{Z}_1$             | 0,80           | 1,00           | 1,60           | 2,00           |  |

<span id="page-24-2"></span>Cuadro 2: Factor de suelo

Fuente: Reglamento nacional de edificaciones

<span id="page-24-3"></span>También los valores en el cuadro 3, son de mucha importancia para saber el periodo del suelo que se presenta en la estructura, para el cual se define el espectro "TP" y además para poder definir los desplazamientos constantes "TL".

Cuadro 3: Parámetros de sitio

| PERIODOS "TP" Y "TL"             |                      |                |                |                |  |
|----------------------------------|----------------------|----------------|----------------|----------------|--|
|                                  | Perfil de suelo      |                |                |                |  |
|                                  | $\bf S$ <sub>0</sub> | S <sub>1</sub> | $\mathbf{S}_2$ | S <sub>3</sub> |  |
| $\text{Tr}\left(\text{s}\right)$ | 0,3                  | 0,4            | 0,6            |                |  |
| TL(s)                            | 3,0                  | 2,5            | 2,0            | .6             |  |

Fuente: Reglamento nacional de edificaciones

## **1.3.1.2.2 Período de vibración**

Según Domínguez (2014), las cargas que afectan las edificaciones durante un evento sísmico son la prueba más crítica para sus estructuras. Durante la tierra vibre en un corto periodo de tiempo, y por el cual libera energía súbitamente y tiene la facilidad de transmite por los estratos del terreno. Las edificaciones sufren las vibraciones del suelo por medio de la cimentación.

## **1.3.1.2.3 Cortante Basal**

Es una fuerza de reacción que es producida por el sismo, el cual se presenta en todos los marcos de la estructura y tiene su localización en la base de esta.

Según lo tipificado en la norma E.030-2016 "Diseño Sismorresistente", describe lo siguiente: La fuerza cortante total en la base de la estructura, correspondiente al sentido de la dirección, se determinará por la siguiente expresión:

$$
V = \frac{Z.U.C.S}{R} .P
$$

El valor de C/R no deberá considerarse menor que:

$$
\frac{C}{R} \geq 0{,}125
$$

#### **1.3.1.2.4 Distorsiones de entrepiso**

Según García y Moscoso (2016), se define como distorsión de entrepiso o deriva al cociente entre diferencia del desplazamiento laterales de dos diferentes niveles consecutivos de la estructura entre la altura de dicho entrepiso.

<span id="page-25-0"></span>Según lo tipificado en la norma E.030-2016 "Diseño Sismorresistente", describe lo siguiente: El máximo desplazamiento relativo de entrepiso, calculado según el Artículo 16 (16.4), se debe mantener o no exceder la fracción de la altura de entrepiso que se muestra en el cuadro 4.

Cuadro 4: Distorsión de entrepiso

| LIMITES PARA LA DISTORSIÒN DEL<br><b>ENTREPISO</b> |                      |  |  |
|----------------------------------------------------|----------------------|--|--|
| <b>Material Predominante</b>                       | $(\Delta i/h \, ei)$ |  |  |
| I Concreto Armado                                  | 0.007                |  |  |

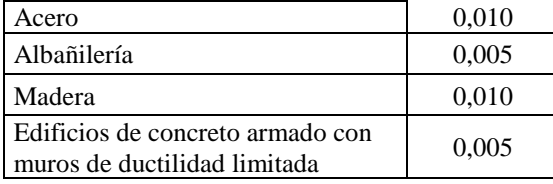

Fuente: Reglamento nacional de edificaciones

## **1.3.1.2.5 Irregularidades**

Son factores estimulados en el cuadro 5, son sancionados algunos parámetros que no están cumpliendo, con la base de respetar los parámetros estipulados en la norma E.030-2016 del diseño sismorresistente, el cual castiga al factor de reducción sísmica debido a la edificación a ser tomada en cuenta al momento del análisis sismorresistente. Las estructuras irregulares presentan discontinuidades físicas en sus resistentes. A continuación, se presentan los parámetros de irregularidad en planta o en altura.

#### Cuadro 5: Irregularidades estructurales

<span id="page-26-0"></span>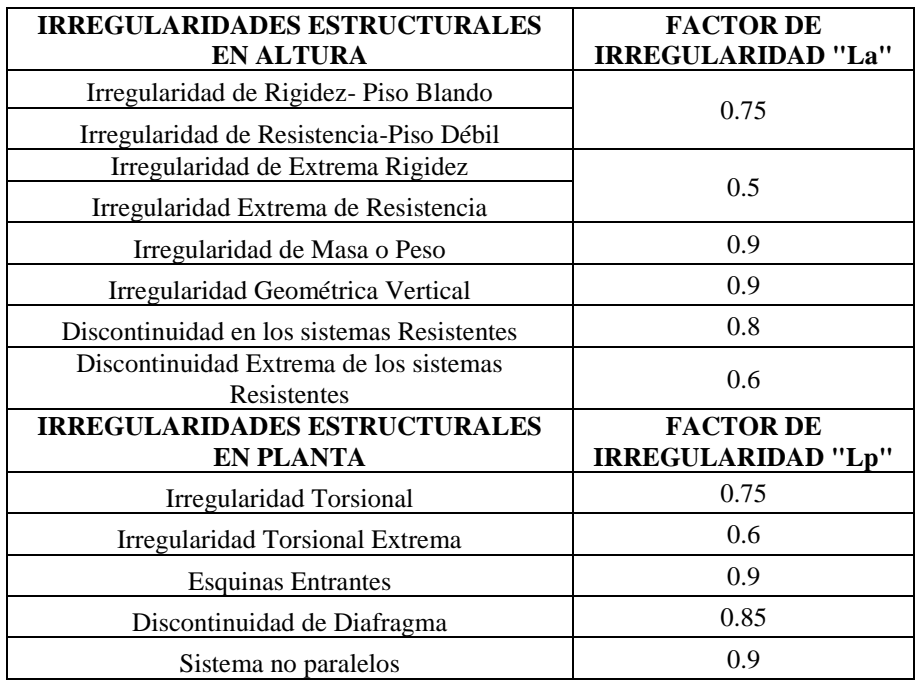

Fuente: Reglamento nacional de edificaciones

## **1.3.1.2 Análisis sísmico dinámico**

Según Pareja (2012), el análisis dinámico es la suma del Análisis Modal y el Análisis Espectral, esté análisis nos va determinar el periodo de vibración, porcentaje de masa participativa, desplazamiento lateral y fuerzas de diseño por

sismo. Cualquier estructura puede ser diseñada usando los resultados de los análisis dinámicos por combinación modal espectral.

#### **1.3.2.1.1 Aceleración espectral**

Existen parámetros importantes para definir la intensidad del movimiento y sus consecuencias en las diferentes estructuras son la aceleración máxima, denotadas como fracción de la gravedad, la duración de la fase intensa del movimiento y el contenido de las frecuencias.

Según lo tipificado en la norma E.030-2016 "Diseño Sismorresistente", se denota en todas direcciones horizontales que son analizadas, se utilizará un espectro inelástico de pseudo-aceleraciones definido por:

$$
S_a = \frac{Z.U.C.S}{R} \cdot g
$$

Por lo tanto, en el análisis de dirección vertical se empleará un espectro con valores iguales a los 2/3 del espectro utilizado para las direcciones horizontales.

## **1.3.2.1.2 Excentricidad accidental**

Según Huapaya (2017), define que, por haber cierta incertidumbre en la colocación de los centros de masa en cada nivel, se considera una excentricidad accidental perpendicular a la acción del sismo en la otra dirección de análisis igual a 0.05 veces la dimensión del edificio. Además, el cortante en el primer entrepiso no deberá ser menor al 80% que el calculado por el análisis estático para estructuras regulares ni tampoco menor que el 90% en estructuras irregulares.

Para dichas estructuras con diafragmas rígidos, preverá que la fuerza de cada piso actúa en el centro de masas del nivel respectivo.

#### **1.3.2.1.3 Análisis tiempo historia**

Según lo tipificado en la norma E.030-2016 "Diseño Sismorresistente", El análisis tiempo - historia se empleará como un procedimiento complementario a los especificados en los artículos 4.5 y 4.6.

En este caso el análisis deberá emplearse un modelo matemático de la estructura que evidencie directamente el comportamiento histerético de los elementos, determinándose la respuesta frente a un conjunto de aceleraciones del terreno del proyecto.

#### **1.3.2.1.4 Desplazamientos**

Es por consecuencia del sismo sobre una estructura afectada, el cual origina el movimiento por las diferentes fuerzas está sometida dicha estructura, que por lo tanto actúan sobre la misma en un determinado periodo de tiempo.

### <span id="page-28-0"></span>**1.3.2 Comportamiento sísmico**

## **1.3.2.1 Capacidad sismorresistente**

Según Tarazona (2017), la capacidad estructural puede cuantificarse como el cociente de la fuerza asociada a los puntos de interés (Sismo Frecuente, Ocasional, Raro y Muy Raro) y un divisor que puede ser la cortante asociada a la primera rótula o la cortante de la fluencia efectiva. Consideraremos estos puntos de interés a los de los Sismo Frecuente, Sismo Ocasional, Sismo Raro y Sismo Muy Raro.

#### **1.3.2.1.1 Gráfico momento-curvatura**

Según Mora y Aguiar (2015), describe que el diagrama momento curvatura nos sirve o permiten conocer la ductilidad de una sección, es decir su potencial de incursionar en un parámetro de rango no lineal antes de llegar a su fallo, esto se puede lograr a través de conocer el comportamiento del módulo de elasticidad (E) y la inercia (I) (Φ(curvatura)=M(Momento)/EI), considerando el fallo se a causa por flexión y no por otro tipo de esfuerzo como por cortante. Los códigos sismorresistentes guían a un tipo de fallo por flexión.

## **1.3.2.1.2 Identificación de rótulas plásticas**

Según Asmat (2016), define que la fluencia puede tener lugar solamente en rotulas plásticas, ubicadas en los extremos del elemento. El endurecimiento por deformación y la rigidez de flexión degradante, se aproximan mediante la suposición de que el elemento consta, de un elemento de viga linealmente elástico con resortes de rotación no-lineal en cada extremo.

#### **1.3.2.1.3 Ductilidad de viga, columnas y muros**

Según Loayza y Chávez (2015), describe que es también conocido Diseño por Capacidad, el cual busca prevenir que una sección falle por corte. Un ejemplo de falla no deseada es la falla por corte, debido que es una falla frágil. Se busca que cualquier sección de viga o columna falle primero por flexión (falla dúctil) antes que por una falla por corte.

## **Diseño por capacidad en Vigas:**

Este método busca prevenir la falla por cortante de la viga, antes que la falla por flexión; es decir, evitar la falla frágil antes que la falla dúctil.

 El cortante último se obtiene de la suma del cortante isostático y el cortante hiperestático, es causado por la suma de momentos nominales entre la longitud libre de la viga.

#### **Diseño por capacidad de columnas.**

Lo que se busca con el método de diseño por capacidad es evitar que la columna falle por corte y para eso se desea que haya una falla dúctil, es decir una falla por flexión.

Para conseguir esto se calcula primeramente los momentos nominales Mn de la columna y luego se los amplifica por un factor igual a 1.25, con lo cual se obtiene el momento probable Mpr = 1.25 Mn, por el cual se procede a calcular la separación de los estribos con valor nuevo de la cortante Vpr = 2Mpr/H.

#### **1.3.2.1.4 Disposiciones especiales para el diseño sísmico**

Según lo tipificado en la norma E.030-2016 "Diseño Sismorresistente", Todos los elementos de concreto armado que conforma el sistema estructural sismorresistente deberán cumplir:

- Pórticos; al menos 80% de la cortante en la base que actúa sobre las columnas.
- Muros estructurales; al menos 70% de la cortante en la base que actúa sobre los muros de concreto.
- Dual; las columnas toman al menos 30% de la cortante basal y las placas toman entre 20-70%.

El uso de estructuras mixtas en el diseño sísmico presenta numerosas ventajas innegables desde cualquier punto de vista estructural.

## **1.3.2.2 Reforzamiento de la estructura**

Los métodos de reforzamiento pueden causar cambios en la rigidez, ductilidad y amortiguamiento de los edificios. Estas propiedades deben ser tomadas en consideración cuando se modifica la capacidad de carga de la estructura. Se realiza cuando existen nuevas solicitaciones como errores en el diseño o defectuosa mano de obra durante el proceso constructivo.

Según Fajardo (2012), describe que las estructuras dañadas por efectos del sismo deben ser evaluadas y reparadas de tal manera que se corrijan los posibles defectos estructurales que provocaron la falla y recuperen la capacidad de resistir un nuevo evento sísmico, acorde con los objetivos del diseño sismorresistente.

#### **1.3.2.2.1 Evaluación sísmica según norma ASCE/SEI 41-13.**

Según Sigmund y Otros (2014), describe los procedimientos sistemáticos que usan los principios de Diseño por performance para evaluar y remodelar edificios existentes para mitigar los efectos de los sismos.

Dicho conjunto de nueva generación da a conocer un proceso en 3 etapas con la finalidad de evaluación sísmica desde prevención del colapso a la continuidad operacional que considera una performance estructural con la performance de elementos no estructurales.

Esta norma ASCE/ SEI 41-13 es una herramienta para los ingenieros estructurales, proyectistas, reguladores y controladores, personal que están interesados en mejorar la performance sísmica de un edificio existente.

### **1.3.2.2.2 Adecuación sísmica según norma ASCE/SEI 41-13.**

La rehabilitación o adecuación sísmica consiste en el diseño de medidas para la mejora del desempeño sísmico de componentes estructurales y no estructurales, mediante la corrección de deficiencias identificadas en una evaluación sísmica, relativas a un objetivo de desempeño seleccionado. Antes de iniciar un programa de adecuación, se debe llevarse a cabo una evaluación sísmica para poder determinar si la edificación en su condición existente, posee la capacidad de desempeño sísmico deseado. La determinación del alcance de la rehabilitación o adecuación, requiere la identificación de deficiencias a ser mitigadas, relativas al objetivo de desempeño seleccionado. El propietario de la edificación debe estar consciente de los costos e impacto asociado a la adecuación.

Según Pincheira (2017), la Ingeniería Sismo-Resistente busca mitigar el riesgo al cual están expuestas las obras civiles ante la eventualidad de un terremoto destructivo. Dentro de este contexto, esta materia tiene el objetivo de entregar los conceptos fundamentales y capacitar en especial a los diferentes estudiantes en los parámetros de evaluación del comportamiento de edificios de concreto reforzado que fueron dañados por un sismo de una magnitud considerado con anterioridad de esta, que son diseñados con una norma de diseño sismorresistente más antiguo, son catalogados como deficientes estructuralmente bajo el reglamento nacional que está en vigencia actualmente.

#### **1.3.2.2.3 Planteamiento de posibles mejoras y evaluación con Etabs.**

De acuerdo con lo estipulado en los parámetros establecidos en el análisis, se le considera una carga lateral al modelo matemático (cargado por gravedad) y que se incrementa monótonamente. Dicha carga se incrementa hasta alcanza la máxima respuesta de la estructura. Si los elementos resistentes a fuerzas sísmicas no poseen detallados de construcción similares a los requeridos para edificaciones nuevas, pueden no cumplirse las suposiciones básicas de ductilidad, y los resultados de la evaluación, resultar inválidos. Las deficiencias sísmicas potenciales en edificaciones existentes pueden ser identificadas con el los procedimientos expuesto en las normativas pertinentes.

Según Alvarado (2015), la respuesta de la estructura se puede representar mediante el diagrama del cortante en la base vs el desplazamiento en el tope de la estructura. Con este proceso el modelo matemático deberá ser capaz de capturar la linealidad del material, como este proceso es incrementales posible obtener la información detallada del comportamiento de cada elemento. Este proceso permite capturar la secuencia de deformaciones en los elementos ósea la secuencia de formación de rotulas plásticas de acuerdo con la degradación de la estructura.

## <span id="page-32-0"></span>**1.4 Formulación del Problema**

¿Cuál es el comportamiento sísmico actual, aplicando los parámetros sísmicos de la norma E.030-2016 en el local municipal de la cuidad de Pimentel ante un sismo severo?

## <span id="page-32-1"></span>**1.5 Justificación de estudio**

**Técnicas:** Esta investigación se justifica técnicamente, ya que la norma E.030 del 2016 que se modificó y añade nuevos valores en los parámetros que se necesitan para realizar los análisis sísmicos, considerando nuevas restricciones en irregularidad estructural, categorías y otros. Permitiendo diseñar con cargas sísmicas teniendo en cuenta las virtudes innatas de la propia estructura.

**Relevancia:** Esta investigación es de gran importancia, ya que dicha edificación es de categoría esencial según la norma E.030-2016 del diseño sismorresistente, el cual no deberá interrumpirse cuando ocurra un evento sísmico, por el cual tiene como finalidad proteger y refugiar a la población ante la presencia los desastres naturales.

**Beneficios:** Esta investigación servirá como una guía para los estudiantes y profesionales de ingeniería civil, los cuales se encuentren realizando trabajos de diseño y análisis estructural, con lo cual se pretenderá entender mejor los conceptos y principios que presenta la norma de diseño sismorresistente E.030 del 2016.

**Beneficiados:** Esta investigación presenta una justificación social ya que, al reforzarse la estructura en la rigidez, resistencia y ductilidad, según lo establecido en los parámetros de la norma E.030-2016 del diseño sismorresistente, para garantizar su funcionamiento y el cual no colapsara después de un sismo severo.

#### <span id="page-32-2"></span>**1.6 Hipótesis**

Si, se evalúa con la norma E.030-2016; entonces, se verifica el Comportamiento sísmico actual del local municipal de Pimentel.

## <span id="page-33-0"></span>**1.7 Objetivos**

## **Objetivos Generales:**

Evaluar el comportamiento sísmico actual, aplicando los parámetros sísmicos de la norma E.030-2016 en el local municipal de la cuidad de Pimentel.

## **Objetivos Específicos:**

- Realizar un análisis sísmico estático, utilizando el software Etabs 2016 en el local municipal de la cuidad de Pimentel.
- Aplicar el análisis sísmico dinámico, utilizando el software Etabs 2016 en el local municipal de la cuidad de Pimentel.
- Definir la capacidad sismorresistente del sistema tradicional y sus elementos del local municipal de la cuidad de Pimentel.
- Plantear el reforzamiento de la estructura ante las exigencias de la norma E030- 2016, en el local municipal de la cuidad de Pimentel.

## <span id="page-34-0"></span>**II. MÉTODO**

## <span id="page-34-1"></span>**2.1 Diseño de Investigación**

Atendiendo al tipo de investigación elegido que se desarrollará en el presente trabajo de investigación es el Diseño no experimental: Descriptivo simple.

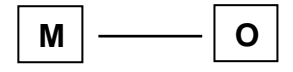

## **Donde:**

 **M:** Muestra de estudio.

 **O:** Información a recopilar sobre el Comportamiento sísmico.

## <span id="page-34-2"></span>**2.2 Variables, Operacionalización.**

## <span id="page-34-3"></span>**2.2.1 Variables.**

- **a. Variable Independiente:** Análisis sísmico
- **b. Variable Dependiente:** Comportamiento sísmico.

## **2.2.2 Operacionalización de Variables.**

<span id="page-35-0"></span>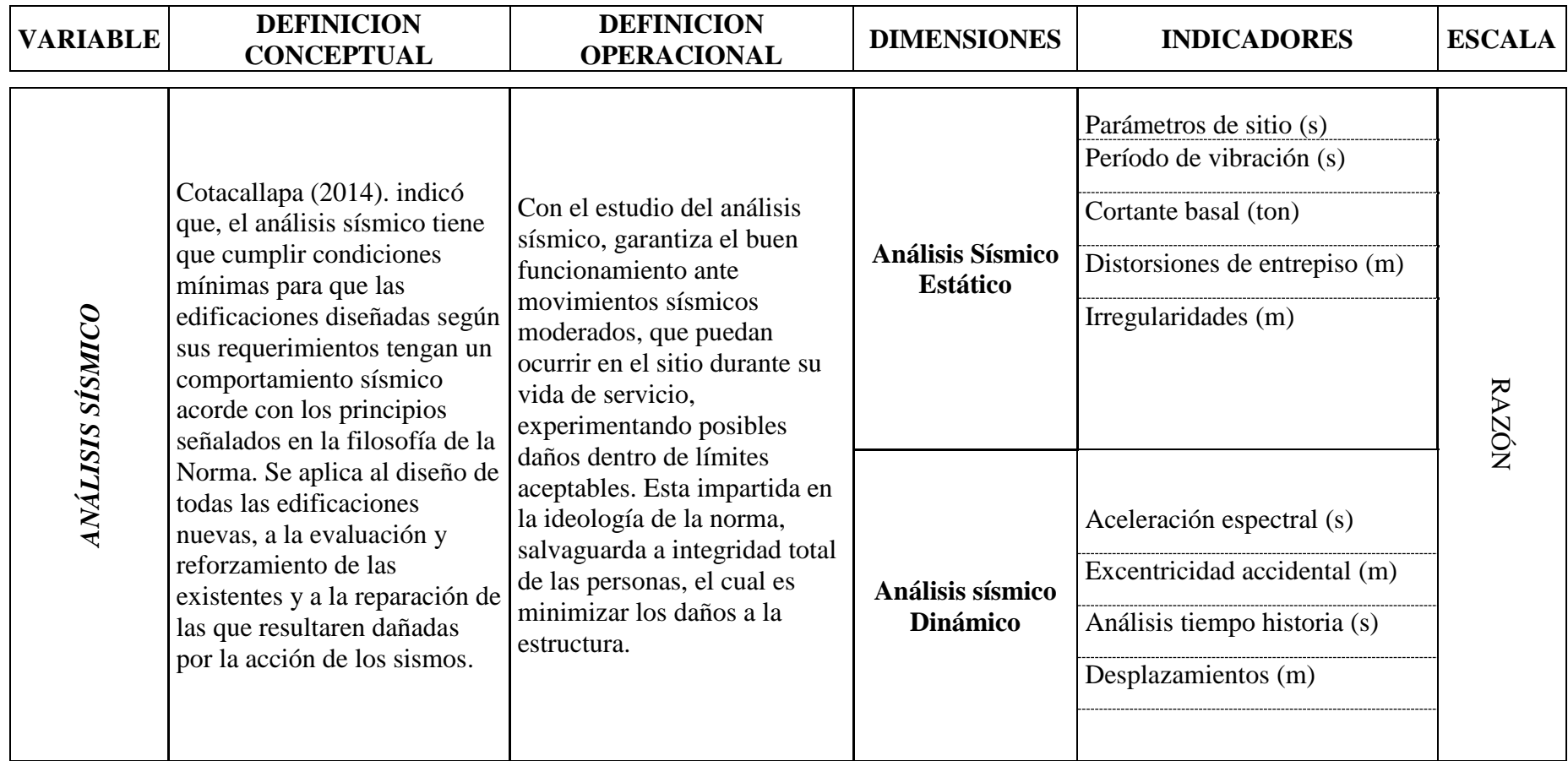
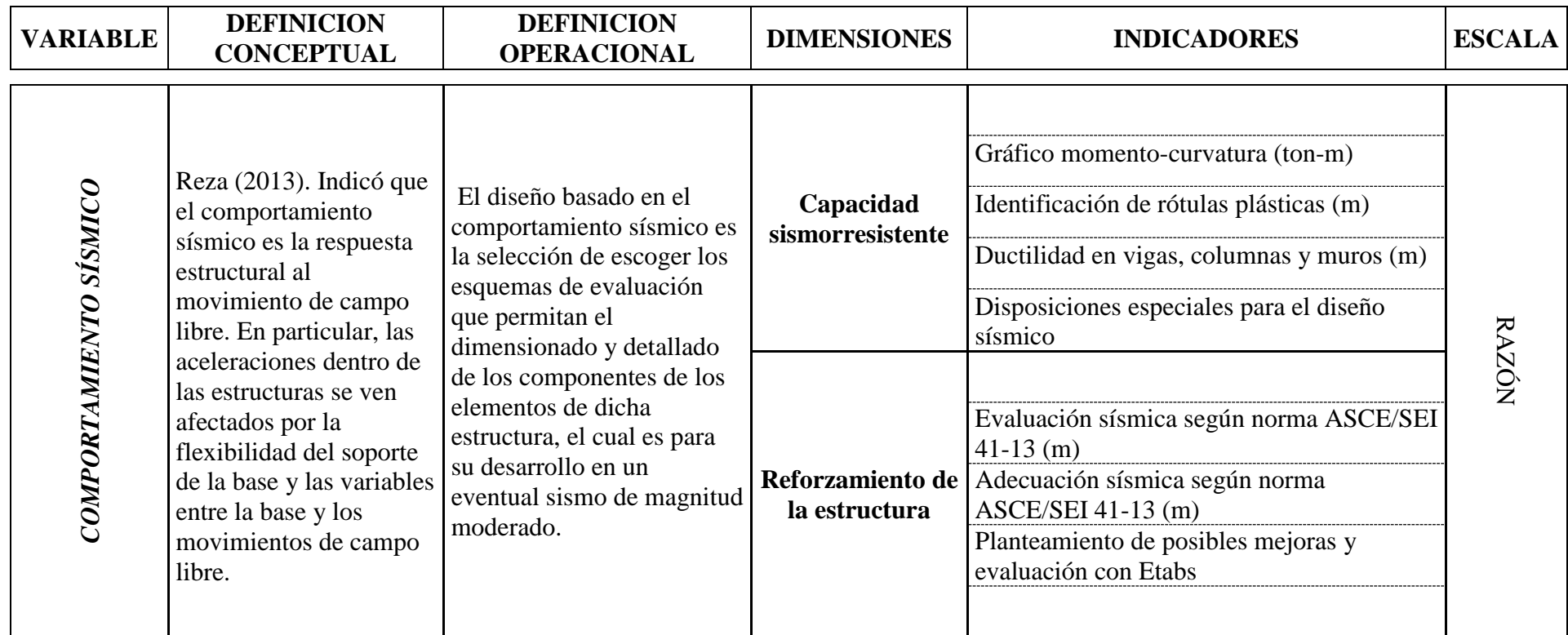

#### **2.3 Población y muestra**

La población está conformada por todas las edificaciones de instituciones públicas existentes en el distrito de Pimentel, como muestra se va a trabajar el local municipal de la ciudad de Pimentel.

### **2.4 Técnicas e instrumentos de recolección de datos, validez y confiabilidad**

### **Técnica de recolección de datos**

La técnica es de análisis de documentos como normas, tesis, libros, revistas, tablas, manuales y especificaciones técnicas, para establecer los parámetros o rangos que debemos respetar, teniendo en cuenta la norma E.030-2016 del reglamento nacional de edificaciones; y definir el intervalo de resultados aceptados por las normas que esta se rige la investigación.

### **Instrumentos de recolección de datos**

Se realizará mediante guías de observaciones que permitirá determinar y evaluar los datos en el estudio del diseño sismorresistente y así poder obtener una gran variedad de mediciones cuantitativas del problema que se está investigando.

### **2.5 Métodos de análisis de datos**

En esta investigación los resultados serán desarrollados mediante procesos numéricos en el software Microsoft office Excel y dicha evaluación sísmica se va a desarrollar en el software Etabs 2016.

#### **2.6 Aspectos éticos**

Con dicha investigación me permitirá poder obtener resultados únicos y de manera confiable de acuerdo con lo estipulado en la aplicación de los formatos para los estudios en la evaluación sísmica, basado en la norma E.030-2016 del reglamento nacional de edificaciones y además acorde con las normas estipuladas por la universidad.

### **III. RESULTADOS**

### **3.1 Ubicación de las unidades de estudio**

La estructura elegida para realizar esta investigación, y así poder realizar la evaluación con la norma E.030-2016 del comportamiento sísmico del local municipal de cuidad de Pimentel – Chiclayo; está ubicado en la Av. Leoncio Prado 143, se muestran en la Figura 1. Esta edificación, fue elegida teniendo en cuenta que deberían ser edificación con uso de oficinas, el cual la norma E.030-2016 lo estipula como edificación esencial. Además, esta edificación fue diseñada con una norma antigua de acuerdo con su época, pero la actual norma presenta en sus capítulos nuevos parámetros o restricciones que no fueron considerados en el tiempo de su diseño.

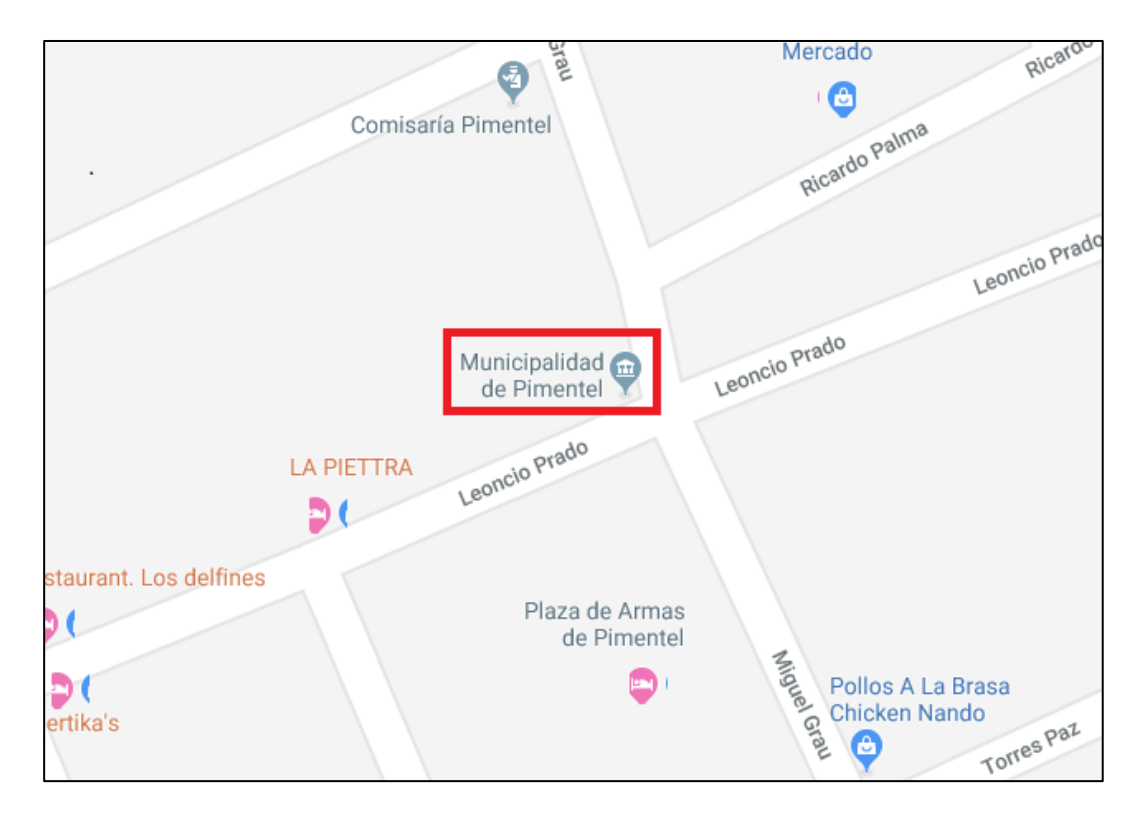

Figura 1: Ubicación de las edificaciones elegidas para el estudio. Fuente: Elaboración propia.

#### **3.2 Configuración geométrica**

La presente edificación, es un local municipal que cuenta con un módulo. Se ha establecido una estructura que por sus características es regular; destinada a uso de oficinas, el cual consta de 2 niveles.

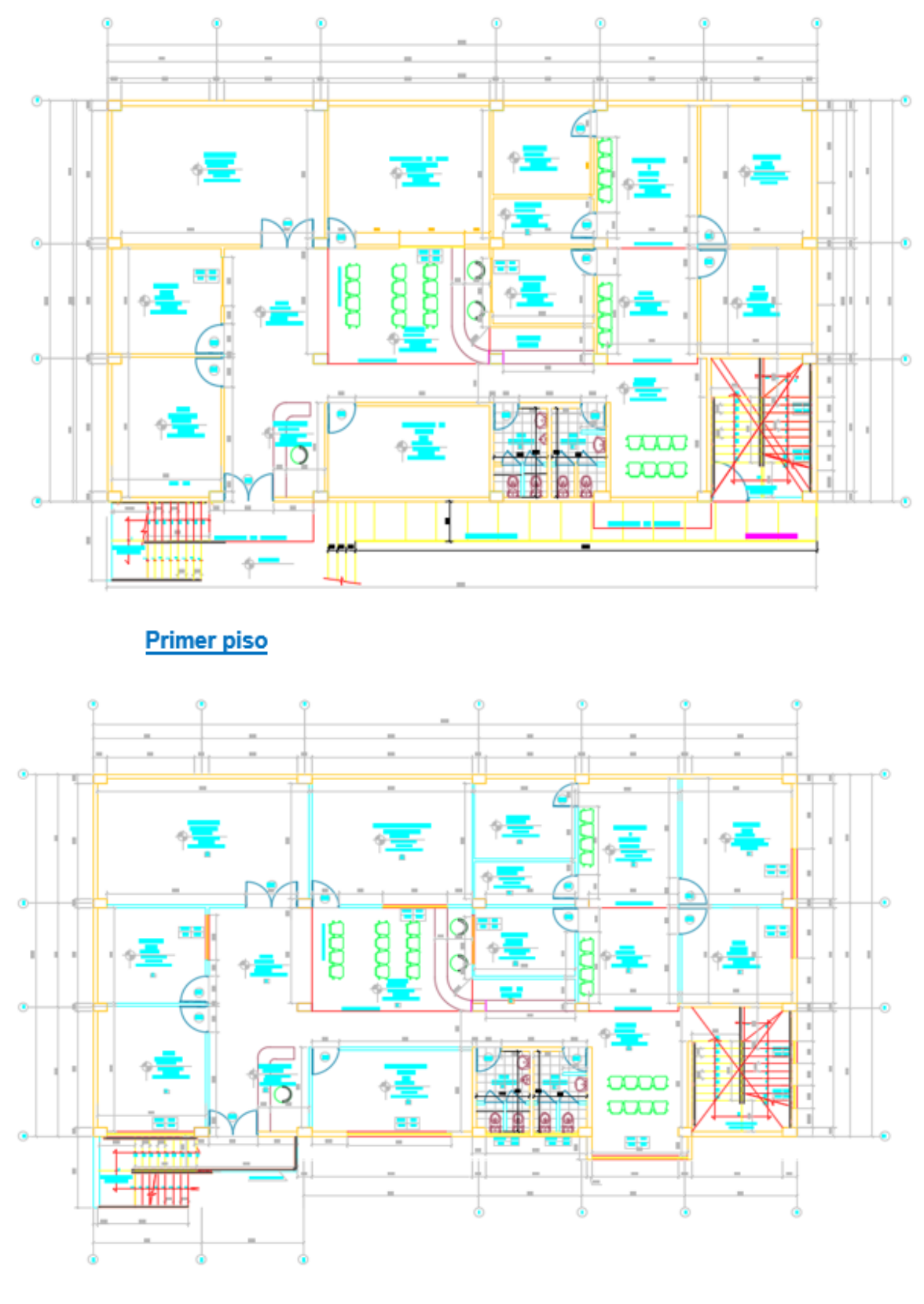

# Segundo piso

Figura 2: Configuración geométrica de la edificación. Fuente: Elaboración propia.

#### **3.3 Descripción de la estructura**

Se trata de una construcción, que cuyo material predominante es concreto, con f<sup> $\epsilon$ </sup>= 210 kg/ cm<sup>2</sup>. Se ha dispuesto que el primer nivel tendrá una altura de 3.30 m, y el segundo nivel de 3.3 m de altura, en ambos casos considerados de piso a piso. El sistema estructural de la edificación está basado en columnas y vigas que constituyen en un sistema aporticado y es el principal resistente a la fuerza lateral. Teniendo en cuenta que para las dimensiones de las vigas y columnas se comprobara su rigidez y si cumplen con los criterios estipulados en la actual norma de diseño sismorresistente E030-2016.

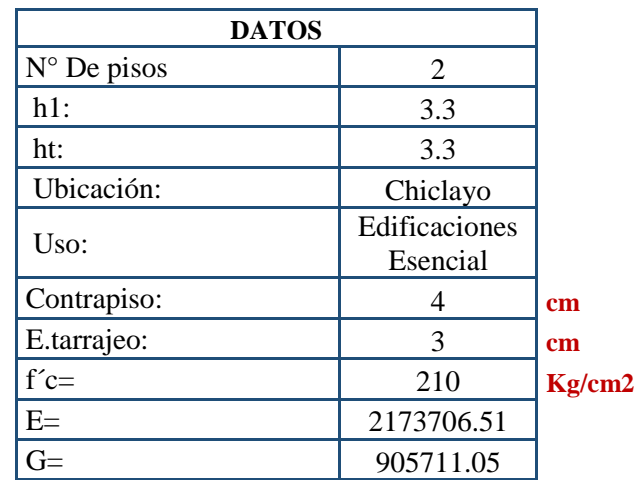

### **3.4 Modulo del análisis**

El análisis consistió en modelar la edificación en el programa Etabs, el cual es un programa matemático, por lo tanto, la edificación se estructura y se procedió a efectuar el modelo respectivo. El sistema estructural considerado es de aporticado tanto para la dirección x-x como para la dirección y-y. Los análisis de cada una de las condiciones, se efectuó respetando la normatividad vigente.

El análisis sísmico efectuando se encuentra estipulado en la norma E-030 "Diseño sismo resistente" en el numeral 4.5 y en el numeral 4.6 "Procedimiento de análisis sísmico", en el cual establece que se pueden efectuar tanto un análisis dinámico como de fuerzas estáticas equivalentes.

Las normas empleadas para el análisis sísmico son tomando los parámetros y valores que conforme lo establece en el reglamento nacional de edificaciones y normas internacionales, el cual dichas normas son de última edición.

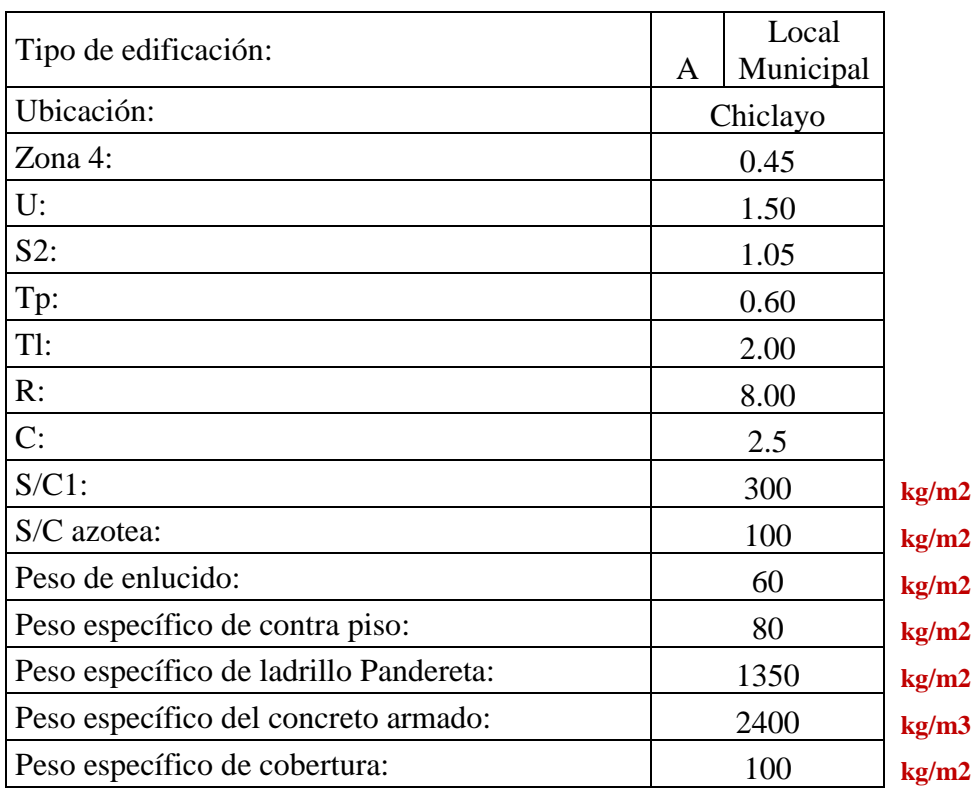

# **Al modelo se le aplicaron las siguientes cargas por gravedad:**

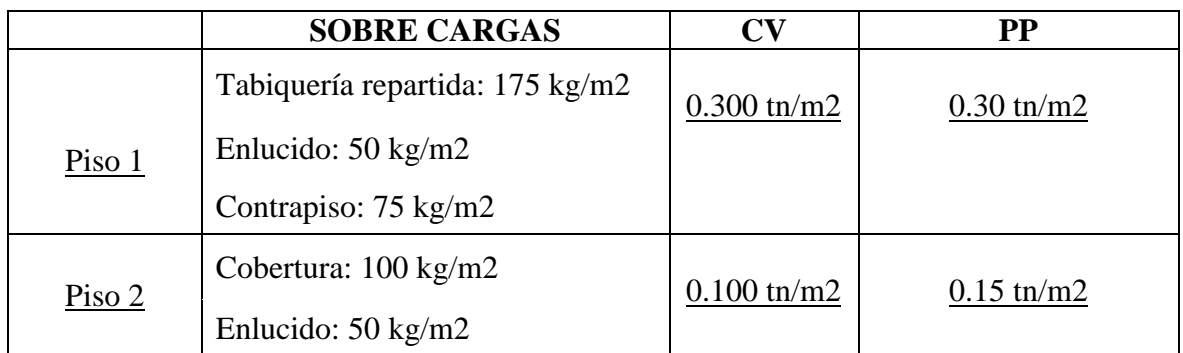

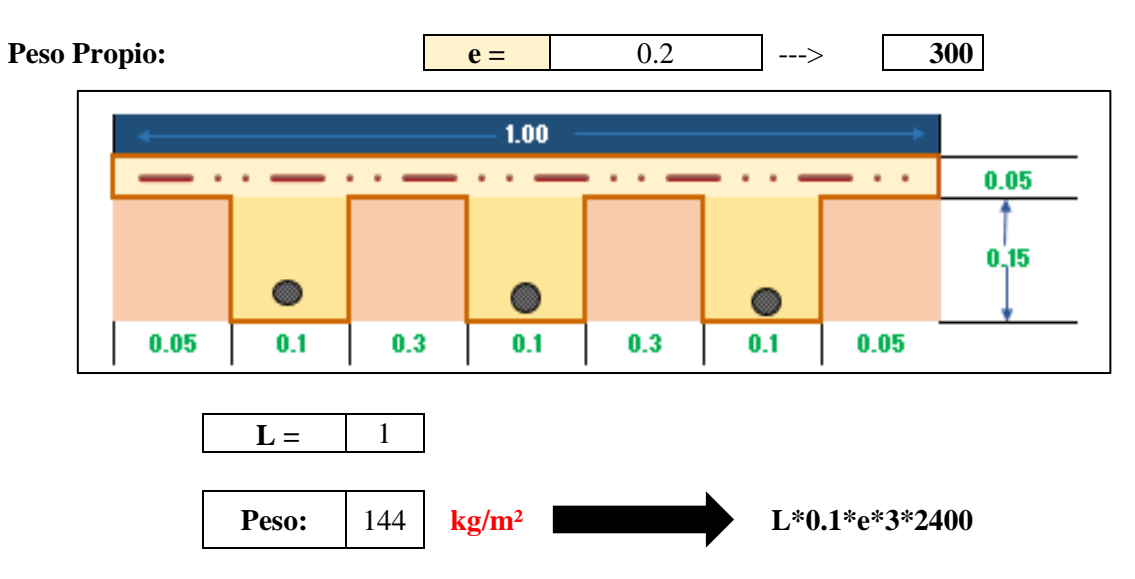

El modelamiento estructural de la edificación, el cual se analizará la estructura aporticado en ambos ejes de 2 niveles que son destinadas para oficinas.

En la figura 3-4, se muestran, se pueden apreciar las vistas del renderizado, así como la vista en 3D y en planta de los pisos de la edificación.

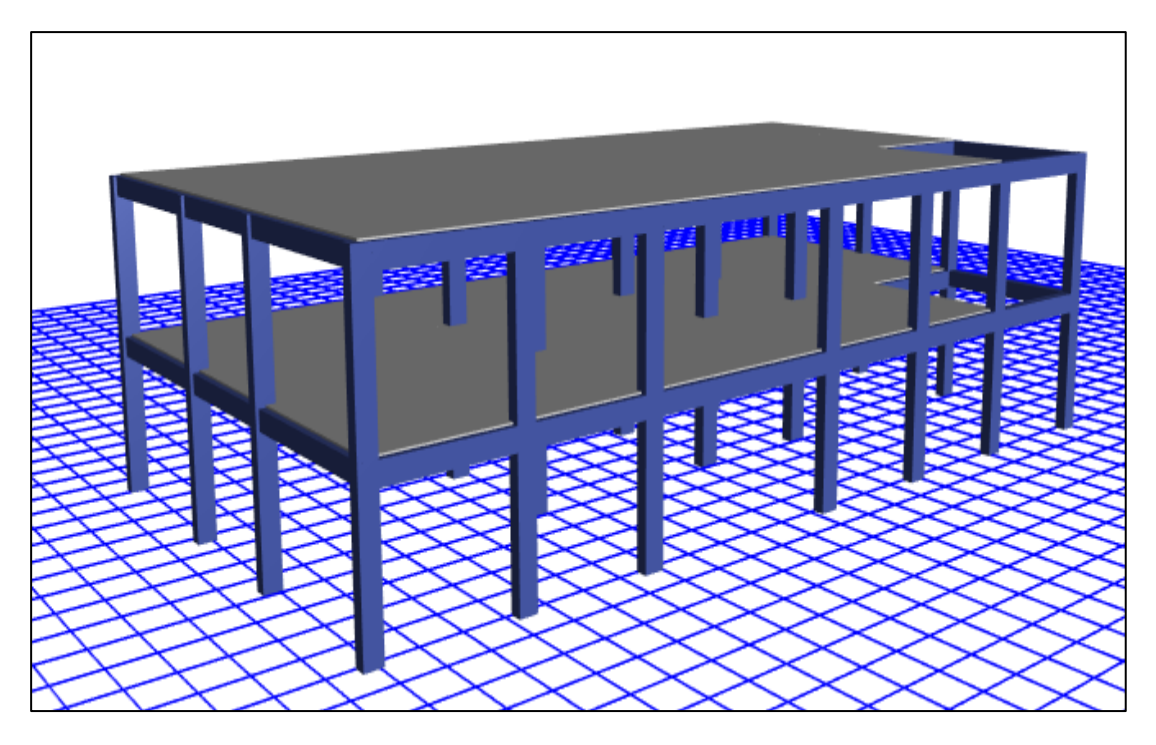

Figura 3: Configuración geométrica en 3D. Fuente: Elaboración propia.

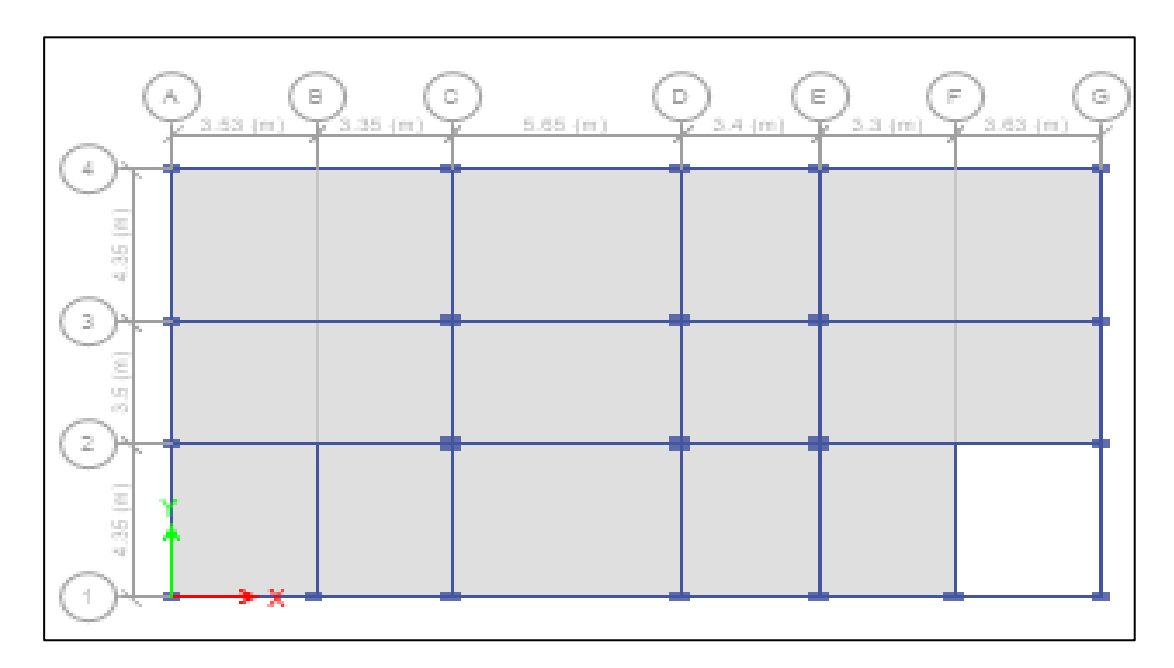

Figura 4: Configuración geométrica en planta. Fuente: Elaboración propia.

# **3.5 Tabla de centro de masa y rigidez**

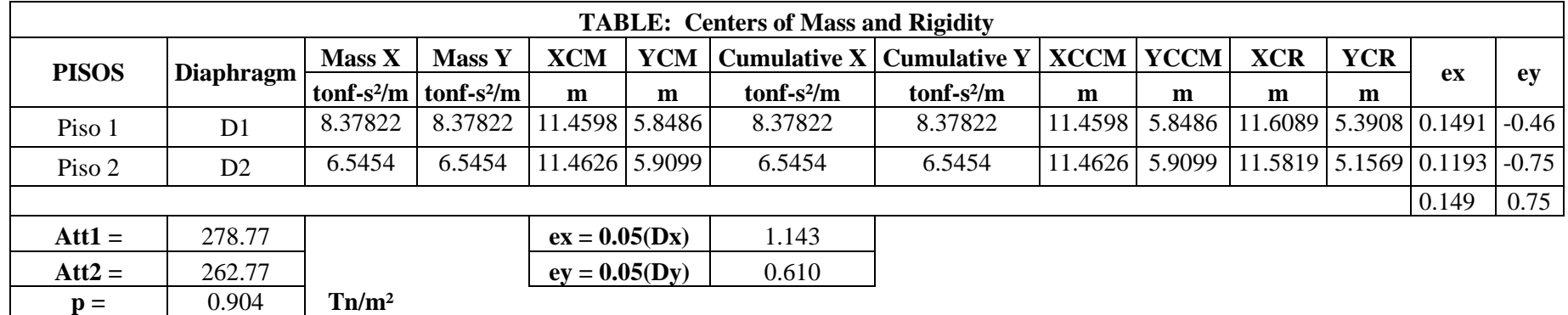

# Cuadro 6: Excentricidades accidentales de la estructura

Fuente: Elaborado por el investigador

Las excentricidades calculadas en las tablas tienen que ser menores que la excentricidad accidental, en ambos casos tanto en el eje x-x si cumple, pero en el eje y-y no cumplen con lo estipulado en la actual norma E030-2016.

#### **3.6 Análisis sísmico estático**

### **3.6.1 Calculo del cortante estático en la base.**

Con dicha investigación me permitirá poder obtener resultados únicos y de manera confiable de acuerdo con lo descripto en la aplicación de los formatos para los estudios en la evaluación sísmica, basado en la actual norma E.030-2016 del reglamento nacional de edificaciones y además acorde con las normas estipuladas por la universidad.

El análisis estático no se emplea usualmente para el diseño, sin embargo, es de gran importancia para:

- a) Poder verificar y ajustar la cortante dinámica en relación con el valor de la cortante.
- b) Para determinar el sistema estructural de la edificación (pórtico).

El cortante estático en la base V, de la edificación es calculado mediante la aplicación de la expresión en el artículo 4.5.2 que mostramos a continuación.

$$
V = \frac{Z \times U \times C \times S}{R} \times P
$$

Teniendo en cuenta en todo momento de que:

$$
\frac{C}{R} \ge 0.125
$$

La manera correcta de calcular el cortante en la base de la estructura es la que se muestra a continuación:

- a) Determinar el periodo fundamental T, de la estructura.
- b) Calcular el valor del factor de amplificación sísmica C, de acuerdo con el tipo de suelo, mediante la expresión del cálculo de la norma E-030.
- c) Evaluar el valor de C/R.
- d) Determinar el valor de ZUCS /R.

A continuación, se detalla el procedimiento paso a paso con la finalidad de determinar el cortante estático en la base de la estructura, mediante el uso del programa ETABS.

### **3.6.2 Cálculo del peso de diseño**

La estructura clasifico como categoría A, según la norma E.030 (categoría sistema estructural y regularidad de las edificaciones), por lo que en el cuadro 7, se ha considerado para el análisis sísmico a la carga permanente más el 50% de la carga viva  $(100\% \text{ CM} + 50\% \text{ CV}).$ 

En azoteas y techo en general se considera el 25% de la carga viva (100% CM + 25% CV).

| <b>Tipo</b>    | $\frac{0}{0}$ | Carga                  |
|----------------|---------------|------------------------|
| A y B          | 50            | Viva                   |
| $\subset$      | 25            | Viva                   |
| Deposito       | 80            | Peso total almacenable |
| Azotea, Techo  | 25            | Viva                   |
| Tanques, silos | 100           | Peso total almacenable |

Cuadro 7: Porcentajes (%) de carga viva

Fuente: Reglamento nacional de edificaciones

Se le agrega las cargas tanto muerta como viva, de acuerdo con el valor que lo estipula la actual norma.

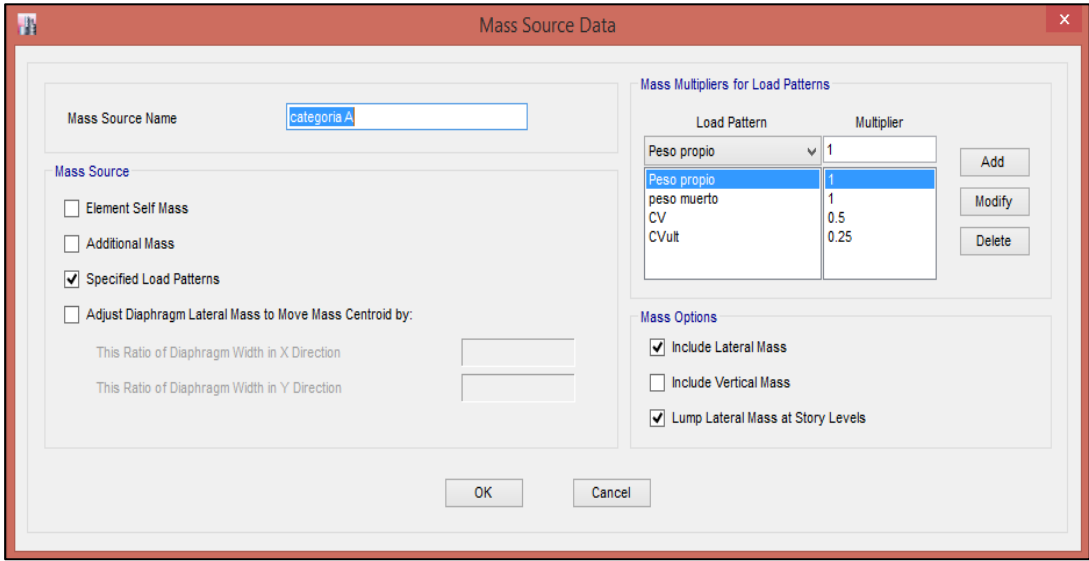

Figura 5: Ubicación de las edificaciones elegidas para el estudio. Fuente: Elaboración propia.

### **3.6.3 Determinar el periodo fundamental**

En el programa Etabs podemos determinar el periodo fundamental T, de la edificación mediante la tabla "modal Participacion Mass Ratios en cada eje se considerarán los modos de vibración, en que la suma de masas efectivas sea por lo menos 90% de la masa de edificación, pero deberá tener en cuenta al tomarse por lo menos los tres primeros modos predominantes en la dirección de análisis".

Los Periodos y la masa participante se calculados con un análisis dinámico para 6 modos de vibración.

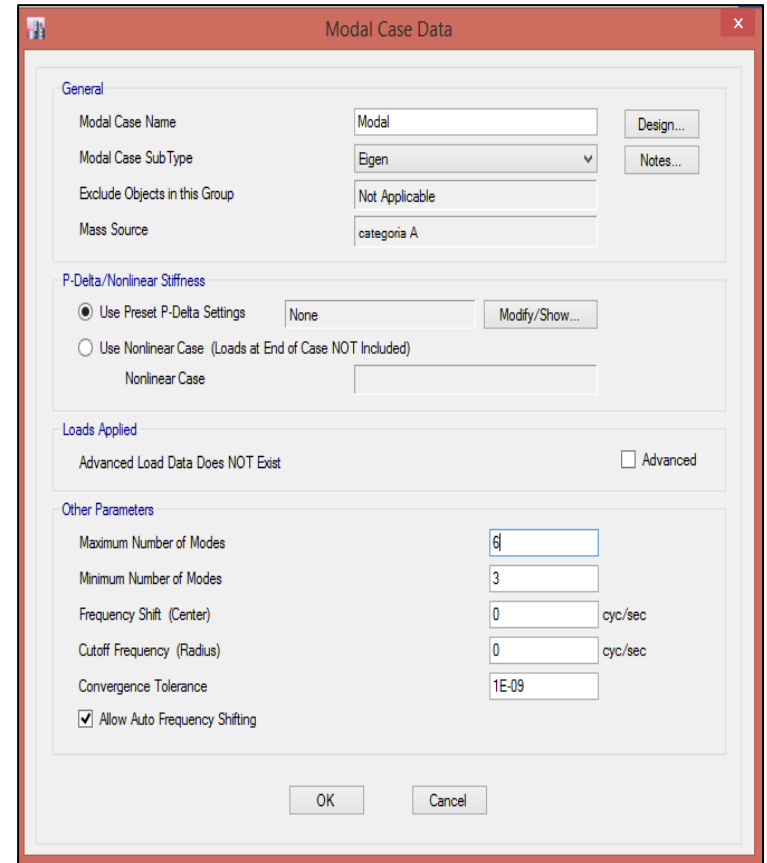

Figura 6: Masa participante en la estructura. Fuente: Elaboración propia.

El cálculo del número de modos de vibración según la estructura se debe al número de pisos que se construirán y por cada Nivel se tendrá 3 modos (2 niveles = 6 modos).

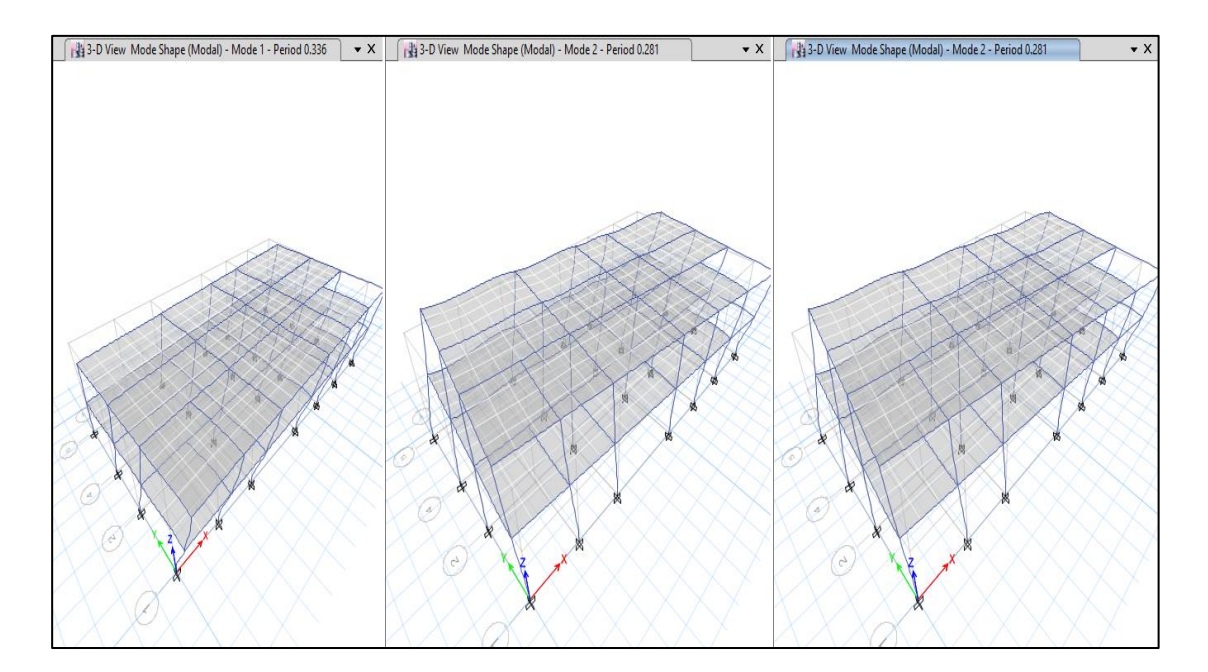

Figura 7: Modos de vibración de la estructura. Fuente: Elaboración propia.

En el siguiente cuadro se tiene, que se alcanzó el 90% de la masa de la estructura en la dirección x-x y en el cuarto (04) modo de vibración y en Y-Y se alcanzó el 99 % de la masa de la estructura en el cuarto (05) modo de vibración. Cumpliendo así lo especificado en la norma E-030-Diseño sismo resistente.

| <b>TABLE: Modal Participating Mass Ratios</b> |      |               |        |        |        |  |  |  |  |
|-----------------------------------------------|------|---------------|--------|--------|--------|--|--|--|--|
| Case                                          | Mode | <b>Period</b> | Sum UX | Sum UY | Sum UZ |  |  |  |  |
|                                               |      | <b>sec</b>    |        |        |        |  |  |  |  |
| Modal                                         | 1.00 | 0.336         | 0.001  | 0.902  | 0.00   |  |  |  |  |
| Modal                                         | 2.00 | 0.281         | 0.269  | 0.918  | 0.00   |  |  |  |  |
| Modal                                         | 3.00 | 0.243         | 0.901  | 0.919  | 0.00   |  |  |  |  |
| Modal                                         | 4.00 | 0.120         | 0.901  | 0.998  | 0.00   |  |  |  |  |
| Modal                                         | 5.00 | 0.097         | 0.919  | 0.999  | 0.00   |  |  |  |  |
| Modal                                         | 6.00 | 0.084         | 1.000  | 1.000  | 0.00   |  |  |  |  |

Cuadro 8: Periodo de vibración

Fuente: Elaborado por el investigador

El periodo fundamental según los datos obtenidos en el Etabs:

- **Dirección Ux:** 0.243 s
- **Dirección Uy:** 0.336 s

### **3.6.4 Cálculo del factor de amplificación sísmica C.**

Dependiendo de las condiciones locales del terreno, se establecen los siguientes límites para determinar el valor de C.

### **Para la dirección X**

 $T \leq Tp$  $0.243 < 0.60$ 

**C=2.5**

## **Para la dirección Y**

 $T \leq Tp$ 

 $0.336 < 0.60$ 

**C=2.5**

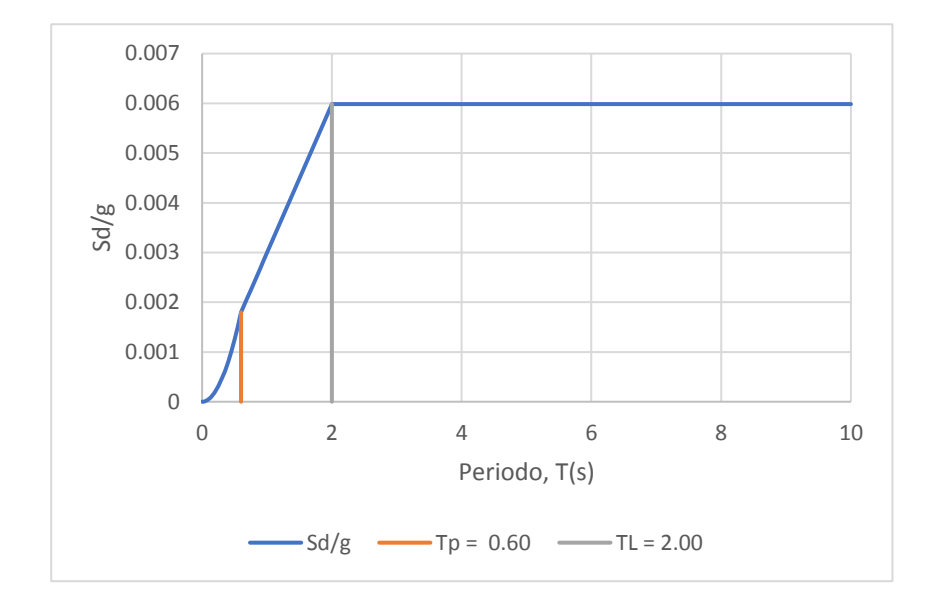

Figura 8: Factor de amplificación sísmica. Fuente: Elaboración propia.

Dependiendo de las condiciones locales del terreno, se establecen los siguientes límites para determinar el valor de C.

### **3.6.5Evaluar el valor de C/R para ambas direcciones de análisis:**

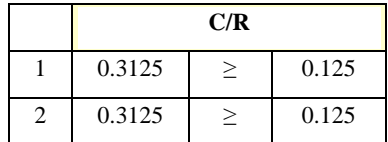

### **3.6.6 Determinar el valor de ZUCS/R:**

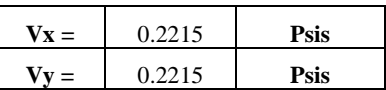

### **3.6.7 Calcular el valor del valor exponencial de distribución k:**

Dependiendo del periodo fundamental T, del edificio el facto k es igual a:

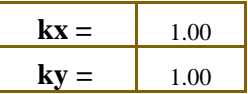

### **3.6.8 Distribución en la altura de la fuerza sísmica de cada dirección**

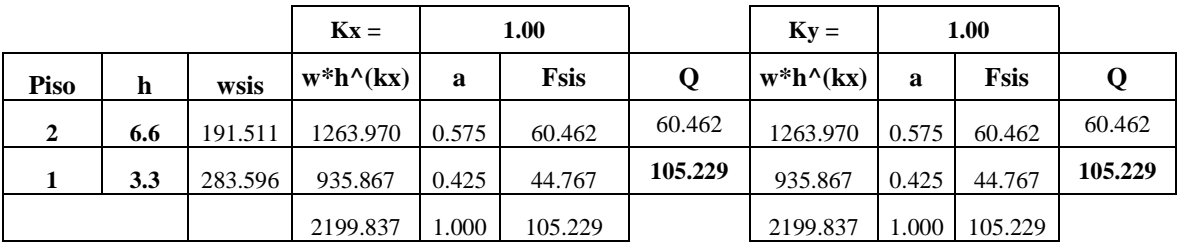

Cuadro 9: Fuerzas sísmicas

Fuente: Elaborado por el investigador

En el programa, este dato se ingresa en la ventana "Define load Patterns", ingresando el valor calculado en BASE shear Coefficient C, así como se muestra en la siguiente figura.

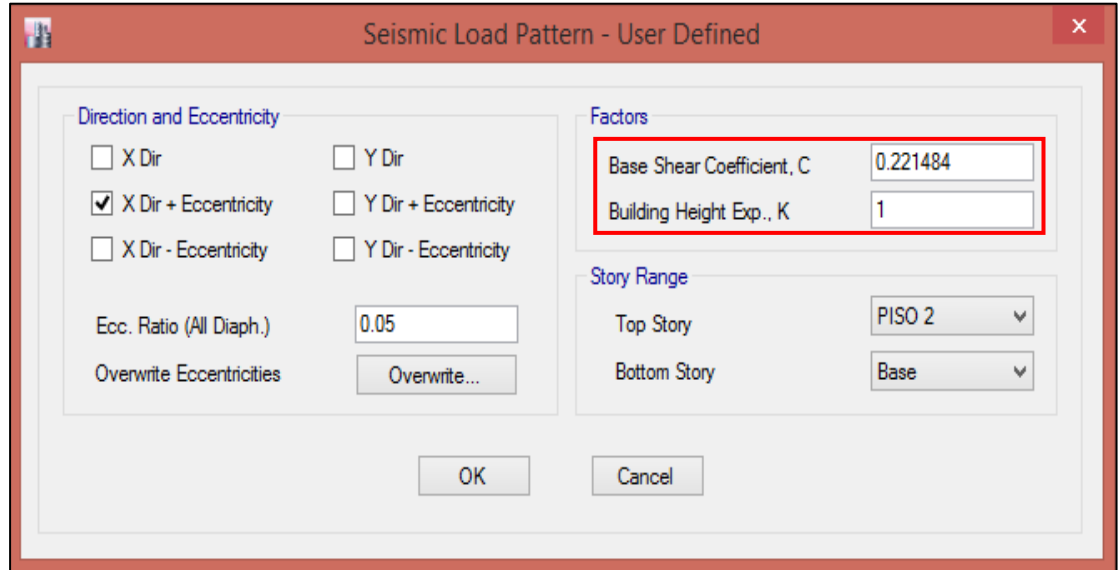

Figura 9: Patrón de carga sísmica x-x. Fuente: Elaboración propia.

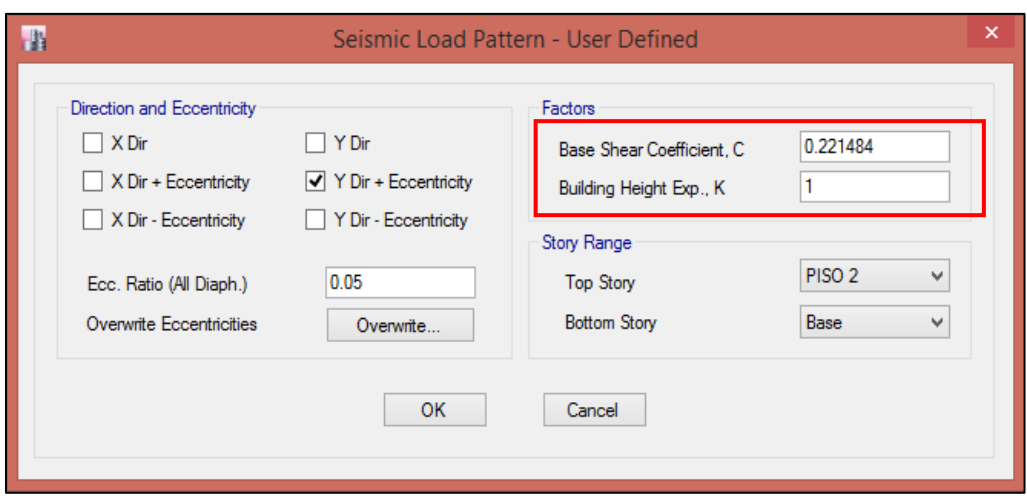

Figura 10: Patrón de carga sísmica y-y. Fuente: Elaboración propia.

### **3.6.8.1 Calculo del cortante de la base – datos del Etabs**

Cuadro 10: Fuerzas sísmicas

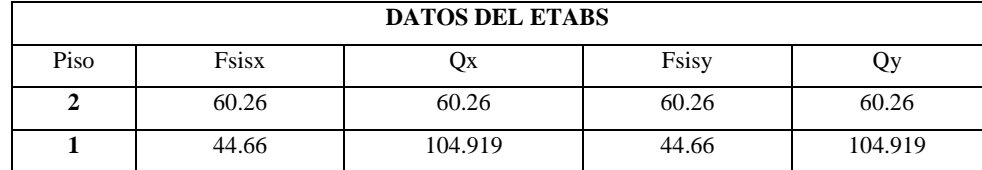

### Fuente: Elaborado por el investigador

| Story             | Load<br>Case/Combo | Location | tonf | VX<br>tonf | ۷Y<br>tonf | tonf-m       | МX<br>tonf-m | MY<br>tonf-m |
|-------------------|--------------------|----------|------|------------|------------|--------------|--------------|--------------|
| PISO <sub>2</sub> | <b>SXXEST okkk</b> | Bottom   |      | $-60.262$  |            | 392.9022     | 0            | $-198.8646$  |
| PISO <sub>2</sub> | SYYEST okkk        | Bottom   |      |            | $-60.262$  | $-759.6412$  | 198.8646     |              |
| PISO <sub>1</sub> | SXXEST okkk        | Bottom   |      | $-104.919$ |            | 681.3217     | 0            | $-545.0973$  |
| PISO <sub>1</sub> | SYYEST okkk        | Bottom   |      |            | $-104.919$ | $-1322.4447$ | 545.0973     |              |

Figura 11: Fuerzas cortantes Etabs. Fuente: Elaboración propia.

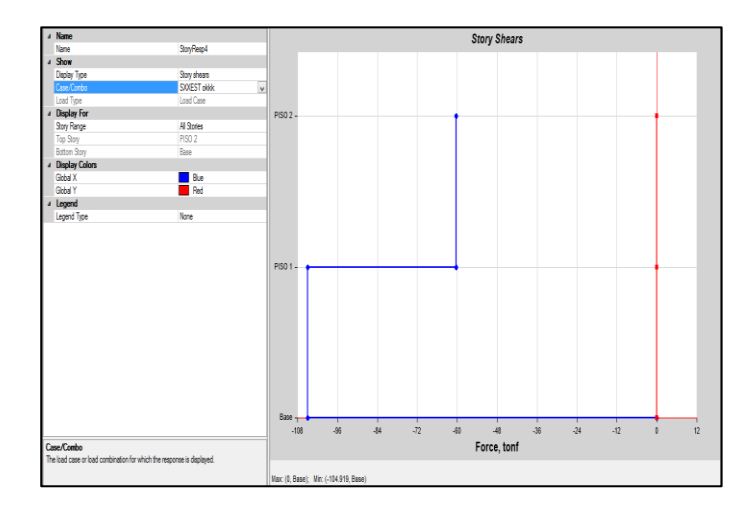

Figura 12: Fuerzas cortantes x-x (estático). Fuente: Elaboración propia.

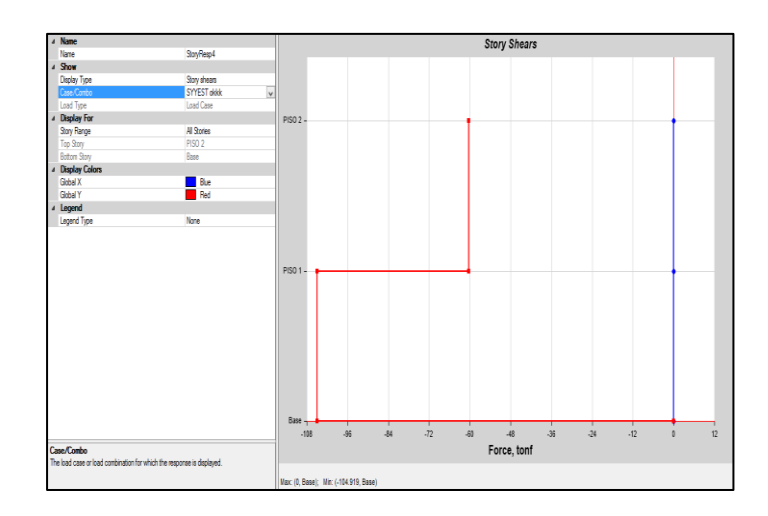

Figura 13: Fuerzas cortantes y-y (estático). Fuente: Elaboración propia.

### **3.6.9 Distorsiones estáticas máximas de la estructura**

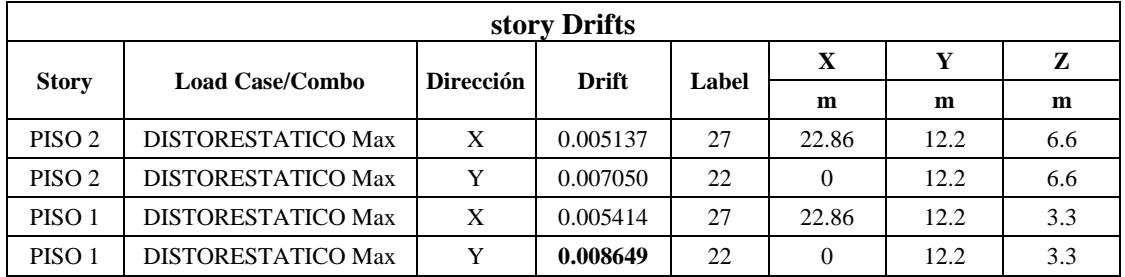

Cuadro 11: Distorsiones estáticas de la estructura

Fuente: Elaborado por el investigador

Sí cumple con lo estipulado en la norma E30-2016:

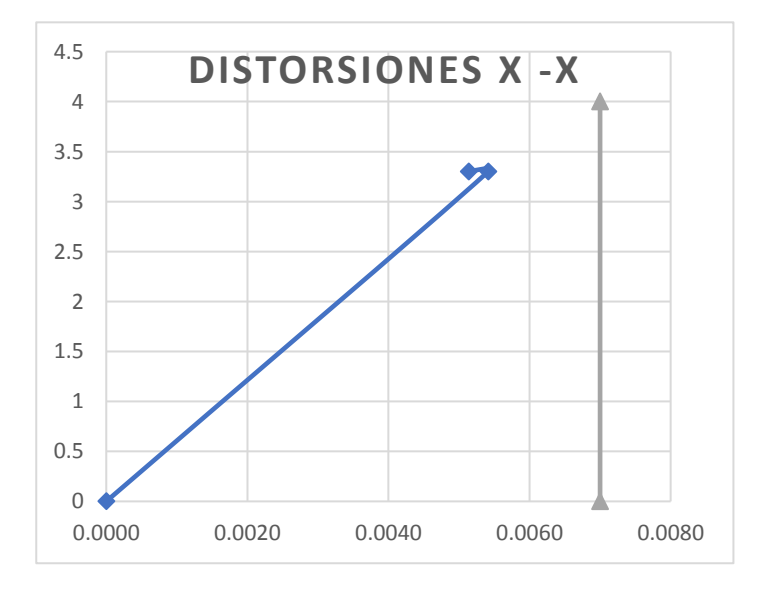

Figura 14: Distorsiones x-x (estático). Fuente: Elaboración propia.

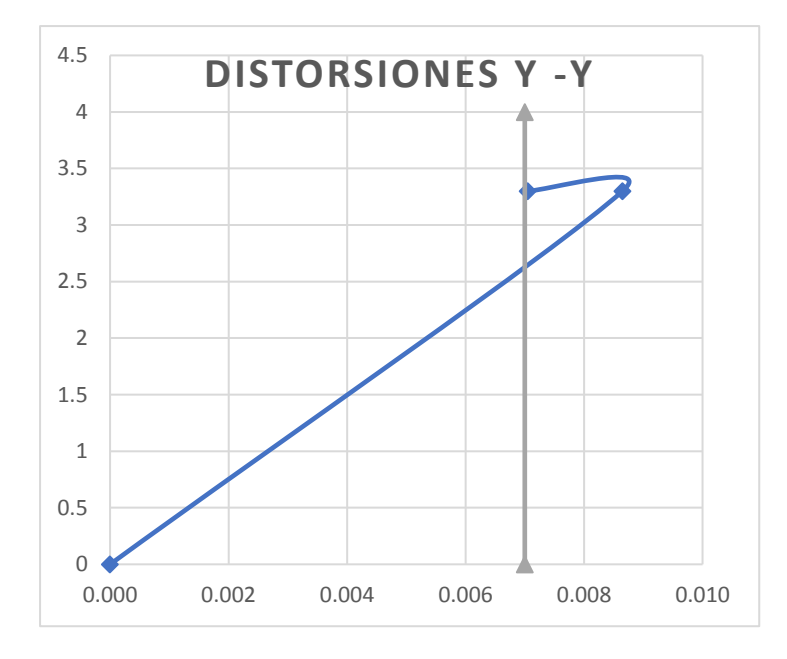

No cumple con lo estipulado en la norma E30-2016:

Figura 15: Distorsiones y-y (estático). Fuente: Elaboración propia.

La distorsión máxima que representa la estructura en la dirección x-x es de 0.005414 y en la dirección y-y es aproximadamente 0.008649, es menor en la dirección x-x, pero en la dirección y-y es mayor al valor estipulado en la norma E-030 articulo 15.1 (Limites para desplazamiento lateral de entrepiso).

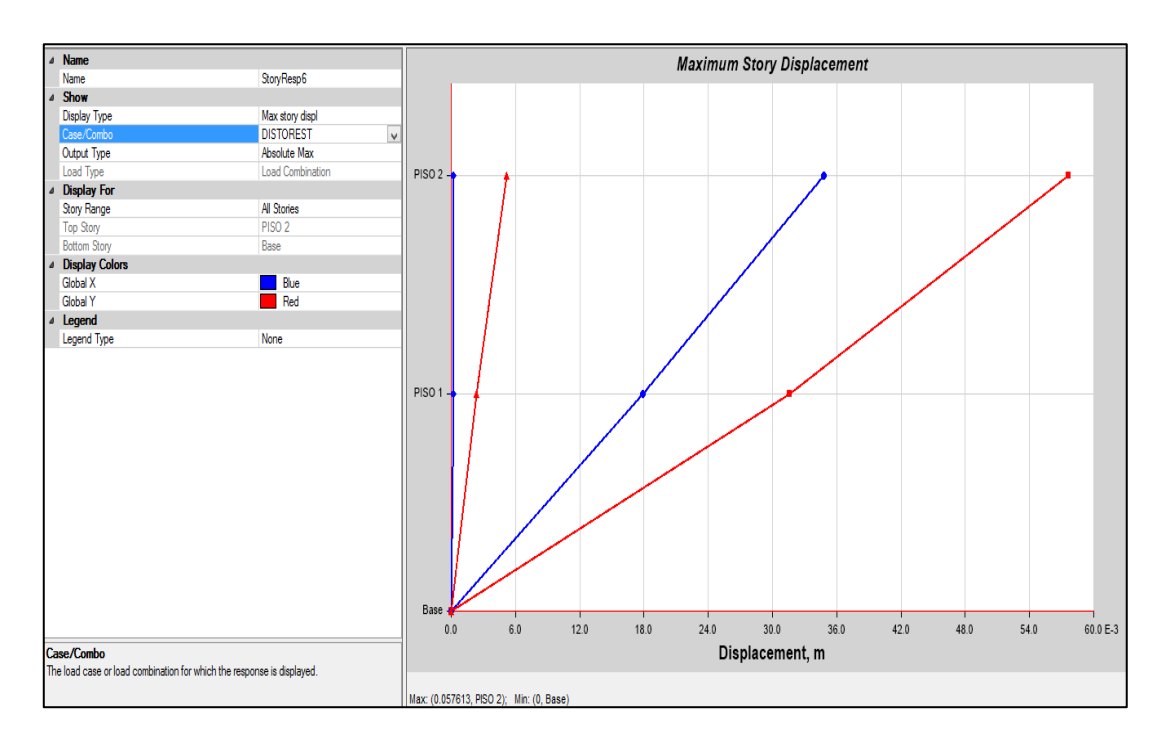

Figura 16: Distorsiones máximas de la edificación. Fuente: Elaboración propia.

#### **3.7 Análisis sísmico Dinámico**

### **3.7.1 Parámetros sísmicos**

El cortante dinámico es determinado mediante la incorporación de un espectro de aceleración de diseño que combinando con todos los efectos producidos las formas modales mediante métodos conocidos de combinación modal se obtiene un valor para la cortante en la base. Para el análisis sísmico de la estructura se efectuó un análisis dinámico, utilizando para esto un análisis por combinación modal espectral de la norma E-030 Diseño sismorresistente. A continuación, se presenta el espectro que es aplicado a la estructura utilizando los siguientes parámetros.

a) Factor de zona:

La zona de Chiclayo se encuentra en la zona sísmica 4, por lo tanto, según la norma E-030, el cual tiene un valor de 0.45.

b) Factor de suelo:

La estructura está ubicada sobre un tipo de suelo S2 (suelo intermedio) al que le corresponde un factor de amplificación del suelo de 1.05, y de los periodos Tp (0.6) y Tl (2.0), valores dados en la norma E-030.

c) Factor de reducción sistema estructura:

Según la norma E-030 para un sistema de Pórticos, le corresponde un coeficiente de  $R=8$ .

d) Factor de uso:

Según la norma E-030 los locales municipales le corresponden un factor U=1.5.

Entonces los parámetros sísmicos para el análisis serán:

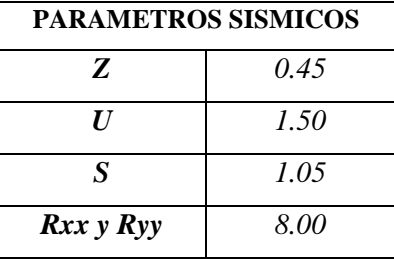

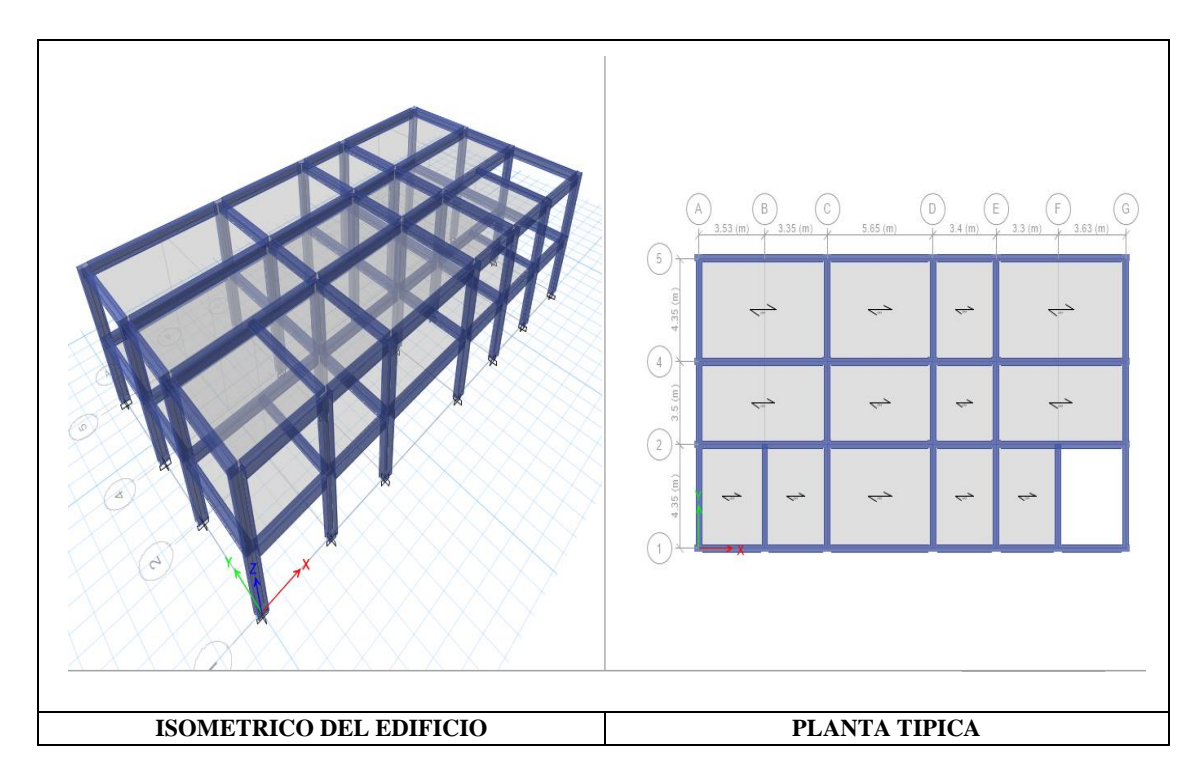

Figura 17: Modelo estructural de la edificación. Fuente: Elaboración propia.

Calculo de la pseudoaceleración (Sa)

$$
Sa = \frac{Z \times U \times S \times C}{R \times T} \times g
$$
  
\n
$$
Sa = \frac{0.45 \times 1.5 \times 1.05 \times 2.5}{8 \times T} \times 9.81
$$
  
\n
$$
Sa = \frac{2.173}{T}
$$

# **3.7.2 Coeficiente de reducción de las fuerzas sísmicas**

El coeficiente de reducción de las fuerzas sísmicas se calculará como el producto del coeficiente Ro y de los factores Ia, Ip obtenidos en ambas direcciones X-X y Y-Y.

$$
R = R_0 x I_a x I_p
$$

$$
R = 8 * 1 * 1
$$

$$
R = 8.00
$$

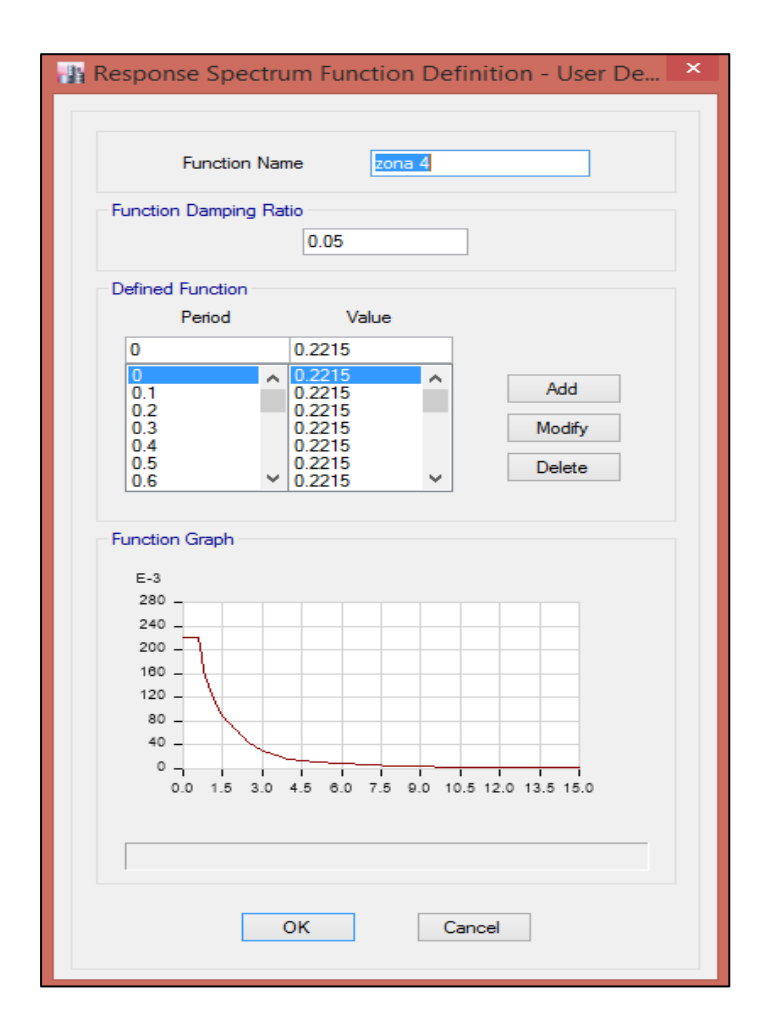

Figura 18: Espectro de aceleración en Etabs. Fuente: Elaboración propia.

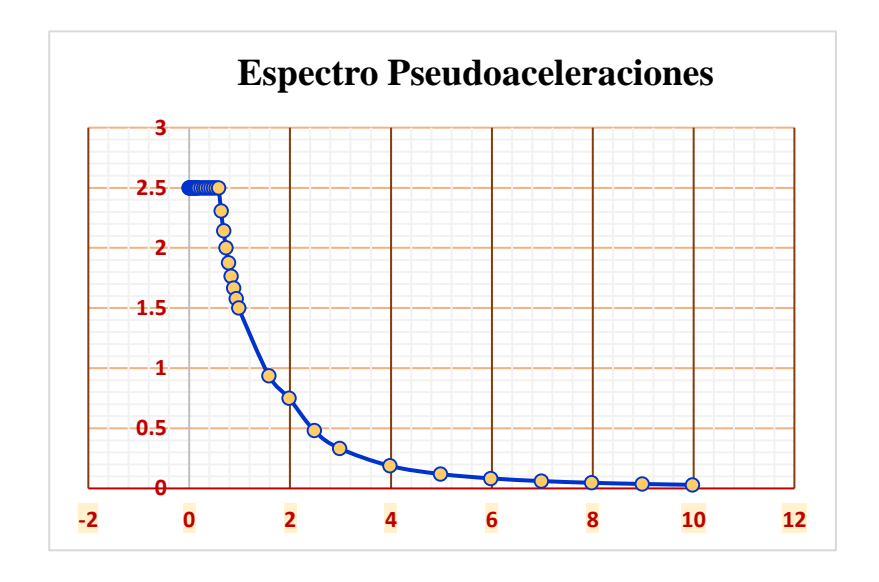

Figura 19: Espectro de aceleración con la norma E.030 - 2016. Fuente: Elaboración propia.

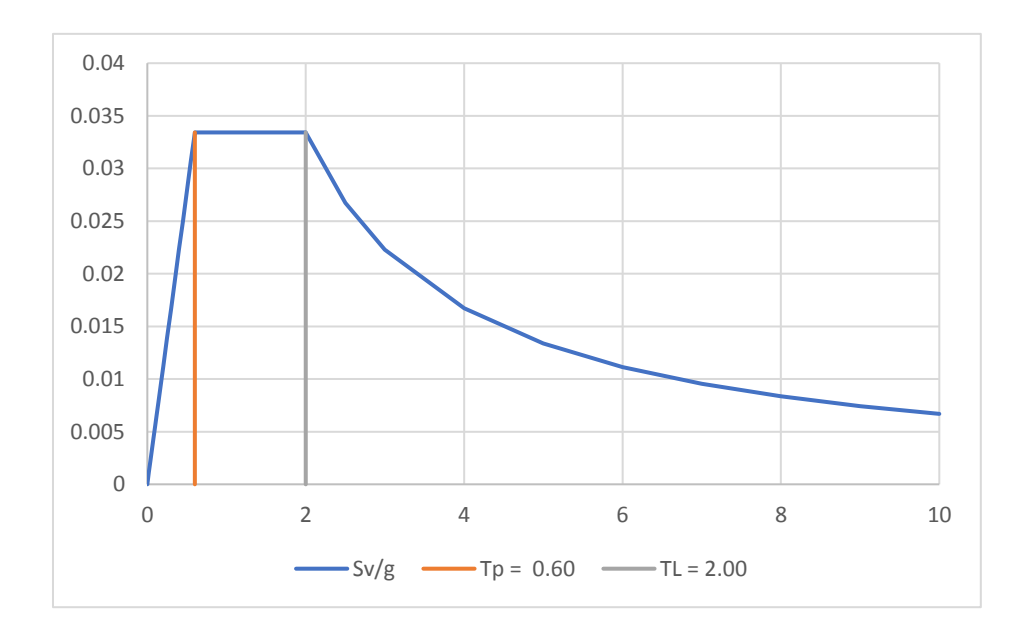

Figura 20: Periodo de vibración vs Espectro de pseudo aceleración. Fuente: Elaboración propia.

### **3.7.3 Desplazamientos y derivas de piso**

En el programa Etabs los desplazamientos de la estructura son obtenidos de una forma visual y también en tablas, por lo tanto, las derivas que también se describen como los desplazamientos relativos de cada piso, y son calculados de la manera como lo muestre a continuación:

$$
\Delta elastico - i = \frac{\delta_i - \delta_{i-1}}{h_i}
$$

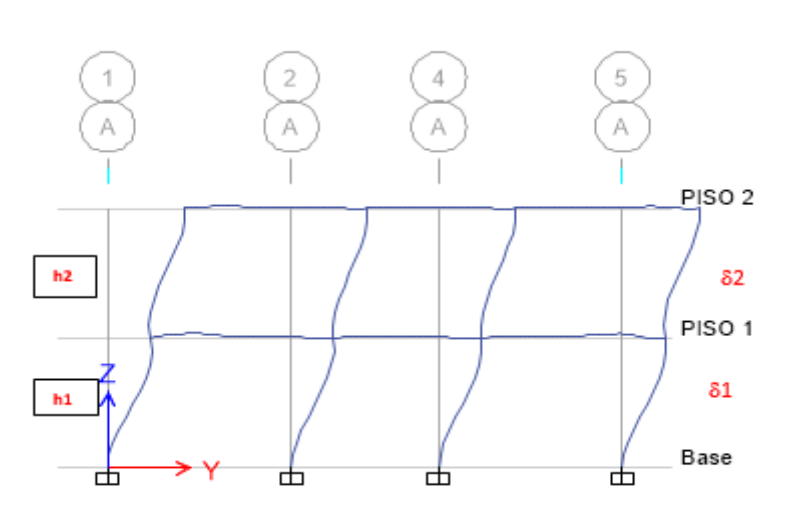

Figura 21: Desplazamientos de la estructura. Fuente: Elaboración propia.

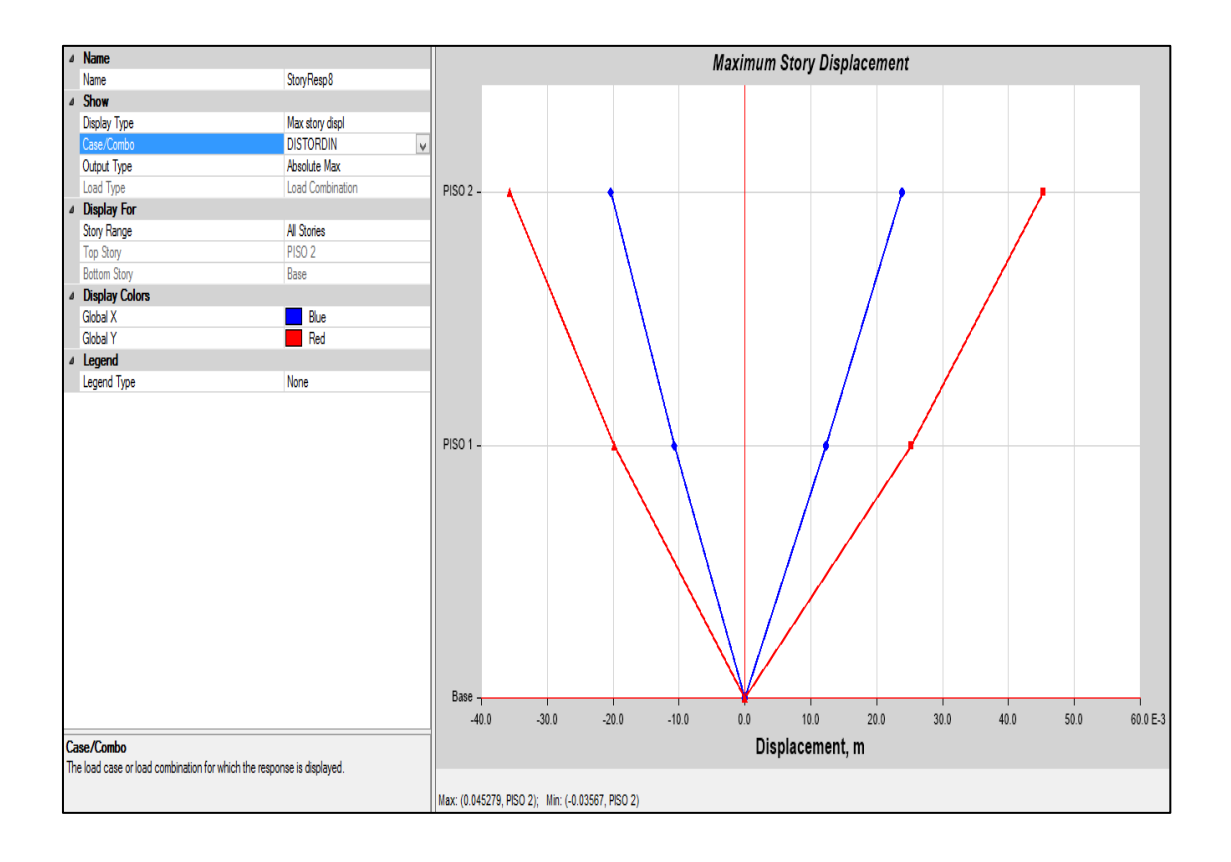

Figura 22: Desplazamientos de cada piso Etabs. Fuente: Elaboración propia.

| story Drifts |                        |                  |          |       |          |      |     |  |  |
|--------------|------------------------|------------------|----------|-------|----------|------|-----|--|--|
|              |                        |                  | Drift    | Label | X        |      | Z   |  |  |
| <b>PISOS</b> | <b>Load Case/Combo</b> | <b>Direction</b> |          |       | m        | m    | m   |  |  |
| Pisos 2      | Distordinamico Max     | X                | 0.003501 | 27    | 22.86    | 12.2 | 6.6 |  |  |
| Pisos 2      | Distordinamico Max     | Y                | 0.006130 | 22    | $\Omega$ | 12.2 | 6.6 |  |  |
| Pisos 2      | Distordinamico Max     | X                | 0.003728 | 27    | 22.86    | 12.2 | 3.3 |  |  |
| Pisos 2      | Distordinamico Max     | Y                | 0.007646 | 22    | $\Omega$ | 12.2 | 3.3 |  |  |

Cuadro 12: Distorsiones dinámicas de la estructura

### Fuente: Elaborado por el investigador

La distorsión máxima que presenta el edificio en la dirección X-X es de 0.003728 y en la dirección Y-Y es aproximadamente 0.007646 y el valor en X-X son menores y en Y-Y es mayor al parámetro estipulado en la norma E-030 ("LIMITES PARA DEPLAZAMIENTO LATERAL DE ENTREPISO").

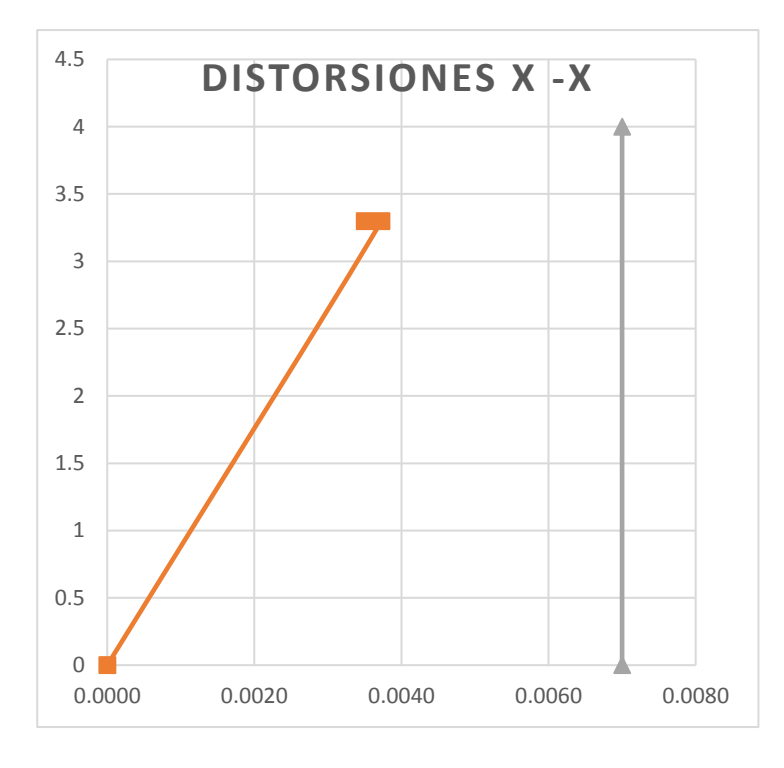

Si cumple con lo estipulado en la norma E030-2016:

Figura 23: Distorsiones x-x (Dinámico). Fuente: Elaboración propia.

No cumple con lo estipulado en la norma E030-2016:

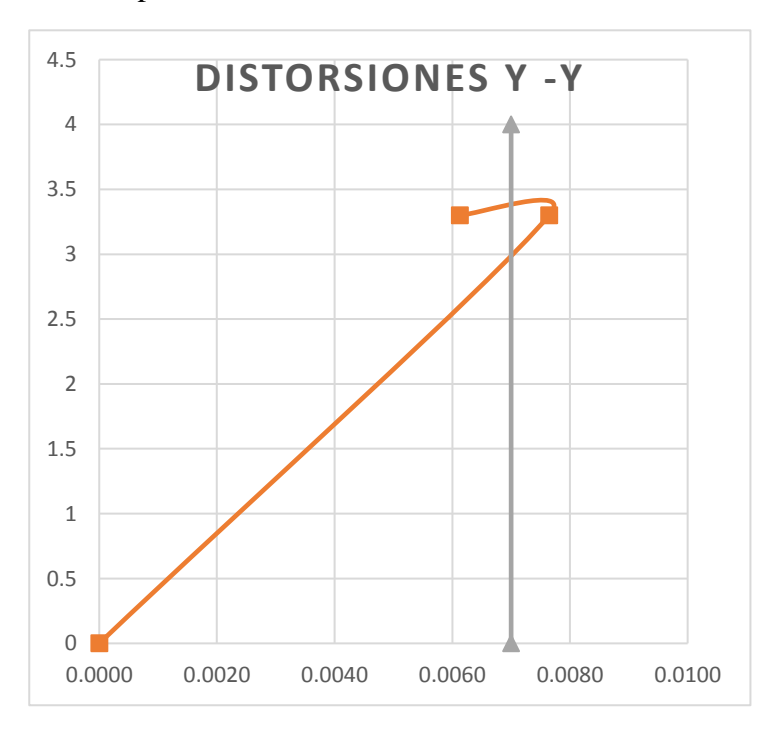

Figura 24: Distorsiones y-y (Dinámico). Fuente: Elaboración propia.

|   |            | <i>Estático</i> |            |        |             |        |        | <b>Dinámico</b> |              |        |             |       |       |
|---|------------|-----------------|------------|--------|-------------|--------|--------|-----------------|--------------|--------|-------------|-------|-------|
|   | h          |                 | Distorsión |        | $\sqcup$ re |        | ∃abs   |                 | Distorsión   |        | $\sqcup$ re |       | labs  |
|   |            |                 |            | v      |             | X      |        |                 | $\mathbf{v}$ | X      |             | X     |       |
| ◠ | 2.8        | 0.0051          | 0.007      | 0.0170 | 0.0233      | 0.0348 | 0.0520 | 0.0035          | 0.0061       | 0.0116 | 0.0202      | 0.024 | 0.045 |
|   | 3.2        | 0.0054          | 0.009      | 0.0179 | 0.0285      | 0.0179 | 0.0290 | 0.0037          | 0.0076       | 0.0123 | 0.0252      | 0.012 | 0.025 |
|   | <b>MAX</b> | 0.0054          | 0.009      | 0.0179 | 0.0285      | 0.0348 | 0.0520 | 0.0037          | 0.0076       | 0.0123 | 0.0252      | 0.024 | 0.045 |

Cuadro 13: Distorsiones de la edificación

#### Fuente: Elaborado por el investigador

Como podemos ver en la siguiente tabla las distorsiones máximas en el análisis estático en el eje x es 0.0054 y en el eje Y es 0.009, y en el análisis dinámico las distorsiones máximas son 0.0037 y 0.0076 y son valores menores en el eje X-X y los valores en eje Y-Y son mayores a lo estipulado por la norma E-030 (Limites para el desplazamiento lateral por entrepiso). Además también tenemos desplazamientos absolutos y relativos teniendo valores: en el estático los valores máximos en el desplazamiento relativo es de 0.0179 en el eje x-x y en el eje y-y 0.0285; y los desplazamientos absolutos es de 0.0348 en el eje x –x y 0.0.0520 en el eje y –y; Mientras que en el dinámico el desplazamiento relativo es de 0.0123 en el eje x-x y en el eje y-y 0.0252; y los desplazamientos absolutos es de 0.024 en el eje x  $-x$  y 0.045 en el eje y  $-y$ .

#### **3.8 Verificación de la relación cortante Dinámica-Estática**

### **3.8.1 Fuerza cortante mínima en la base**

Para efectos del diseño luego de haber realizado el análisis estático y dinámico del edificio y haber realizado la verificación de la rigidez, la norma indica que debemos verificarlo mediante en AMRE (Articulo 4.6) deber ser igual a por lo menos en cómo se indica en el artículo 4.6.4 de la NTE 030. En las direcciones de la estructura consideradas en el análisis, la fuerza cortante en la base del edificio no tiene que ser menor que al 80% del valor calculado para estructuras regulares, ni menor que el 90% para estructuras irregulares. El cortante en la base por el análisis estático es de: Vx: 104.919 tn y Vy: 104.919 tn.

$$
V_{Dise\|o} \geq \{\frac{0.80 V_{FLE}}{0.90 V_{FLE}} \rightarrow \frac{Regular}{Irregular}
$$

De acuerdo con nuestro modelo de investigación, la estructura es totalmente regular tanto en planta como en altura, por lo tanto, Vdiseño- AMRE= 0.80\*(Vestatico).

| <b>STORY FORCES</b> |                        |               |          |         |         |         |         |  |  |
|---------------------|------------------------|---------------|----------|---------|---------|---------|---------|--|--|
| <b>PISO</b>         | <b>Load Case/Combo</b> | Location      | P        | VX      | VY      | Т       | MX      |  |  |
|                     |                        |               |          |         | tonf    | tonf-m  | tonf-m  |  |  |
| Piso 2              | <b>SXXDIN Max</b>      | <b>Bottom</b> | $\Omega$ | 34.7216 | 1.7549  | 243.019 | 5.7913  |  |  |
| Piso 2              | <b>SYYDIN Max</b>      | <b>Bottom</b> |          | 1.7873  | 36.7905 | 406.986 | 121.408 |  |  |
| Piso 1              | <b>SXXDIN Max</b>      | <b>Bottom</b> | $\Omega$ | 62.052  | 3.1753  | 431.232 | 16.1388 |  |  |
| Piso 1              | <b>SYYDIN Max</b>      | <b>Bottom</b> | $\Omega$ | 3.1753  | 67.7659 | 746.825 | 341.734 |  |  |

Cuadro 14: Fuerzas cortantes (Dinámicas)

#### Fuente: Elaborado por el investigador

Se tiene que el cortante en la base por el análisis dinámico es de: VX: 62.052 en la dirección x-x lo cual representa el 59.14% y Vy: 67.7659 en la dirección y-y lo cual representa el 64.59%. Como podemos ver 62.052 tn y 67.7659 tn es menor que Vdiseño en X y Y, por lo tanto, hace falta escalar al valor mínimo establecido, entonces:

•  $FSx - x = 0.80 \left( \frac{V_{FLE}}{V} \right)$  $\left(\frac{V_{FLE}}{V_{AMRE}}\right) = 0.80 \left(\frac{104.919}{62.052}\right) = 1.3527$ 

• 
$$
FSy - y = 0.80 \left( \frac{V_{FLE}}{V_{AMRE}} \right) = 0.80 \left( \frac{104.919}{67.7659} \right) = 1.2386
$$

Este valor debe ser ingresado en ETABS para cumplir con el valor de Vdiseño calculado. La siguiente figura muestra la manera de escalar el cortante por AMRE al mínimo calculado.

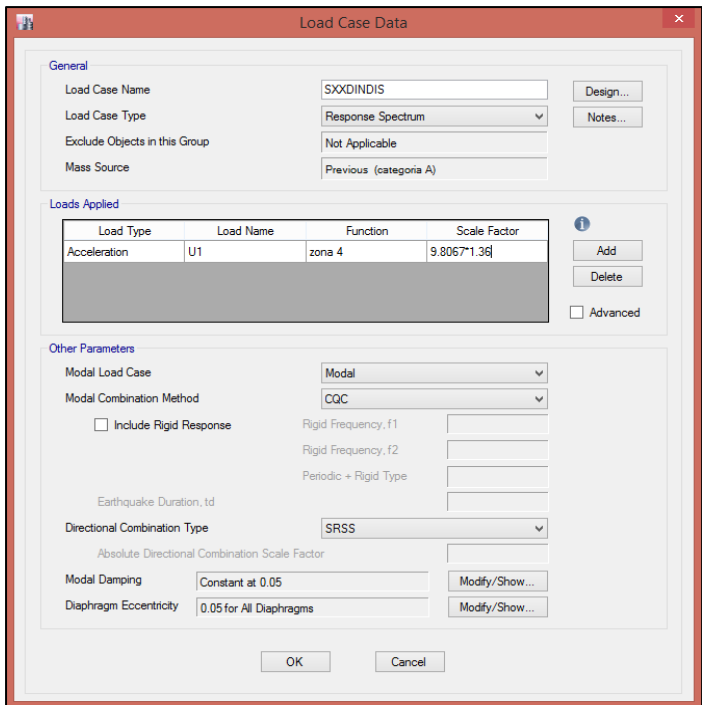

Figura 25: Sismo Dinámico Diseño x-x. Fuente: Elaboración propia.

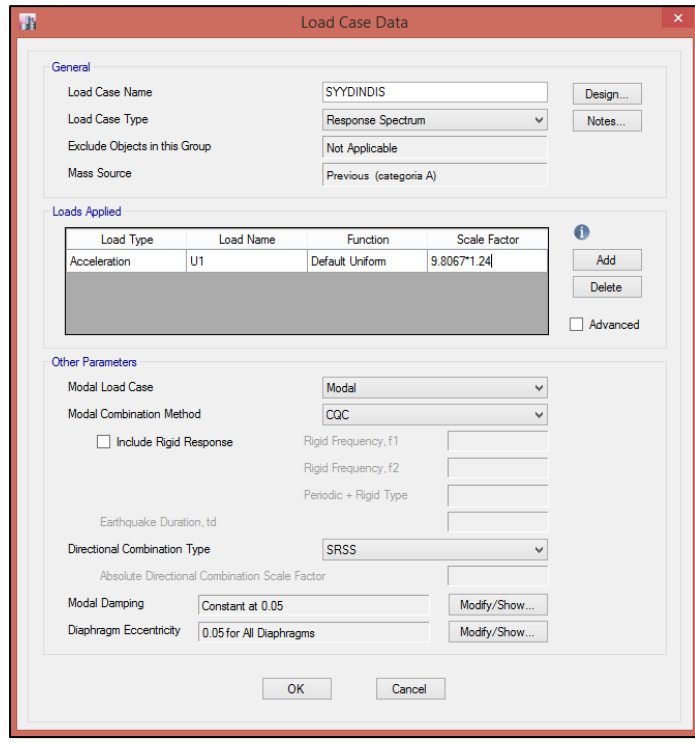

Figura 26: Sismo Dinámico Diseño y-y. Fuente: Elaboración propia.

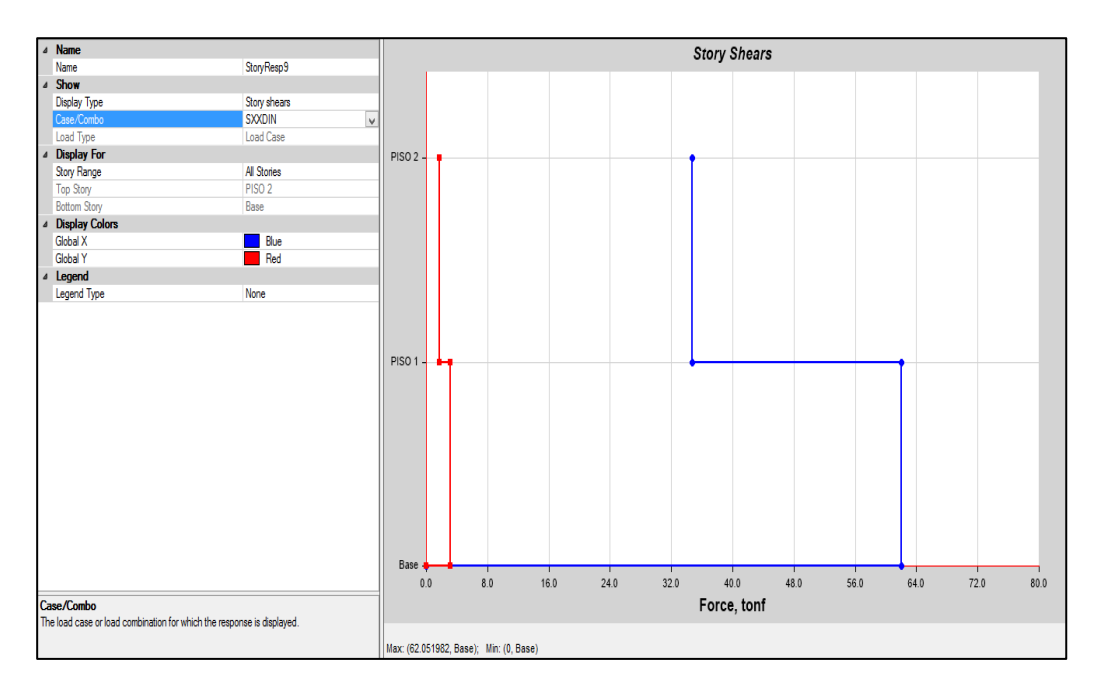

Figura 27: Fuerzas sísmicas x-x (Dinámico). Fuente: Elaboración propia.

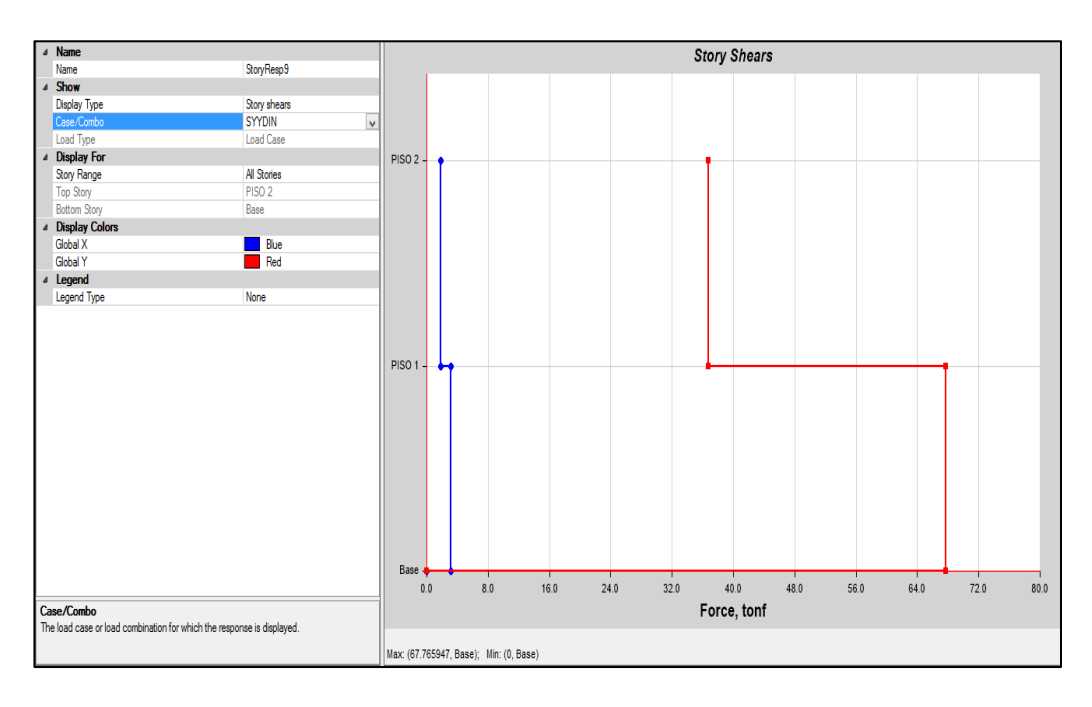

Figura 28: Fuerzas sísmicas y-y (Dinámico). Fuente: Elaboración propia.

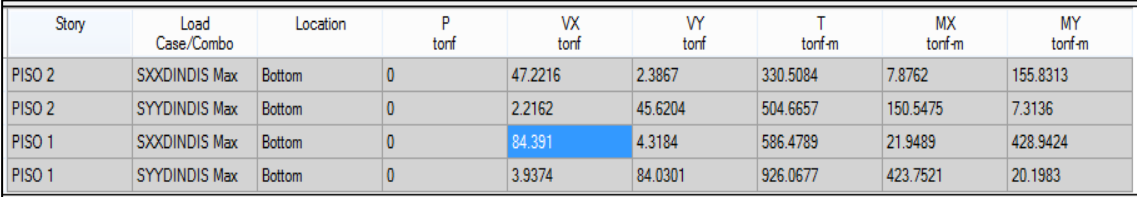

Figura 29: Fuerzas cortantes Dinámico de diseño Etabs. Fuente: Elaboración propia.

### **3.8.2 Verificación de la masa participativa**

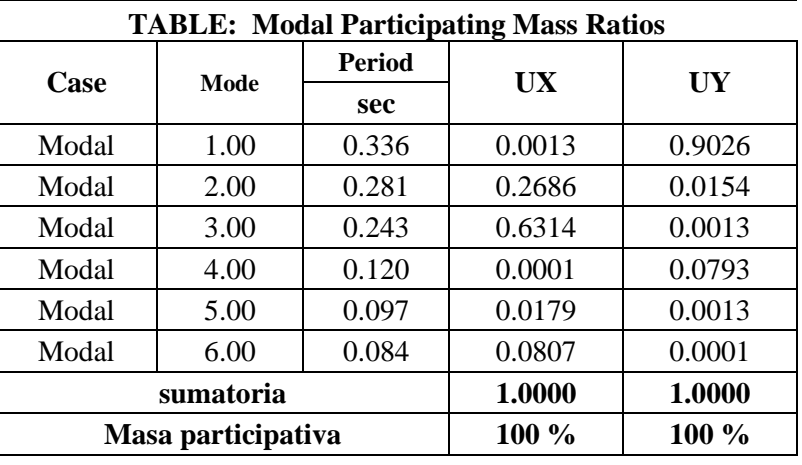

Cuadro 15: Masas participativas

Fuente: Elaborado por el investigador

La norma establece que la masa participativa en ambas direcciones debe ser mayor a 90%  $\rightarrow$  Ux (Ok) – Uy (Ok).

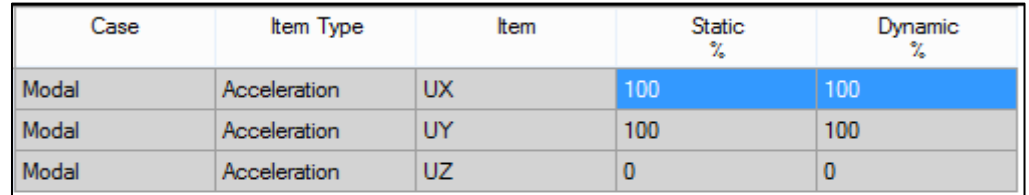

Figura 30: Masas participativas. Fuente: Elaboración propia.

# **3.9 Verificación de irregularidades estructurales altura - planta**

### **3.9.1 Irregularidad de rigidez - Piso blando**

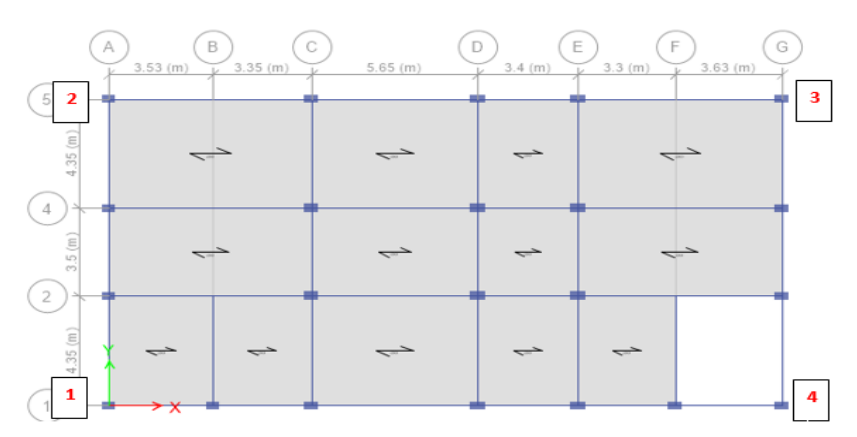

Figura 31: Edificación en planta en Etabs. Fuente: Elaboración propia.

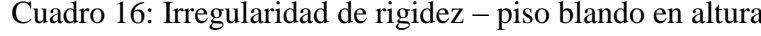

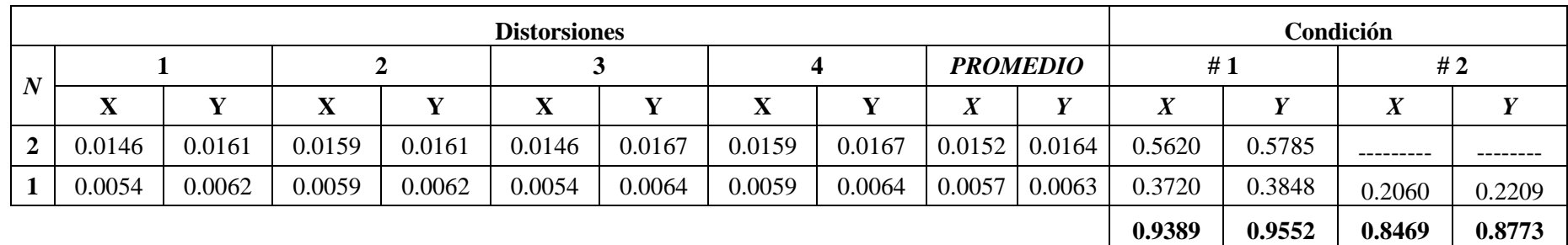

### Fuente: Elaborado por el investigador

En ambos casos cumple, ya que las derivas de entrepiso deben ser menor que 1.4 veces el valor del entrepiso inmediato superior( 1era condición) ya, que tanto en el eje x el mayor es 0.94 y en el eje y es 0.96 cumpliendo en ambos sentidos, Además, también el promedio de las distorsiones de los tres entrepisos superiores adyacentes deben ser menores que 1.25 (2da condición) ya que en el eje x el mayor valor es 0.85 y en el eje 0.88 por lo que la condición en ambos sentidos cumple.

#### **3.9.2 Irregularidad de masa o peso**

| N | <b>Masa</b> | Peso   |        |
|---|-------------|--------|--------|
|   | 19.522      | 191.51 |        |
|   | 28.909      | 283.60 | 1.4808 |

Cuadro 17: Irregularidad de masa o peso

Fuente: Elaborado por el investigador

No hay irregularidad de masa o peso, ya que el piso adyacente no es mayor que 1.5 veces del piso anterior.

#### **3.9.3 Irregularidad de Geometría vertical**

Cuadro 18: Irregularidad de geometría vertical

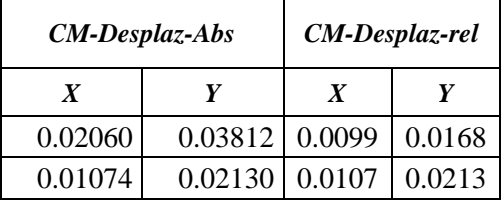

Fuente: Elaborado por el investigador

No hay irregularidad de geometría vertical ya que la dimensión en planta de la estructura resistente a cargas laterales es menor que 1.3.

### **3.9.4 Irregularidad Torsional**

Cuadro 19: Irregularidad de geometría vertical

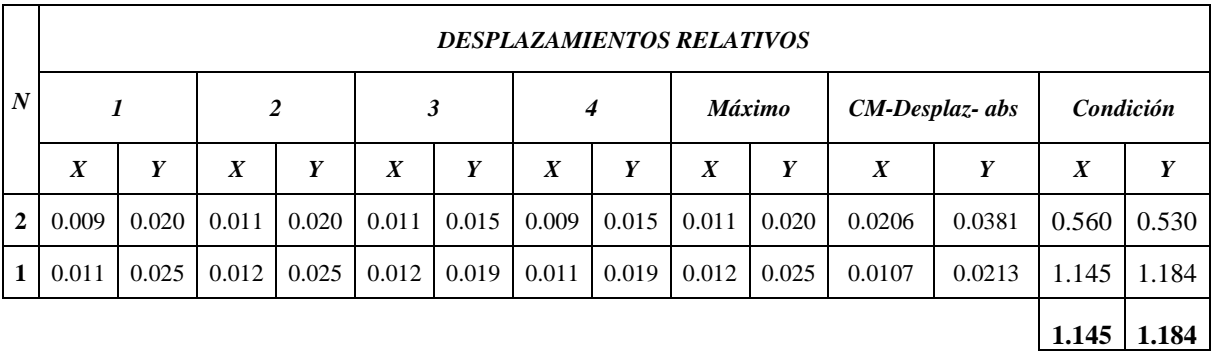

Fuente: Elaborado por el investigador

No hay irregularidad estructural en planta, ya que las direcciones del análisis de la estructura, el máximo desplazamiento relativo de entrepiso en los extremos de edificación; por lo tanto, es calculado incluyendo la excentricidad accidental sea mayor que 1.2 veces el desplazamiento relativo del centro de masas del mismo entrepiso para la misma condición de carga, teniendo en el eje x-x 1.145 y en y-y valores como 1.184 por lo que no vemos irregularidad en el eje x-x.

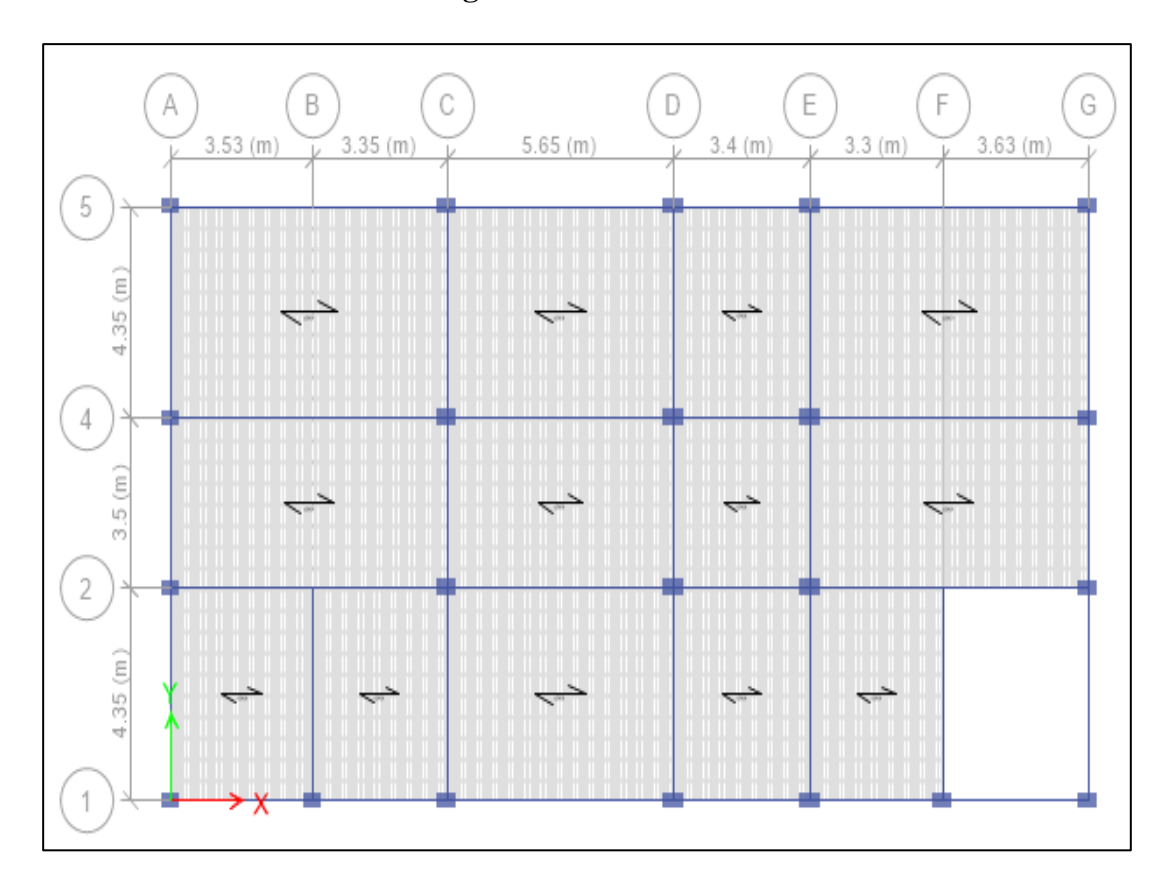

### **3.9.5 Discontinuidad del Diafragma**

Figura 32: Vista en planta Etabs. Fuente: Elaboración propia.

Los diafragmas no presentan discontinuidades Abruptas, y si vemos el valor de Ahuecos es menor al 50% de Área Bruta.

A Huecos = 15.94  
A Bruta = 278.77  

$$
\frac{\text{AH}}{\text{AB}} = 0.057 \text{ m2}
$$

#### **3.10 Análisis Estático No Lineal**

Para los análisis estáticos, esta aplicación se realiza mediante el análisis estático no lineal, a su vez son llamados también Pushover. Los criterios utilizados en el análisis sísmico para el modelamiento y otros requerimientos establecidos como el ASCE 41- 13, ATC-40, FEMA 356, VISION 2000 y el reglamento nacional de edificaciones del Perú (RNE 2016). Estos parámetros aportaron para establecer un modelo matemático para el análisis de la estructura.

Las rigideces efectivas que empleamos de acuerdo a los parámetros estipulados por ATC-40, en la Cuadro 21 muestra los valores utilizados en el modelo.

| <b>Componente</b> | Rigidez a flexión   | Rigidez a corte     | <b>Rigidez Axial</b> |
|-------------------|---------------------|---------------------|----------------------|
| Vigas             | $0.50$ $E_{c}I_{g}$ | $0.40$ $E_{c}I_{w}$ | $E_cA_g$             |
| Columnas          | $0.70 E_{c}I_{g}$   | $0.40$ $E_{c}I_{w}$ | $E_c A_g$            |

Cuadro 20: Irregularidad de geometría vertical

Fuente: ATC-40

#### **3.10.1 Modelamiento para el Análisis Pushover**

El Análisis Pushover se aplicó en el sentido longitudinal el eje x-x, dado que presenta el lado más desfavorable de la edificación; por lo tanto, se aplicó un empotramiento en su base para mantener su rigidez.

Dicho análisis tendrá como finalidad determinar el punto máximo de demanda sísmica utilizando el sismo del sitio de estudio, por coincidencia que es determinado por el espectro de repuesta que lo especifica la norma E030-2016. Se procede a definir los casos de carga a partir de los patrones de carga. Teniendo en consideración las dos cargas que van a hacer aplicadas como es la carga gravitacional no lineal (CGNL) y el análisis estático no lineal (PUSHLA).

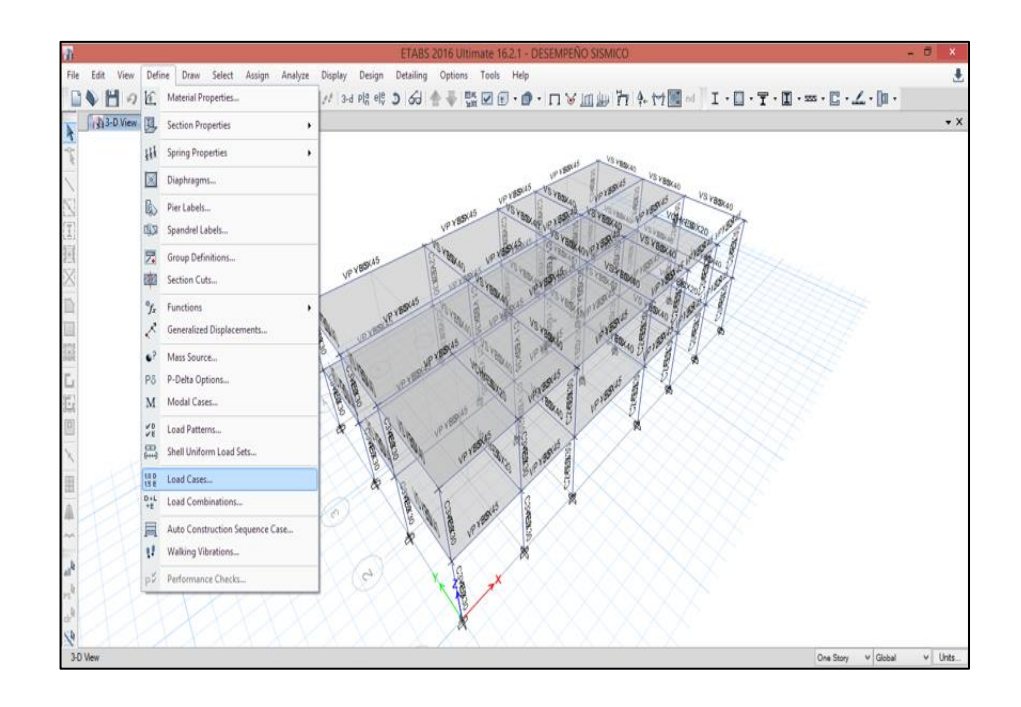

Figura 33: Casos de carga Etabs. Fuente: Elaboración propia.

Después se crea en el programa Etabs la carga gravitacional no lineal (CGNL). Se debe considerar los factores de carga muerta y carga viva por cada piso de la estructura de acuerdo con lo estipulado en la E030-2016.

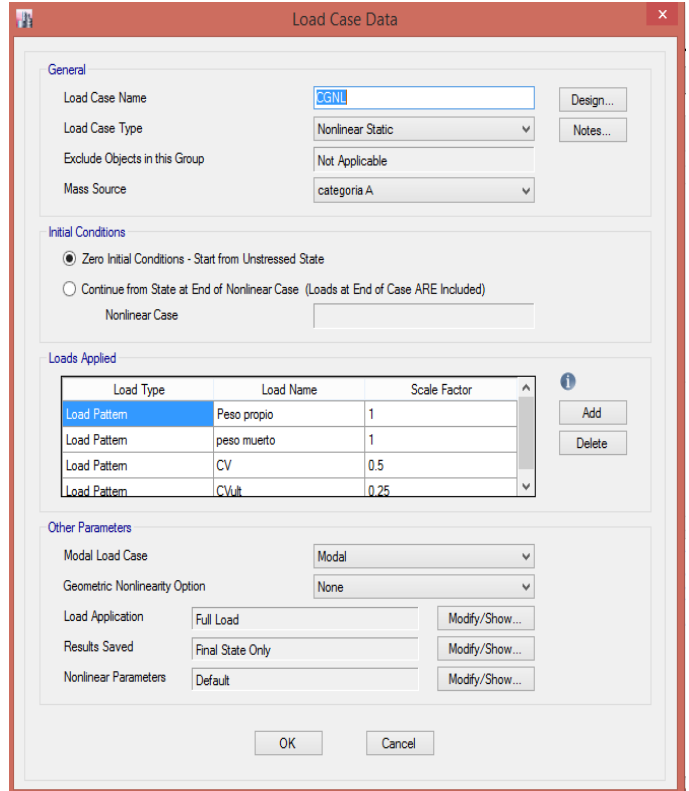

Figura 34: Carga gravitacional no lineal. Fuente: Elaboración propia.

Continuamos creando con el análisis estático no lineal (PUSHLA), se debe generar para las dos direcciones del análisis para la estructura que está en estudio para su verificar su comportamiento sísmico.

Análisis estático no lineal también es llamado Pushover se va a determinar en el eje xx de la estructura.

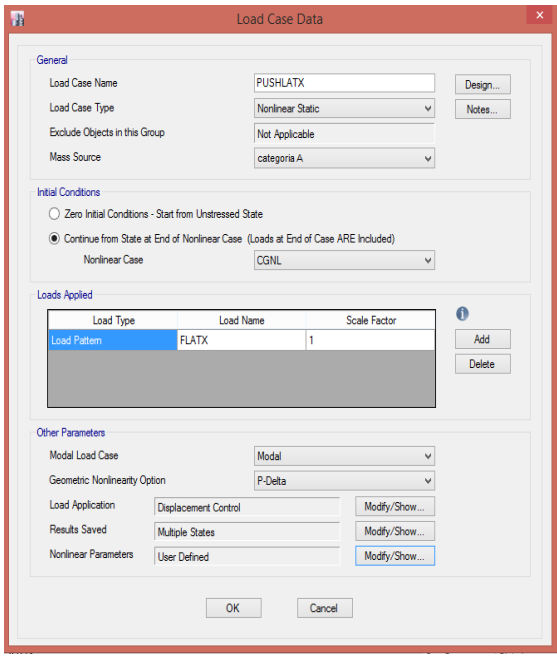

Figura 35: Análisis estático no lineal del eje x-x. Fuente: Elaboración propia.

Denotamos en la estructura un punto de control de desplazamiento un punto en el techo.

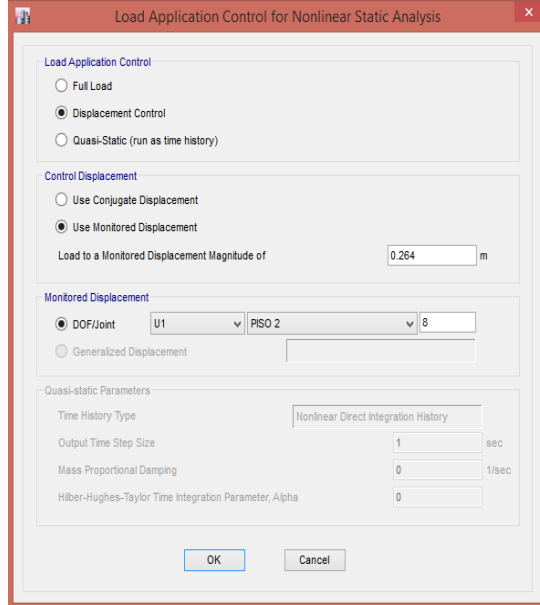

Figura 36: Punto de control del eje x-x. Fuente: Elaboración propia.

Hacemos lo mismo para la otra dirección de la estructura.

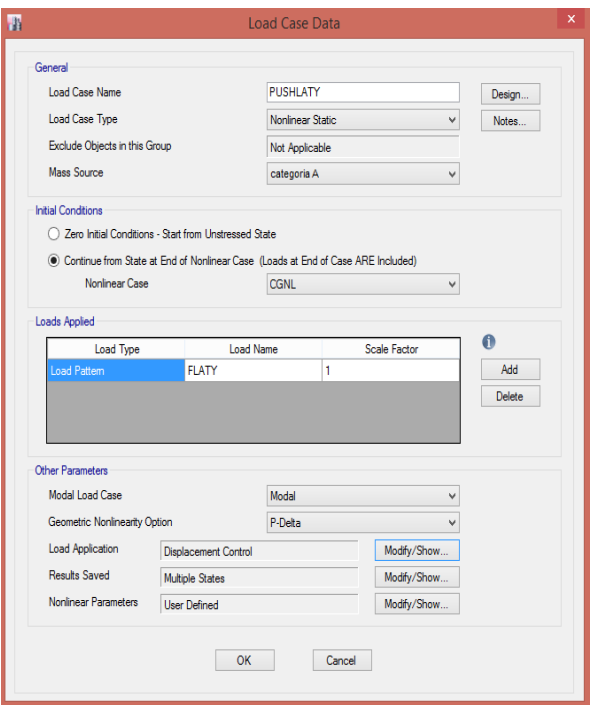

Figura 37: Análisis estático no lineal del eje y-y. Fuente: Elaboración propia.

Denotamos en la estructura un punto de control de desplazamiento un punto en el techo. Cuyo desplazamiento controlado va estar en U2 de la estructura.

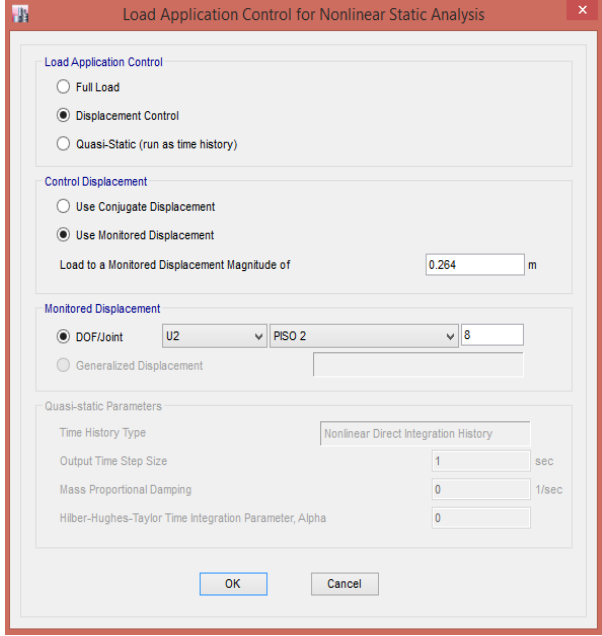

Figura 38: Punto de control del eje y-y. Fuente: Elaboración propia.

#### **3.10.2 Rotulas Plásticas**

Cuando ocurre un sismo los elementos de la estructura como son las vigas y columnas sufren daños en zonas de la cara de los nudos adyacentes en una longitud determinada, todo depende de la posición de las secciones estructurales de los elementos. El daño de los elementos no es uniforme, sino como lo muestra en la figura 39 ya que se concentra más hacia los nudos.

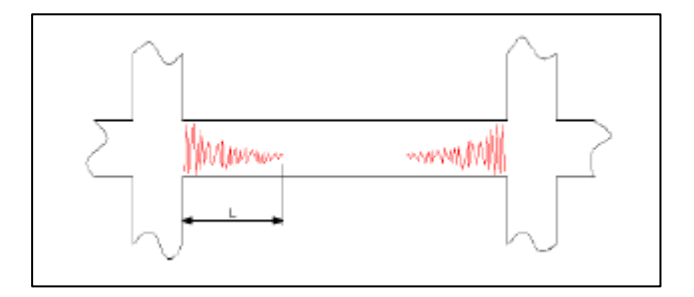

Figura 39: Idealización del daño en vigas. Fuente: ASCE 41-13.

Se aplican y se ubican las rotulas plásticas, según la normativa deseada. La ubicación de las rotulas en vigas se debe encontrar lo más cercano posible de la cara de la columna como lo muestra la figura 40 que se concentra toda la deformación inelástica. Para la longitud de rotulas plásticas se considera un aproximado de 0.4 a 0.5 veces el peralte del elemento.

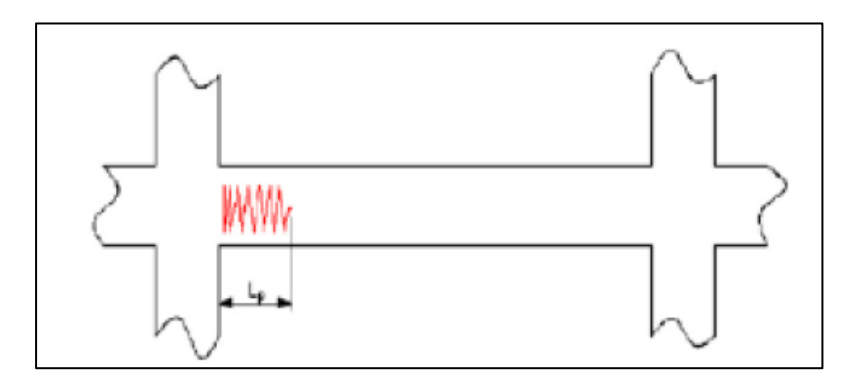

Figura 40: Longitud plástica. Fuente: ASCE 41-13.

Determinar estos datos nos permiten saber la relación que hay entre momento-curvatura a la relación momento-giro, dichos valores se obtienen multiplicando cada valor de curvatura por la longitud de rotula efectiva y posteriormente determinar el comportamiento de los elementos.
#### **3.10.3 Diagramas Momento - Giro**

El diagrama momento – giro se obtiene mediante la multiplicación de los valores de la curvatura por la longitud de rótula plástica Lp de elemento de la estructura y denota en cada sección de los elementos. Este diagrama denota la capacidad de rotación inelástica de los elementos.

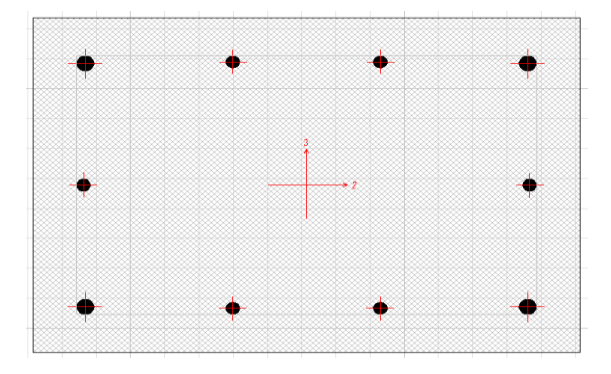

Figura 41: Sección de elementos estructurales. Fuente: Elaboración propia.

Es necesario definir los materiales que posteriormente van a servir para determinar su comportamiento en un modelo tanto concreto y el acero.

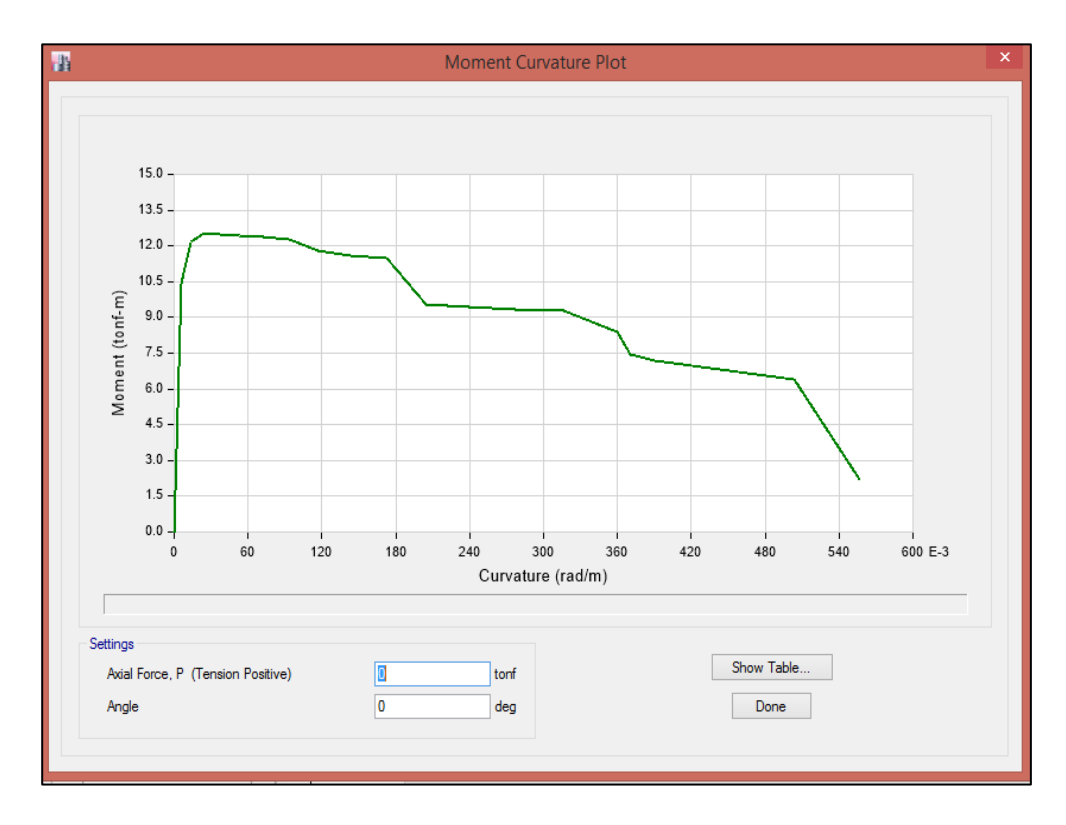

Figura 42: Diagrama Momento-Curvatura. Fuente: Elaboración propia.

El código FEMA 356 estipula trazos rectos definidos como se muestra en la figura 43, por puntos notables que lo simplifica como A, B, C, D y E para plantear un Diagrama Momento-Giro.

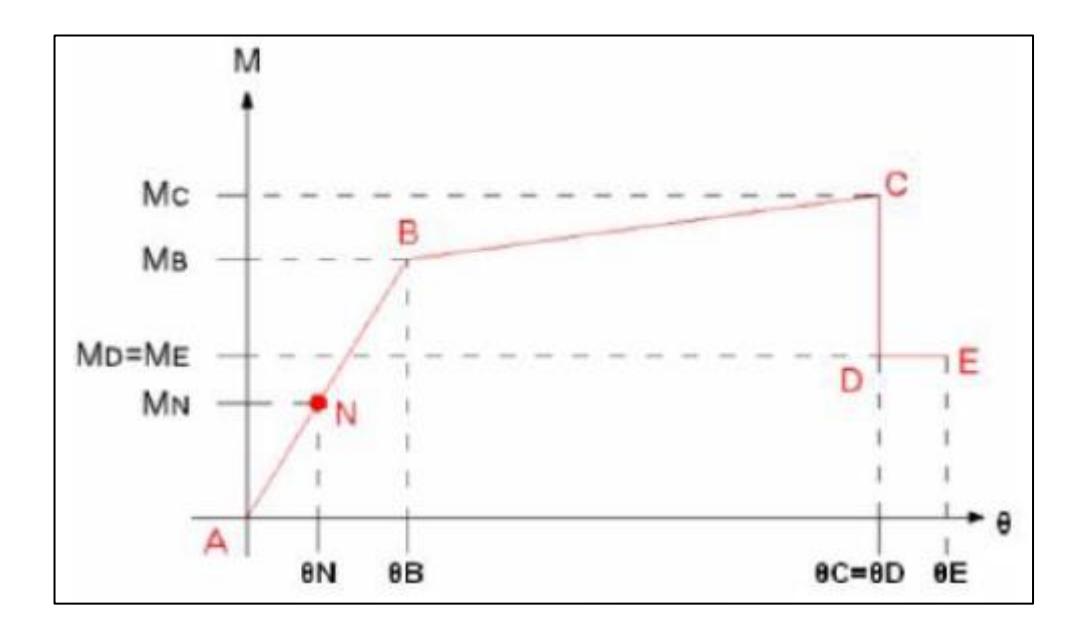

Figura 43: Diagrama Momento-Giro Simplificado. Fuente: ASCE 41-13.

Además, el FEMA 356 estipula tres puntos IO (ocupación inmediata), LS (Seguridad de vida) y CP (Prevención del colapso) que denotados para definir los criterios de aceptación para la articulación. Como lo muestra la figura 44 y 45, los valores de deformación varían dependiendo al tipo de elemento estructural de la edificación.

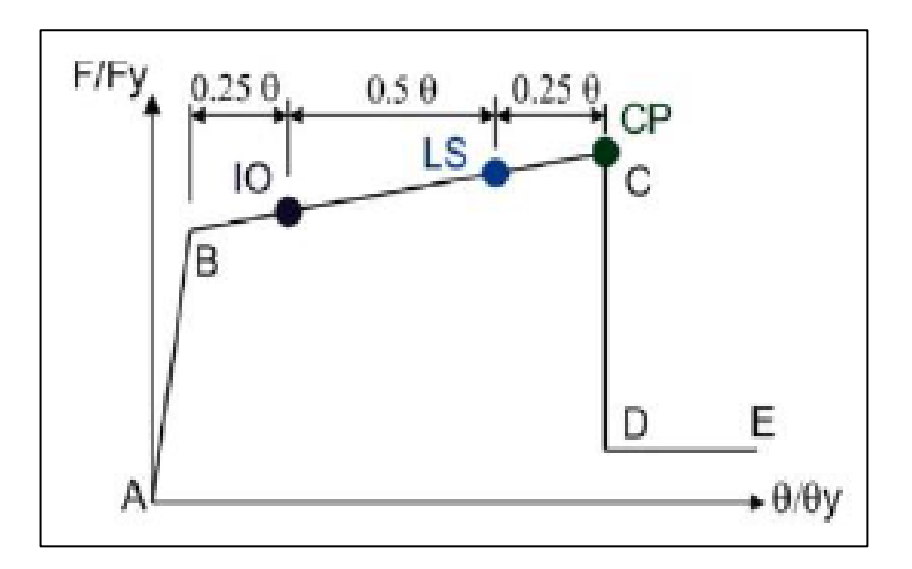

Figura 44: Identificación de respuestas limites en una columna. Fuente: FEMA 356.

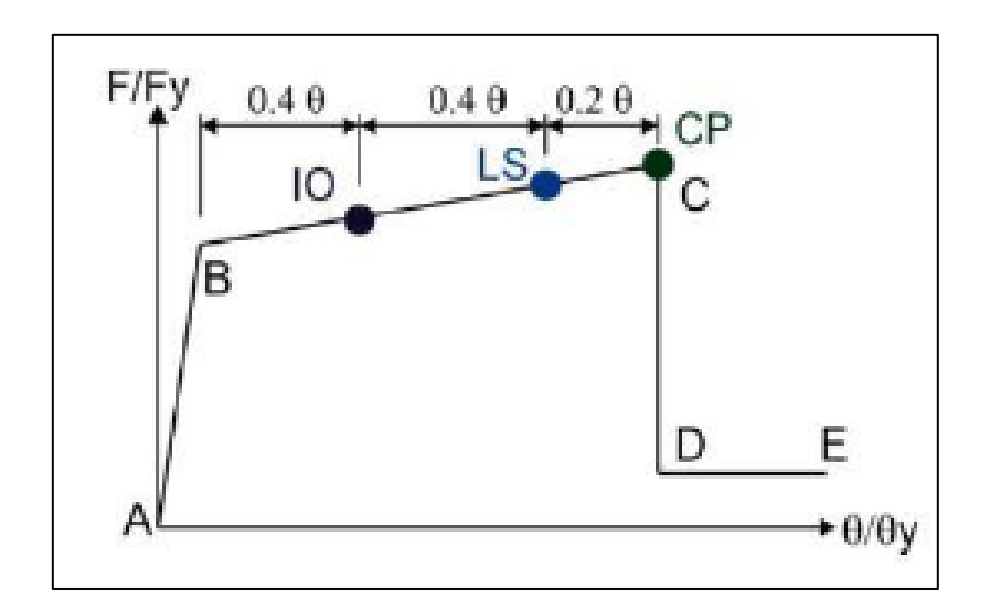

Figura 45: Identificación de respuestas limites en una Viga. Fuente: FEMA 356.

Con las consideraciones anteriores, las rotulas plásticas se van a determinar como lo muestra la figura 46, en que las columnas se van a ubicar en los extremos de los elementos y para las vigas se ubican en los extremos y en la zona central de las mismas.

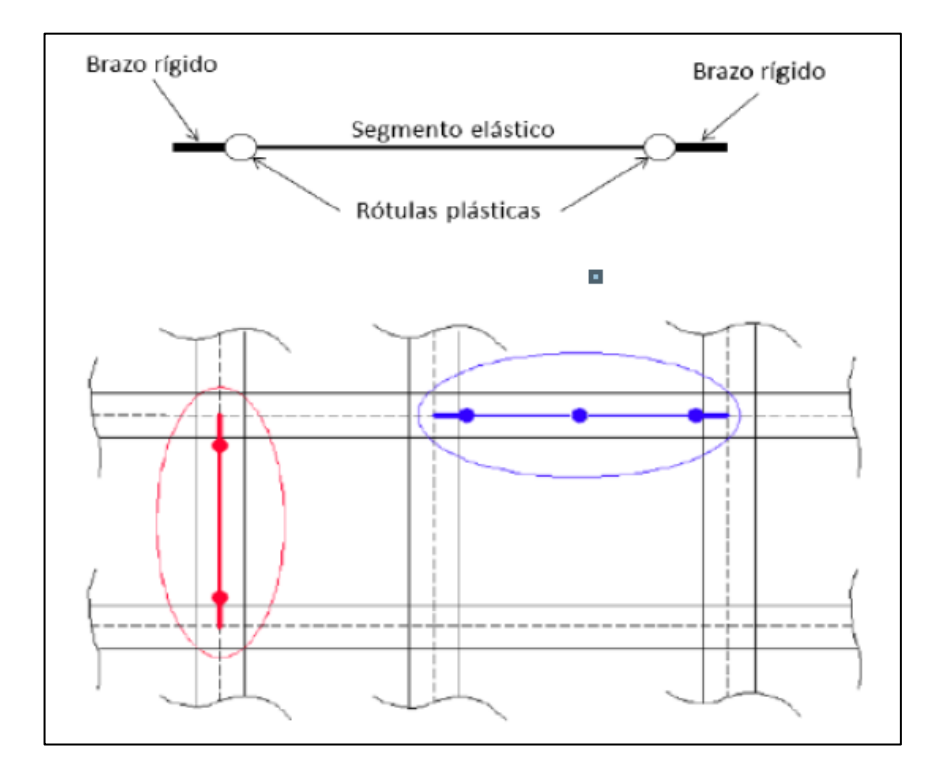

Figura 46: Modelado de rótulas plásticas en vigas y columnas. Fuente: ASCE 41-13.

#### **3.10.3.1 Diagramas Momento-Giro para Columnas X-X**

Se denotaron tres tipos de articulaciones plásticas para columnas. Dichos valores se ven reflejados en la construcción de diagrama de interacción, cuyo diagrama es un lugar geométrico que grupa todas las resistencias de una columna, placa y otros elementos que estén diseñadas a flexo compresión, es decir que los esfuerzos (carga axial y momentos). En la figura 47 y 48 representan las denominaciones usadas para agrupar las secciones de columna en la estructura y a su vez denotar la ubicación de las diferentes rótulas plásticas en el elemento de columnas.

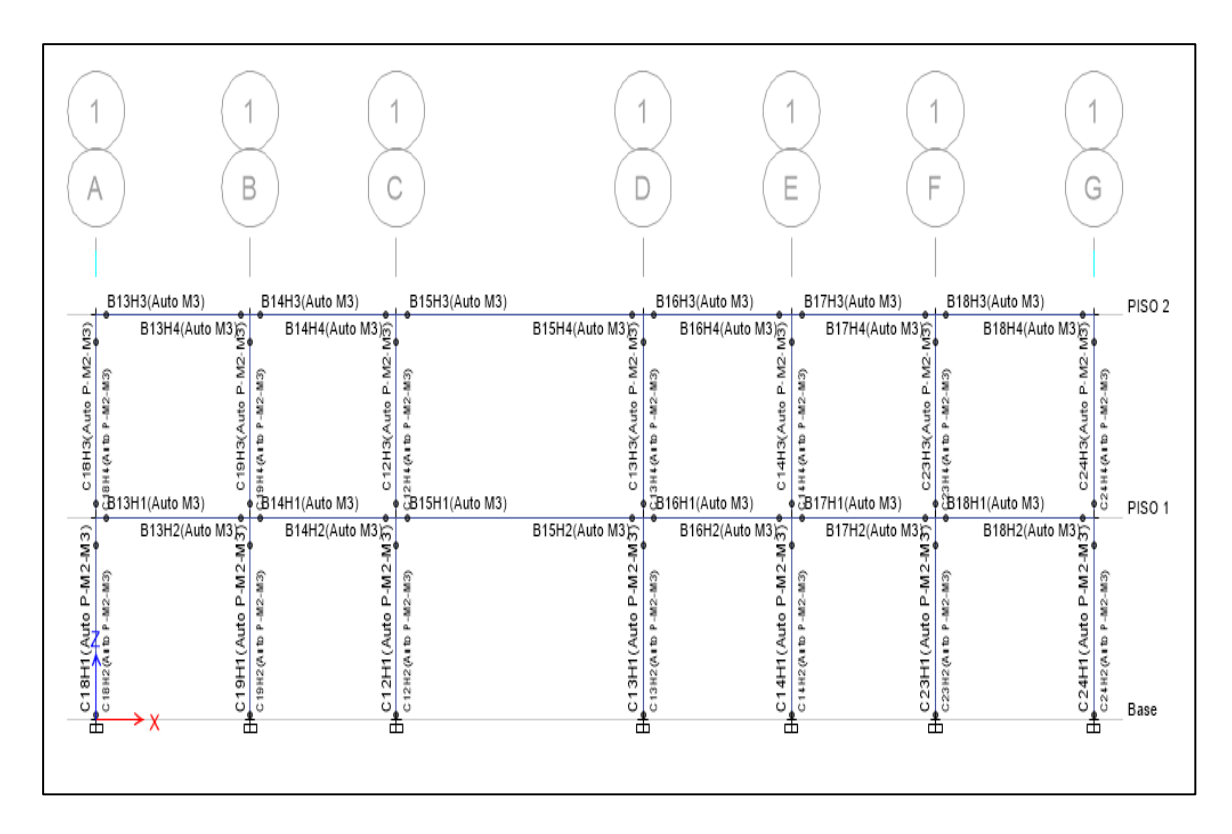

Figura 47: Ubicación de las rótulas plásticas en las columnas en el eje x-x. Fuente: Elaboración propia.

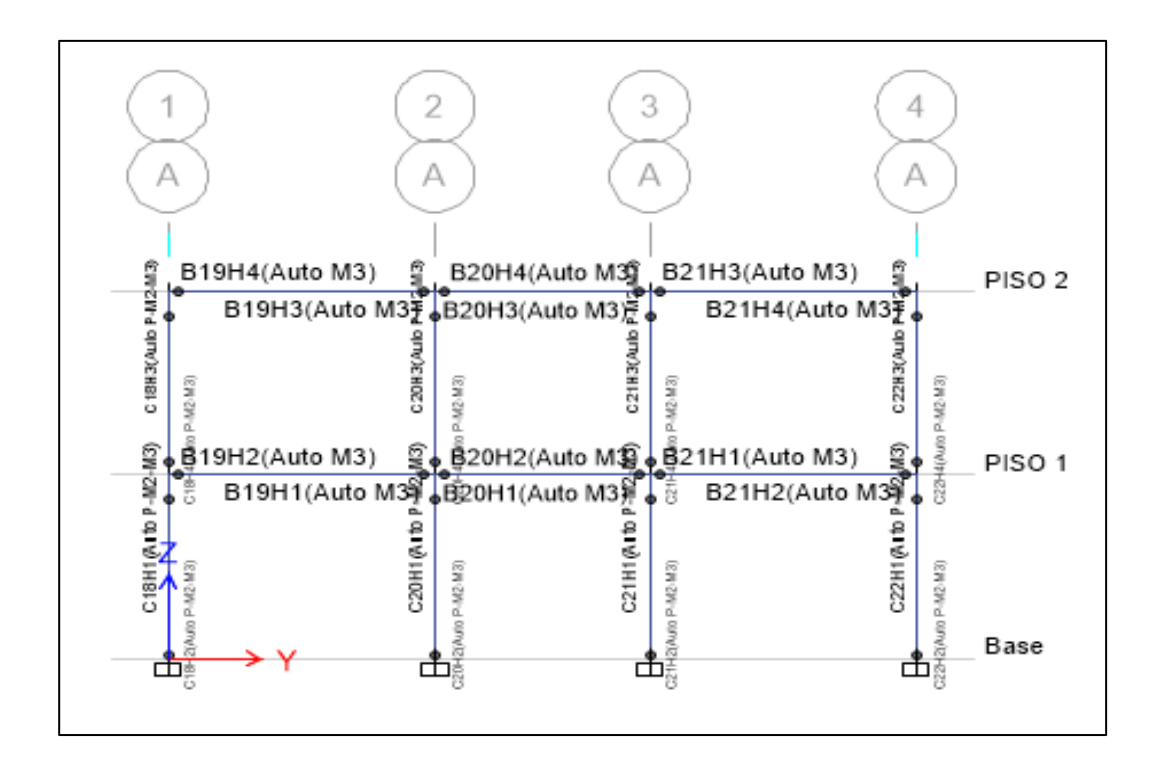

Figura 48: Ubicación de las rótulas plásticas en las columnas en el eje y-y. Fuente: Elaboración propia.

**Columna C-1 X-X.**

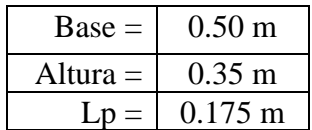

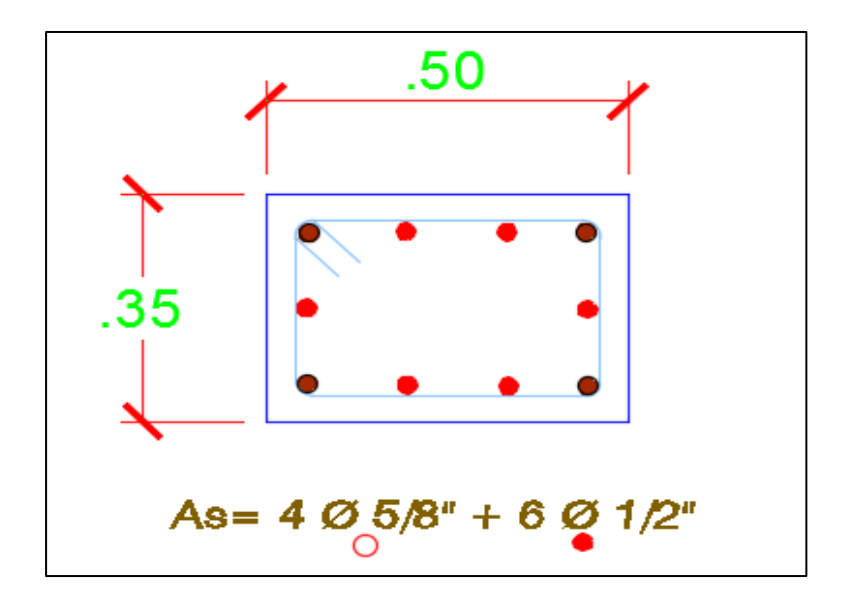

Figura 49: Sección Transversal Columna C-1 x-x. Fuente: Elaboración propia.

| <b>TABLE: Moment Curvature</b> |                  |               |  |  |
|--------------------------------|------------------|---------------|--|--|
| Data"                          |                  |               |  |  |
| Point                          | <b>Curvature</b> | <b>Moment</b> |  |  |
|                                | rad/m            | tonf-m        |  |  |
| 1                              | 0.0000           | 0.0000        |  |  |
| 2                              | 0.0083           | 12.2261       |  |  |
| 3                              | 0.0206           | 14.0342       |  |  |
| 4                              | 0.0371           | 14.1373       |  |  |
| 5                              | 0.0578           | 14.2765       |  |  |
| 6                              | 0.0825           | 14.9012       |  |  |
| 7                              | 0.1114           | 15.7241       |  |  |
| 8                              | 0.1444           | 15.7445       |  |  |
| 9                              | 0.1815           | 15.2971       |  |  |
| 10                             | 0.2228           | 14.3261       |  |  |
| 11                             | 0.2682           | 14.0865       |  |  |
| 12                             | 0.3177           | 5.4320        |  |  |
| 13                             | 0.3713           | 4.9788        |  |  |
| 14                             | 0.4291           | 2.0276        |  |  |
| 15                             | 0.4910           | 1.9989        |  |  |

Cuadro 21: Diagrama Momento Curvatura datos Etabs C-1 x-x.

Fuente: Elaborado por el investigador

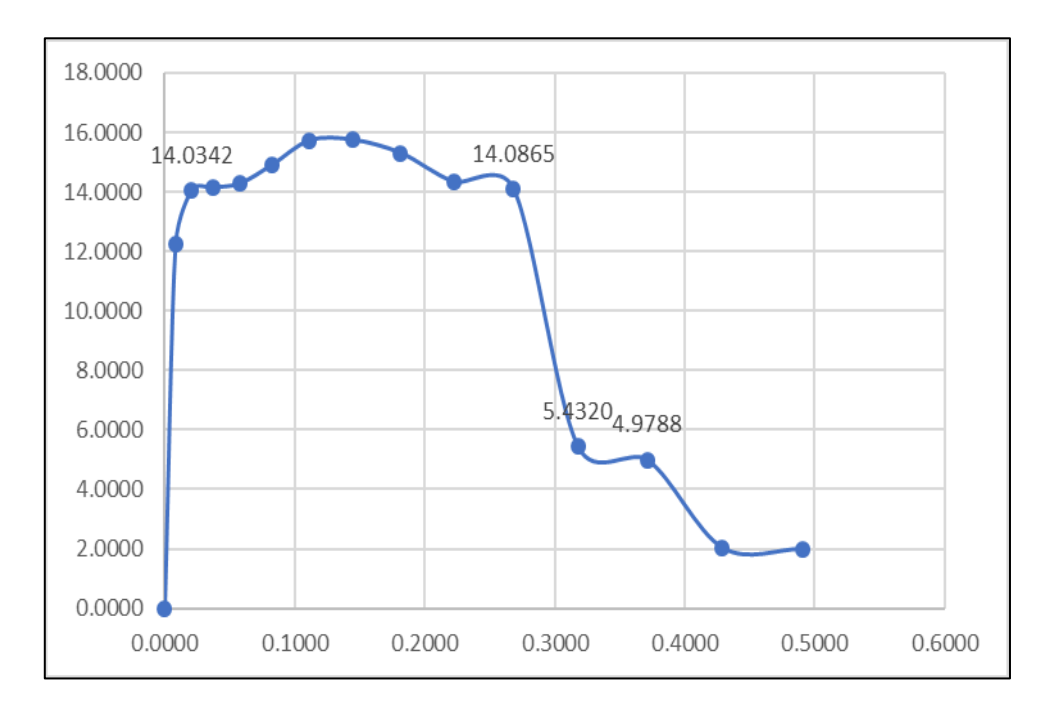

Figura 50: Diagrama Momento - Curvatura C-1 x-x. Fuente: Elaboración propia.

| <b>PUNTO</b> | <b>CURVATURA</b><br>(1/m) | <b>MOMENTO</b><br>$(Tn-m)$ | $\mathbf{L}\mathbf{p}$<br>(m) | <b>GIRO</b><br>(Rad) |
|--------------|---------------------------|----------------------------|-------------------------------|----------------------|
| -E           | $-0.3713$                 | -4.9788                    | 0.175                         | $-0.0650$            |
| -D           | $-0.3177$                 | $-5.4320$                  | 0.175                         | $-0.0556$            |
| $-C$         | $-0.2682$                 | $-14.0865$                 | 0.175                         | $-0.0469$            |
| $-B$         | $-0.0206$                 | $-14.0342$                 | 0.175                         | $-0.0036$            |
| A            | 0.0000                    | 0.0000                     | 0.175                         | 0.0000               |
| B            | 0.0206                    | 14.0342                    | 0.175                         | 0.0036               |
| $\mathbf C$  | 0.2682                    | 14.0865                    | 0.175                         | 0.0469               |
| D            | 0.3177                    | 5.4320                     | 0.175                         | 0.0556               |
| E            | 0.3713                    | 4.9788                     | 0.175                         | 0.0650               |

Cuadro 22: Datos de Momento – Giro de columna C-1 x-x.

Cuadro 23: Criterios de aceptación para la articulación C-1 x-x.

|        | Ю      | LS     | $\mathbb{C} \mathbb{P}$ |
|--------|--------|--------|-------------------------|
| 0.0433 | 0 0144 | 0.0361 | 0.0469                  |

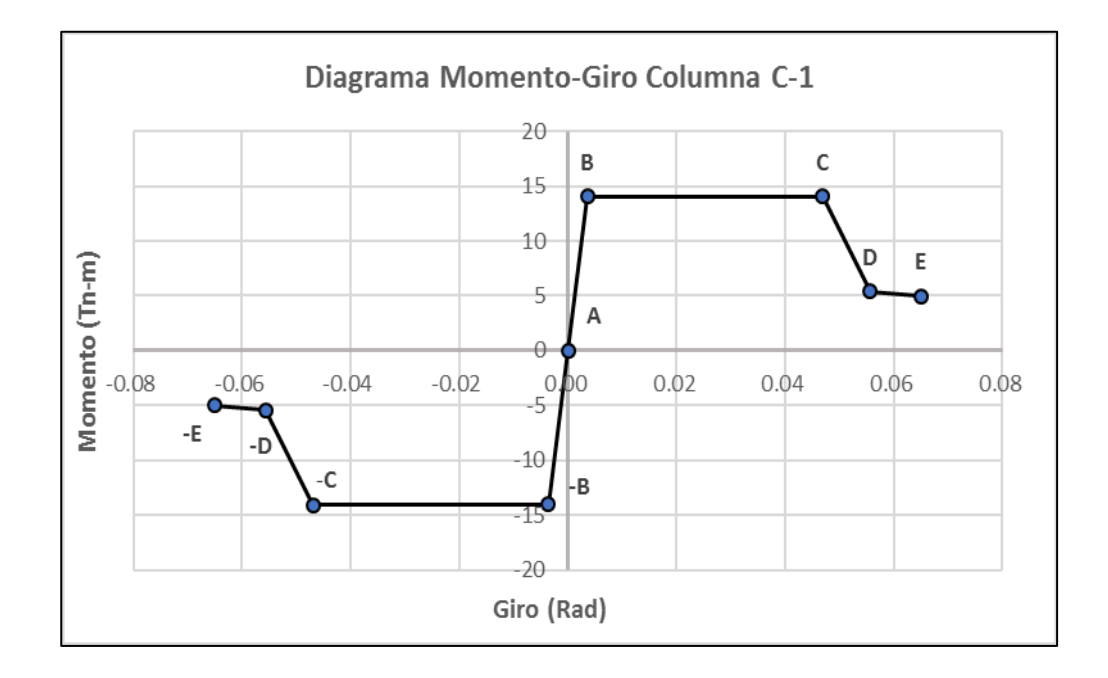

Figura 51: Diagrama Momento – Giro de la rótula C-1 x-x. Fuente: Elaboración propia.

### **Columna C-2 X-X.**

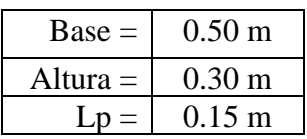

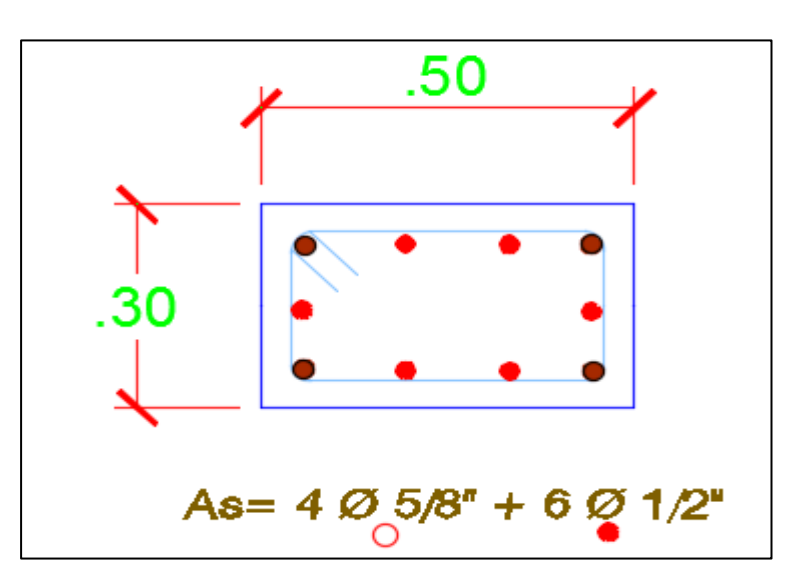

# Figura 52: Sección Transversal Columna C-2 x-x. Fuente: Elaboración propia.

| <b>TABLE: Moment Curvature</b><br>Data" |                                   |         |  |
|-----------------------------------------|-----------------------------------|---------|--|
| Point                                   | <b>Moment</b><br><b>Curvature</b> |         |  |
|                                         | rad/m                             | tonf-m  |  |
| 1                                       | 0.0000                            | 0.0000  |  |
| 2                                       | 0.0083                            | 12.0191 |  |
| 3                                       | 0.0206                            | 13.8495 |  |
| 4                                       | 0.0371                            | 13.9985 |  |
| 5                                       | 0.0578                            | 14.1120 |  |
| 6                                       | 0.0825                            | 14.7321 |  |
| 7                                       | 0.1114                            | 15.3702 |  |
| 8                                       | 0.1444                            | 15.0785 |  |
| 9                                       | 0.1816                            | 14.0279 |  |
| 10                                      | 0.2228                            | 13.7588 |  |
| 11                                      | 0.2682                            | 13.7928 |  |
| 12                                      | 0.3177                            | 13.3714 |  |
| 13                                      | 0.3714                            | 4.9515  |  |
| 14                                      | 0.4291                            | 1.9966  |  |
| 15                                      | 0.4910                            | 1.9729  |  |

Cuadro 24: Diagrama Momento Curvatura datos Etabs C-2 x-x.

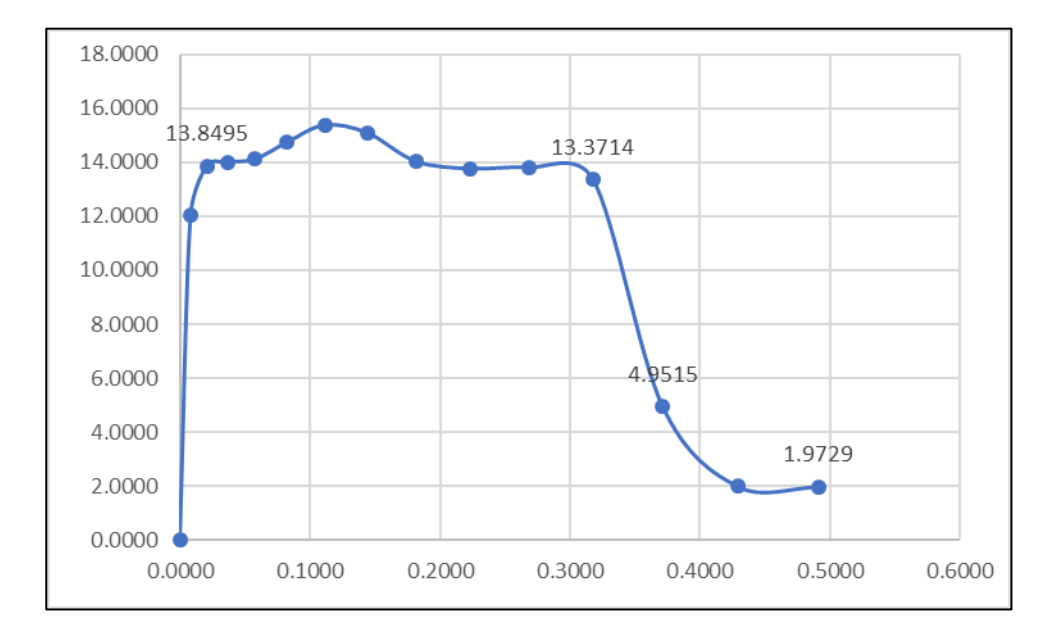

Figura 53: Diagrama Momento - Curvatura C-2 x-x. Fuente: Elaboración propia.

| <b>PUNTO</b> | <b>CURVATURA</b><br>(1/m) | <b>MOMENTO</b><br>$(Tn-m)$ | $\mathbf{L}\mathbf{p}$<br>(m) | <b>GIRO</b><br>(Rad) |
|--------------|---------------------------|----------------------------|-------------------------------|----------------------|
| -E           | $-0.4910$                 | $-1.9729$                  | 0.150                         | $-0.0737$            |
| -D           | $-0.3714$                 | $-4.9515$                  | 0.150                         | $-0.0557$            |
| $-C$         | $-0.3177$                 | $-13.3714$                 | 0.150                         | $-0.0477$            |
| $-B$         | $-0.0206$                 | $-13.8495$                 | 0.150                         | $-0.0031$            |
| A            | 0.0000                    | 0.0000                     | 0.150                         | 0.0000               |
| B            | 0.0206                    | 13.8495                    | 0.150                         | 0.0031               |
| $\mathbf C$  | 0.3177                    | 13.3714                    | 0.150                         | 0.0477               |
| D            | 0.3714                    | 4.9515                     | 0.150                         | 0.0557               |
| E            | 0.4910                    | 1.9729                     | 0.150                         | 0.0737               |

Cuadro 25: Datos de Momento – Giro de columna C-2 x-x

Cuadro 26: Criterios de aceptación para la articulación C-2 x-x

|        | Ю. | ${\bf L S}$ | $\mathbb{C}\mathbf{P}$ |
|--------|----|-------------|------------------------|
| 0.0446 |    | 0.0365      |                        |

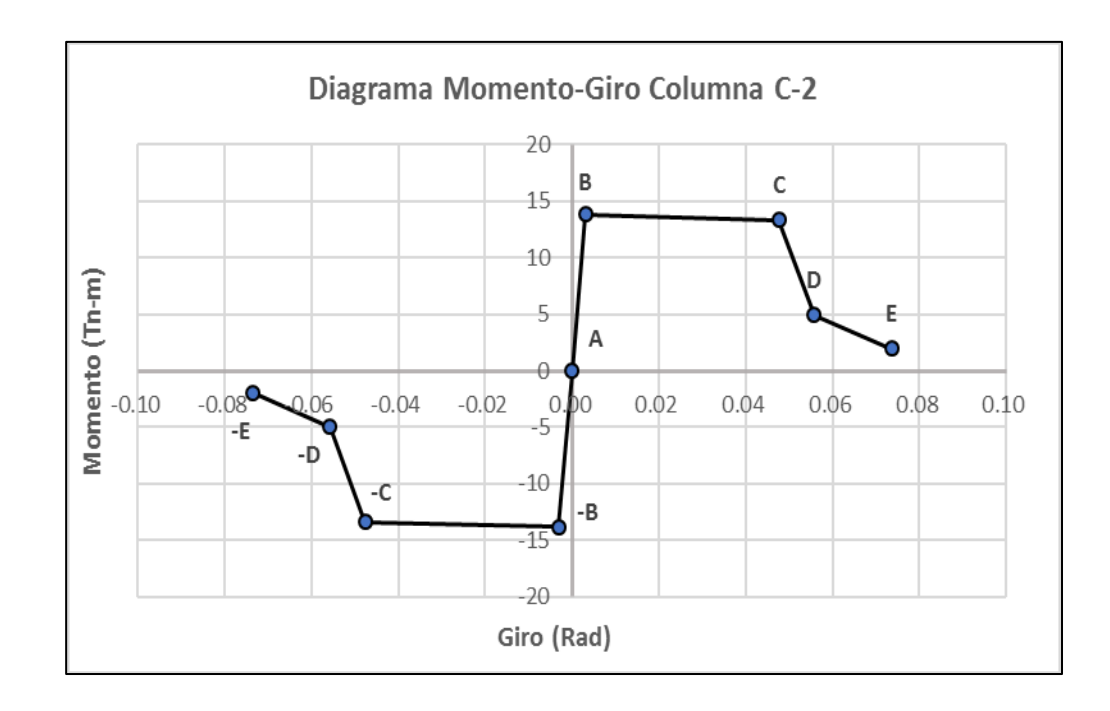

Figura 54: Diagrama Momento – Giro de la rótula C-2 x-x. Fuente: Elaboración propia.

**Columna C-3 X-X.**

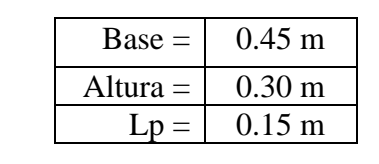

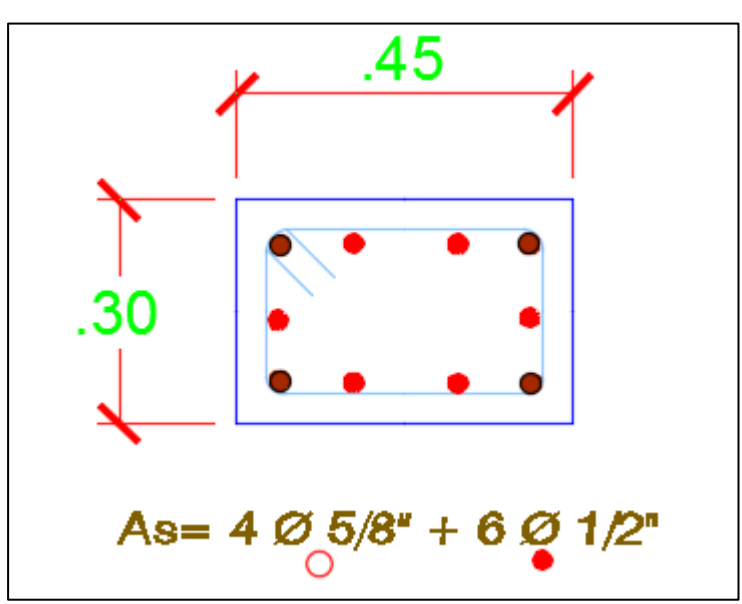

Figura 55: Sección Transversal Columna C-3 x-x. Fuente: Elaboración propia.

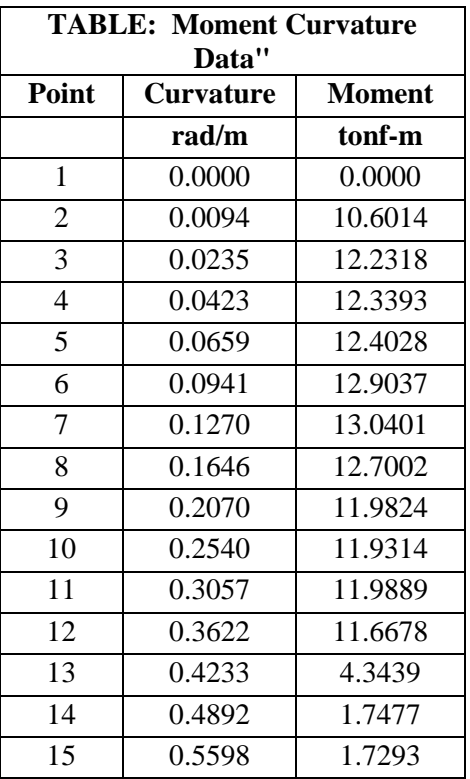

Cuadro 27: Diagrama Momento Curvatura datos Etabs C-3 x-x.

Fuente: Elaborado por el investigador

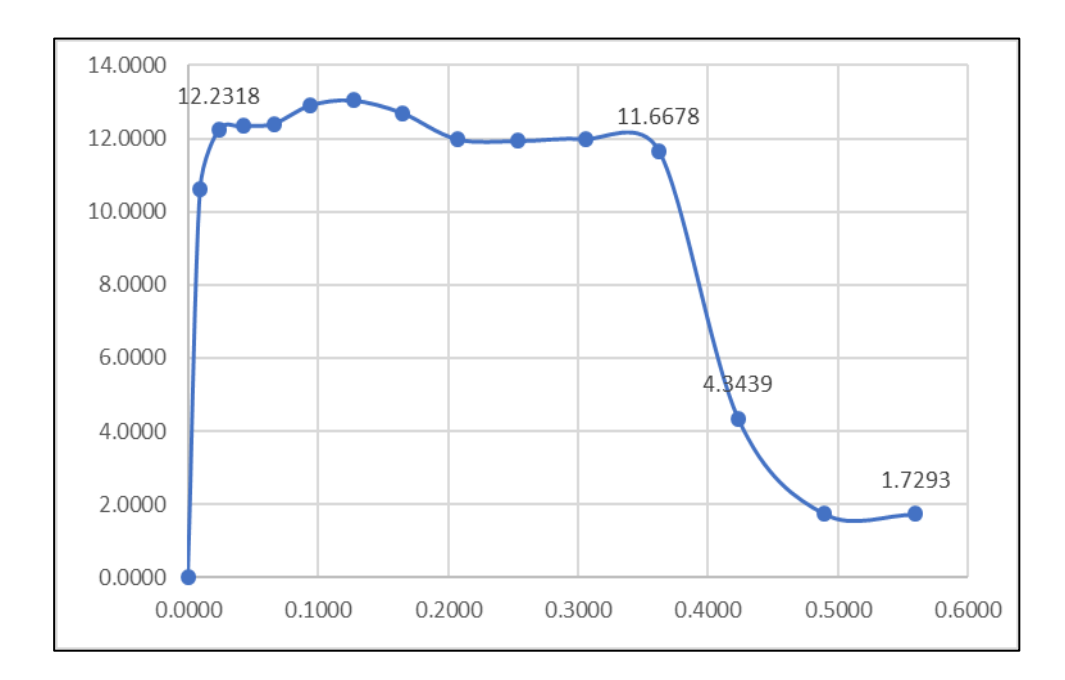

Figura 56: Diagrama Momento - Curvatura C-3 x-x. Fuente: Elaboración propia.

| <b>PUNTO</b> | <b>CURVATURA</b><br>(1/m) | <b>MOMENTO</b><br>$(Tn-m)$ | $\mathbf{L}\mathbf{p}$<br>(m) | <b>GIRO</b><br>(Rad) |
|--------------|---------------------------|----------------------------|-------------------------------|----------------------|
| -Е           | $-0.5598$                 | $-1.7293$                  | 0.150                         | $-0.0840$            |
| $-D$         | $-0.4233$                 | $-4.3439$                  | 0.150                         | $-0.0635$            |
| $-C$         | $-0.3622$                 | $-11.6678$                 | 0.150                         | $-0.0543$            |
| $-B$         | $-0.0235$                 | $-12.2318$                 | 0.150                         | $-0.0035$            |
| A            | 0.0000                    | 0.0000                     | 0.150                         | 0.0000               |
| B            | 0.0235                    | 12.2318                    | 0.150                         | 0.0035               |
| $\mathbf C$  | 0.3622                    | 11.6678                    | 0.150                         | 0.0543               |
| D            | 0.4233                    | 4.3439                     | 0.150                         | 0.0635               |
| Е            | 0.5598                    | 1.7293                     | 0.150                         | 0.0840               |

Cuadro 28: Datos de Momento – Giro de columna C-3 x-x

Cuadro 29: Criterios de aceptación para la articulación C-3 x-x

| Э      | 10     | LS     | $\mathbb{C}\mathbf{P}$ |
|--------|--------|--------|------------------------|
| 0.0508 | 0.0162 | 0.0416 | 0.0543                 |

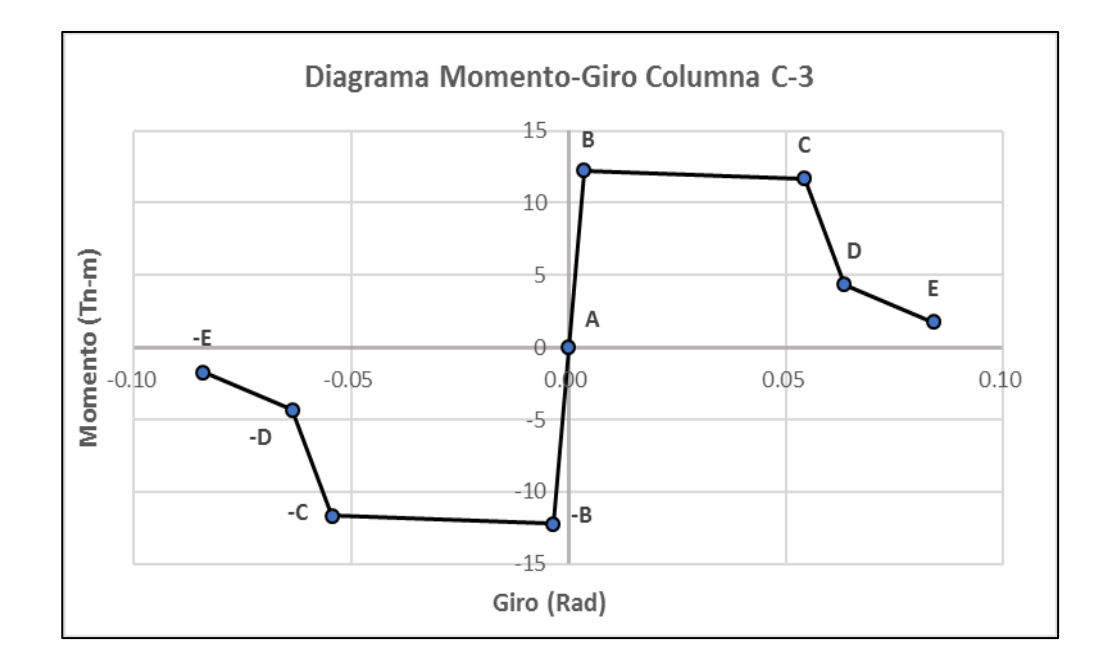

Figura 57: Diagrama Momento – Giro de la rótula C-3 x-x. Fuente: Elaboración propia.

# **3.10.3.2 Diagramas Momento-Giro para Columnas Y-Y**

El diagrama de interacción que se pretende determinar, es un lugar geométrico que grupa todas las resistencias de una columna, placa y otros elementos que estén diseñadas a flexo compresión, es decir que los esfuerzos (carga axial y momentos).

#### **Columna C-1 Y-Y.**

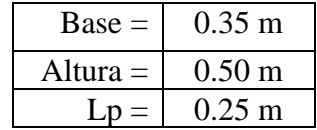

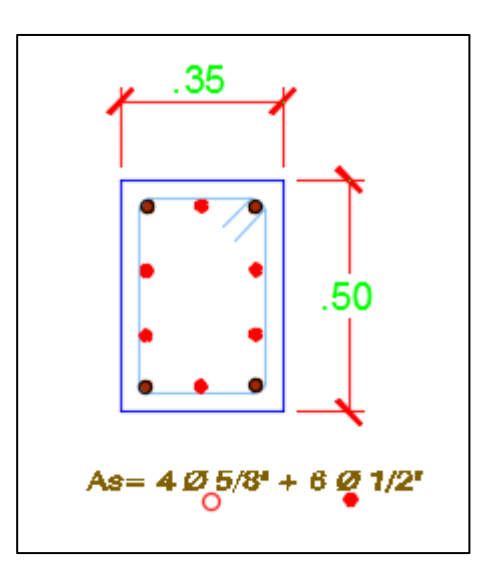

Figura 58: Sección Transversal Columna C-1 y-y. Fuente: Elaboración propia.

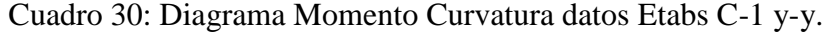

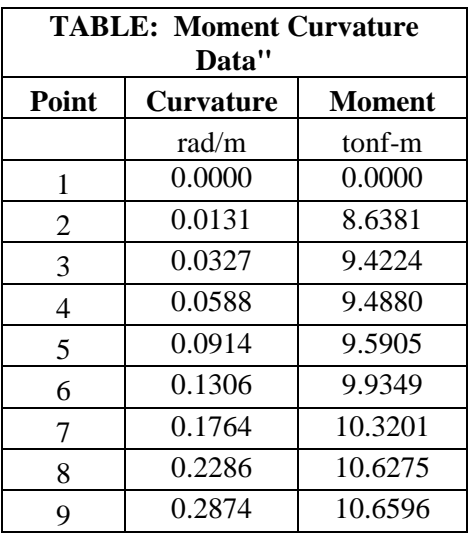

| 10 | 0.3527 | 10.0241 |
|----|--------|---------|
| 11 | 0.4246 | 2.0275  |
| 12 | 0.5030 | 1.9727  |
| 13 | 0.5879 | 1.9362  |
| 14 | 0.6793 | 1.7954  |
| 15 | 0.7773 | 1.5613  |

Fuente: Elaborado por el investigador

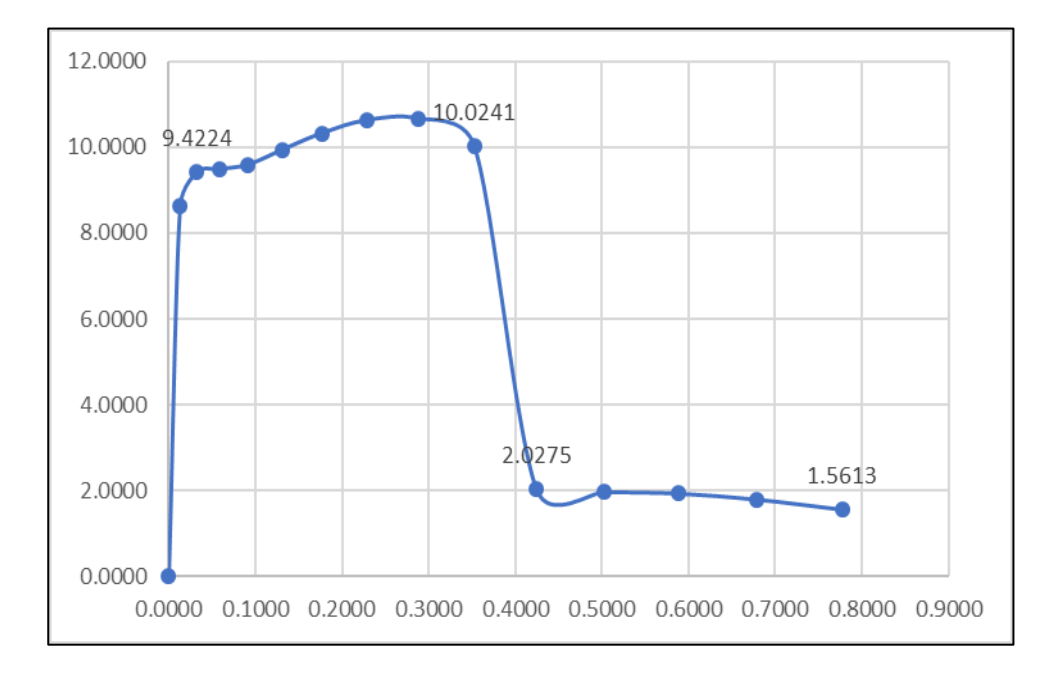

Figura 59: Diagrama Momento - Curvatura C-1 y-y. Fuente: Elaboración propia.

| <b>PUNTO</b> | <b>CURVATURA</b><br>(1/m) | <b>MOMENTO</b><br>$(Tn-m)$ | $\mathbf{L}\mathbf{p}$<br>(m) | <b>GIRO</b><br>(Rad) |
|--------------|---------------------------|----------------------------|-------------------------------|----------------------|
| -Е           | $-0.5879$                 | $-1.5613$                  | 0.250                         | $-0.1470$            |
| -D           | $-0.5030$                 | $-2.0275$                  | 0.250                         | $-0.1258$            |
| $-C$         | $-0.4246$                 | $-10.0241$                 | 0.250                         | $-0.1062$            |
| $-B$         | $-0.0327$                 | $-9.4224$                  | 0.250                         | $-0.0082$            |
| A            | 0.0000                    | 0.0000                     | 0.250                         | 0.0000               |
| B            | 0.0327                    | 9.4224                     | 0.250                         | 0.0082               |
| $\mathbf C$  | 0.4246                    | 10.0241                    | 0.250                         | 0.1062               |
| D            | 0.5030                    | 2.0275                     | 0.250                         | 0.1258               |
| Е            | 0.5879                    | 1.5613                     | 0.250                         | 0.1470               |

Cuadro 31: Datos de Momento – Giro de columna C-1 y-y.

Cuadro 32: Criterios de aceptación para la articulación C-1 y-y.

|        | 1Ο     | LS   | $\mathbb{C}\mathbf{P}$ |
|--------|--------|------|------------------------|
| 0.0980 | 0.0327 | 0817 | ገ62                    |

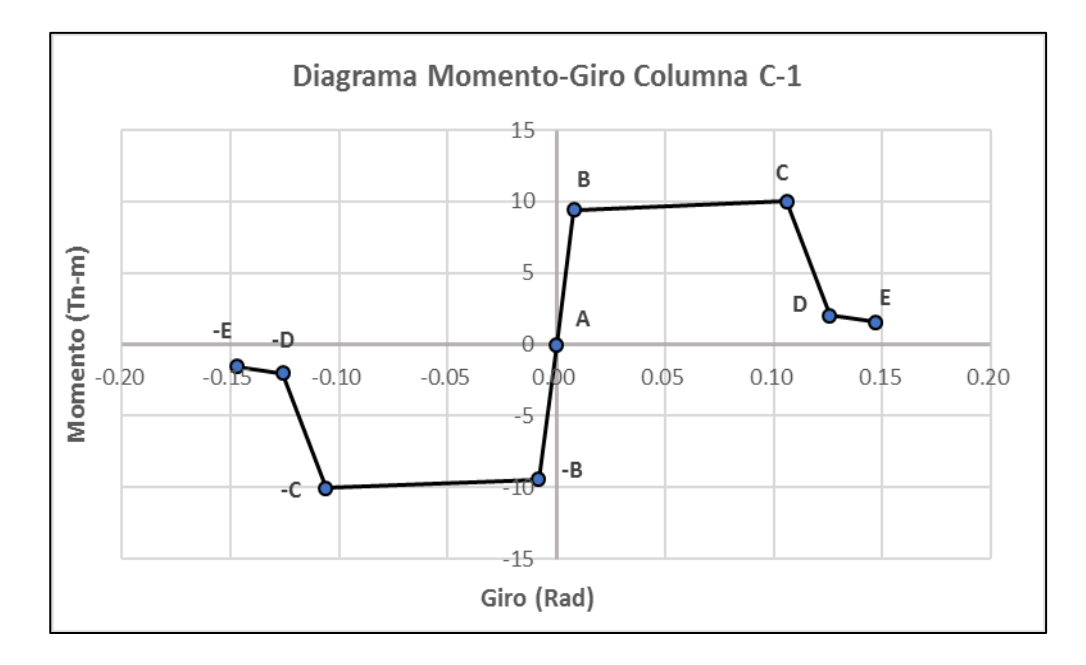

Figura 60: Diagrama Momento – Giro de la rótula C-1 y-y. Fuente: Elaboración propia.

**Columna C-2 Y-Y.**

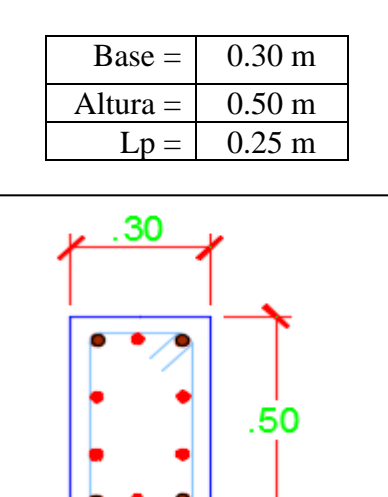

As=  $4\frac{\varnothing}{0}$ 5/8' + 6  $\frac{\varnothing}{9}$ 1/2'

Figura 61: Sección Transversal Columna C-2 y-y. Fuente: Elaboración propia.

| <b>TABLE: Moment Curvature</b><br>Data" |                  |               |  |  |
|-----------------------------------------|------------------|---------------|--|--|
| Point                                   | <b>Curvature</b> | <b>Moment</b> |  |  |
|                                         | rad/m            | tonf-m        |  |  |
| $\mathbf{1}$                            | 0.0000           | 0.0000        |  |  |
| $\overline{2}$                          | 0.0162           | 5.9529        |  |  |
| 3                                       | 0.0405           | 6.5499        |  |  |
| 4                                       | 0.0730           | 6.5884        |  |  |
| 5                                       | 0.1135           | 6.6091        |  |  |
| 6                                       | 0.1621           | 6.6894        |  |  |
| 7                                       | 0.2189           | 6.9070        |  |  |
| 8                                       | 0.2838           | 7.1008        |  |  |
| 9                                       | 0.3567           | 7.1373        |  |  |
| 10                                      | 0.4378           | 6.6800        |  |  |
| 11                                      | 0.5270           | 1.6272        |  |  |
| 12                                      | 0.6243           | 1.5905        |  |  |
| 13                                      | 0.7297           | 1.5655        |  |  |
| 14                                      | 0.8432           | 1.4469        |  |  |
| 15                                      | 0.9648           | 1.2569        |  |  |

Cuadro 33: Diagrama Momento Curvatura datos Etabs C-2 y-y.

Fuente: Elaborado por el investigador

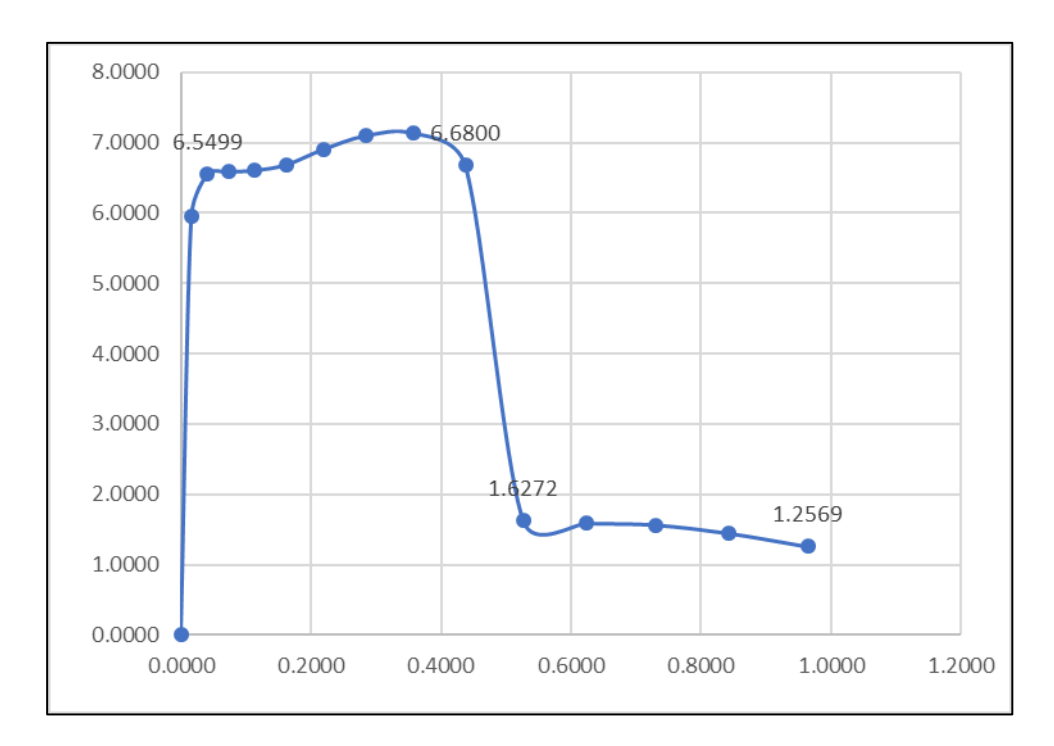

Figura 62: Diagrama Momento - Curvatura C-2 y-y. Fuente: Elaboración propia.

| <b>PUNTO</b> | <b>CURVATURA</b><br>(1/m) | <b>MOMENTO</b><br>$(Tn-m)$ | $\mathbf{L}\mathbf{p}$<br>(m) | <b>GIRO</b><br>(Rad) |
|--------------|---------------------------|----------------------------|-------------------------------|----------------------|
| -Е           | $-0.9648$                 | $-1.2569$                  | 0.250                         | $-0.2412$            |
| -D           | $-0.7297$                 | $-1.6272$                  | 0.250                         | $-0.1824$            |
| $-C$         | $-0.6243$                 | $-6.6800$                  | 0.250                         | $-0.1561$            |
| $-B$         | $-0.0405$                 | $-6.5499$                  | 0.250                         | $-0.0101$            |
| A            | 0.0000                    | 0.0000                     | 0.250                         | 0.0000               |
| B            | 0.0405                    | 6.5499                     | 0.250                         | 0.0101               |
| $\mathbf C$  | 0.6243                    | 6.6800                     | 0.250                         | 0.1561               |
| D            | 0.7297                    | 1.6272                     | 0.250                         | 0.1824               |
| Е            | 0.9648                    | 1.2569                     | 0.250                         | 0.2412               |

Cuadro 34: Datos de Momento – Giro de columna C-2 y-y

Cuadro 35: Criterios de aceptación para la articulación C-2 y-y

|        | ĺО     | LS     | $\mathbf{p}$ |
|--------|--------|--------|--------------|
| 0.0101 | 0.0025 | 0.0076 | 0.0101       |

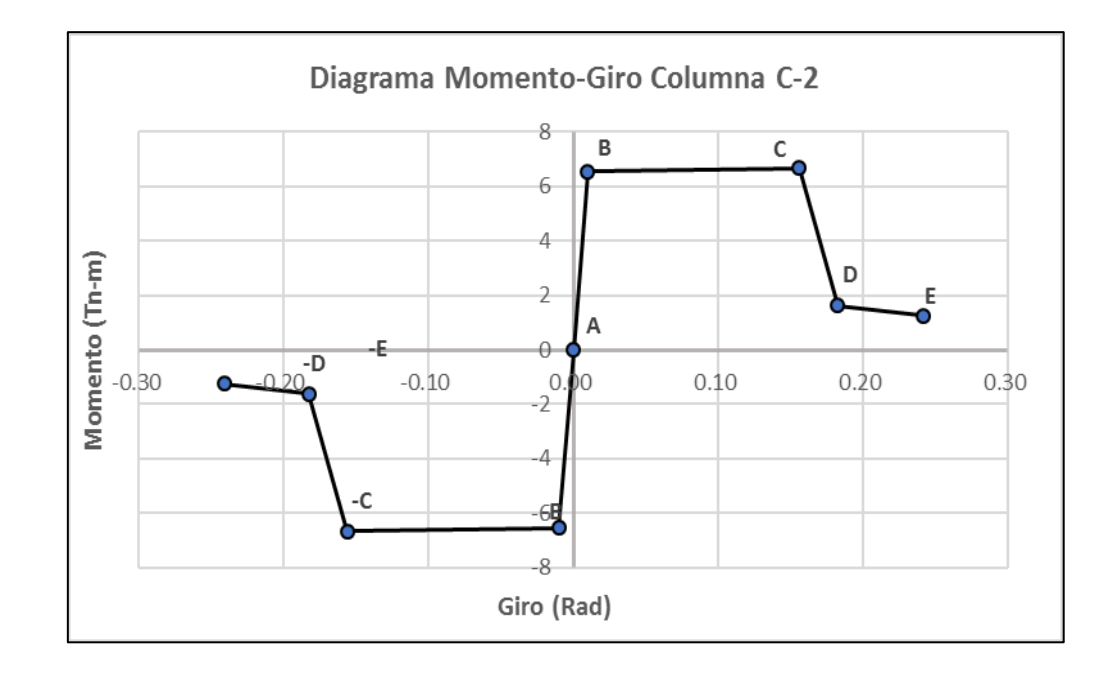

Figura 63: Diagrama Momento – Giro de la rótula C-2 y-y. Fuente: Elaboración propia.

# **Columna C-3 Y-Y.**

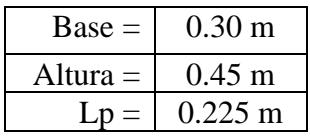

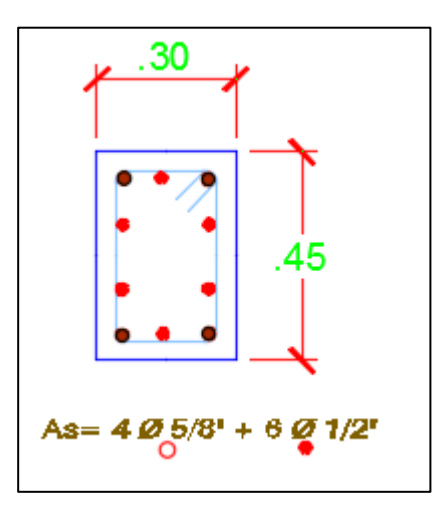

Figura 64: Sección Transversal Columna C-3 y-y. Fuente: Elaboración propia.

| <b>TABLE: Moment Curvature</b><br>Data" |                                   |        |  |
|-----------------------------------------|-----------------------------------|--------|--|
| Point                                   | <b>Curvature</b><br><b>Moment</b> |        |  |
|                                         | rad/m                             | tonf-m |  |
| $\mathbf{1}$                            | 0.0000                            | 0.0000 |  |
| $\overline{2}$                          | 0.0162                            | 5.1373 |  |
| 3                                       | 0.0405                            | 5.3422 |  |
| 4                                       | 0.0730                            | 5.4343 |  |
| 5                                       | 0.1135                            | 5.5193 |  |
| 6                                       | 0.1621                            | 5.6694 |  |
| 7                                       | 0.2189                            | 5.8727 |  |
| 8                                       | 0.2838                            | 5.9952 |  |
| 9                                       | 0.3567                            | 5.9574 |  |
| 10                                      | 0.4378                            | 5.4190 |  |
| 11                                      | 0.5270                            | 0.2279 |  |
| 12                                      | 0.6243                            | 0.1902 |  |
| 13                                      | 0.7297                            | 0.1647 |  |
| 14                                      | 0.8432                            | 0.1470 |  |
| 15                                      | 0.9648                            | 0.1342 |  |

Cuadro 36: Diagrama Momento Curvatura datos Etabs C-3 y-y.

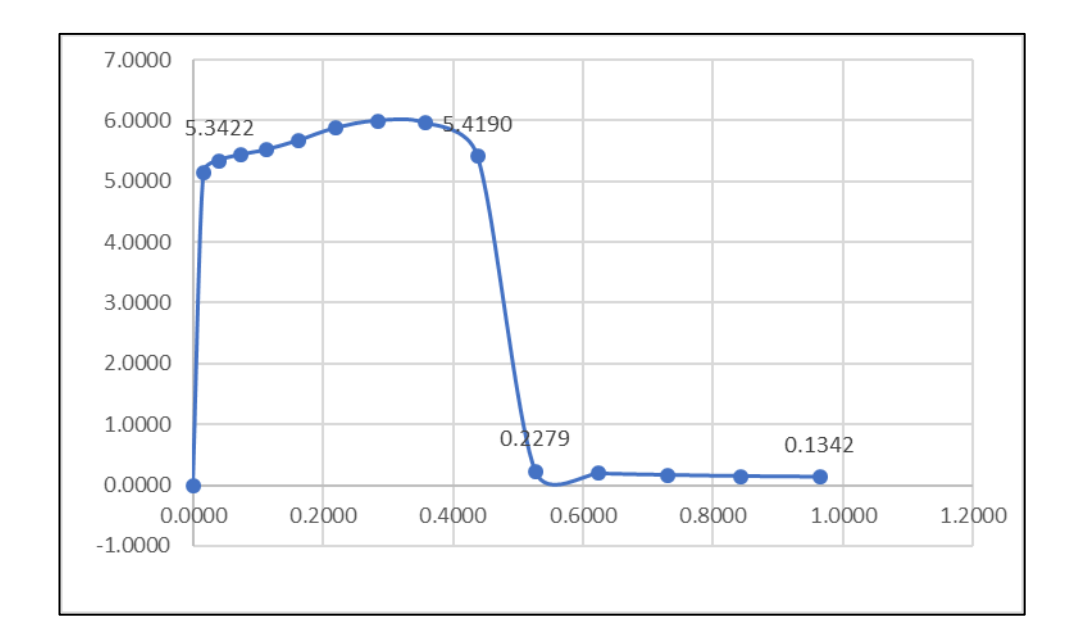

Figura 65: Diagrama Momento - Curvatura C-3 y-y. Fuente: Elaboración propia.

| <b>PUNTO</b> | <b>CURVATURA</b><br>(1/m) | <b>MOMENTO</b><br>$(Tn-m)$ | $\mathbf{L}\mathbf{p}$<br>(m) | <b>GIRO</b><br>(Rad) |
|--------------|---------------------------|----------------------------|-------------------------------|----------------------|
| -Е           | $-0.9648$                 | $-0.1342$                  | 0.225                         | $-0.2171$            |
| -D           | $-0.7297$                 | $-0.2279$                  | 0.225                         | $-0.1642$            |
| $-C$         | $-0.6243$                 | $-5.4190$                  | 0.225                         | $-0.1405$            |
| $-B$         | $-0.0405$                 | $-5.3422$                  | 0.225                         | $-0.0091$            |
| A            | 0.0000                    | 0.0000                     | 0.225                         | 0.0000               |
| B            | 0.0405                    | 5.3422                     | 0.225                         | 0.0091               |
| $\mathbf C$  | 0.6243                    | 5.4190                     | 0.225                         | 0.1405               |
| D            | 0.7297                    | 0.2279                     | 0.225                         | 0.1642               |
| Е            | 0.9648                    | 0.1342                     | 0.225                         | 0.2171               |

Cuadro 37: Datos de Momento – Giro de columna C-3 y-y

Cuadro 38: Criterios de aceptación para la articulación C-3 y-y

| H      |        | LS     | $\mathbb{C}\mathbf{P}$ |
|--------|--------|--------|------------------------|
| 0.1314 | 0.0420 | 0.1076 | 0.1405                 |

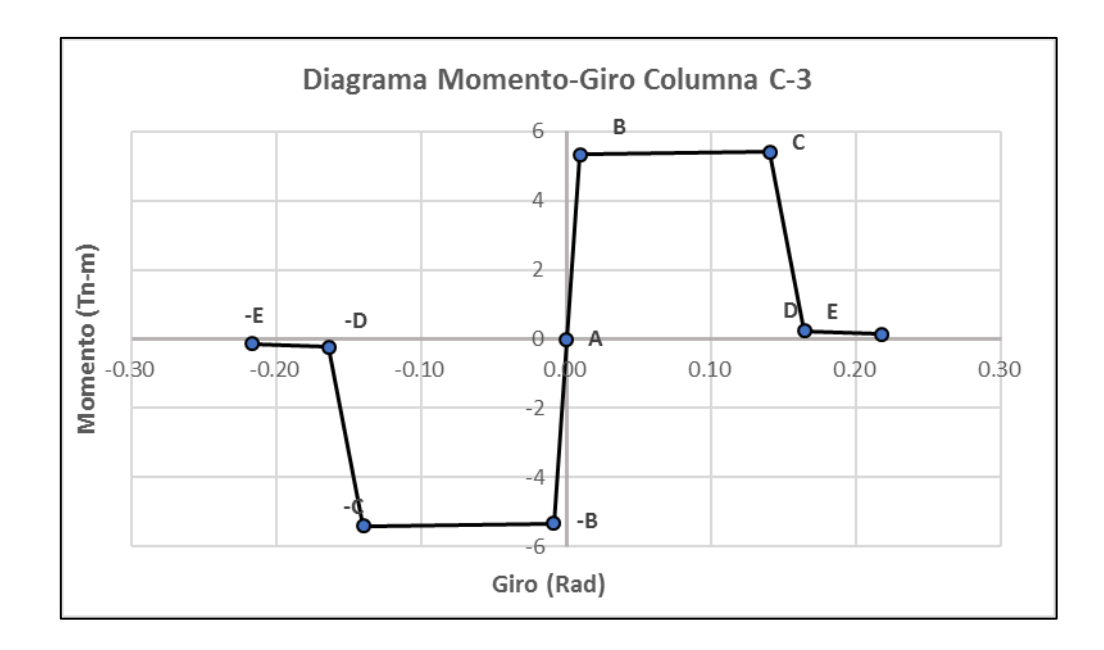

Figura 66: Diagrama Momento – Giro de la rótula C-3 y-y. Fuente: Elaboración propia.

### **3.10.3.3 Diagramas Momento-Giro para Vigas Principales**

Se denotaron dos tipos de articulaciones plásticas para vigas principales. Dichos valores se ven reflejados en flexión (M3). Por el tanto, como se muestra en la figura 67 la ubicación de las rótulas plásticas es asignadas al principio, al final y al centro de la luz de cada viga.

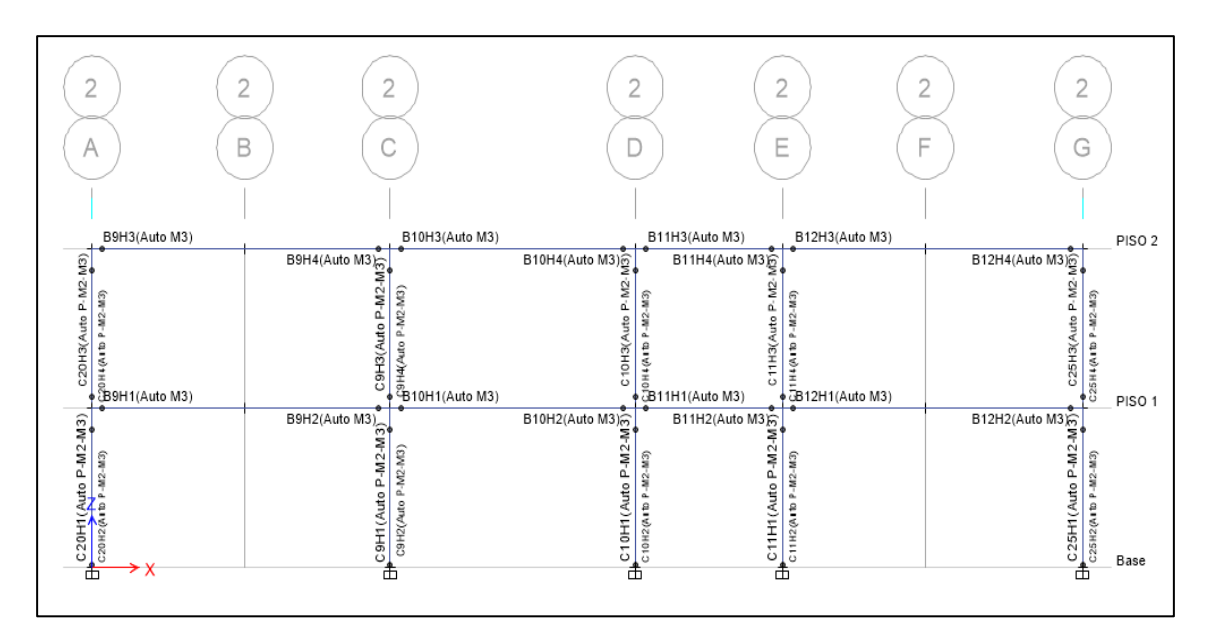

Figura 67: Ubicación de las rótulas plásticas en las vigas en el eje x-x. Fuente: Elaboración propia.

# **Viga principal VP - 1.**

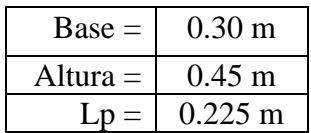

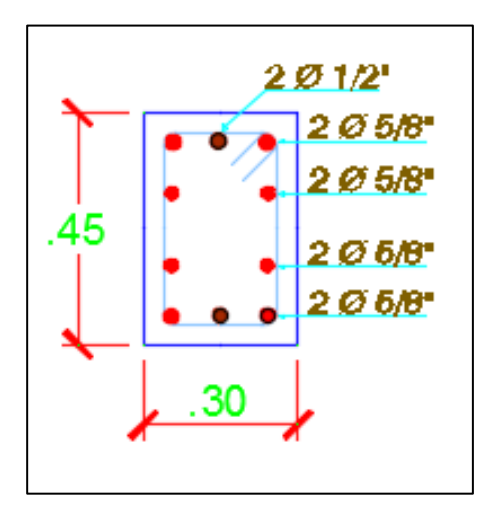

Figura 68: Sección Transversal Viga principal VP - 1. Fuente: Elaboración propia.

| <b>TABLE: Moment Curvature</b><br>Data" |                  |               |  |
|-----------------------------------------|------------------|---------------|--|
| Point                                   | <b>Curvature</b> | <b>Moment</b> |  |
|                                         | rad/m            | tonf-m        |  |
| $\mathbf{1}$                            | 0.0000           | 0.0000        |  |
| $\overline{c}$                          | 0.0060           | 9.3149        |  |
| $\overline{3}$                          | 0.0150           | 12.7563       |  |
| 4                                       | 0.0270           | 13.5887       |  |
| 5                                       | 0.0430           | 13.5599       |  |
| 6                                       | 0.0610           | 13.4455       |  |
| 7                                       | 0.0720           | 13.3749       |  |
| 8                                       | 0.1070           | 9.9520        |  |
| 9                                       | 0.1340           | 9.4752        |  |
| 10                                      | 0.1650           | 9.2425        |  |
| 11                                      | 0.1990           | 9.1161        |  |
| 12                                      | 0.2350           | 9.0478        |  |
| 13                                      | 0.2750           | 9.0068        |  |
| 14                                      | 0.3180           | 8.9825        |  |
| 15                                      | 0.3640           | 8.9659        |  |
| 16                                      | 0.4120           | 8.7106        |  |
| 17                                      | 0.4640           | 5.6935        |  |
| 18                                      | 0.5190           | 4.2731        |  |

Cuadro 39: Diagrama Momento Curvatura datos Etabs VP - 1.

| Q | 0.5770 | 4.2635 |
|---|--------|--------|
|   | 0.6390 | 4.2571 |

Fuente: Elaborado por el investigador

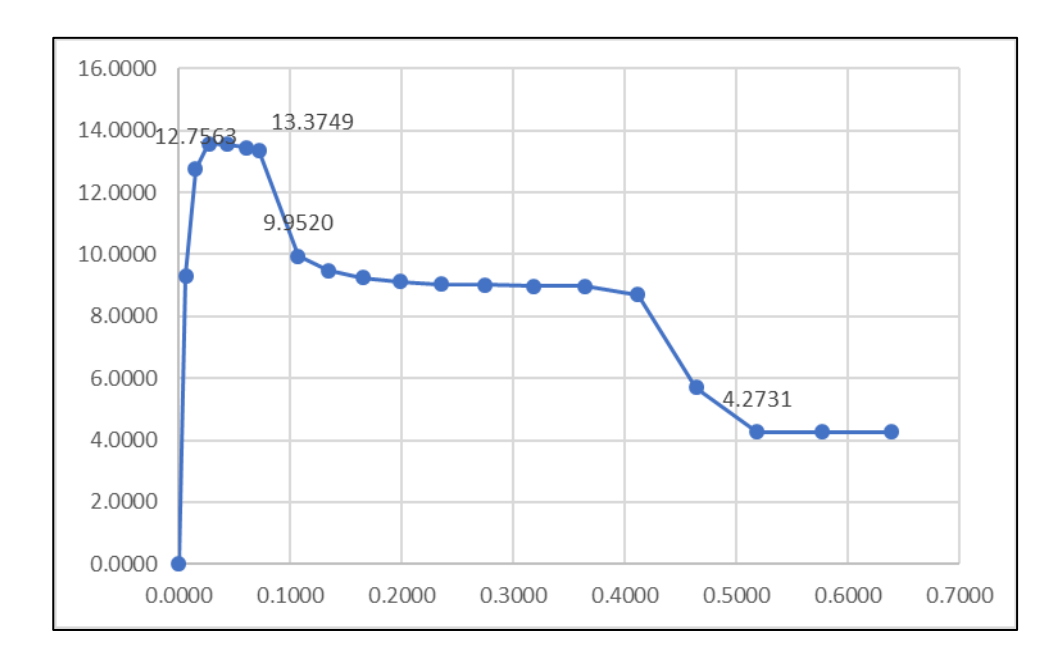

Figura 69: Diagrama Momento - Curvatura VP - 1. Fuente: Elaboración propia.

| <b>PUNTO</b> | <b>CURVATURA</b><br>(1/m) | <b>MOMENTO</b><br>$(Tn-m)$ | $\mathbf{L}\mathbf{p}$<br>(m) | <b>GIRO</b><br>(Rad) |
|--------------|---------------------------|----------------------------|-------------------------------|----------------------|
| -E           | $-0.5770$                 | $-4.2731$                  | 0.225                         | $-0.1298$            |
| $-D$         | $-0.5190$                 | $-9.9520$                  | 0.225                         | $-0.1168$            |
| $-C$         | $-0.4640$                 | $-13.3749$                 | 0.225                         | $-0.1044$            |
| $-B$         | $-0.0150$                 | $-12.7563$                 | 0.225                         | $-0.0034$            |
| A            | 0.0000                    | 0.0000                     | 0.225                         | 0.0000               |
| B            | 0.0150                    | 12.7563                    | 0.225                         | 0.0034               |
| $\mathbf C$  | 0.4640                    | 13.3749                    | 0.225                         | 0.1044               |
| D            | 0.5190                    | 9.9520                     | 0.225                         | 0.1168               |
| Е            | 0.5770                    | 4.2731                     | 0.225                         | 0.1298               |

Cuadro 40: Datos de Momento – Giro de viga principal VP-1.

Cuadro 41: Criterios de aceptación para la articulación VP - 1.

|      | Ю      | LS.    | $\mathbb{C} \mathbb{P}$ |
|------|--------|--------|-------------------------|
| 0.10 | 0.0438 | 0.0842 | 44                      |

Fuente: Elaborado por el investigador

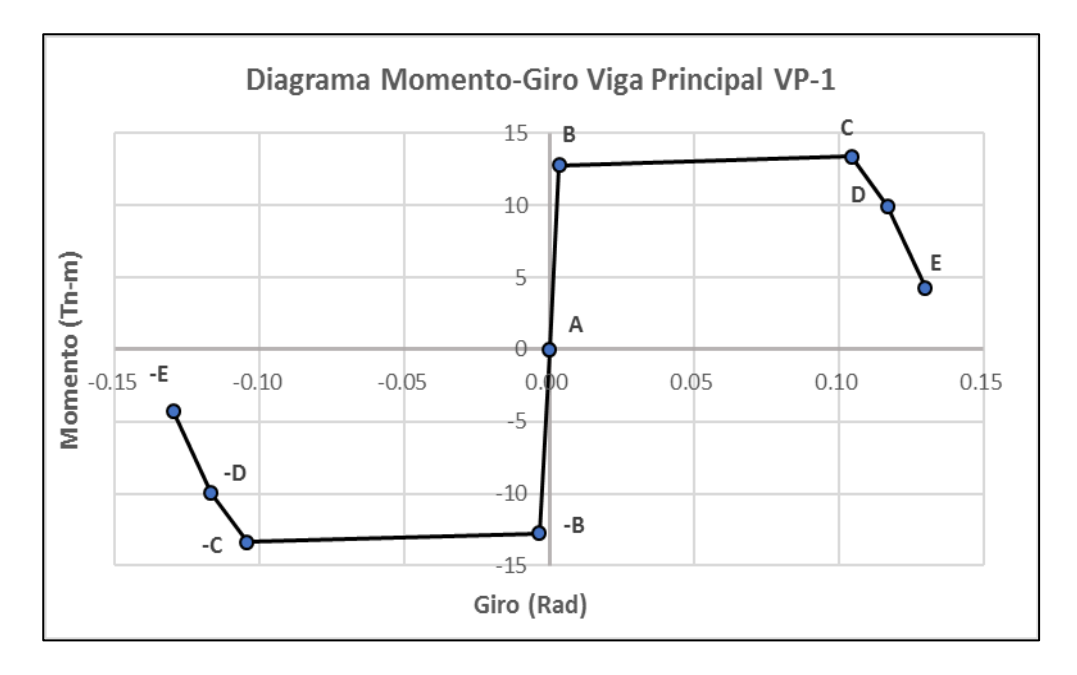

Figura 70: Diagrama Momento – Giro de la rótula VP - 1. Fuente: Elaboración propia.

**Viga principal VP - 2.**

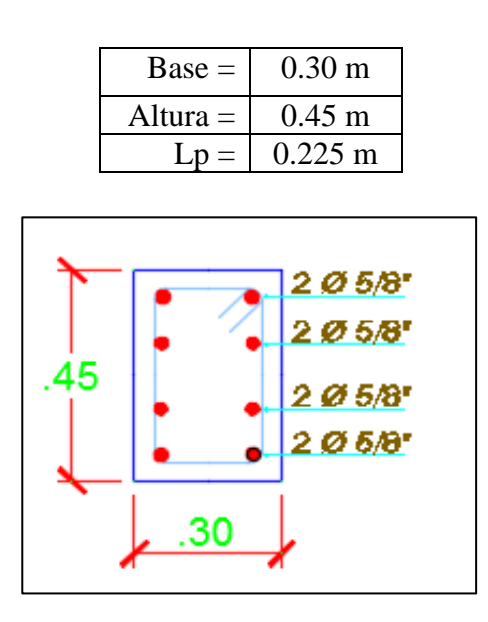

Figura 71: Sección Transversal Viga principal VP - 2. Fuente: Elaboración propia.

| <b>TABLE: Moment Curvature</b><br>Data" |                  |               |  |
|-----------------------------------------|------------------|---------------|--|
| Point                                   | <b>Curvature</b> | <b>Moment</b> |  |
|                                         | rad/m            | tonf-m        |  |
| $\mathbf{1}$                            | 0.0000           | 0.0000        |  |
| $\overline{2}$                          | 0.0060           | 8.3701        |  |
| 3                                       | 0.0150           | 11.4029       |  |
| $\overline{4}$                          | 0.0280           | 12.2475       |  |
| 5                                       | 0.0430           | 12.1614       |  |
| 6                                       | 0.0620           | 12.0394       |  |
| $\overline{7}$                          | 0.0830           | 9.5568        |  |
| 8                                       | 0.1080           | 8.5048        |  |
| 9                                       | 0.1360           | 8.0417        |  |
| 10                                      | 0.1670           | 7.8138        |  |
| 11                                      | 0.2000           | 7.6907        |  |
| 12                                      | 0.2380           | 7.6244        |  |
| 13                                      | 0.2780           | 7.5843        |  |
| 14                                      | 0.3210           | 7.5603        |  |
| 15                                      | 0.3670           | 7.5446        |  |
| 16                                      | 0.4160           | 7.1961        |  |
| 17                                      | 0.4690           | 6.3218        |  |
| 18                                      | 0.5240           | 6.5634        |  |
| 19                                      | 0.5830           | 5.4123        |  |
| 20                                      | 0.6450           | 2.6027        |  |

Cuadro 42: Diagrama Momento Curvatura datos Etabs VP - 2.

Fuente: Elaborado por el investigador

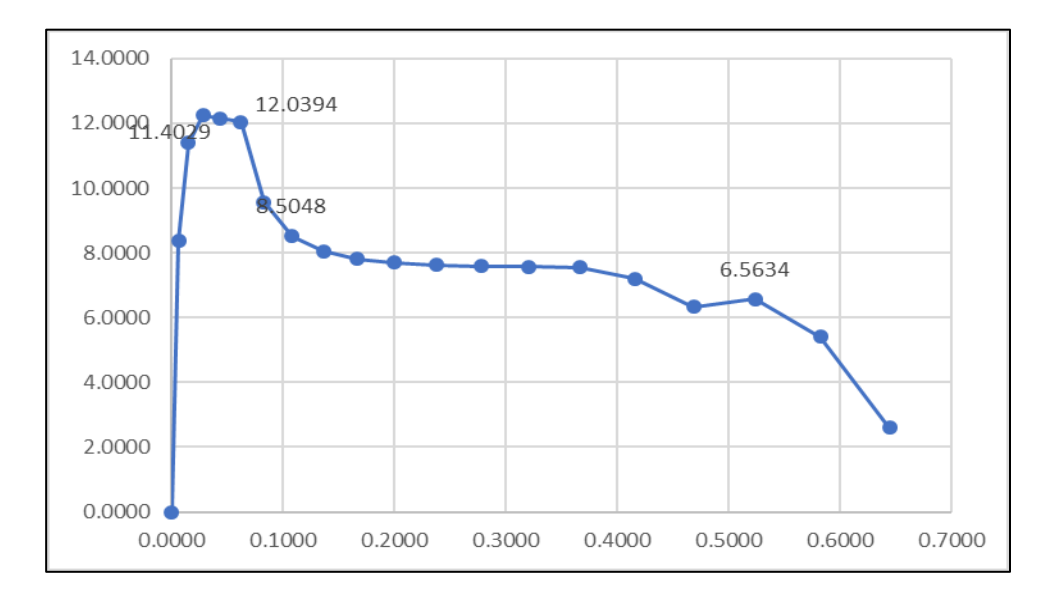

Figura 72: Diagrama Momento - Curvatura VP - 2. Fuente: Elaboración propia.

| <b>PUNTO</b> | <b>CURVATURA</b><br>(1/m) | <b>MOMENTO</b><br>$(Tn-m)$ | $\mathbf{L}\mathbf{p}$<br>(m) | <b>GIRO</b><br>(Rad) |
|--------------|---------------------------|----------------------------|-------------------------------|----------------------|
| -Е           | $-0.5830$                 | $-6.5634$                  | 0.225                         | $-0.1312$            |
| -D           | $-0.5240$                 | $-8.5048$                  | 0.225                         | $-0.1179$            |
| $-C$         | $-0.4690$                 | $-12.0394$                 | 0.225                         | $-0.1055$            |
| $-B$         | $-0.0150$                 | $-11.4029$                 | 0.225                         | $-0.0034$            |
| A            | 0.0000                    | 0.0000                     | 0.225                         | 0.0000               |
| B            | 0.0150                    | 11.4029                    | 0.225                         | 0.0034               |
| C            | 0.4690                    | 12.0394                    | 0.225                         | 0.1055               |
| D            | 0.5240                    | 8.5048                     | 0.225                         | 0.1179               |
| E            | 0.5830                    | 6.5634                     | 0.225                         | 0.1312               |

Cuadro 43: Datos de Momento – Giro de viga principal VP-2.

Cuadro 44: Criterios de aceptación para la articulación VP - 2.

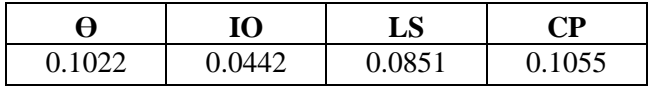

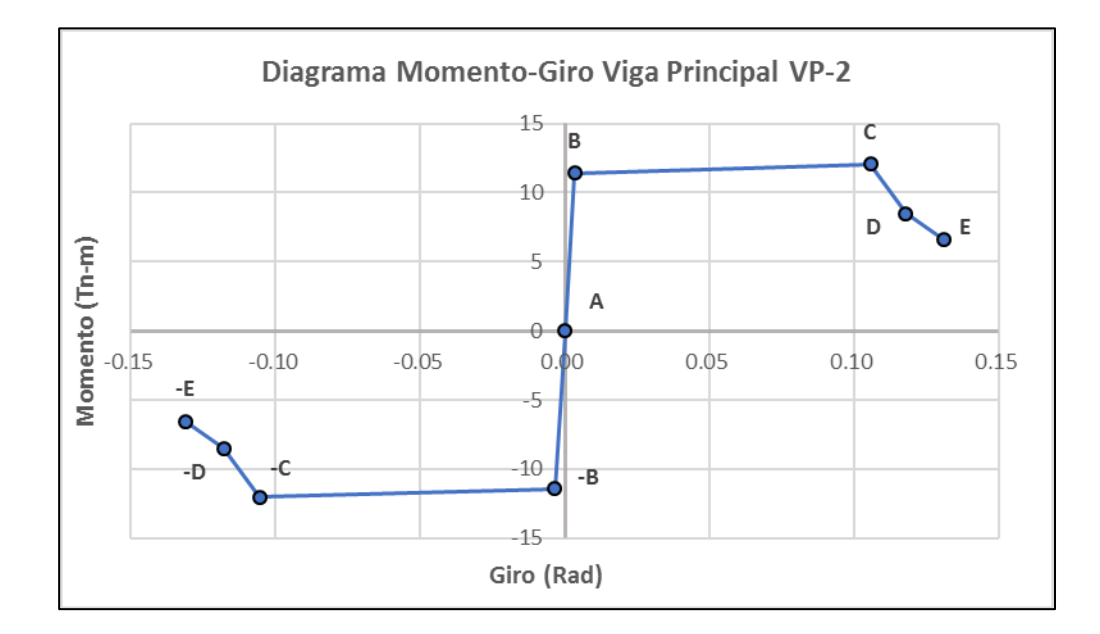

Figura 73: Diagrama Momento – Giro de la rótula VP - 2. Fuente: Elaboración propia.

#### **3.10.3.4 Diagramas Momento-Giro para Vigas Segundaria.**

Se denotaron un tipo de articulaciones plásticas para vigas principales. Dichos valores se ven reflejados en flexión (M3). Por el tanto, como se muestra en la figura 74 la ubicación de las rótulas plásticas es asignadas al principio, al final de la viga.

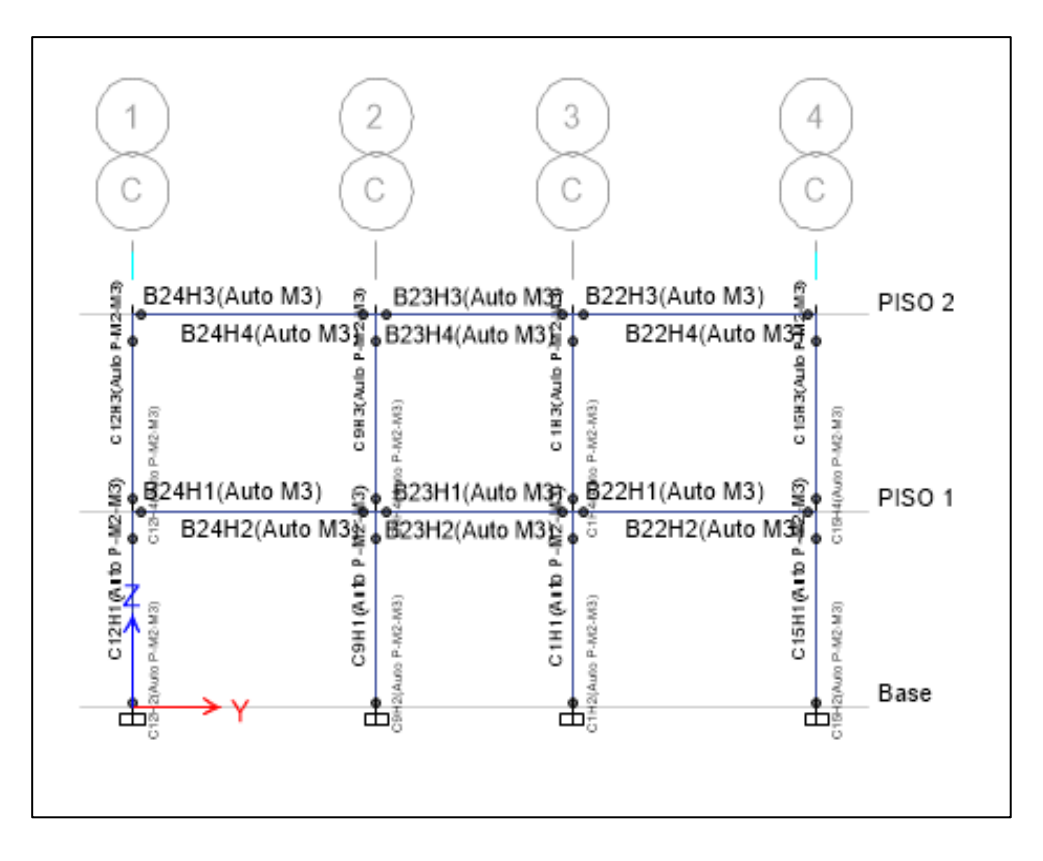

Figura 74: Ubicación de las rótulas plásticas en las vigas en el eje y-y. Fuente: Elaboración propia.

### **Viga principal VS - 1.**

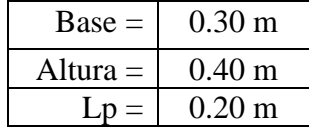

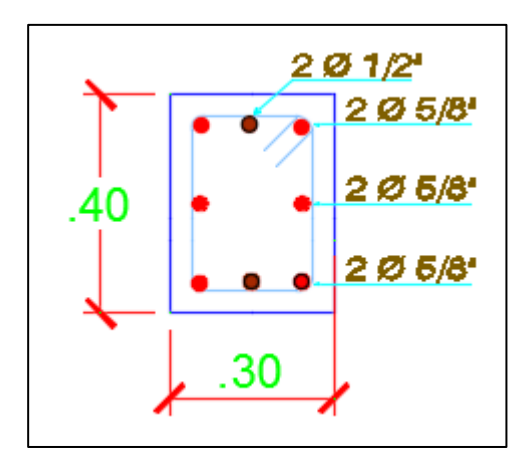

Figura 75: Sección Transversal Viga segundaria VS - 1. Fuente: Elaboración propia.

| <b>TABLE: Moment Curvature</b><br>Data"    |        |        |  |  |
|--------------------------------------------|--------|--------|--|--|
| Point<br><b>Curvature</b><br><b>Moment</b> |        |        |  |  |
|                                            |        | tonf-m |  |  |
|                                            | rad/m  |        |  |  |
| $\mathbf{1}$                               | 0.0000 | 0.0000 |  |  |
| $\overline{2}$                             | 0.0070 | 7.1412 |  |  |
| 3                                          | 0.0180 | 9.3617 |  |  |
| $\overline{4}$                             | 0.0320 | 9.4218 |  |  |
| 5                                          | 0.0500 | 9.3635 |  |  |
| 6                                          | 0.0720 | 9.2709 |  |  |
| 7                                          | 0.0970 | 9.0289 |  |  |
| 8                                          | 0.1250 | 8.6610 |  |  |
| 9                                          | 0.1580 | 8.2644 |  |  |
| 10                                         | 0.1940 | 6.3593 |  |  |
| 11                                         | 0.2330 | 6.2326 |  |  |
| 12                                         | 0.2760 | 6.1574 |  |  |
| 13                                         | 0.3230 | 6.1105 |  |  |
| 14                                         | 0.3730 | 6.0799 |  |  |
| 15                                         | 0.4270 | 6.0592 |  |  |
| 16                                         | 0.4840 | 6.0448 |  |  |
| $\overline{17}$                            | 0.5450 | 6.0345 |  |  |
| 18                                         | 0.6100 | 6.0270 |  |  |
| 19                                         | 0.6780 | 4.0405 |  |  |
| 20                                         | 0.7490 | 0.9964 |  |  |

Cuadro 45: Diagrama Momento Curvatura datos Etabs VS - 1.

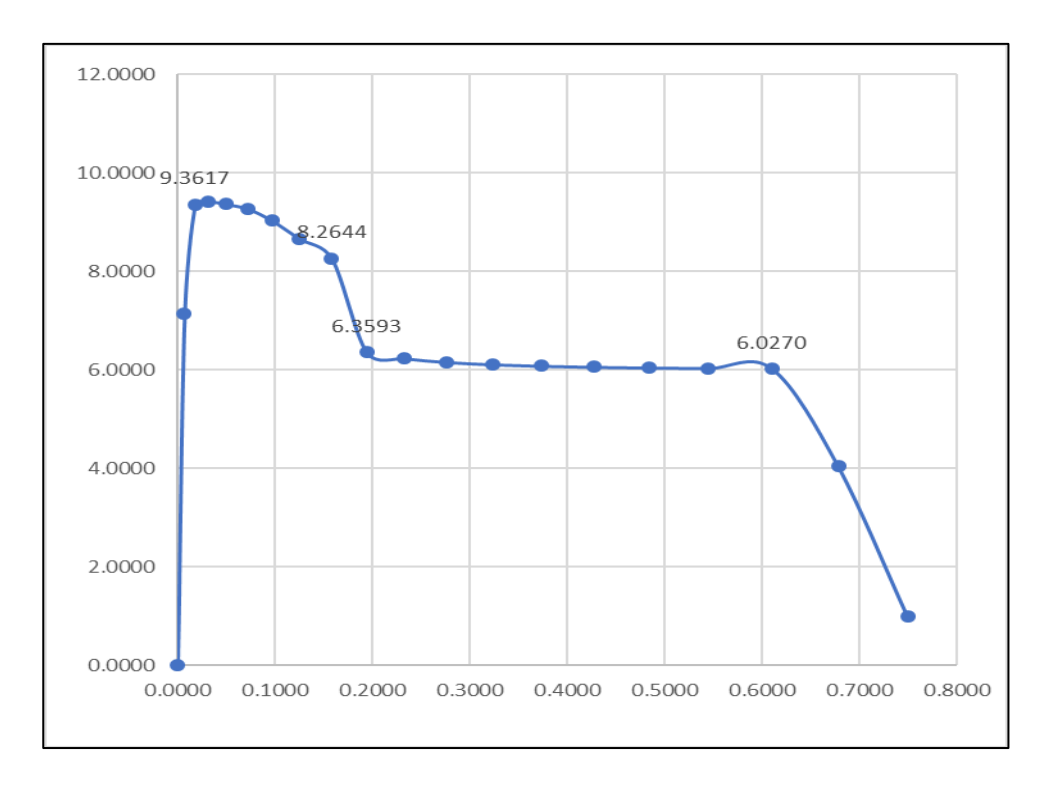

Figura 76: Diagrama Momento - Curvatura VS - 1. Fuente: Elaboración propia.

| <b>PUNTO</b> | <b>CURVATURA</b><br>(1/m) | <b>MOMENTO</b><br>$(Tn-m)$ | $\mathbf{L}\mathbf{p}$<br>(m) | <b>GIRO</b><br>(Rad) |
|--------------|---------------------------|----------------------------|-------------------------------|----------------------|
| -Е           | $-0.7490$                 | $-6.0270$                  | 0.200                         | $-0.1498$            |
| -D           | $-0.6100$                 | $-6.3593$                  | 0.200                         | $-0.1220$            |
| $-C$         | $-0.5450$                 | $-8.2644$                  | 0.200                         | $-0.1090$            |
| $-B$         | $-0.0180$                 | $-9.3617$                  | 0.200                         | $-0.0036$            |
| A            | 0.0000                    | 0.0000                     | 0.200                         | 0.0000               |
| B            | 0.0180                    | 9.3617                     | 0.200                         | 0.0036               |
| $\mathbf C$  | 0.5450                    | 8.2644                     | 0.200                         | 0.1090               |
| D            | 0.6100                    | 6.3593                     | 0.200                         | 0.1220               |
| E            | 0.7490                    | 6.0270                     | 0.200                         | 0.1498               |

Cuadro 46: Datos de Momento – Giro de viga segundaria VS-1.

Cuadro 47: Criterios de aceptación para la articulación VS - 1.

|        | Ю        | LS     | $\mathbf{T}$ |
|--------|----------|--------|--------------|
| 0.0036 | $\Omega$ | 0.0029 | 0.0036       |

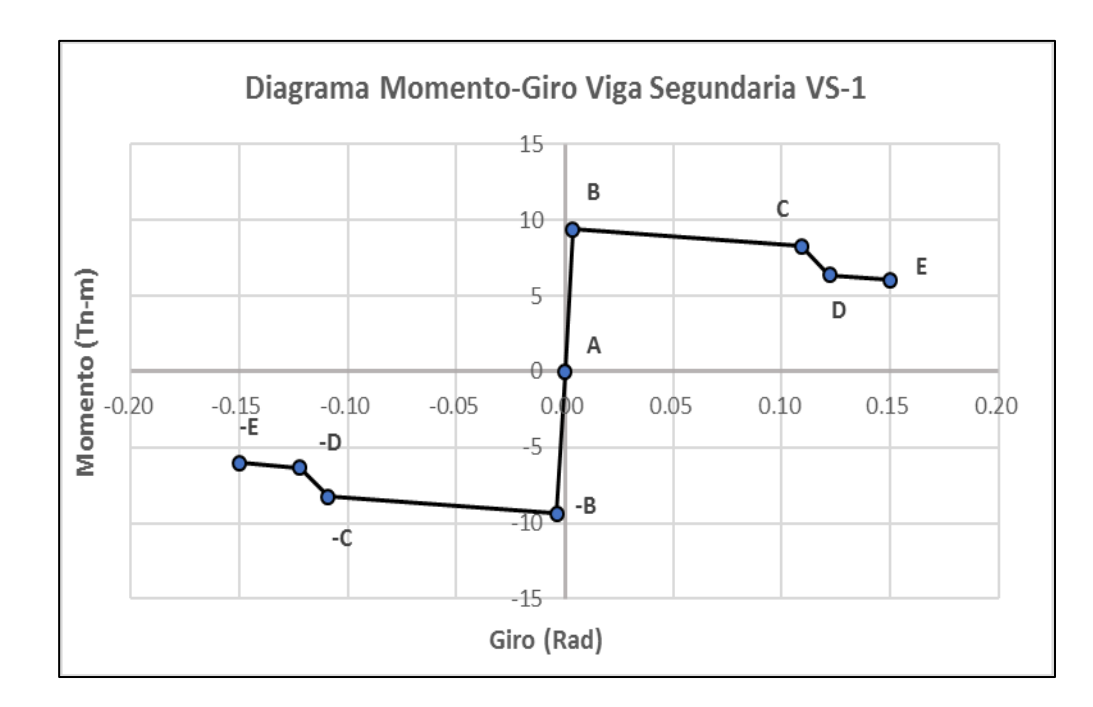

Figura 77: Diagrama Momento – Giro de la rótula VS - 1. Fuente: Elaboración propia.

#### **3.10.4 Curva de capacidad**

El método del espectro de capacidad, parte de haber obtenido la curva de capacidad (corte vs desplazamiento) o curva Pushover de la edificación, aplicando todos los parámetros del análisis no lineal. La curva de capacidad está definida por el desplazamiento incremental, la capacidad resistente de los componentes individuales. Los desplazamientos incrementales aplicados a la estructura, hacen que esta comienza a producirse fallas locales producidos de la formación de rótulas plásticas. Los valores espectrales también pueden representarse mediante un gráfico donde se ubican en abscisas el desplazamiento y en ordenadas la aceleración, mientras que los periodos de vibración se indican mediante líneas oblicuas.

# **3.10.4.1 Curva de Capacidad para el sismo en dirección x-x**

Del programa Etabs v16 obtenemos los valores del desplazamiento en el punto más alto del techo el nudo de control generados por los valores de cortante basal.

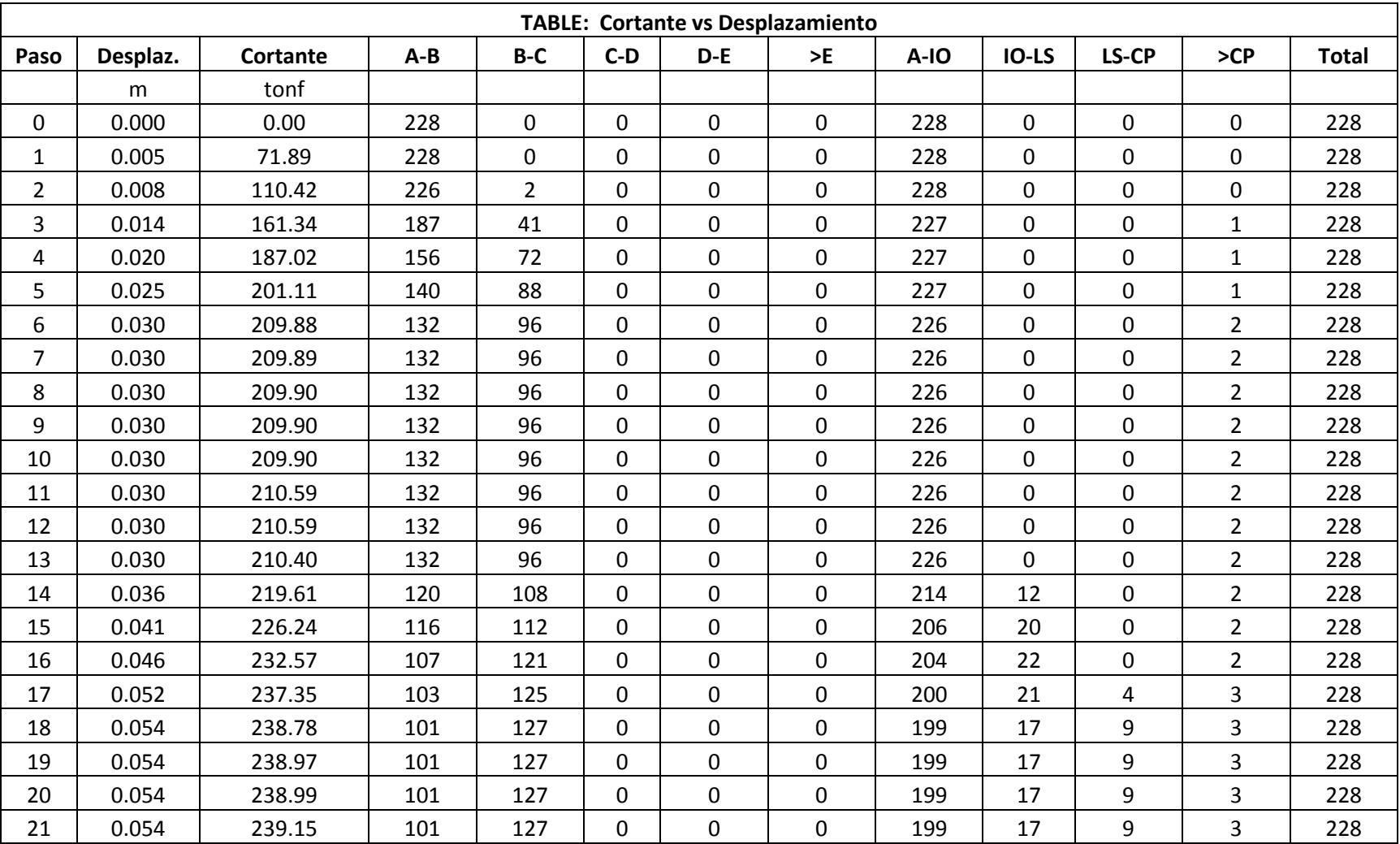

Cuadro 48: Cortante Basal vs Desplazamiento x-x.

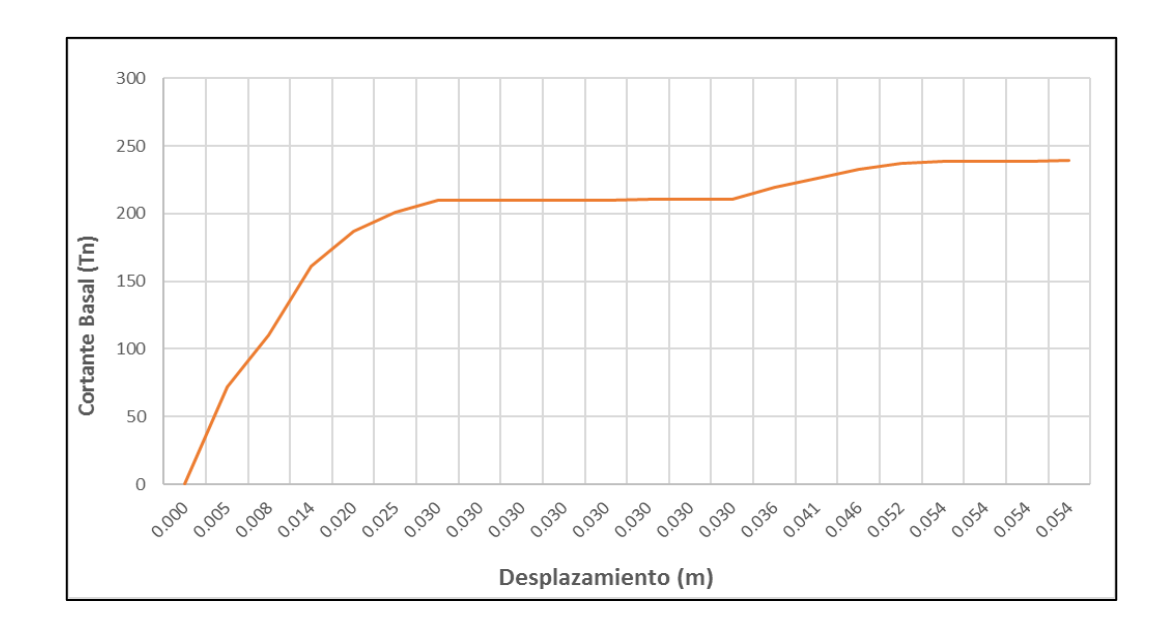

Figura 78: Curva de Capacidad (Sismo en x-x). Fuente: Elaboración propia.

# **3.10.4.2 Modelo Bilineal y Sectorización Curva de Capacidad x-x**

Utilizando el Criterio de las Áreas Iguales, obtuvimos el Punto de Fluencia Efectiva que separa el rango elástico del rango plástico de la Curva de Capacidad y en base a este punto se realizó la sectorización de la misma.

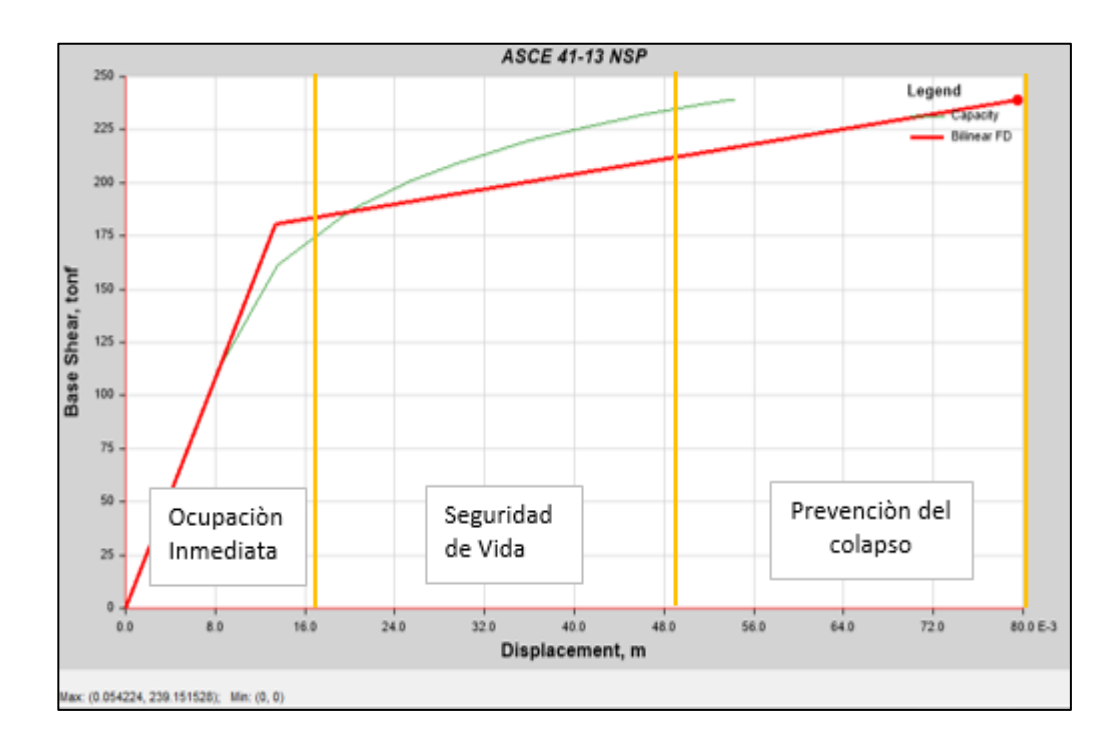

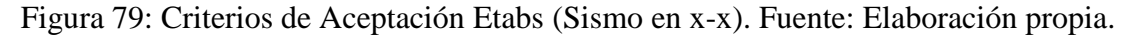

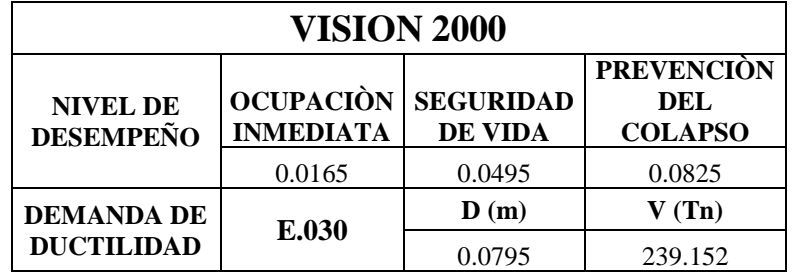

Cuadro 49: Criterios de Aceptación x-x

#### Fuente: Elaborado por el investigador

Con los parámetros que nos brinda VISON 2000, con la finalidad de determinar el nivel de desempeño de la estructura, y se concluyó que la edificación en estudio se encuentra en un rango de prevención del colapso, el cual se interpreta que al ocurrir un sismo raro, entonces dicho estructura va a colapsar por la inminente falta de ductilidad en los elementos estructurales, ya que su punto de desempeño tiene un desplazamiento de 0.0795 metros en el eje "x" y una cortante basal de 239.153 toneladas. La curva de capacidad tiene un desplazamiento de 0.0542 metros y una cortante basal de 239.151 toneladas.

## **3.10.4.3 Curva de Capacidad para el sismo en dirección y-y**

Siguiendo la metodología empleada para el ítem anterior, del programa Etabs v16 obtenemos los resultados del Análisis Estático No Lineal de la estructura cuando el sismo es aplicado en Dirección "Y".

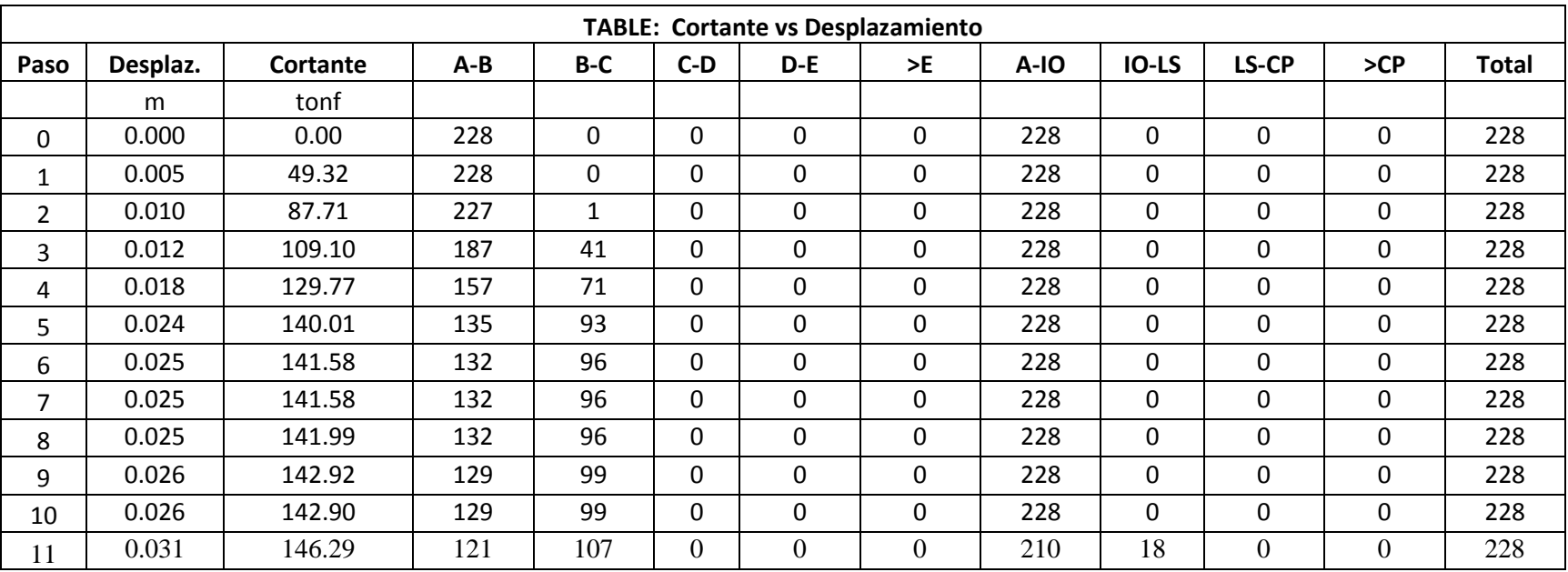

Cuadro 50: Cortante Basal vs Desplazamiento y-y.

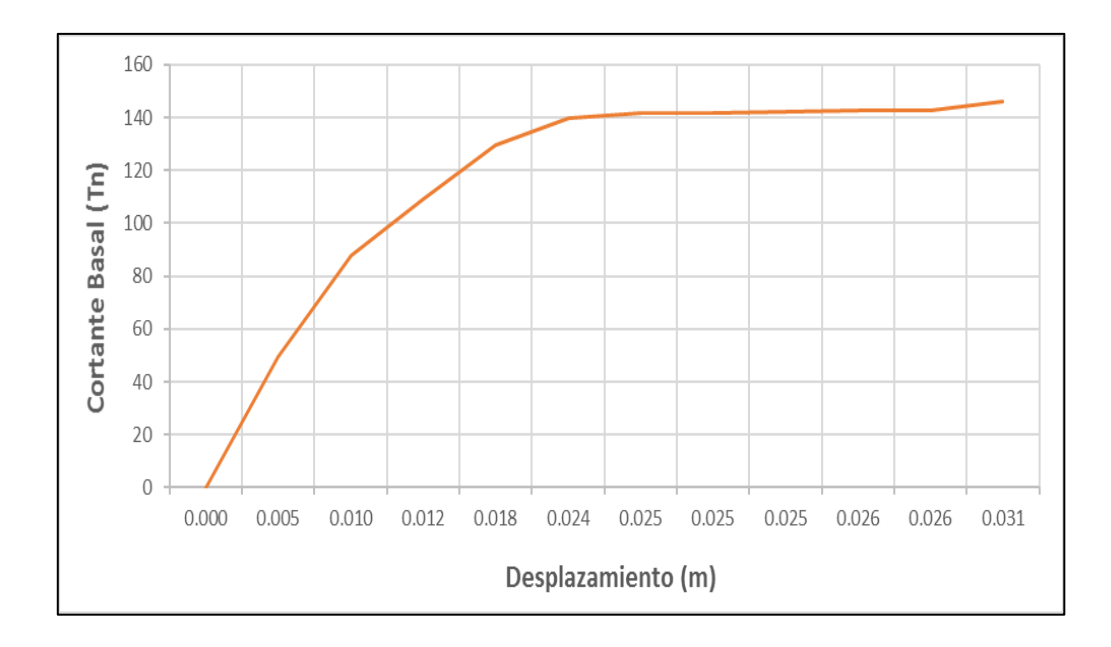

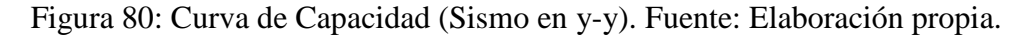

# **3.10.4.4 Modelo Bilineal y Sectorización Curva de Capacidad y-y**

Como el ítem anterior se procede a utilizando el Criterio de las Áreas Iguales, obtuvimos el Punto de Fluencia Efectiva que separa el rango elástico del rango plástico de la Curva de Capacidad.

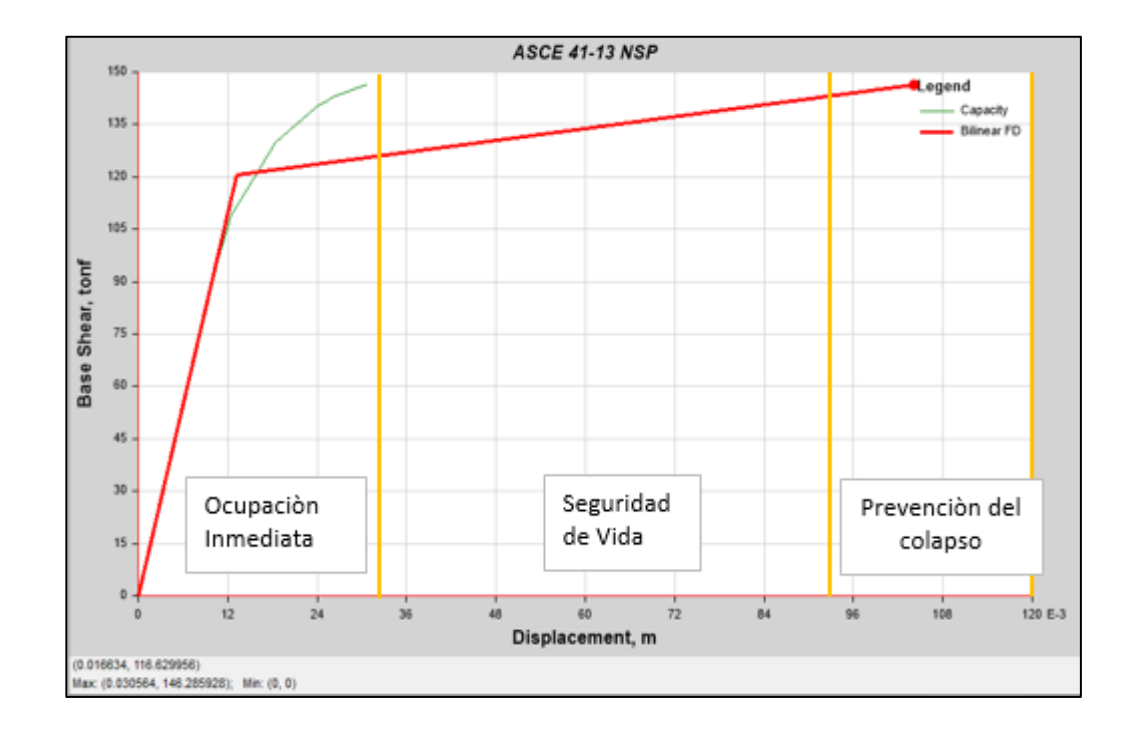

Figura 81: Criterios de Aceptación Etabs (Sismo en y-y). Fuente: Elaboración propia.

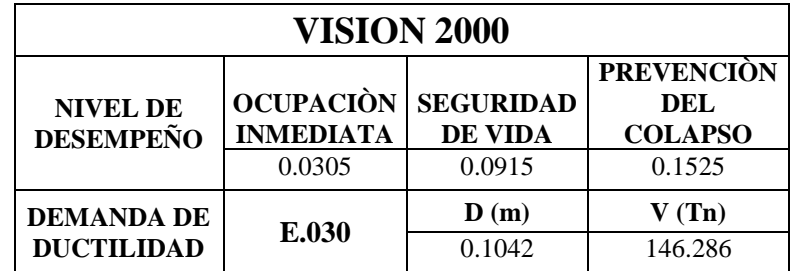

Cuadro 51: Criterios de Aceptación y-y

Fuente: Elaborado por el investigador

Al determinar el nivel de desempeño de la estructura, y se concluyó que la edificación en estudio se encuentra en un rango de prevención del colapso, entonces dicho estructura va a colapsar al ocurrir un sismo raro por la inminente falta de ductilidad. El punto de desempeño del eje "y", tiene un desplazamiento de 0.1042 metros y una cortante basal de 146.286 toneladas. La curva de capacidad tiene un desplazamiento de 0.0186 metros y una cortante basal de 146.285 toneladas.

#### **3.11 Reforzamiento de la estructura con la norma E030-2016.**

El objetivo principal es modelar los elementos estructurales objetos de estudio con el fin de determinar la composición, profundidad, espesor, recubrimientos y distancias de los refuerzos existentes y poder determinar con Análisis Estructural de los mismos su condición de reforzamientos si la edificación lo requiere.

#### **3.11.1 Propuesta de adecuación sísmica de la edificación existente.**

Las vigas estudiadas no presentan fisuras, ni las columnas de soporte de la estructura, una vez entregado el refuerzo existente, es competencia de analizar la disposición de refuerzos y determinar las medidas de reforzamiento requeridas o dar opinión acerca de la estabilidad de los elementos estudiadas.

Para la realización del presente estudio estructural se ha dispuesto de la siguiente información técnica, la inspección visual de los elementos estructurales a estudiar. Recorrido por la edificación detectando en todos los elementos si presentan fisuras, grietas, asentamientos o algún indicio de afectación de la misma.

En el anterior análisis sísmico se determinó que dicho eje tiene eficiencia en resistencia y en ductilidad de los elementos estructurales, por lo tanto, no cumple con los parámetros establecidos en la E030-2016, ya que sus derivas excedías dichos parámetros, y por denotación también nos especifica que las edificaciones esenciales tienen que presentar un sistema estructural de muros estructurales, dual, albañilería confinada o armada.

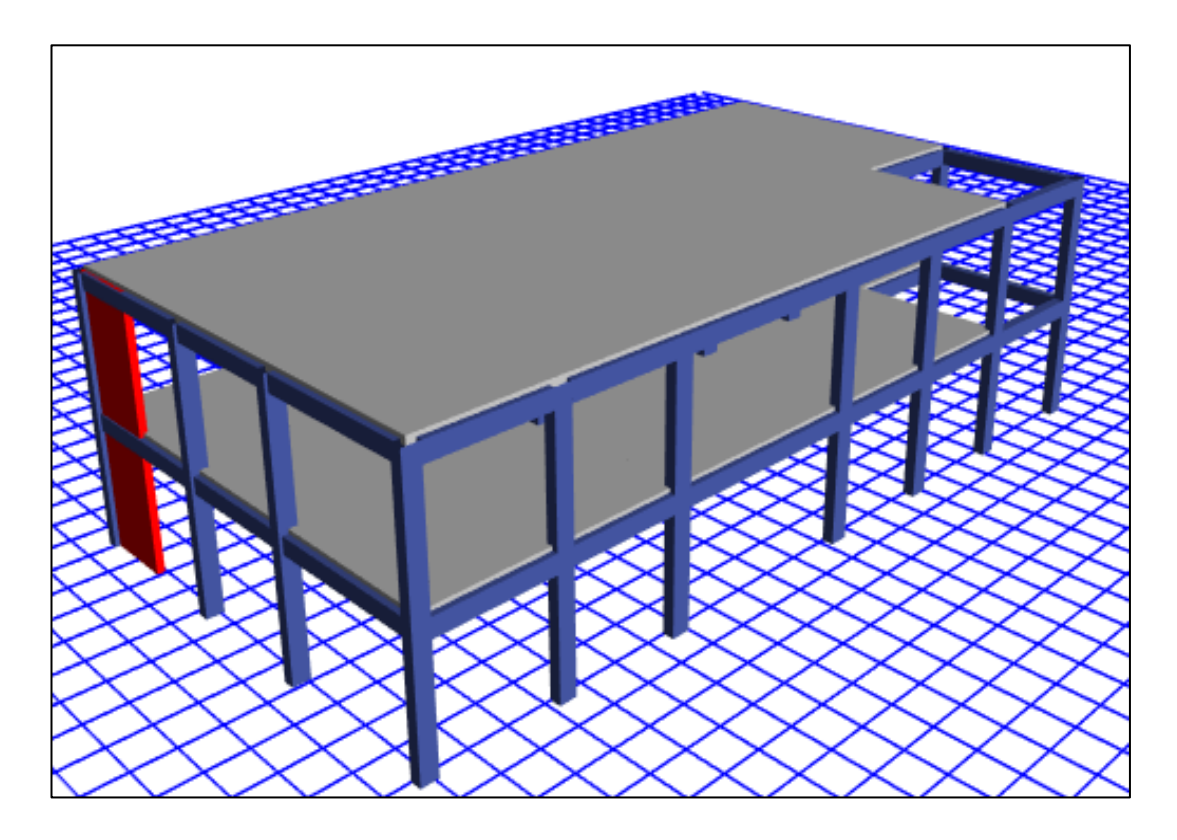

Figura 82: Propuesta de reforzamiento. Fuente: Elaboración propia.

Dicha estructura está ubicada en la zona sísmica 4, que tiene una aceleración máxima de 0.35g, con una probabilidad del 10% de periodo de retorno de 50 años de sismo y dicha edificación esencial, va ser diseñada por un movimiento sísmico de diseño raro de 475 años de intervalo de recurrencia del sismo.

En el reforzamiento de la estructura existente se ha considerado agregar placas. Como se muestra figura 82 tenemos dos placas en el eje "y", con una longitud de 2.50 metros y con un espesor de 0.20 metros, en el cual estamos cumpliendo con las excentricidades en los ambos sentidos y tener más eficiencia al momento de absorber las fuerzas sísmicas.
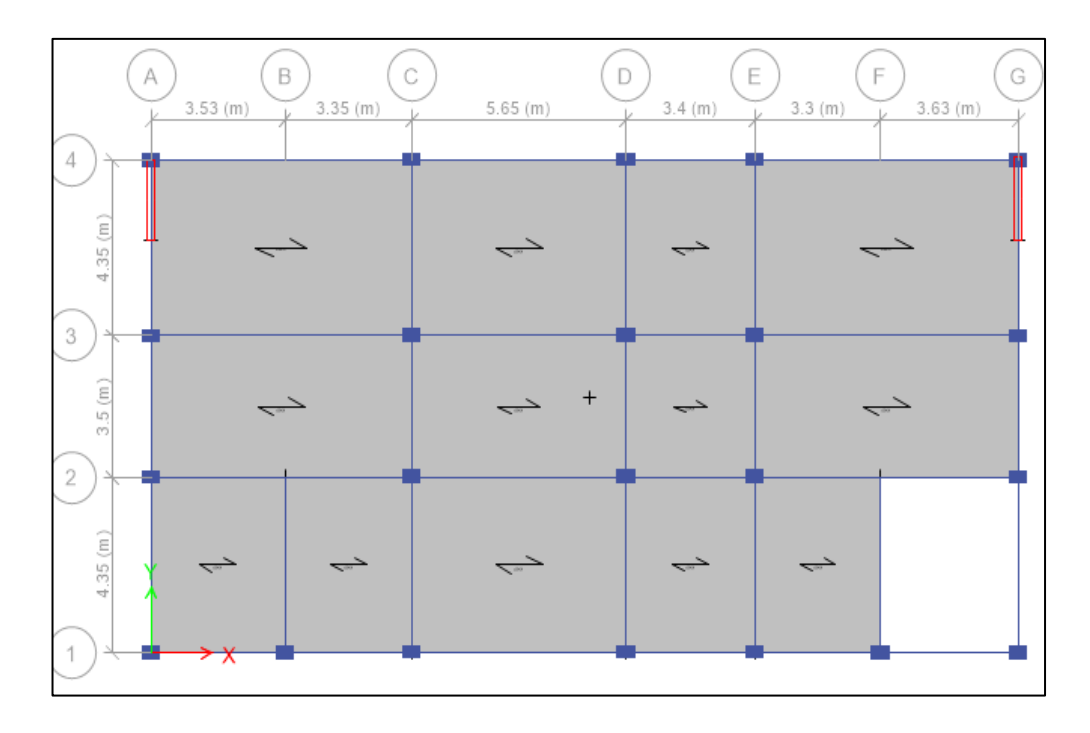

Figura 83: Reforzamiento de la estructura ante las exigencias de E030-2016. Fuente: Elaboración propia.

El periodo fundamental de los datos obtenidos del programa Etabs. Por lo tanto, pero el periodo en la dirección Ux es de 0.289 segundos y Uy es de 0.263. En dicho modelamiento se obtuvo que masa de la estructura alcanzo 99% en la dirección x-x en el cuarto modo de vibración y en la dirección y-y alcanzo el 93% de la masa de la estructura en el cuarto modo de vibración.

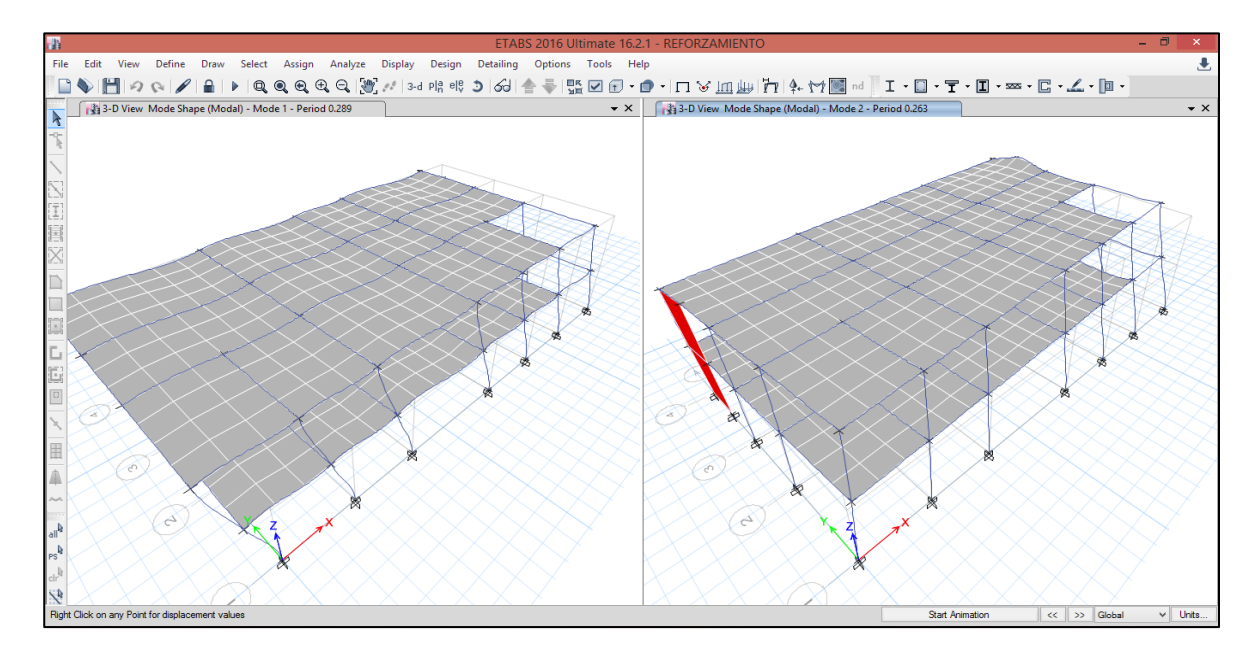

Figura 84: Modo de vibración de la estructura reforzada. Fuente: Elaboración propia.

Según la norma E030-2016 los límites para las derivas del entrepiso para estructuras de concreto armado es de 0.007. En nuestro modelamiento las distorsiones máximas en el sentido "x" es de 0.0045 y dicho valor está en el rango permitido por la actual norma.

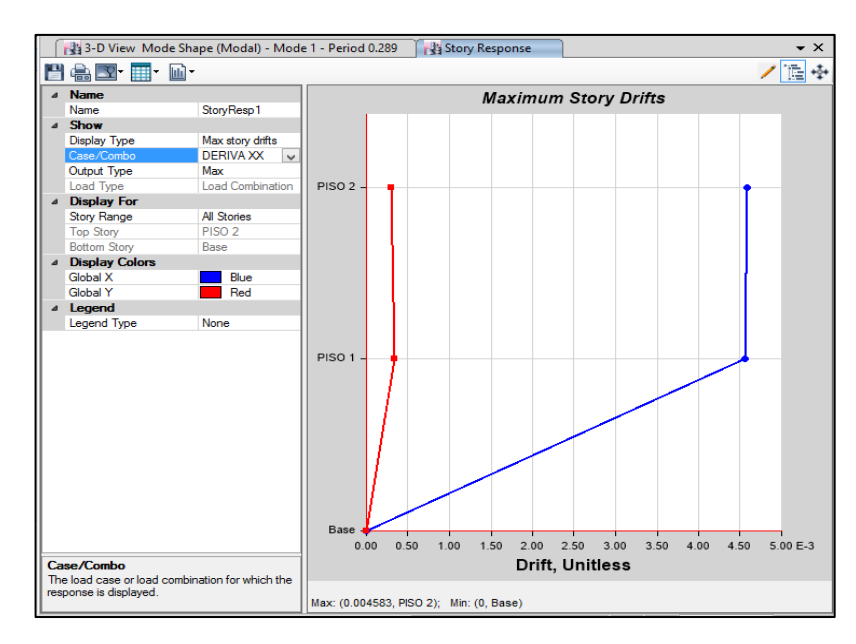

Figura 85: Deriva de la estructura reforzada x-x. Fuente: Elaboración propia.

En el modelamiento de la estructura, determinamos que las derivas en el sentido "y" es de 0.0056. Dichos valores obtenidos cumplen con los parámetros que lo estipula la norma E030-2016 en los límites para las distorsiones del entrepiso para estructuras de concreto armado.

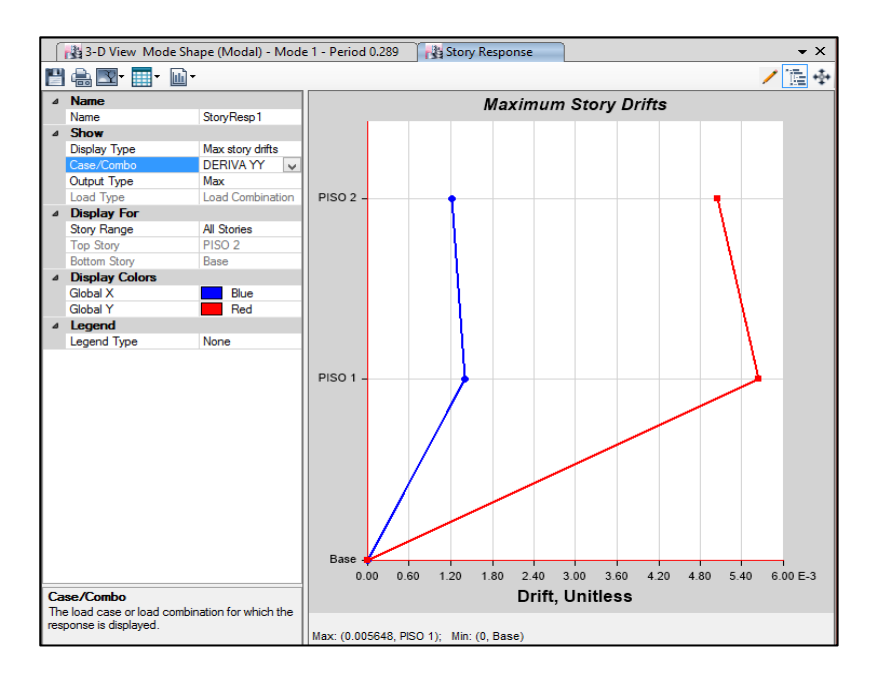

Figura 86: Deriva de la estructura reforzada y-y. Fuente: Elaboración propia.

Se determino el punto de desempeño está ubicado 0.036 metros y un cortante basal de 251.35 toneladas. Por lo tanto, concluimos que el punto de desempeño en el sentido "x" está en el rango de la curva de capacidad y por denotación la estructura no va a colapsar en dicho sentido.

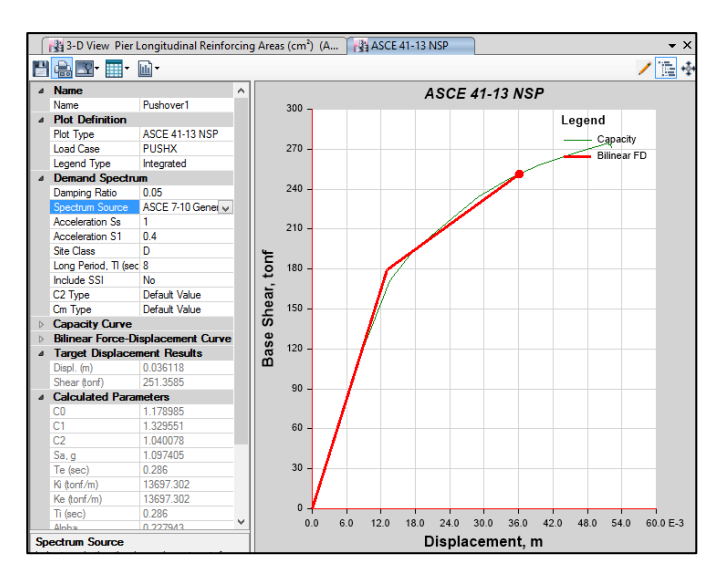

Figura 87: Criterios de Aceptación de la estructura reforzada x-x. Fuente: Elaboración propia.

El punto de desempeño está ubicado 0.032 metros y un cortante basal de 260.38 toneladas. Por lo tanto, el punto de desempeño en el sentido "y" está fuera del rango de la curva de capacidad y por denotación la estructura va a colapsar en dicho sentido.

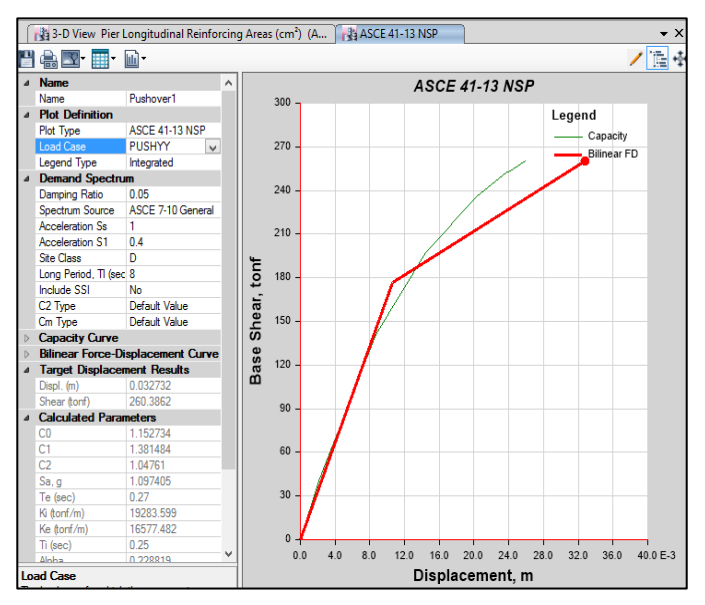

Figura 88: Criterios de Aceptación de la estructura reforzada y-y. Fuente: Elaboración propia.

### **IV. DISCUSIÓN**

Los resultados obtenidos mediante el análisis sísmico de la estructura se determinaron que presenta menor rigidez en la dirección más corta, cuya excentricidad accidental no cumple con los parámetros estipulados en la norma E030-2016 del diseño sismorresistente que describe que el centro de masa y el centro de rigidez, debe estar en un rango menor que 0.05 de diferencia entre las mismas, por el cual la estructura no está cumpliendo por falta de ductilidad en el eje "y". Además, las distorsiones de entrepiso resultaron mayores a lo requerido según la norma que dichas derivas deben ser menores a 0.007 para estructuras de concreto armado.

Estos resultados están de acuerdo con los de Díaz (2015), quien realizó un estudio de la vulnerabilidad sísmica de la casona Espinach – ex palacio municipal de la ciudad de Cajamarca, en esta investigación el autor reportó la gran diferencia de rigideces encontradas en las direcciones frontal y lateral, siendo, que la rigidez lateral frontal resulta ser mucho menor a la rigidez lateral, es decir que tiene escasa redundancia estructural. Aunque en este punto se debe mencionar que la citada investigación no realizó un modelamiento de la estructura existente, sino que sólo se limitó a describir las deficiencias constructivas encontradas. Además, encontró que en general los pórticos de concreto armado diseñados con una normativa sísmica poco exigente, en términos de rigidez lateral, conlleva a edificaciones muy vulnerables frente a la acción de sismos.

Resulta evidente que detrás de cada cambio en la nueva propuesta y la minuciosa zonificación en todo el territorio nacional, existe un detallado estudio continuo en el tiempo que permite al usuario de la norma, tener la certeza de iniciar sus diseños con datos más cercanos a la realidad.

En la norma vigente se asigna cuatro categorías de sismo a tener en cuenta, según el porcentaje de probabilidad de ser excedido en un período de 50 años de vida útil correspondiente a un período de retorno por cada tipo. Por lo tanto, se clasifica mediante las zonas sísmicas de acuerdo a la intensidad de ocurrencia de sismos en el territorio nacional.

Se introduce un factor amplificador por la proximidad de la edificación a fallas

sísmicas, que no aparece en la norma vigente. Por último, se sustituye la clasificación de cuatro tipos de suelos de la norma vigente, por una más detallada.

La norma E030-2016 supera en detalles y prescripciones para el diseño sismorresistente, a la anterior y no está alejada de lo que abarcan las normas de países latinoamericanos, resultando adecuado en la misma, la incorporación de un listado de símbolos. Existe una notable ausencia en la introducción, de una reseña histórica de los sismos más relevantes que se tengan registrados en el país a través de los años, como enriquecimiento cultural y técnico para quienes resultan usuarios del documento, sean experimentados profesionales o las nuevas generaciones que vayan surgiendo. Otras normativas lo contienen en su introducción y se van actualizando en cada nuevo documento vigente.

El programa Etabs 2016, permite elaborar rótulas tipo momento – giro de cada elemento de una estructura de manera rápida y eficaz bajo los criterios de ASCE 41- 13. En la presente investigación se realizó las rotulas de forma manual debido a un percance de entendimiento del programa y verificar los resultados de un elemento resulta ser una tarea muy tediosa debido al número de iteraciones que se debe realizar y verificar que en cada etapa se cumpla la compatibilidad de deformaciones, equilibrio de fuerzas y equilibrio de momentos.

El análisis no lineal estático resulta suficiente para conocer el punto de desempeño de una estructura, mientras que el análisis no lineal dinámico, precisa los niveles de daños que se puedan presentar tanto en elementos estructurales y no estructurales por piso de la estructura.

113

#### **V. CONCLUSIONES**

- 1. El desempeño sísmico de la edificación que es analizada mediante la norma de diseño sismorresistente E.030-2016, se puede decir que siendo un tipo de edificación de nivel A su desempeño sísmico es malo a pesar de tener una configuración regular en planta y en altura, presenta un sistema estructural aporticado, lo que se puede considerar que su comportamiento es limitado para mitigar las fuerzas cortantes.
- 2. Las distorsiones analizadas en este modelo, tenemos en el eje X con 0.0037 cumpliendo con lo estipulado con la norma de diseño sismorresistente, y en el eje Y con 0.0076 que no cumple con la norma E030-2016, el cual las distorsiones máximas es 0.007 en estructuras de concreto armado y por denotación el eje Y no está cumpliendo con los parámetros de la norma por falta de rigidez en dicho eje.
- 3. La estructura del local municipal de dos pisos resultó presentar un desempeño sísmico en un rango de prevención del colapso para un sismo de diseño, también denominado sismo raro de la actual norma E.030, mediante el uso de la matriz de desempeño que brinda VISION2000.
- 4. La propuesta de reforzamiento con la incorporación de las placas en el sentido más corto en el eje Y, logró incrementar de manera notable la rigidez de la estructura y lograr el cumplimiento de los requisitos mínimos que establece el reglamento Nacional de edificaciones, Normal E -030 de Diseño Sismorresistente Peruana.

#### **VI. RECOMENDACIONES**

- 1. Los resultados obtenidos en el análisis sísmico mostrados en la estructura al realizarle el reforzamiento propuesto, presenta mejoras en el comportamiento estructural y por denotación tendrá mayor rigidez y ductilidad en los elementos estructurales, teniendo como resultado evitar la destrucción de la edificación. Sin embargo, todavía persisten los daños que son originados del sismo en la edificación.
- 2. Se tiene que tomar mucho en cuenta la reconfiguración estructural, la distancia entre el centro de masas y el centro de rigideces que es muy importante para el comportamiento sísmico de la edificación.
- 3. En esta investigación se utilizó el software ETABS 2016 para poder realizar el análisis sísmico de la estructura y poder realizar un análisis no lineal, dicho software es una potente herramienta de cálculo estructural, que nos permite sólo realizar un análisis del tipo monotónico. Se recomienda en futuras investigaciones el uso de nuevos modelos de análisis, en especial los modelos de análisis tiempo historia no lineal, el cual ha demostrado la efectividad de estos modelos en la predicción de la respuesta sísmica.
- 4. Se recomienda que futuros trabajos de investigación hagan incidencias en los costos de reforzamiento, y que se comparen con otras alternativas de solución, como placas de concreto armado.
- 5. Se recomienda que las futuras investigaciones opten por nuevas posibilidades de reforzamiento de acuerdo a las exigencias que requiere la estructura de acorde con su desempeño sísmico y así poder mitigar los daños ocasionados por los movimientos sísmicos y así poder salvaguarde las vidas de las personas.

### **VII. REFERENCIAS**

- 1. ALVARADO, Hugo. Propuesta de fortalecimiento de capacidades para la implementación del proceso estimación del riesgo en el aahh villa nicolasa – chorrillos. Tesis. Lima: Universidad Nacional de Ingenieria, 2015.
- 2. ASMAT, Chistian. Disposiciones sísmicas de diseño y análisis en base a desempeño aplicables a edificaciones de concreto armado. Tesis. Lima: Pontificia Universidad Catòlica del Perù, 2016.
- 3. CALCINA, Ramòn. Evaluación del desempeño sísmico de un edificio de once pisos utilizando análisís estático y dinámico no-lineal. Tesis. Tacna: Universidad Privada de Tacna, 2017.
- 4. CALLE, Carlos. Vulnerabilidad estructural de la I.E. Nº 10024 "Nuestra señora de fátima". Tesis. Pimentel: Universidad Señor de Sipàn, 2017.
- 5. Capeco. Reglamento nacional de edificaciones. diseño sismorresistente. Lima : el peruano, 2016. ISBN: 9786123346
- 6. CASIMIRO, Sebastiàn. Desempeño sismico de edificaciones bajo el sismo de nivel ocasional. Tesis. Lima: Universidad Nacional de Ingenieria, 2012.
- 7. CORPUS, Jorge y MORALES, Edwin. Análisis sísmico comparativo entre un sistema dual y el sistema de reforzamiento con disipadores de fluido viscoso para un edificio en el distrito de víctor larco herrera aplicando etabs 2013. Tesis. Trujillo: Universidad Privada Antenor Orrego, 2015.
- 8. COTACALLAPA, Ray. Analisis de un edificio asimetrico de 10 niveles de concreto armado con amortiguadores de masa sintonizada. Tesis. Arequipa: Universidad Nacional de San Agustin, 2017.
- 9. DÌAZ, Alicia. Determinación de la vulnerabilidad sísmica de la casona espinach ex palacio municipal de la ciudad de Cajamarca. Tesis. Cajamarca: Universidad Privada del Norte, 2015.
- 10. DOMÌNGUEZ, Mauricio. Perìodos de vibreciòn de las edificaciones. Revista Colombiana de arquitectura e ingeniería [en línea]. Junio 2014, nº 2. [Fecha de consulta: 11 de Junio de 2018]. Disponible en http://www.empaimatanzas.co.cu/revista/Vol.8%20No.2%20Agosto%202014.pdf
- 11. FAJARDO, Cèsar. Evaluaciòn estructural de una de las edificaciones del hospital Edgardo Rebagliati Martins usando el mètodo del espectro de capacidad. Tesis. Lima: Universidad Nacional de Ingenieria, 2012.
- 12. GARCÌA, Mario y MOSCOSO, Darwin. Análisis comparativo de la respuesta sísmica de distorsiones de entrepiso - deriva y fuerzas cortantes de una edificación de concreto armado con sistema dual, mediante los análisis sísmico dinámico, aplicado con la norma de diseño sismorresistente E.030 . Tesis. Cusco: Universidad Andina del Cusco, 2016.
- 13. GONZALES, Antonio y VELI, Alfredo . Evaluación del comportamiento sísmico de una edificación con sistema MDL aplicando la NTP E030-2016 y la norma chilena 433-2012. Tesis. Lima: Universidad de San Matìn de Porres, 2016.
- 14. HAUNDL, Mathias. Evaluación del desempeño sísmico de una vivienda de muros de hormigón armado. Tesis. Santiago de Chile: Pontificia Universidad Catòlica de Chile, 2014.
- 15. HUAPAYA, Raùl. Evaluación de los indicadores de comportamiento sísmico de edificios con sistema aporticado a través del método estático no lineal. Tesis. Lima: Universidad Ricardo Palma, 2017.
- 16. LEZAMA, Erwin. Comparación de derivas por solicitaciones sísmicas según normas E-030 de 2003 y 2016 en proyecto de una nueva edificación. Tesis. Lima: Universidad Nacional Agraria la Molina, 2017.
- 17. Loayza, Josè y Chavez, Roberto. Diseño de un edificio de concreto armado de 5 niveles. Tesis. Lima: Pontificia Universidad Catòlica del Perù, 2015.
- 18. LOA, Gustavo. Evaluación del desempeño sísmico de tres opciones de reforzamiento incremental en edificaciones educativas típicas construidas antes de 1997. Tesis. Lima: Pontificia Universidad Catòlica del Perù, 2017.
- 19. MORA, David y AGUIAR, Roberto. Modelación de diagrama momento-curvatura y momento-rotación en secciones de acero estructural. Tesis. Pichincha: Universidad de Fuerzas Armadas ESPE, 2015.
- 20. MORA, Freddi. Evaluación de edificaciones in situ según las normas nec después de un evento sísmico. Tesis. Machala: Universidad Tecnica de Machala, 2017.
- 21. PAREJA, Nelson. Estudio del comportamiento sísmico lineal y no lineal de pórticos metálicos resistentes a momentos. Lima. Perù: Universidad Nacional de Ingenieria, 2012.
- 22. PINCHEIRA, Jose. Evaluación y rehabilitación sísmica de edificios de concreto reforzado. Wisconsin, 2017.
- 23. REZA, Hamid; BEHZAD, Fatahi y BIJAN, Samali. Seismic behavior of building frames considering dynamic soil-structurw interaction. Revista Internacional de Geomecánica [en línea]. Agosto 2013, nº 4 [Fecha de consulta: 12 de Junio de 2018]. Disponible en https://ascelibrary.org/doi/10.1061/%28ASCE%29GM.1943- 5622.0000231
- 24. ROSALIN, Diego. Vulnerabilidad Sísmica en Edificios de Hormigón Armado. Estudio de Casos Prácticos. Tesis. Cartagena: Universidad Politèctica de Cartagena, 2016.
- 25. SÀNCHEZ, Martìn. Comportamiento sísmico inelástico de edificios de acero estructural de 9 y 25 niveles, diseñados con el apéndice a de las NTC-sismo del RCDF-04. Tesis. Cuidad de Mèxico: Universidad Nacional Autònoma de Mèxico, 2013.
- 26. SANTANA, Ronald. Diseño sísmico por desempeño de estructuras de albañilaria confinada. Tesis. Lima: Universidad Nacional de Ingenieria, 2012.
- 27. SIGMUND, Zvonko, BRANA, Petar y SIGMUND, Vladimir. Seismic evaluation and retrofit of existing buildings. Osijek : alacero, 2014.
- 28. TARAZONA, Daniel. Estudio de sistemas estructurales de concreto armado y albañileria para el diseño sismico de centros educativos. Tesis. Lima: Universidad Nacional de Ingenieria, 2017.
- 29. TAVERA, Hernando. Evaluaciòn del peligro asociado a los sismos y efectos secundarios en el perù. Lima: Biblioteca Nacional del Perú, 2014. ISBN: 9786124579592
- 30. VERGARA, Victoria y ZEVALLOS, Mario. Análisis sísmico por desempeño estatico no lineal de un edificio de 6 niveles en la cuidad de trujillo. Tesis. Trujillo: Universidad Privada Antenor Orrego, 2014.

### **ANEXOS**

## - **Panel fotográfico**

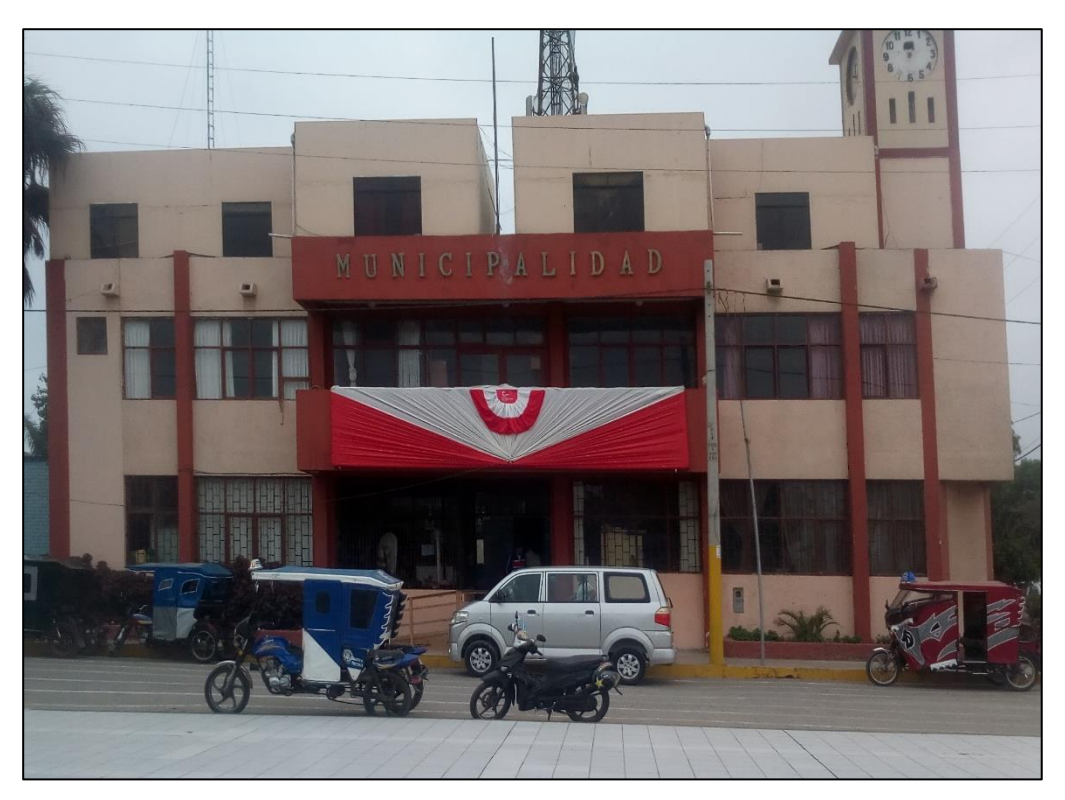

Vista frontal del local municipal de la cuidad de Pimentel

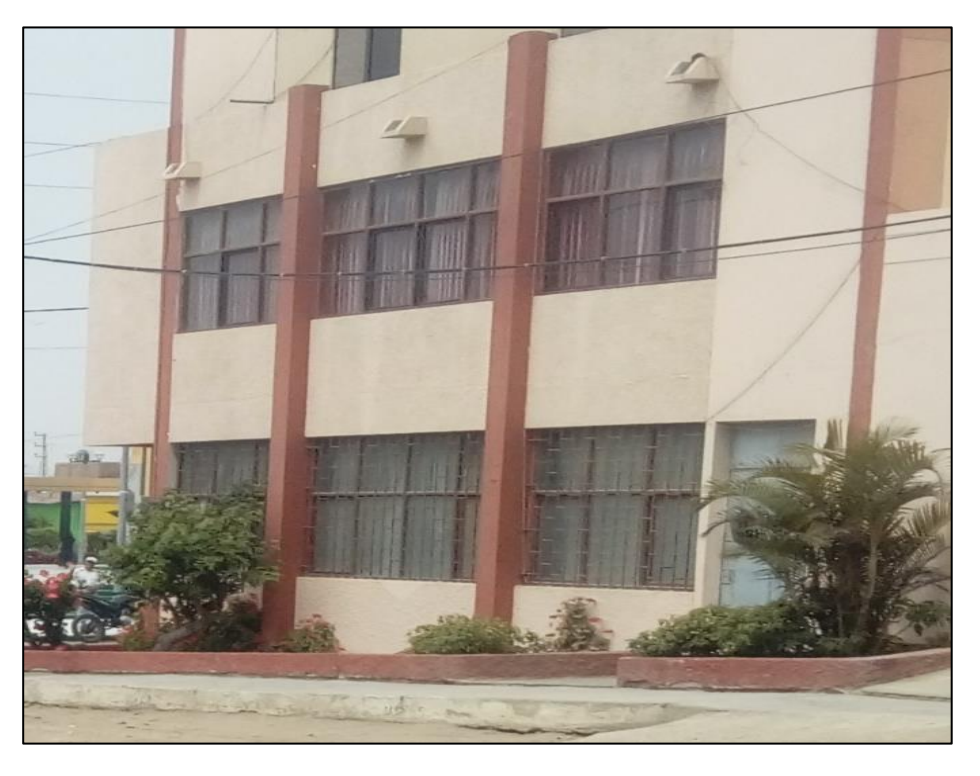

Vista lateral del local municipal de la cuidad de Pimentel

### - **Diagramas de interacción**

**Diagrama de Interacción de la Columna C-1**

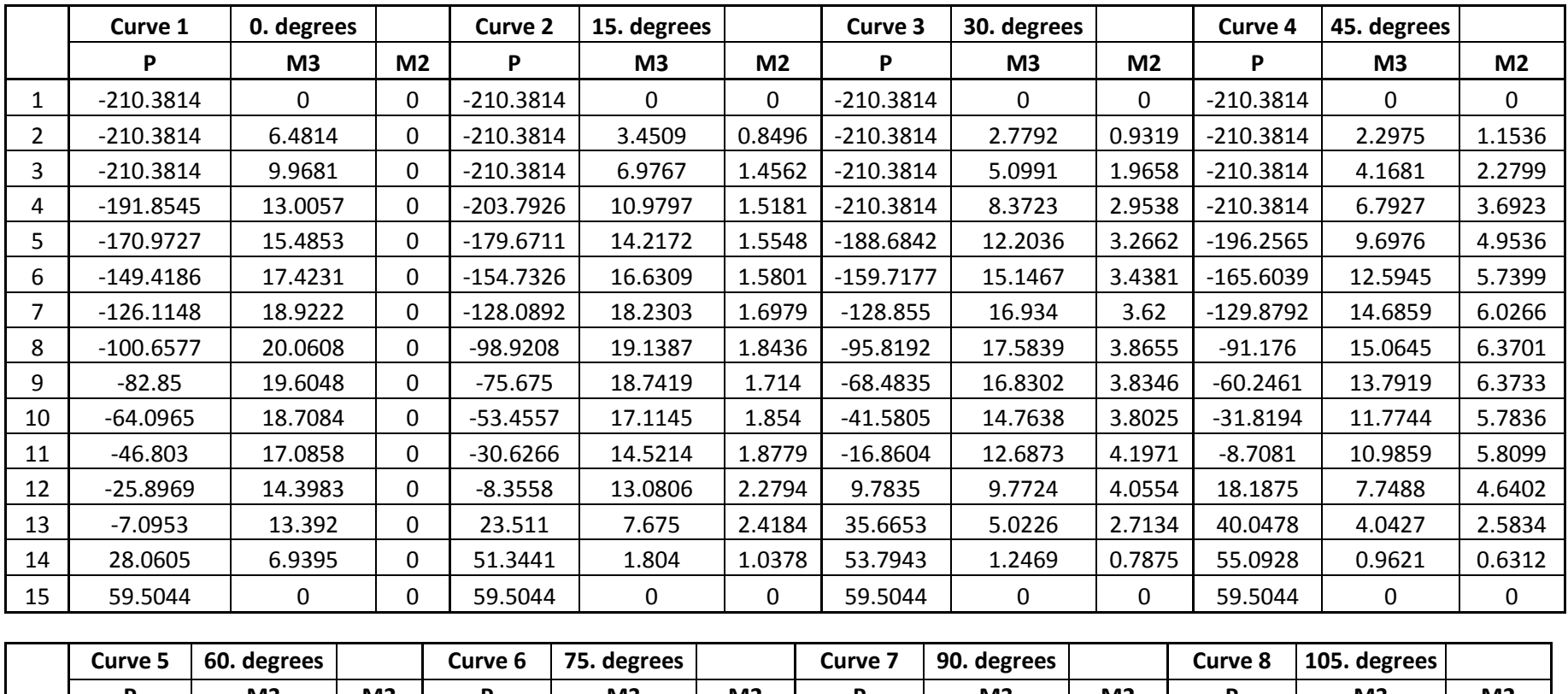

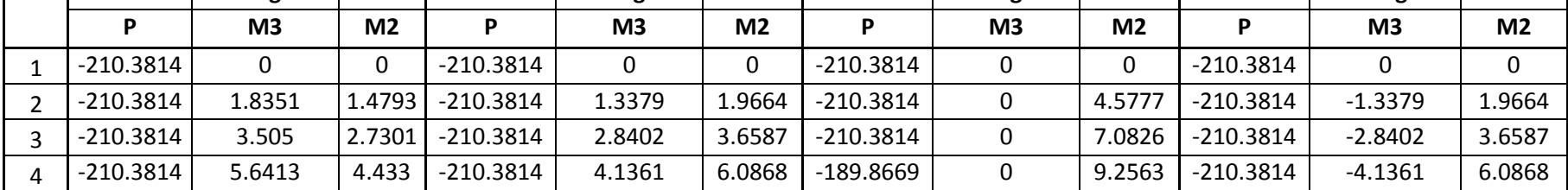

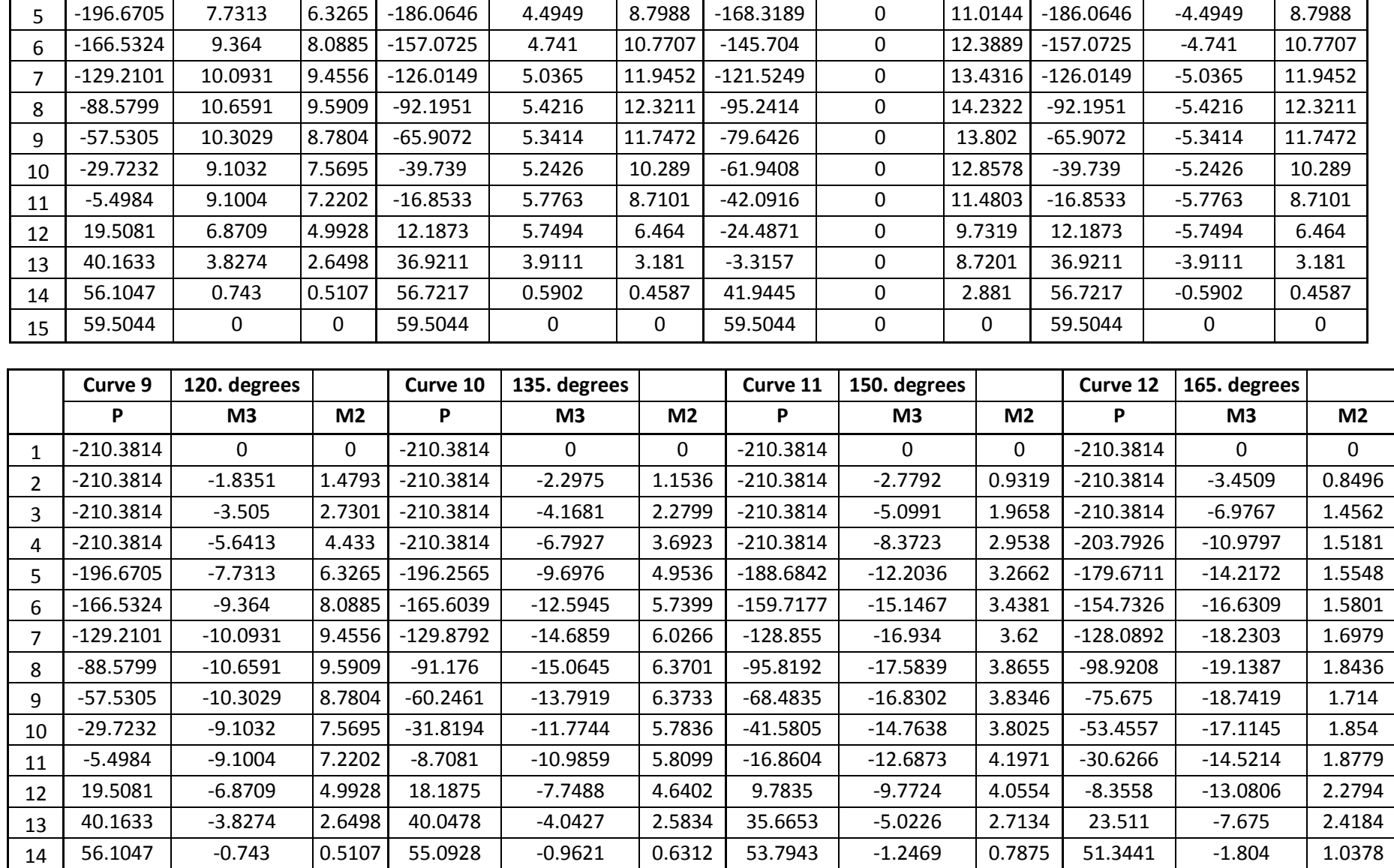

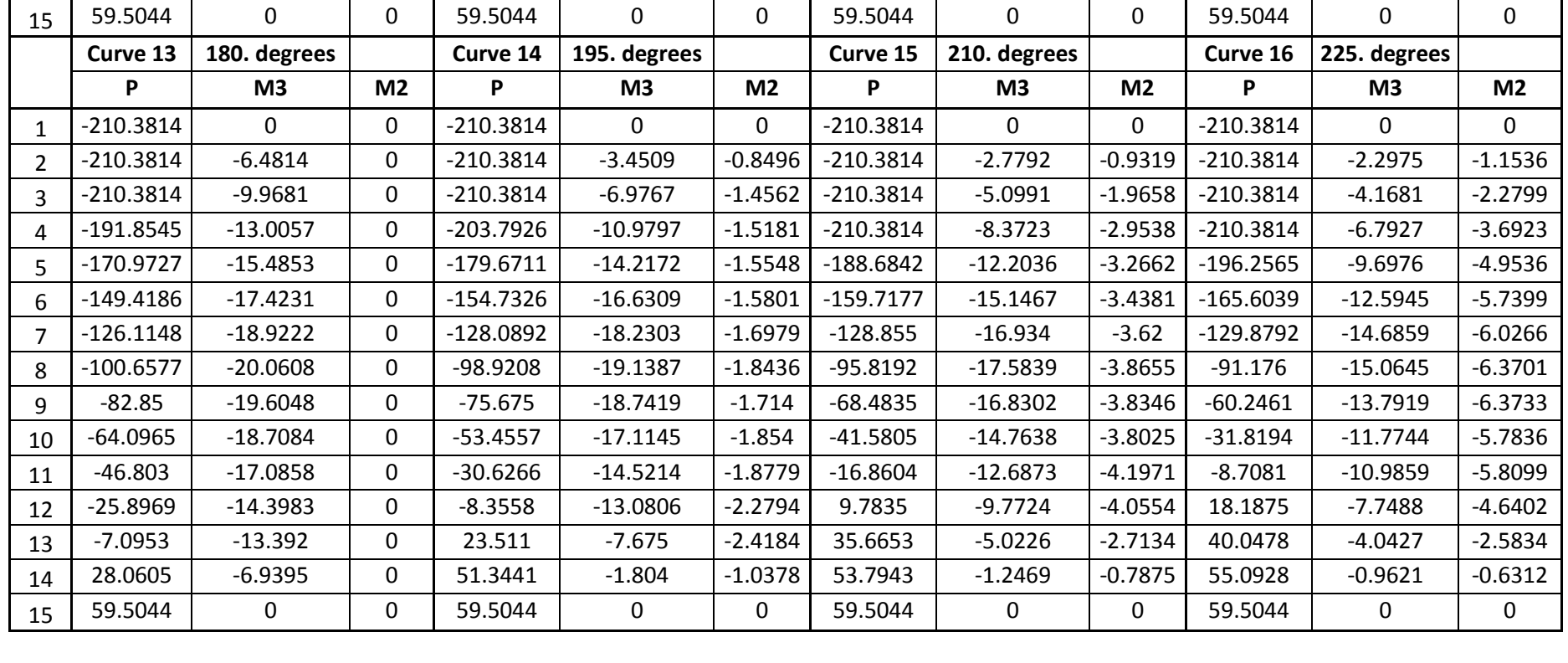

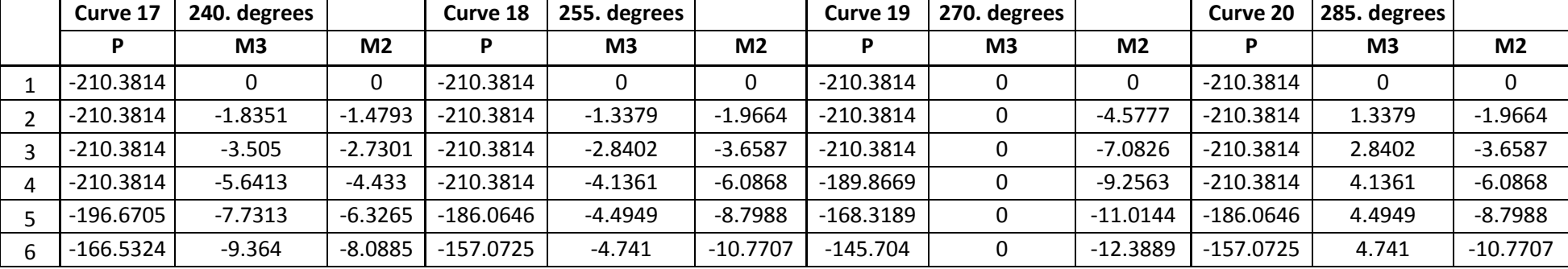

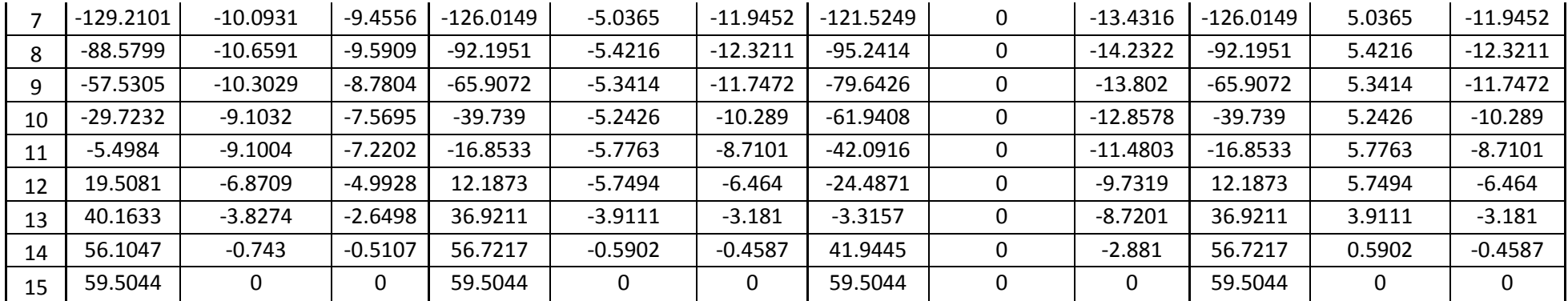

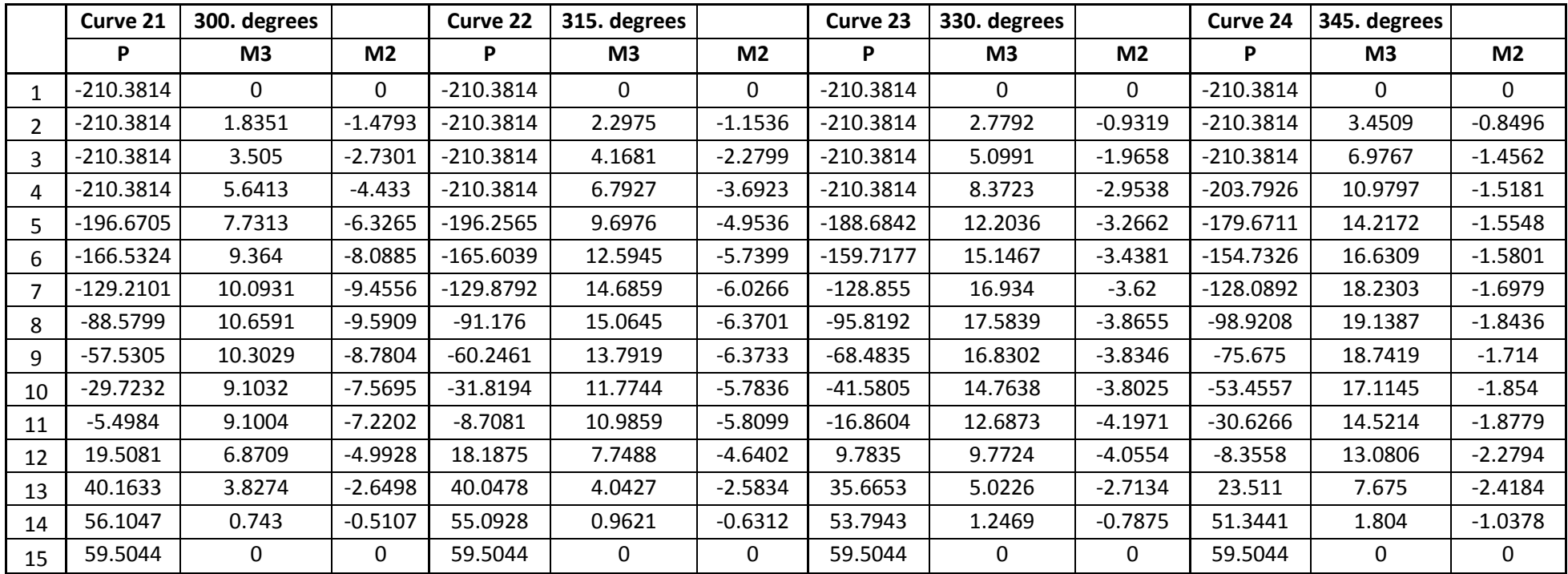

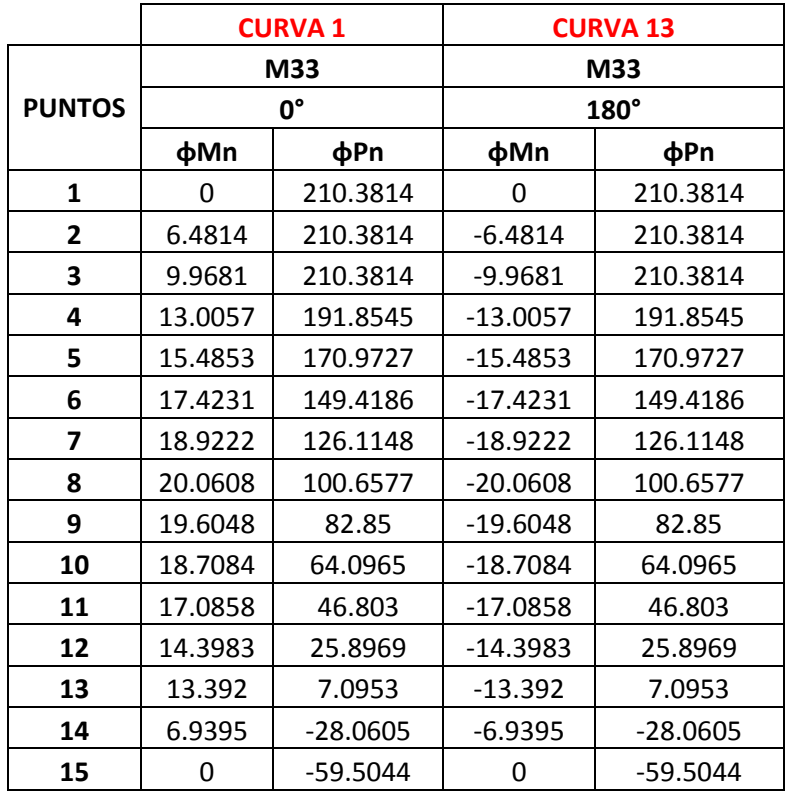

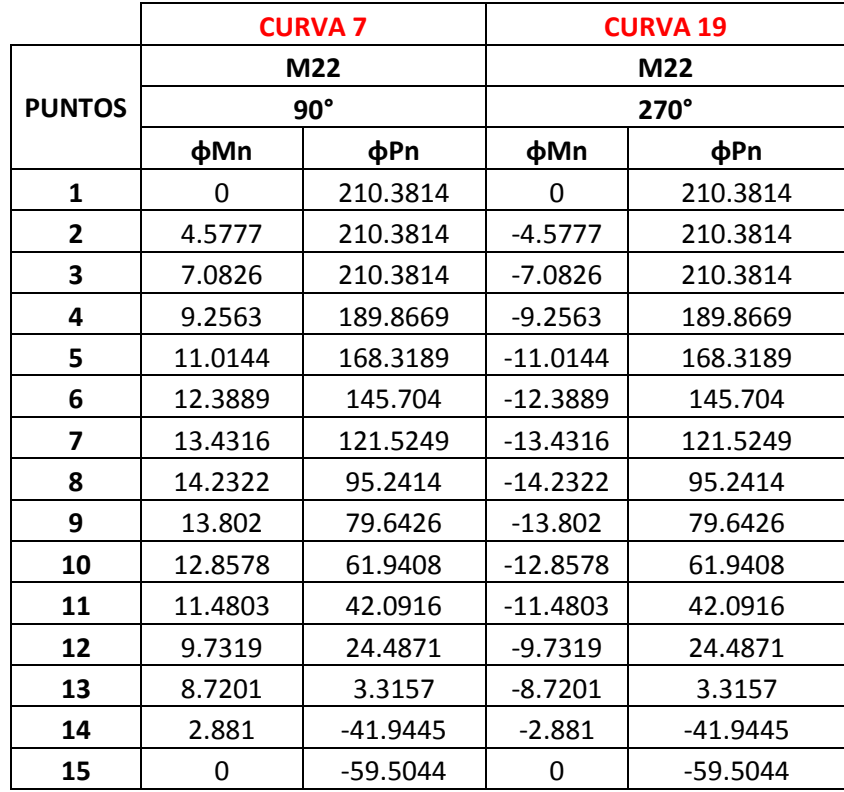

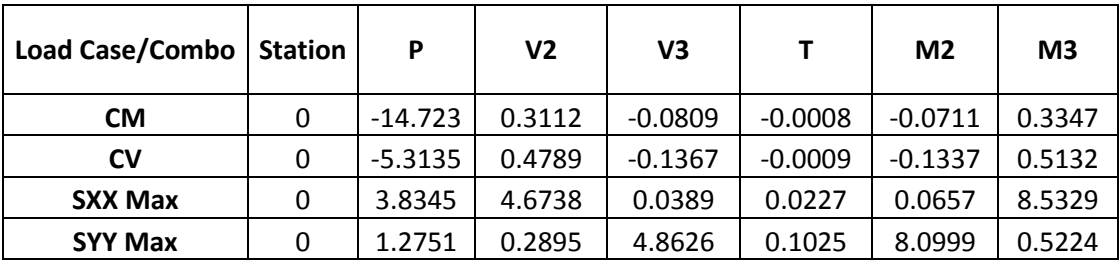

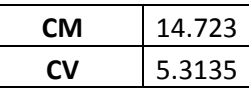

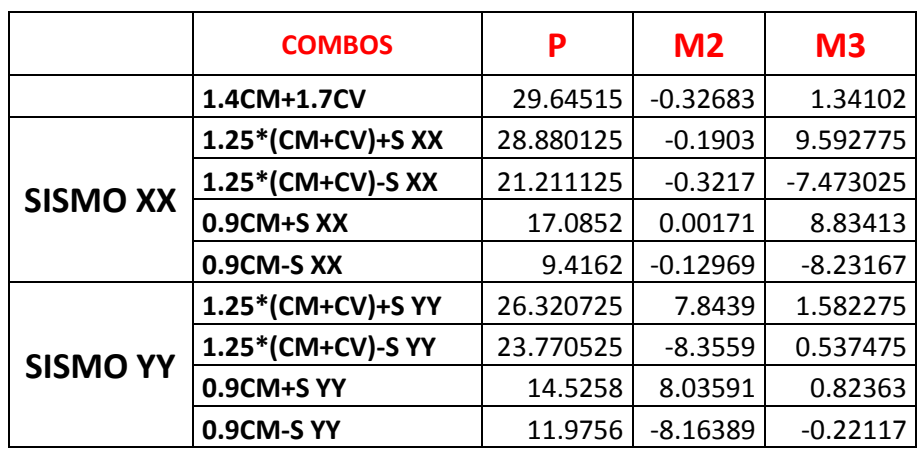

## **COMBINACIONES DE DISEÑO**

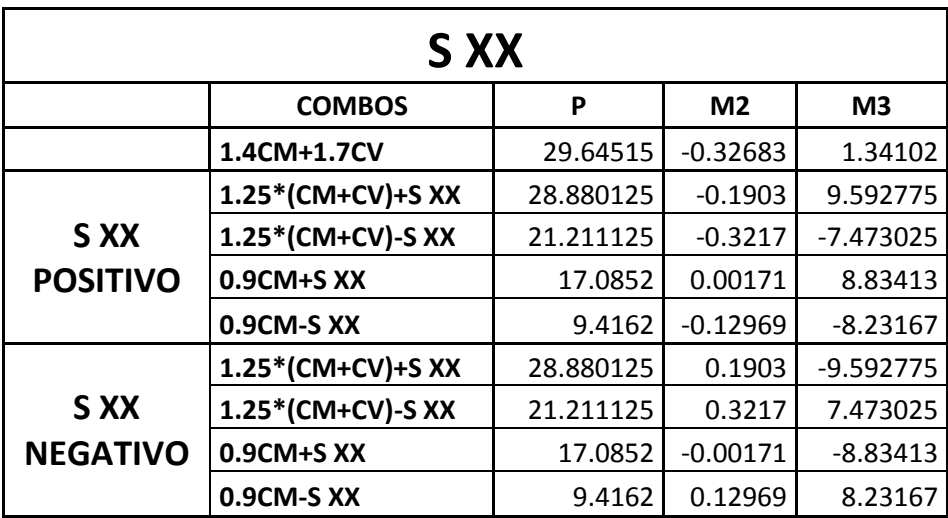

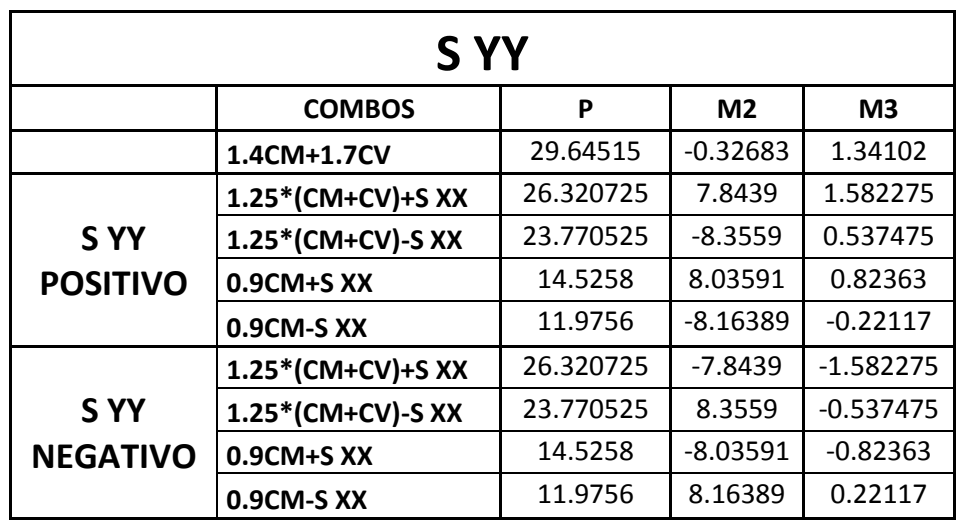

# **DISEÑO SISMO XX**

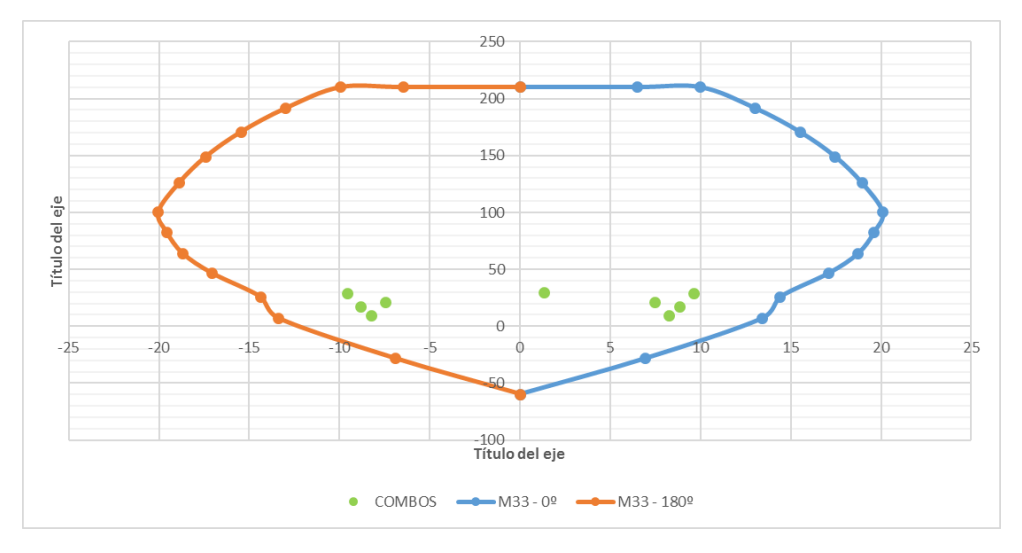

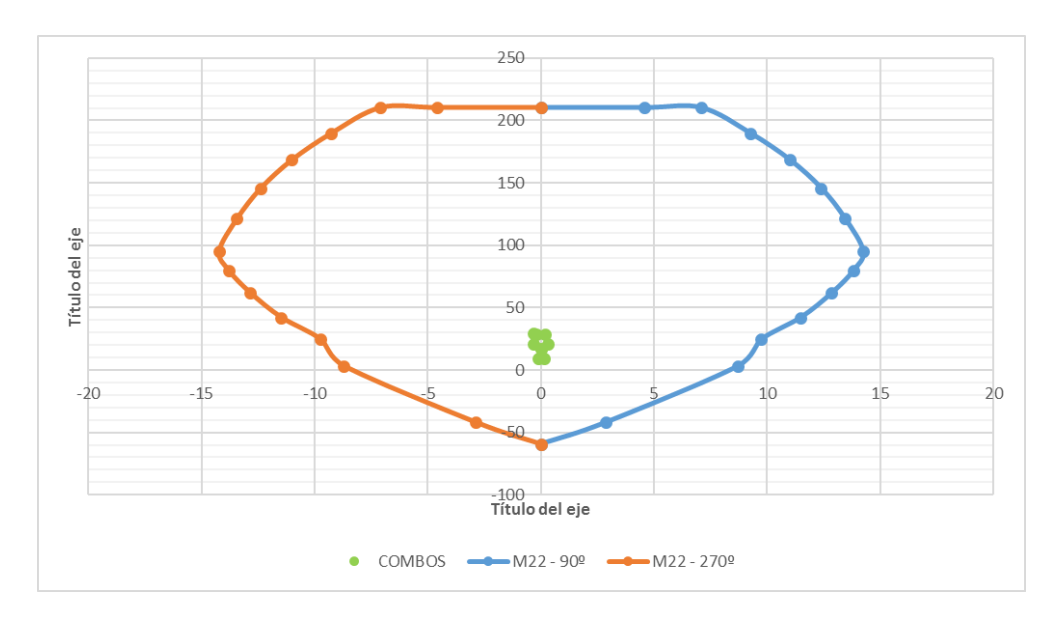

# **DISEÑO SISMO YY**

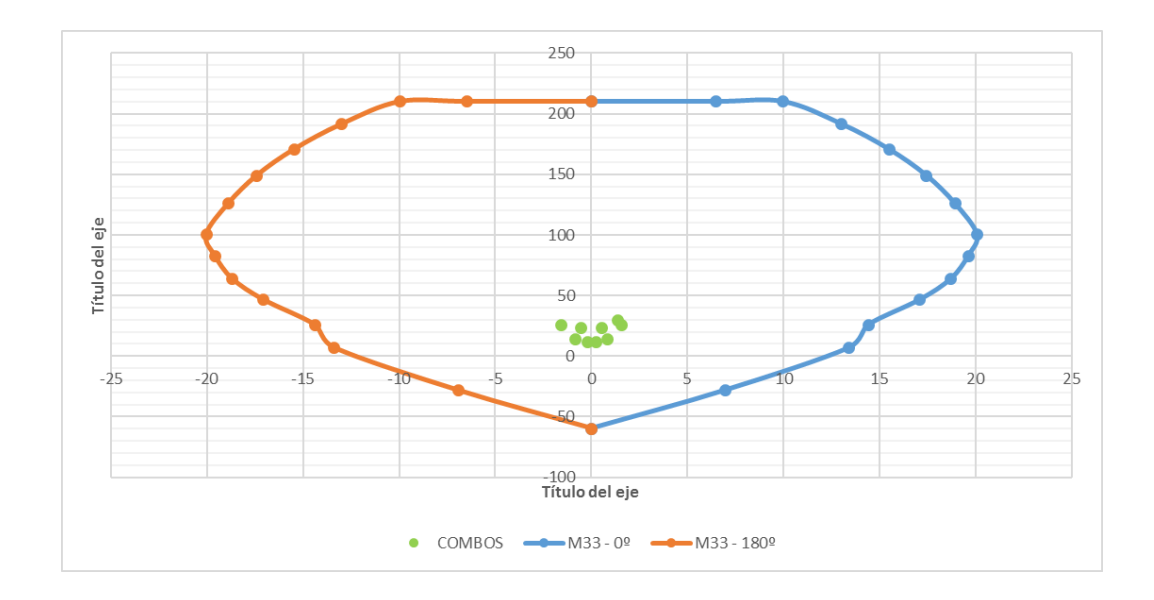

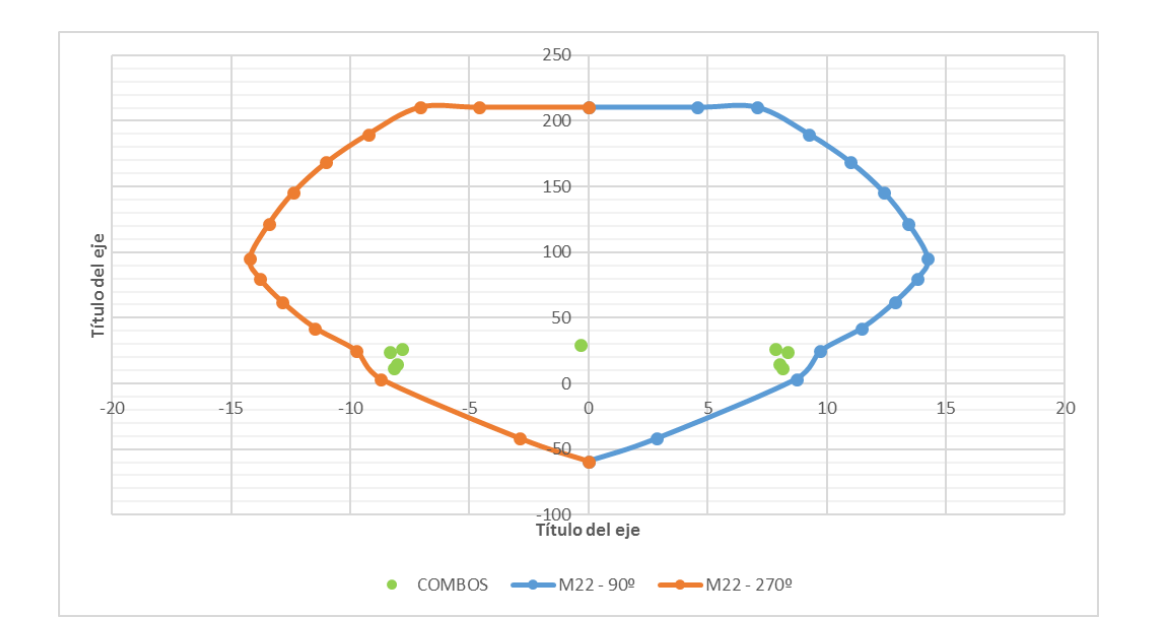

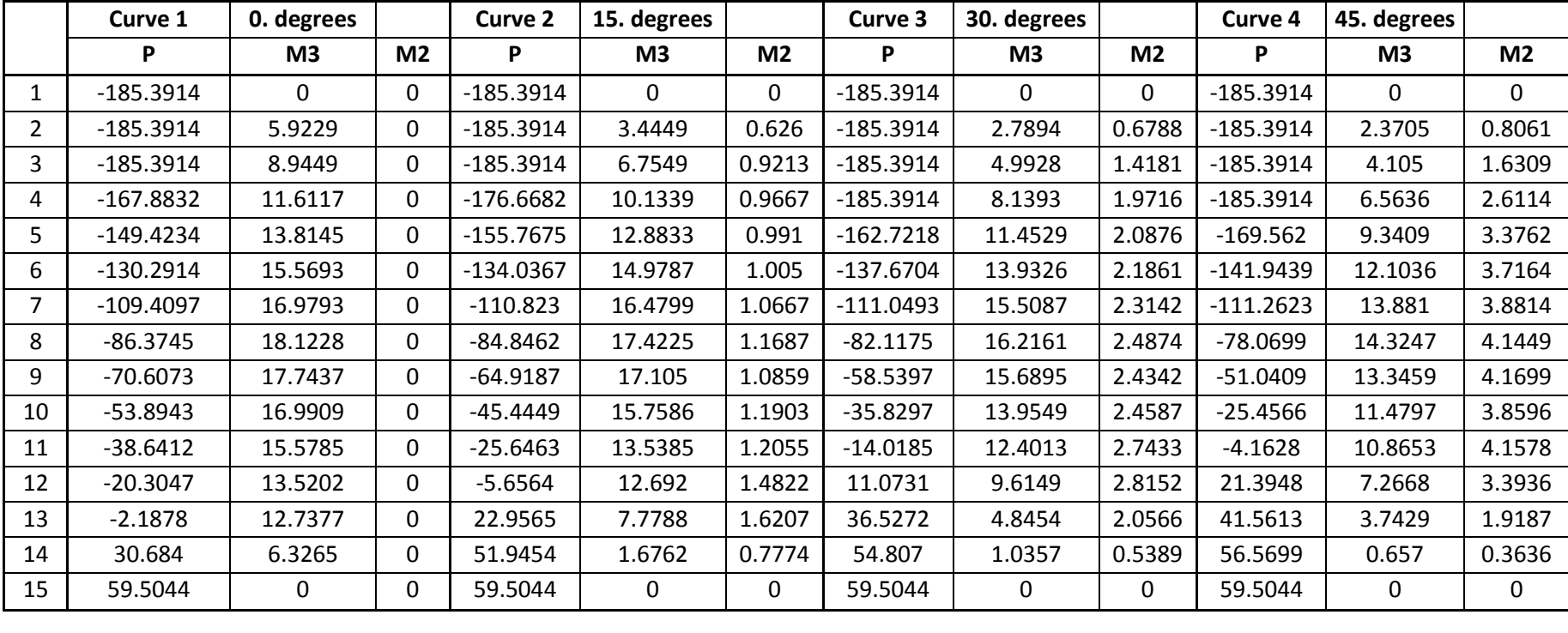

### - **Diagrama de Interacción de la Columna C-2**

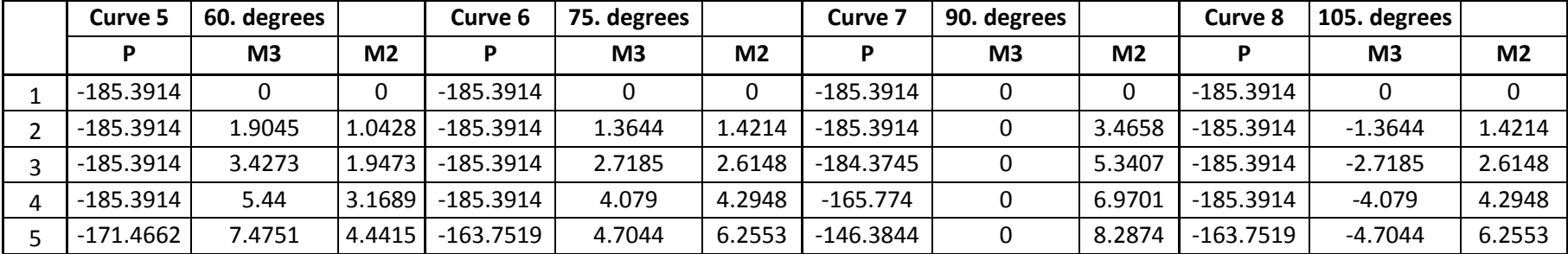

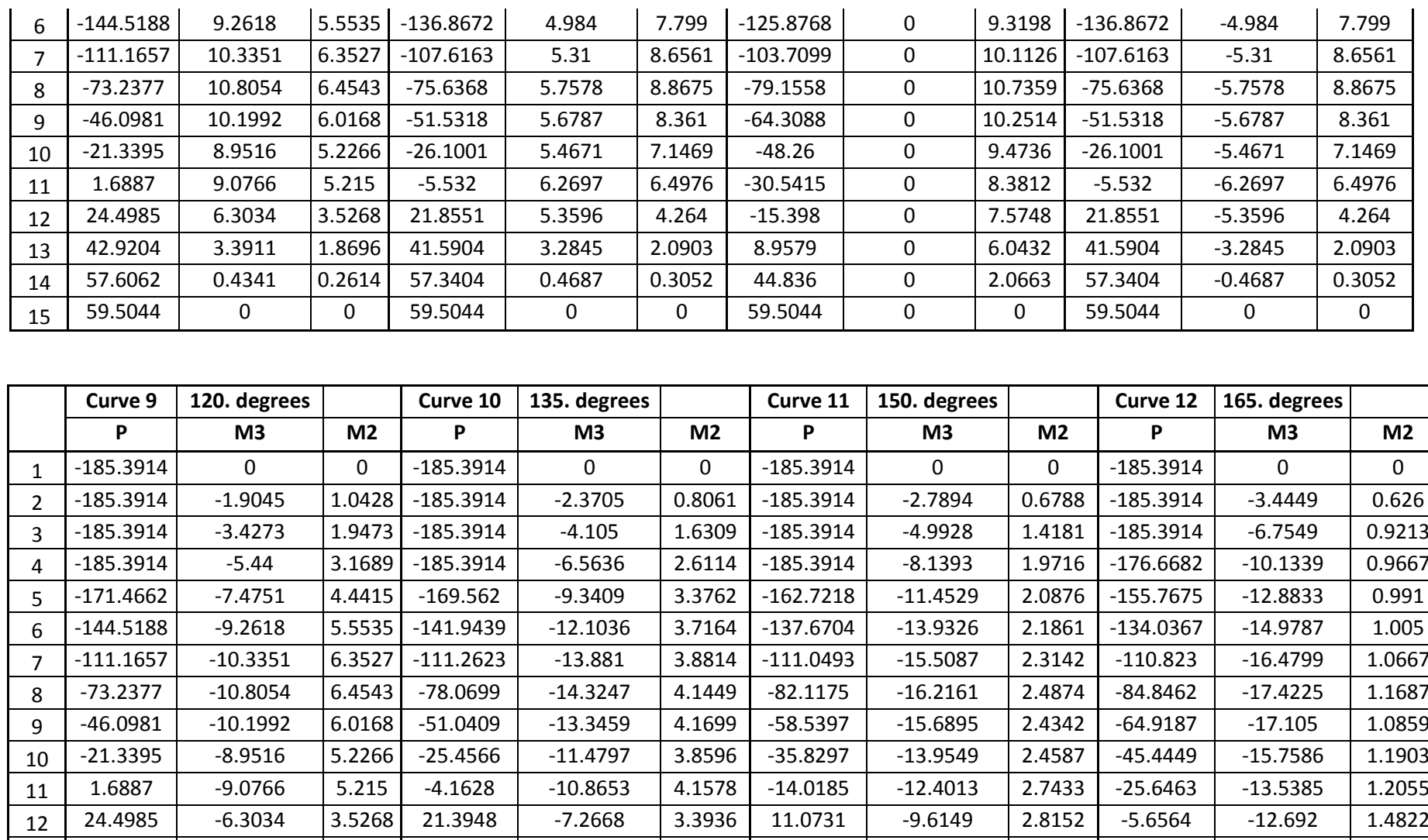

13 | 42.9204 | -3.3911 |1.8696| 41.5613 | -3.7429 |1.9187 | 36.5272 | -4.8454 | 2.0566 | 22.9565 | -7.7788 |1.6207 14 | 57.6062 | -0.4341 |0.2614| 56.5699 | -0.657 | 0.3636 | 54.807 | -1.0357 | 0.5389 | 51.9454 | -1.6762 | 0.7774

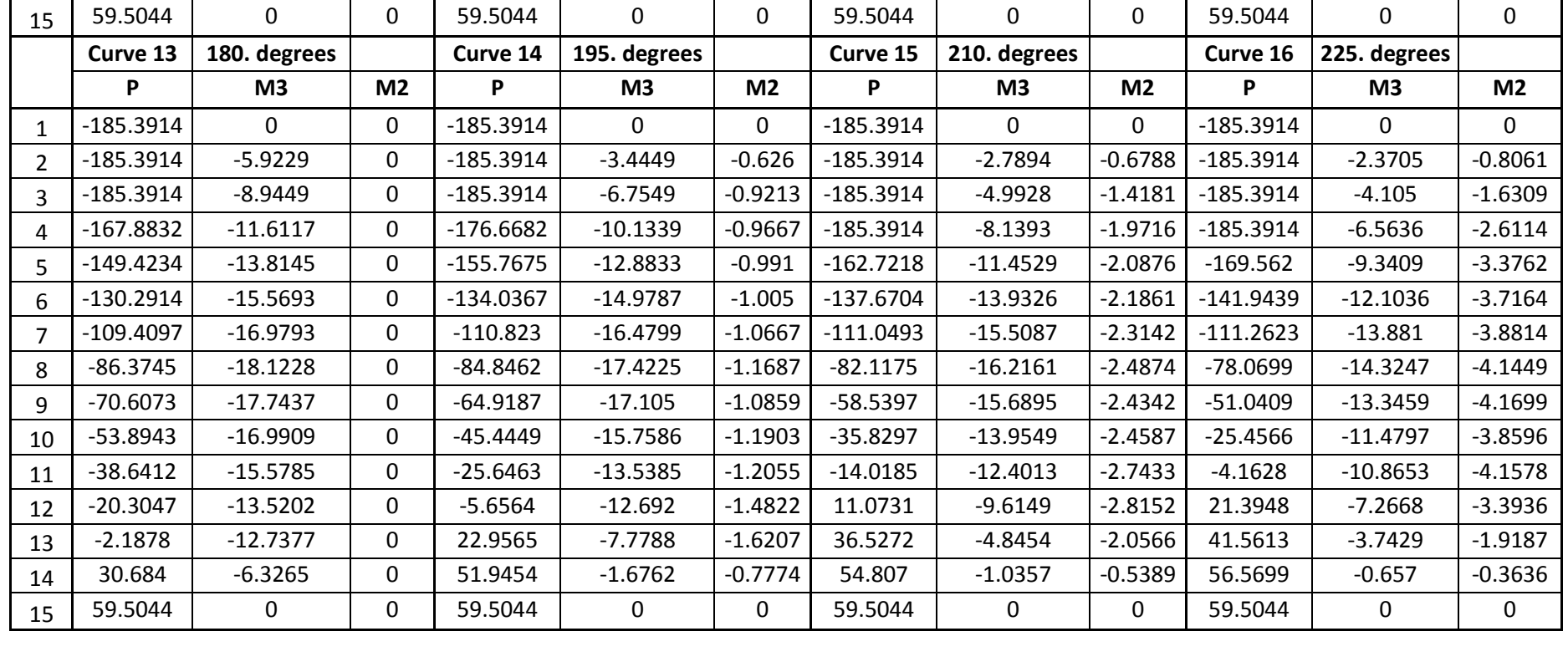

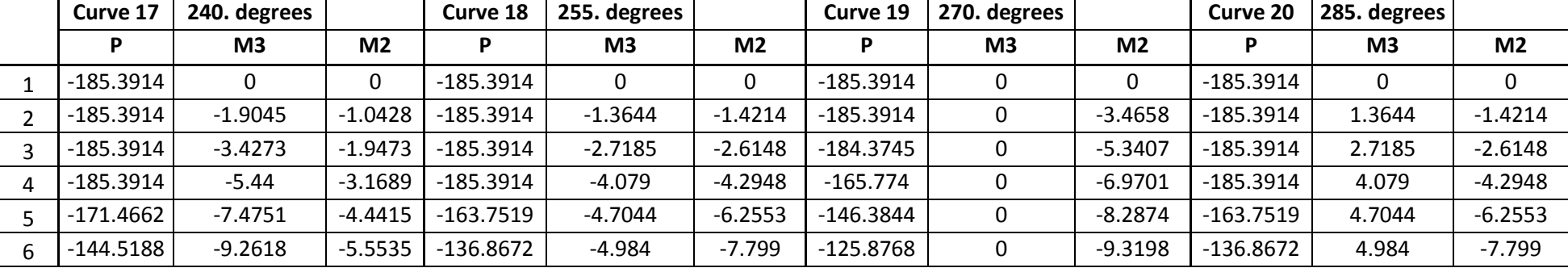

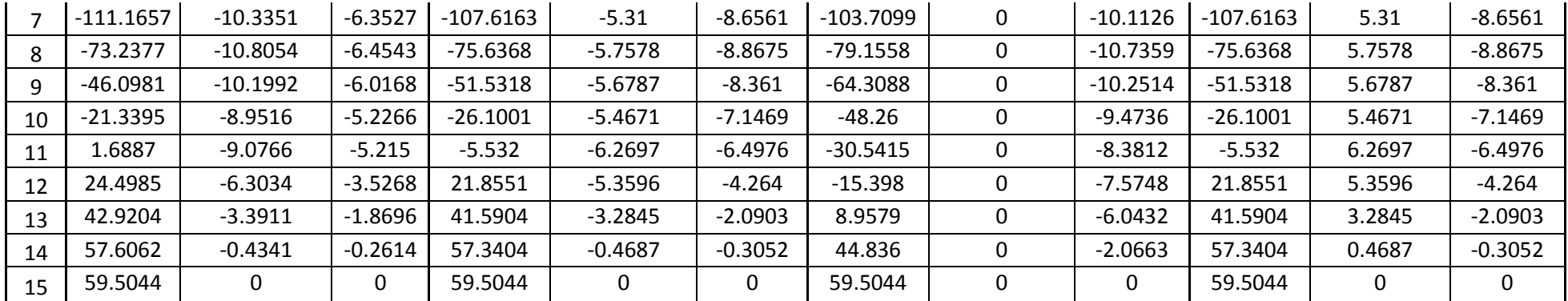

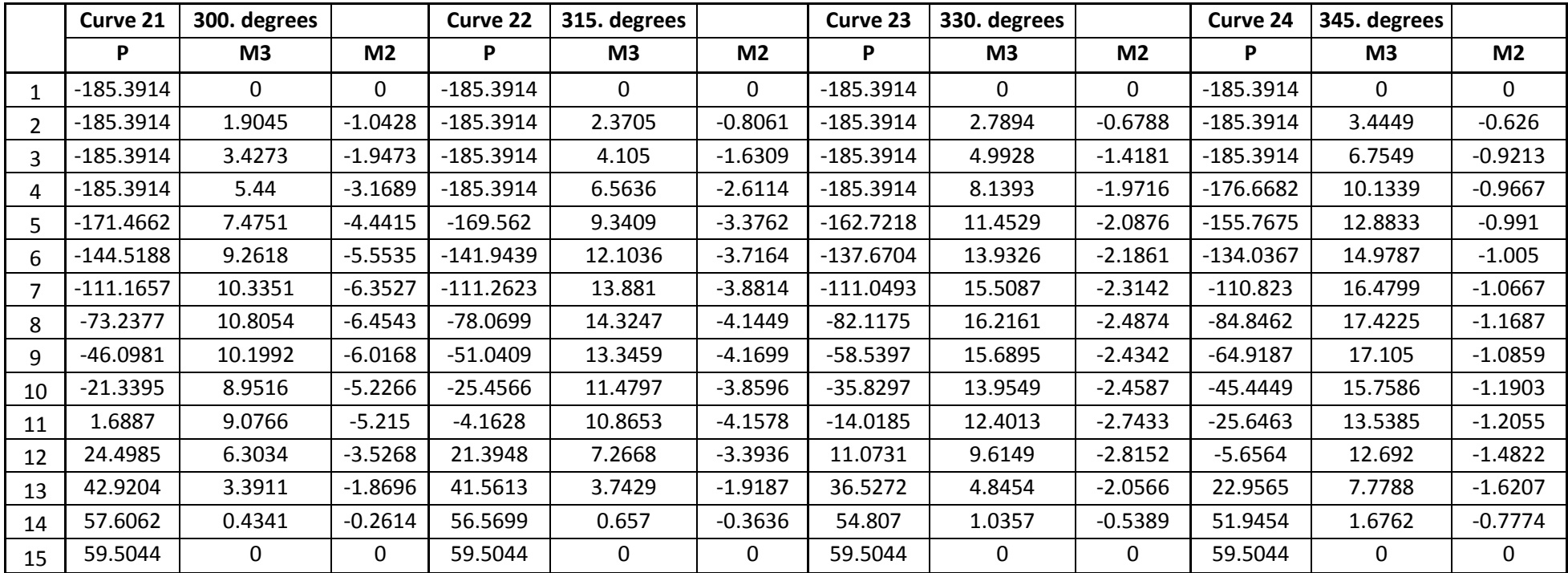

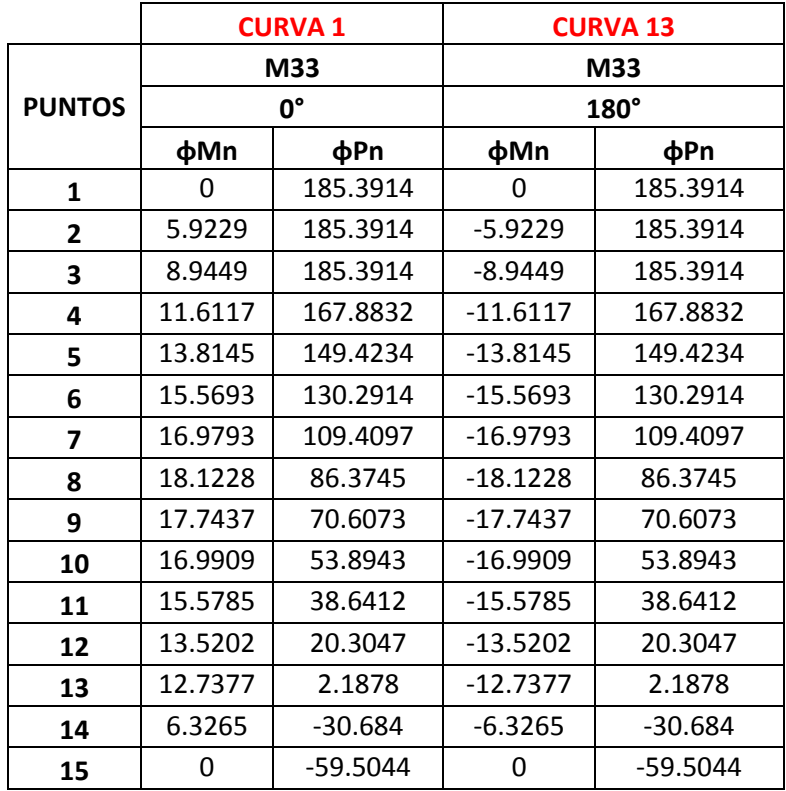

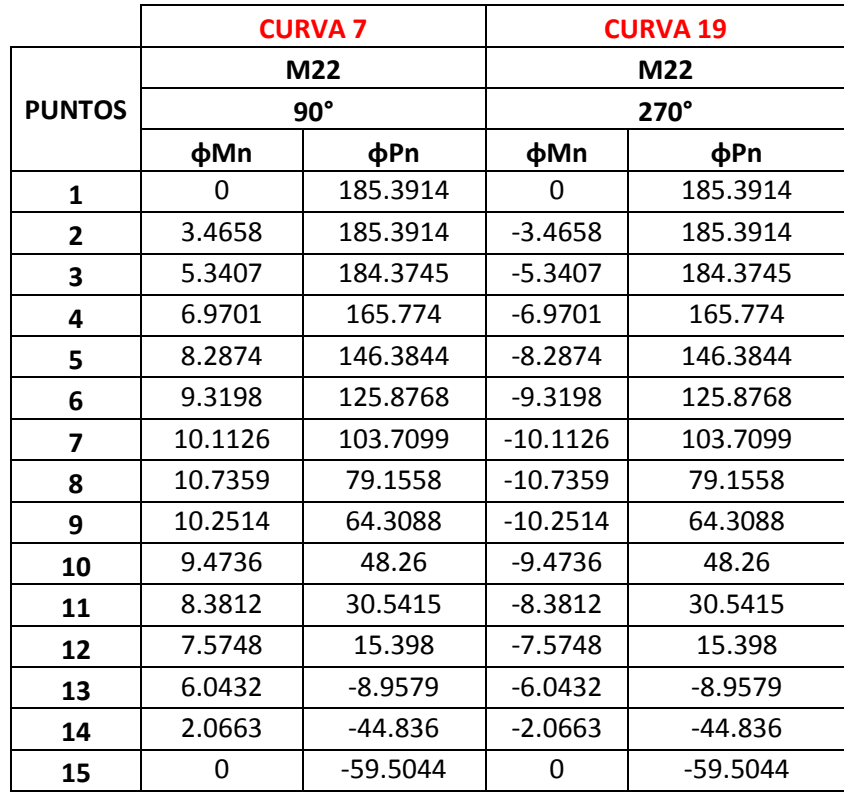

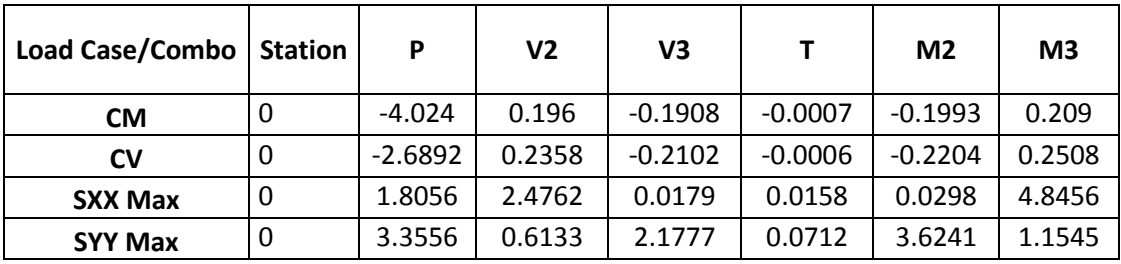

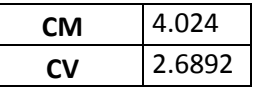

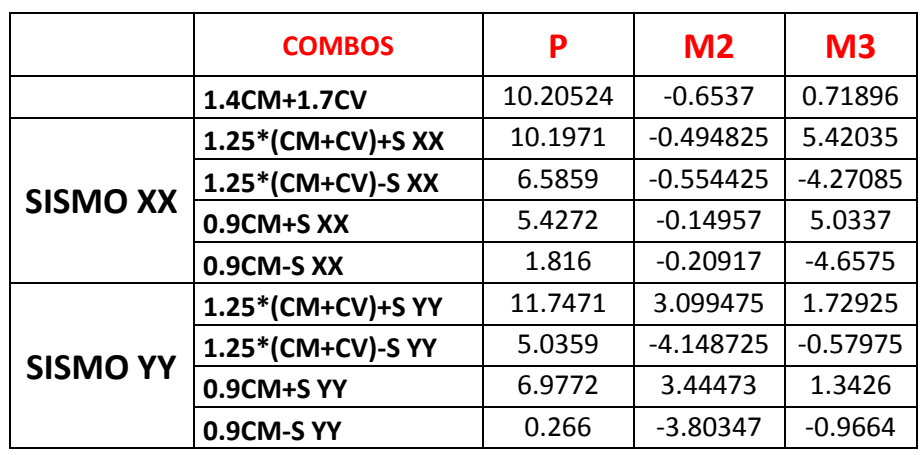

## **COMBINACIONES DE DISEÑO**

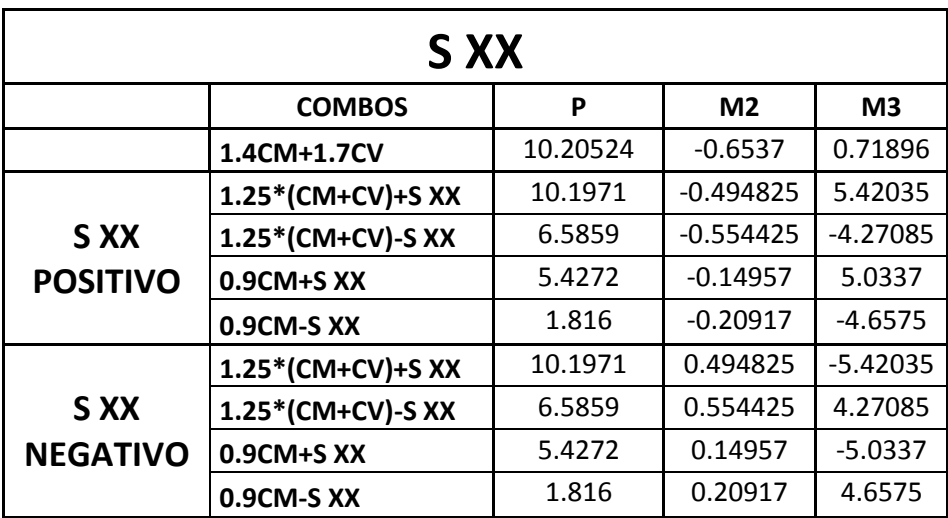

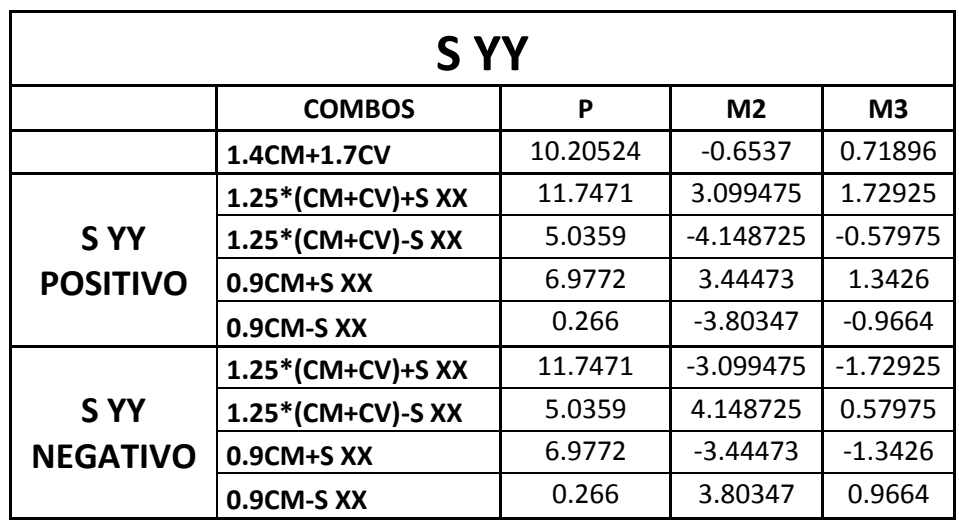

# **DISEÑO SISMO XX**

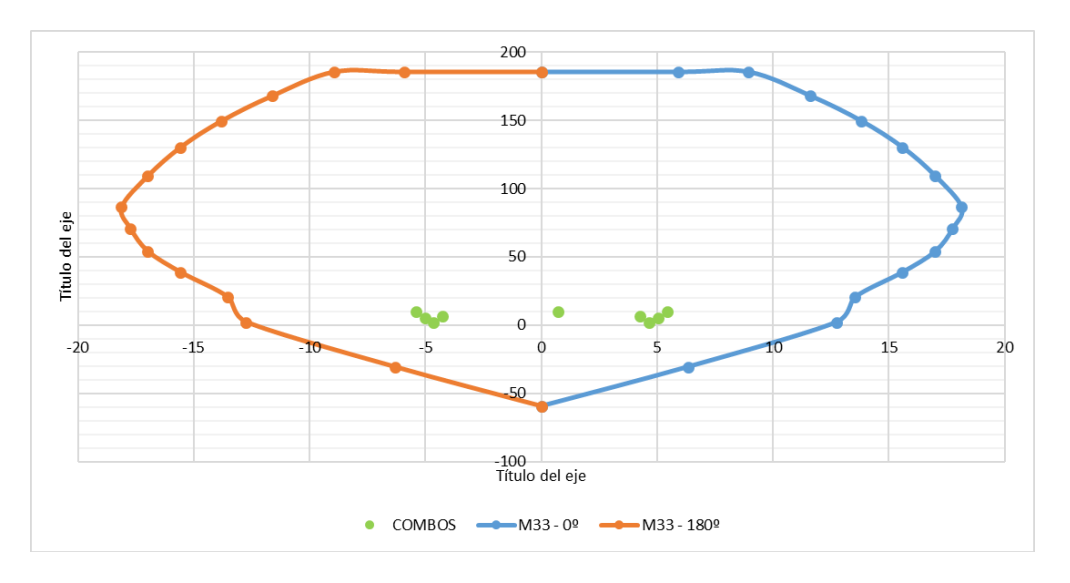

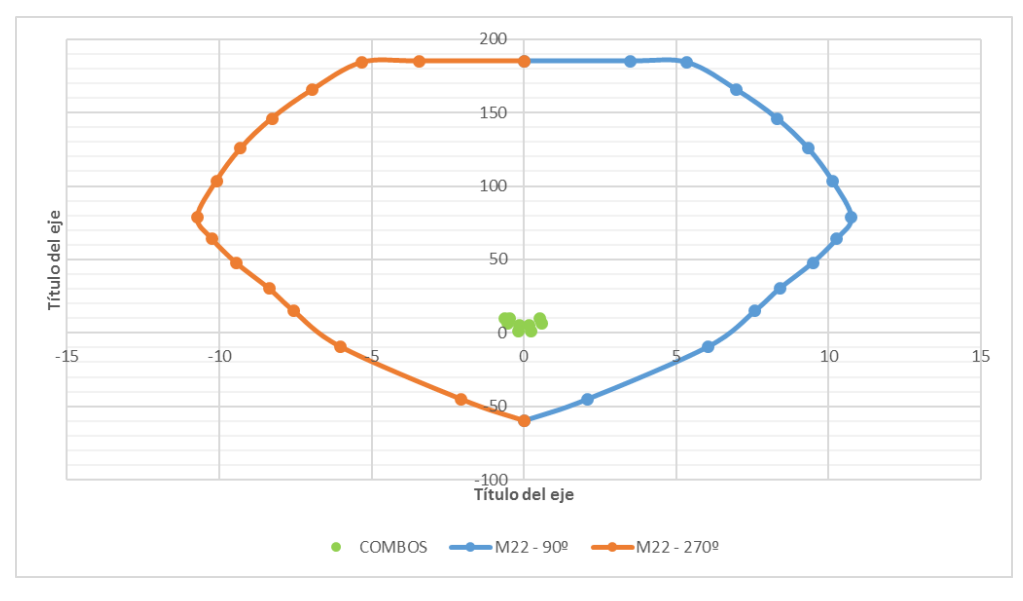

134

# **DISEÑO SISMO YY**

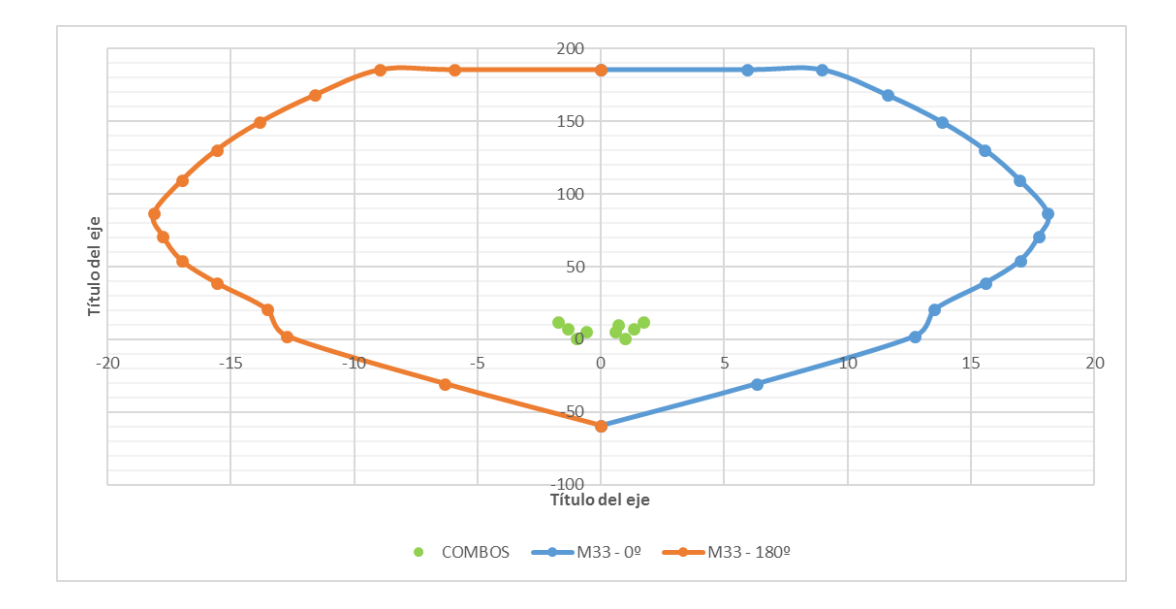

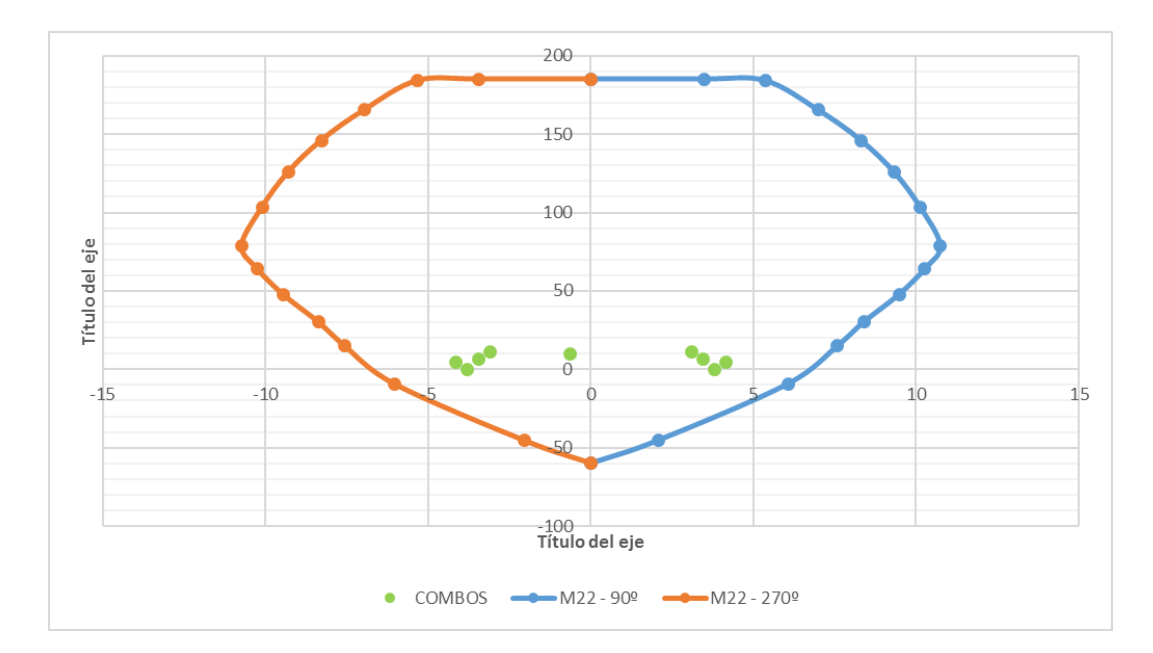

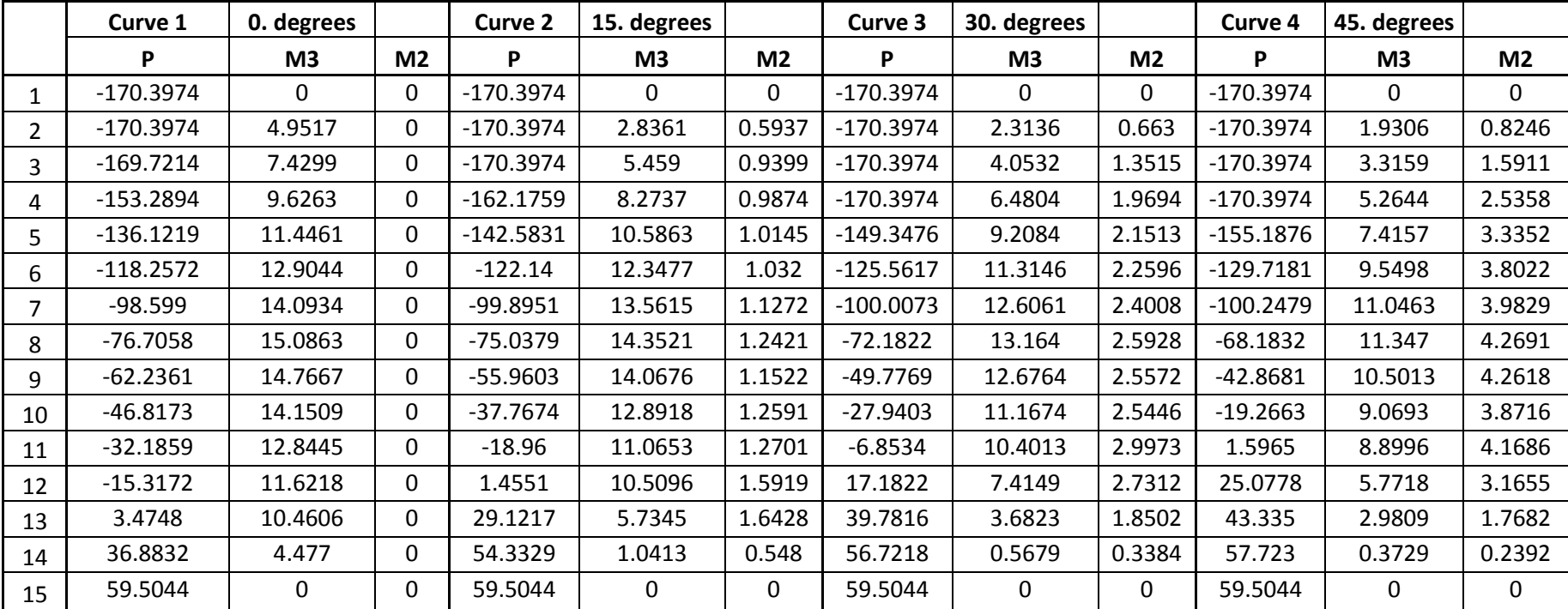

### - **Diagrama de Interacción de la Columna C-3**

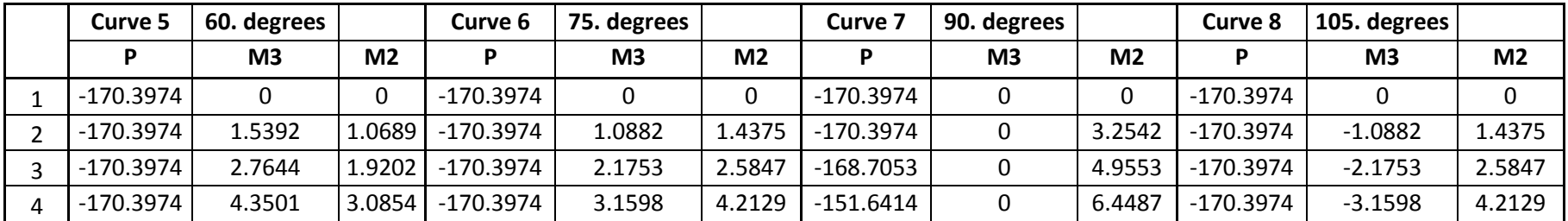

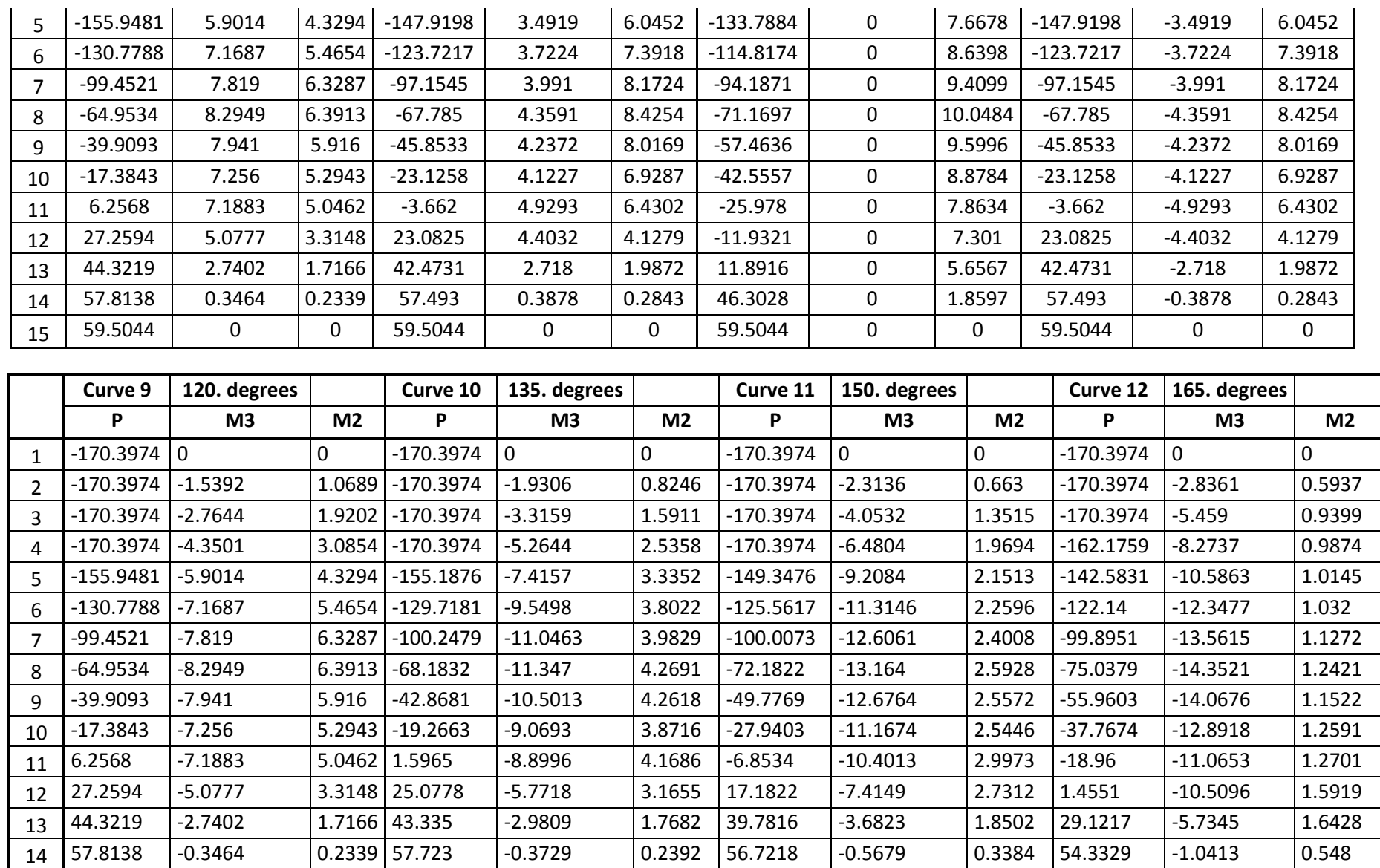

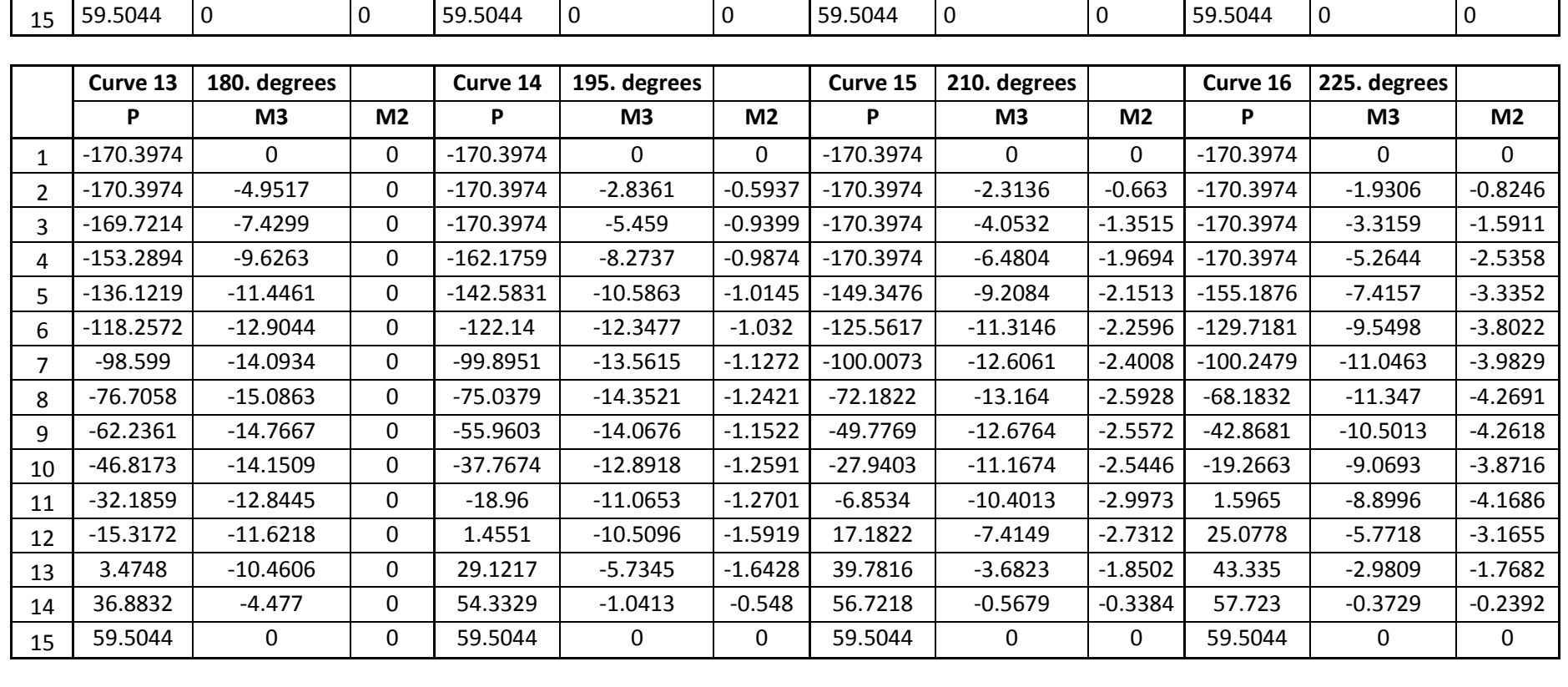

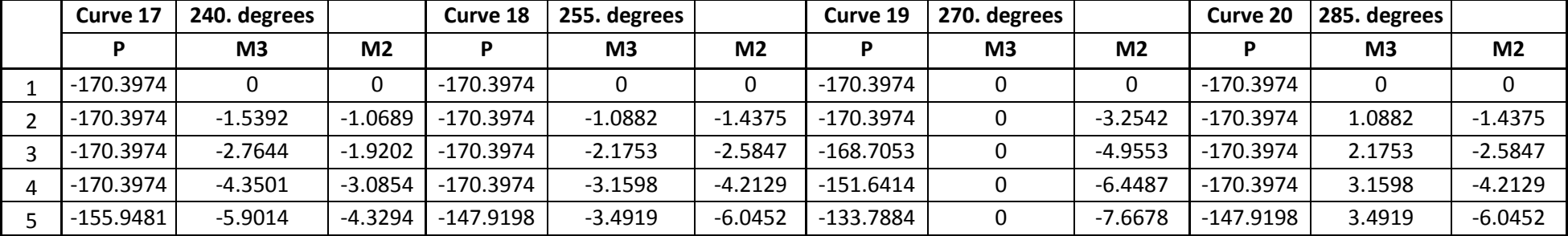

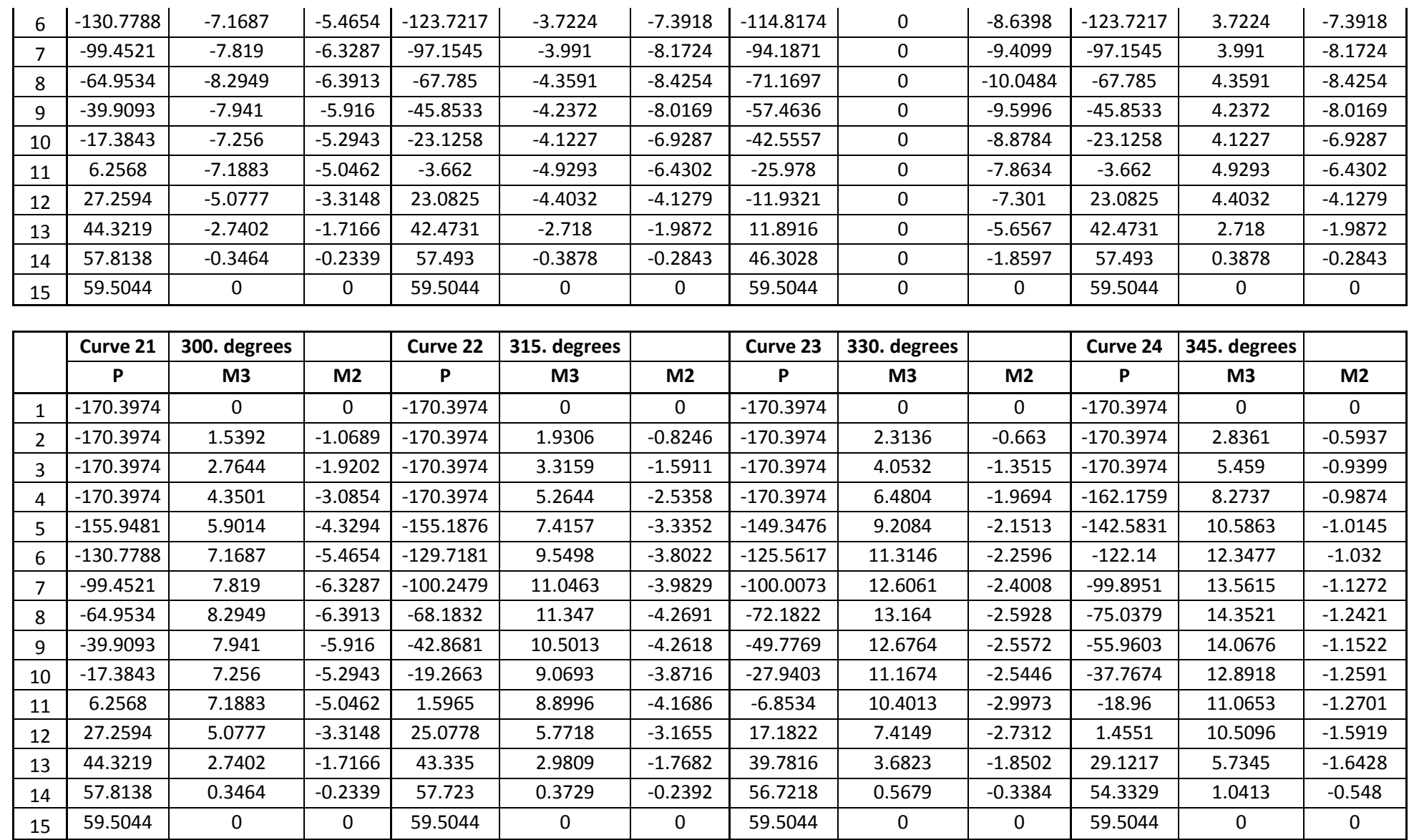

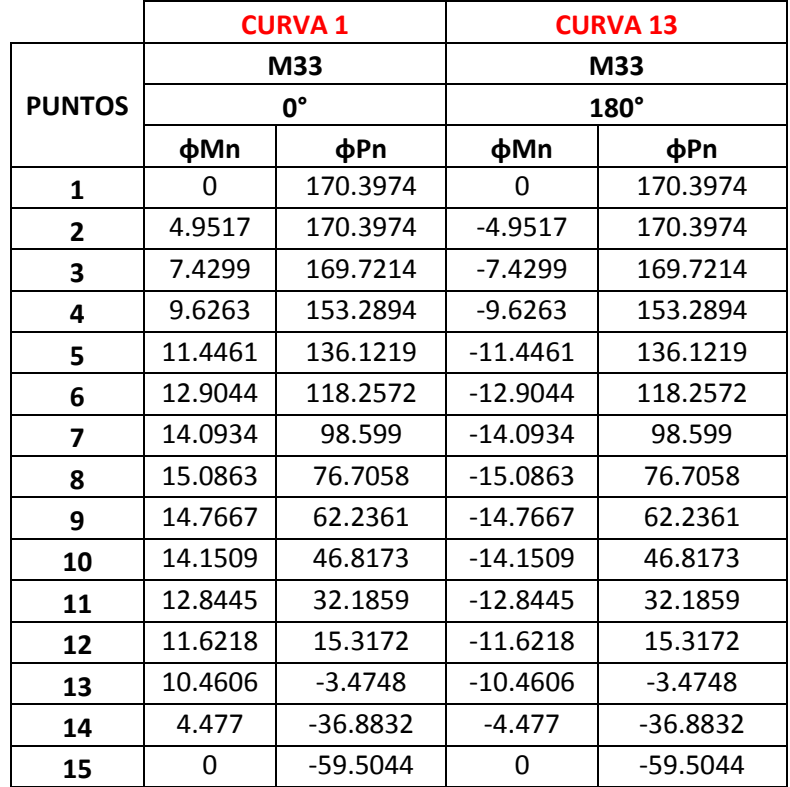

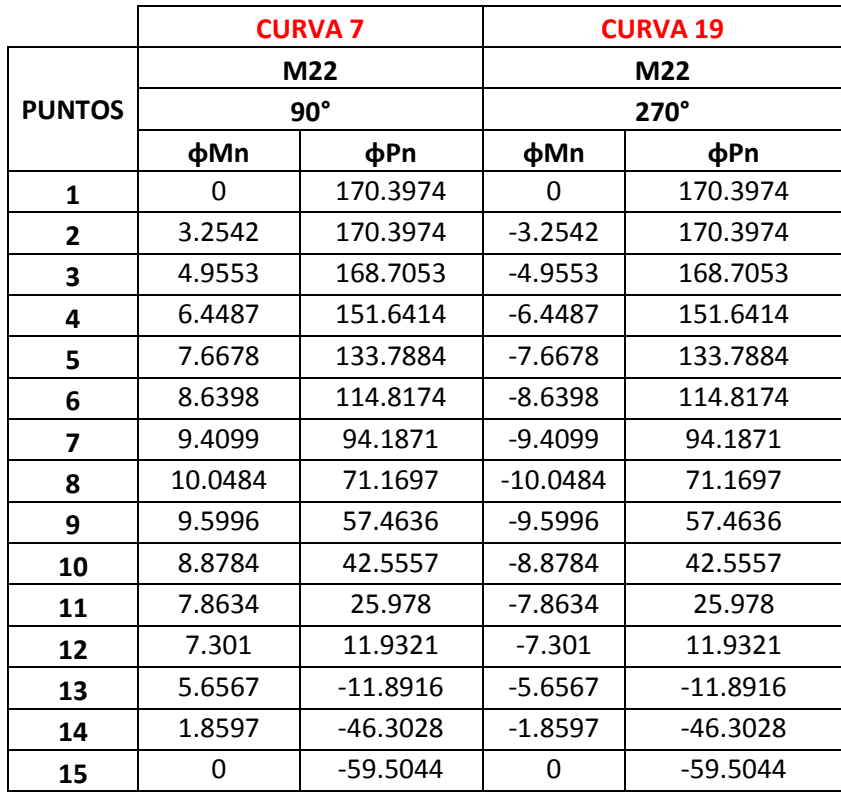

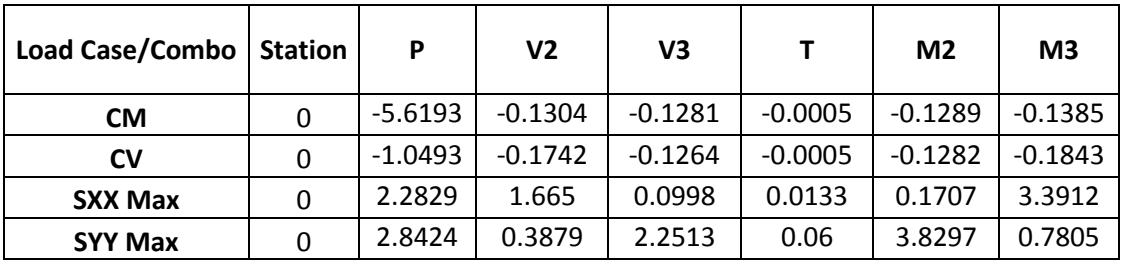

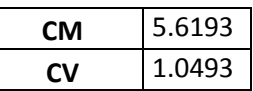

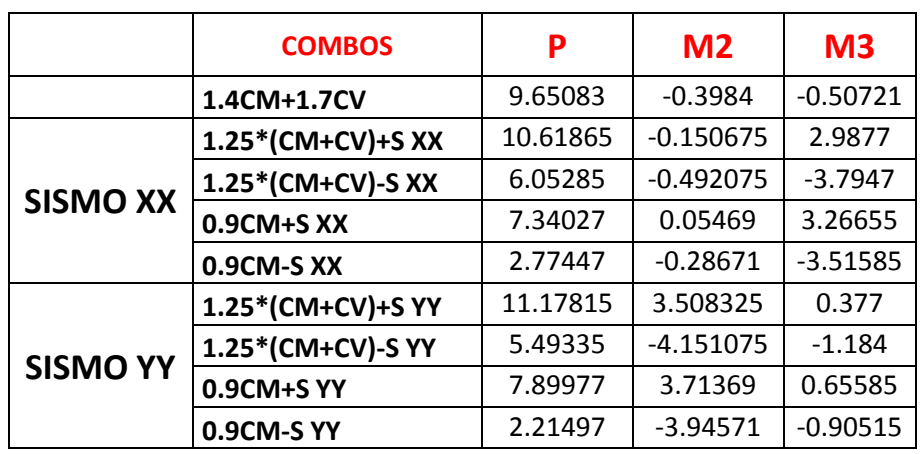

## **COMBINACIONES DE DISEÑO**

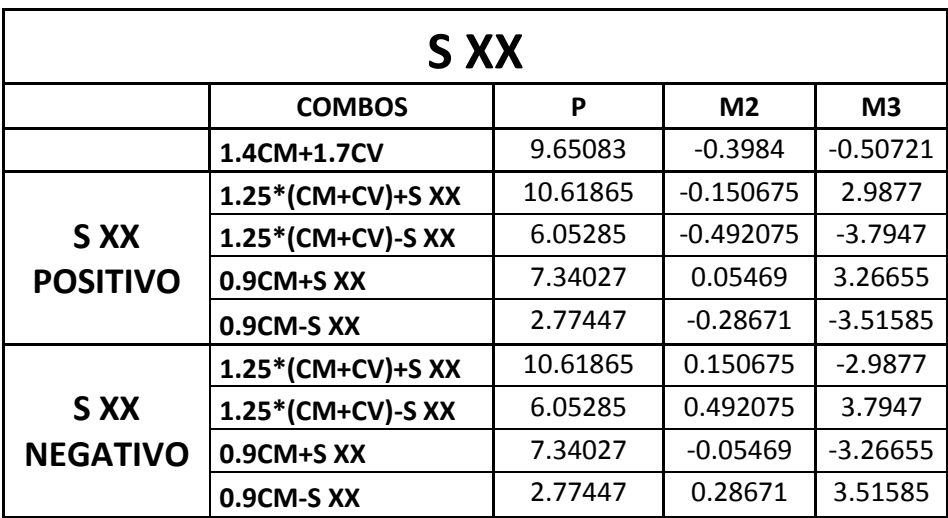

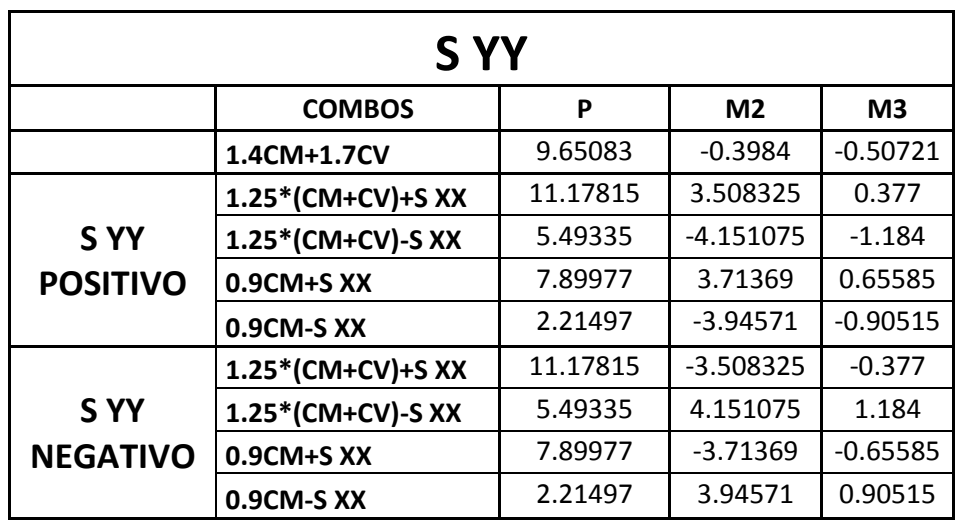

# **DISEÑO SISMO XX**

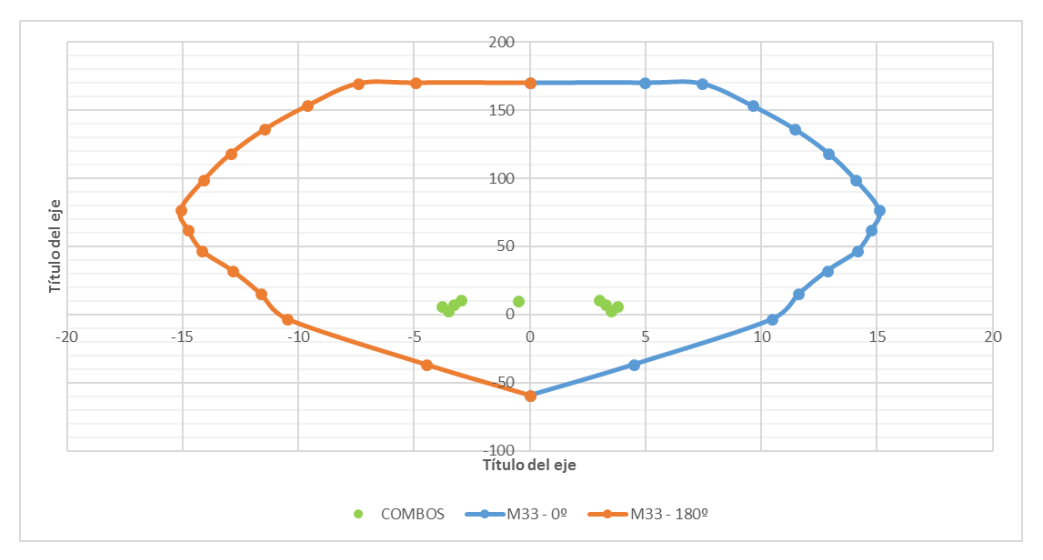

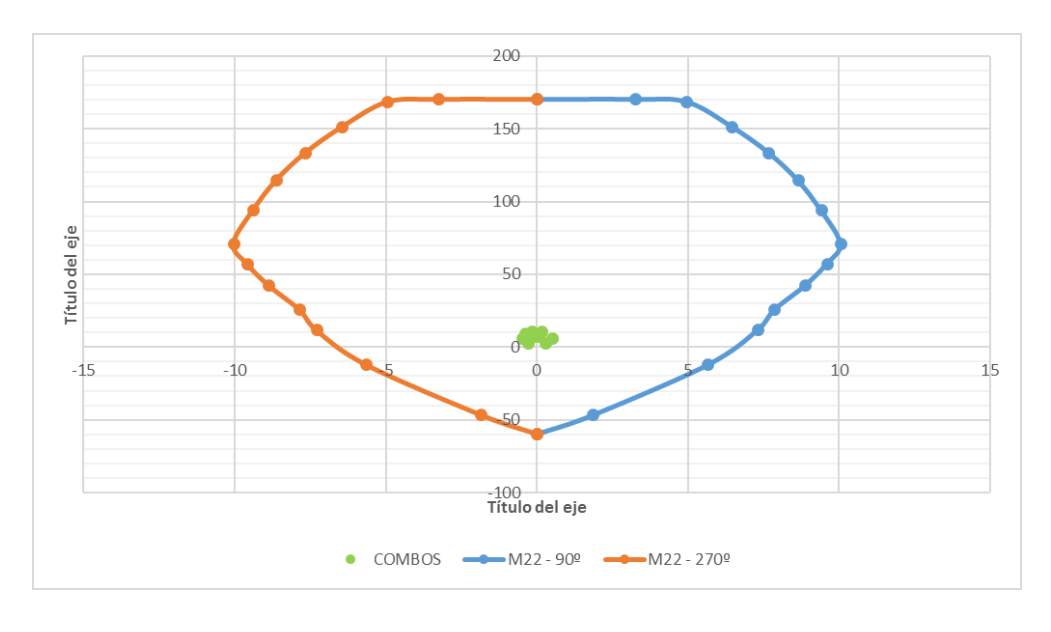

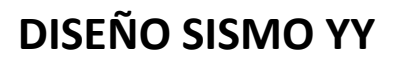

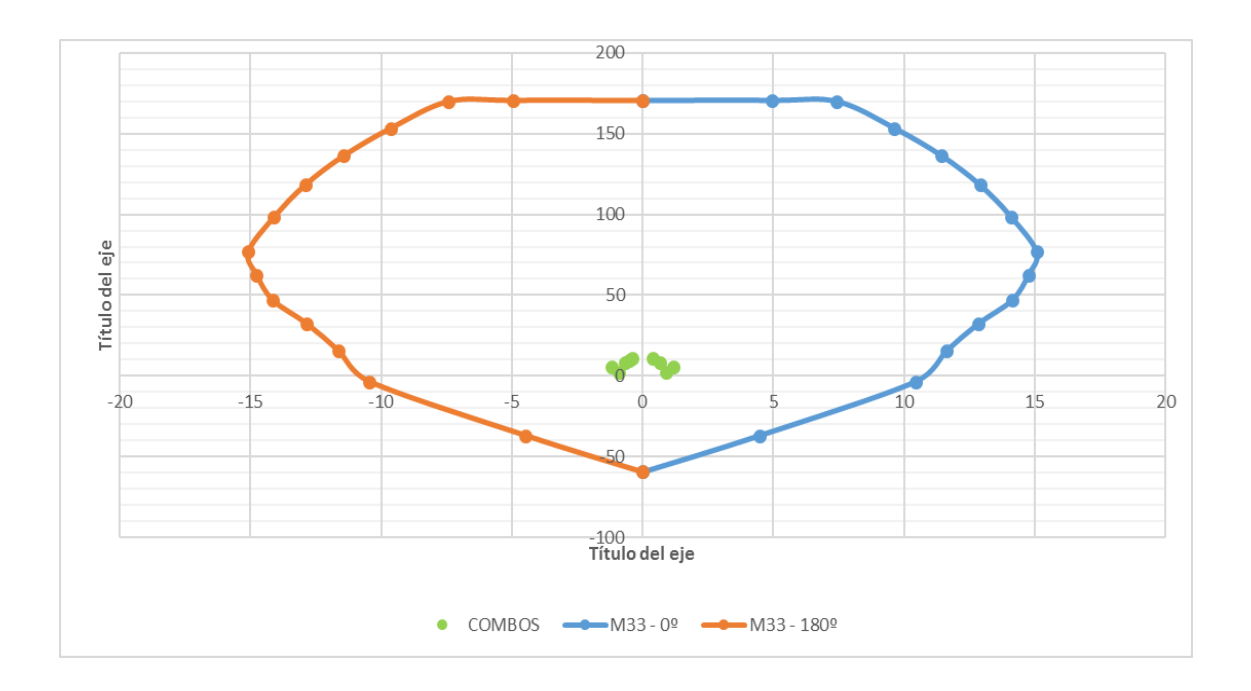

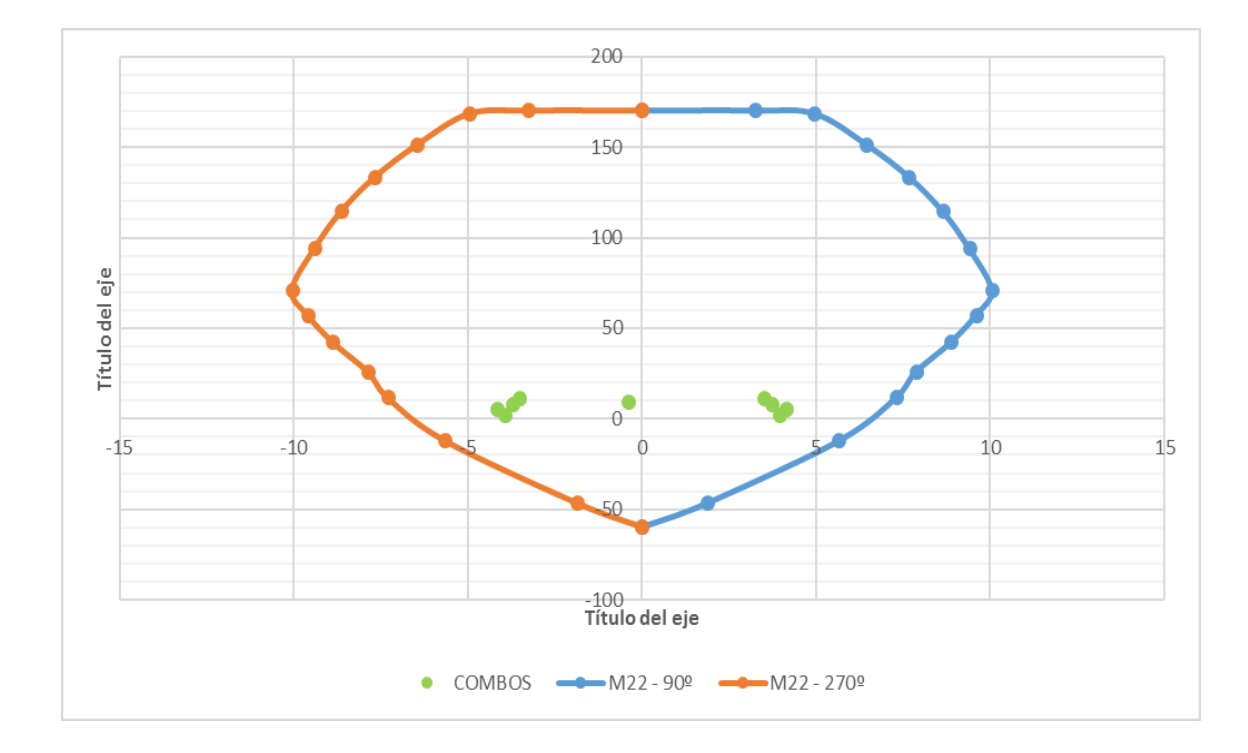

- **Planos**
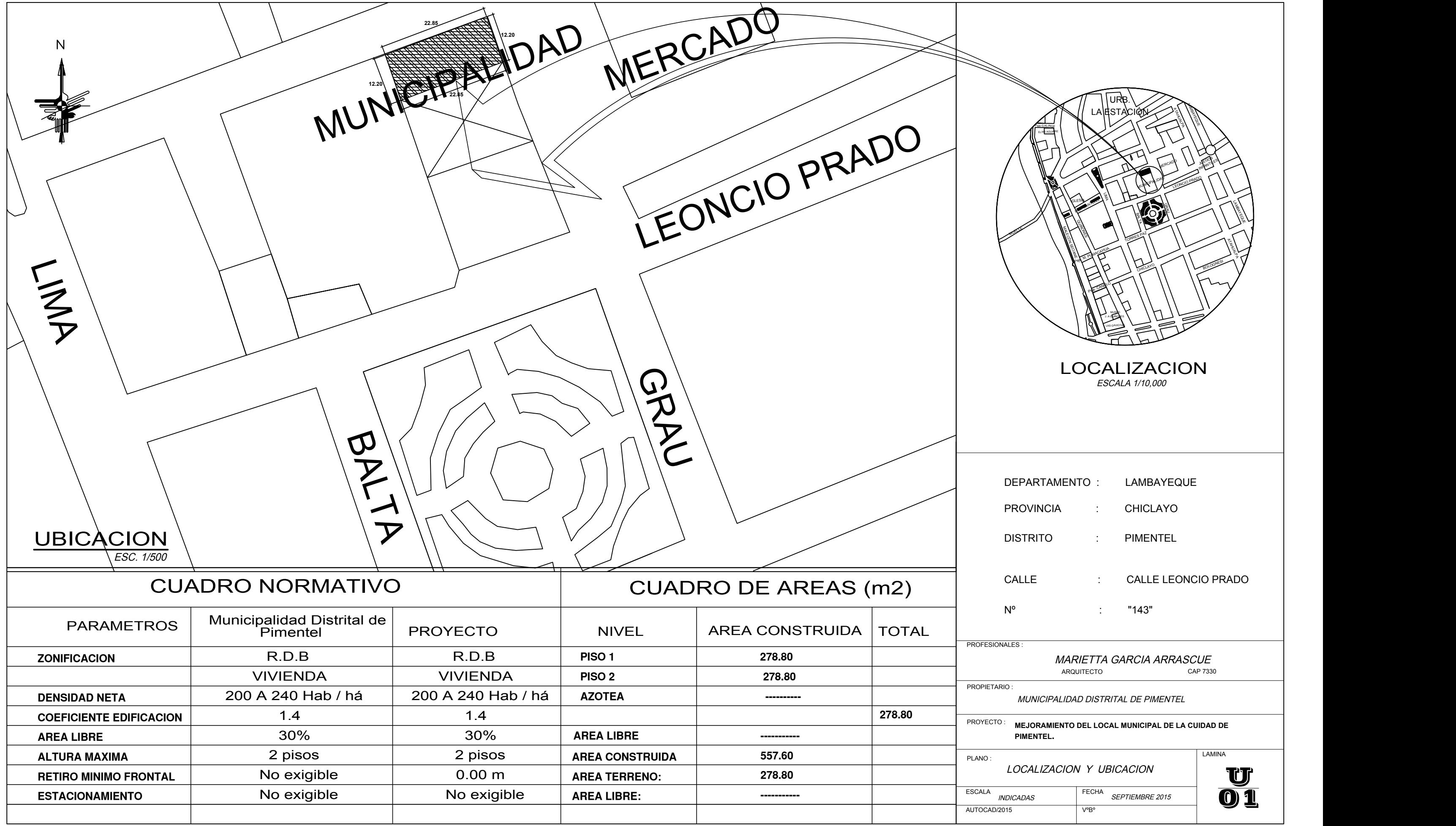

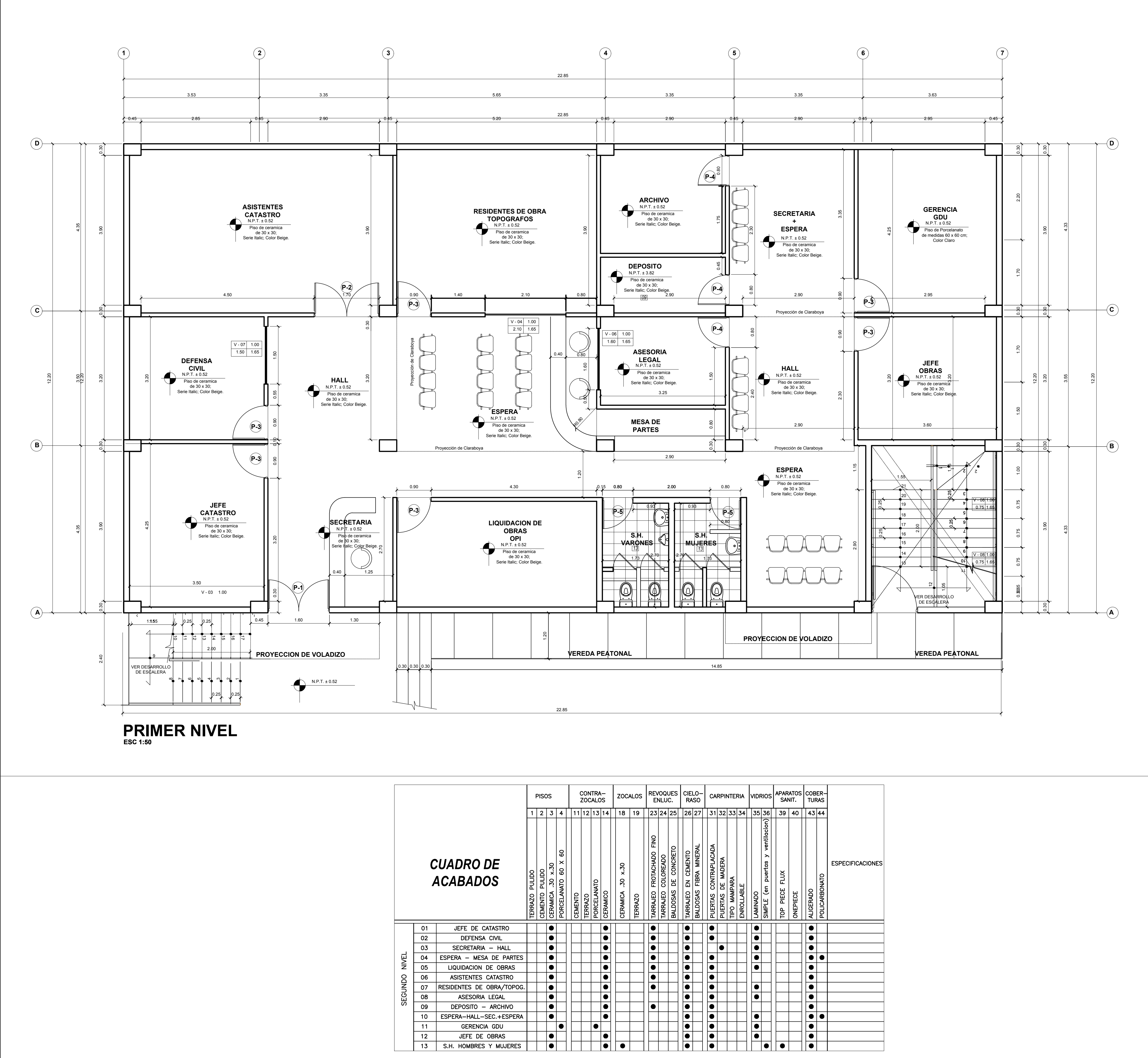

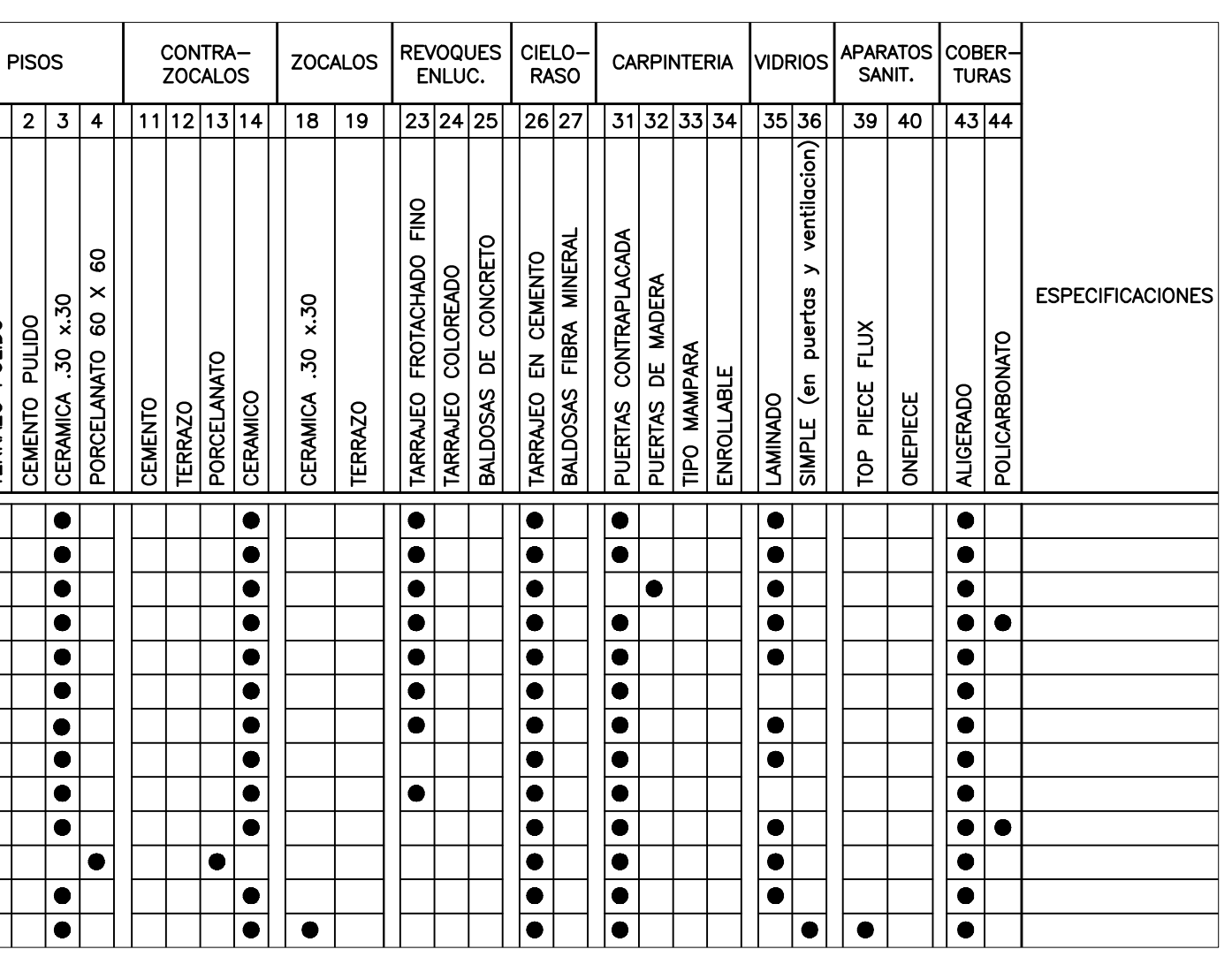

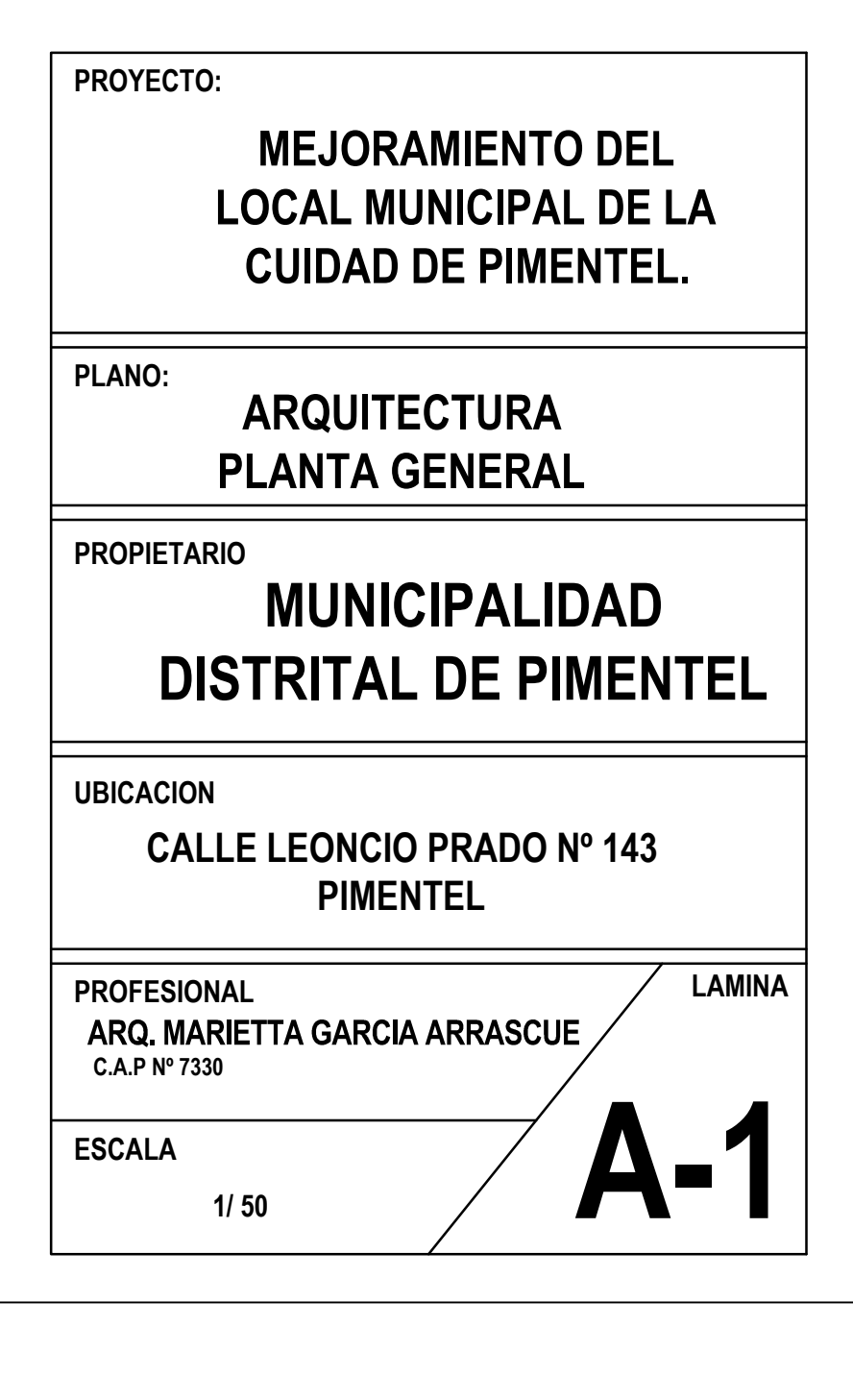

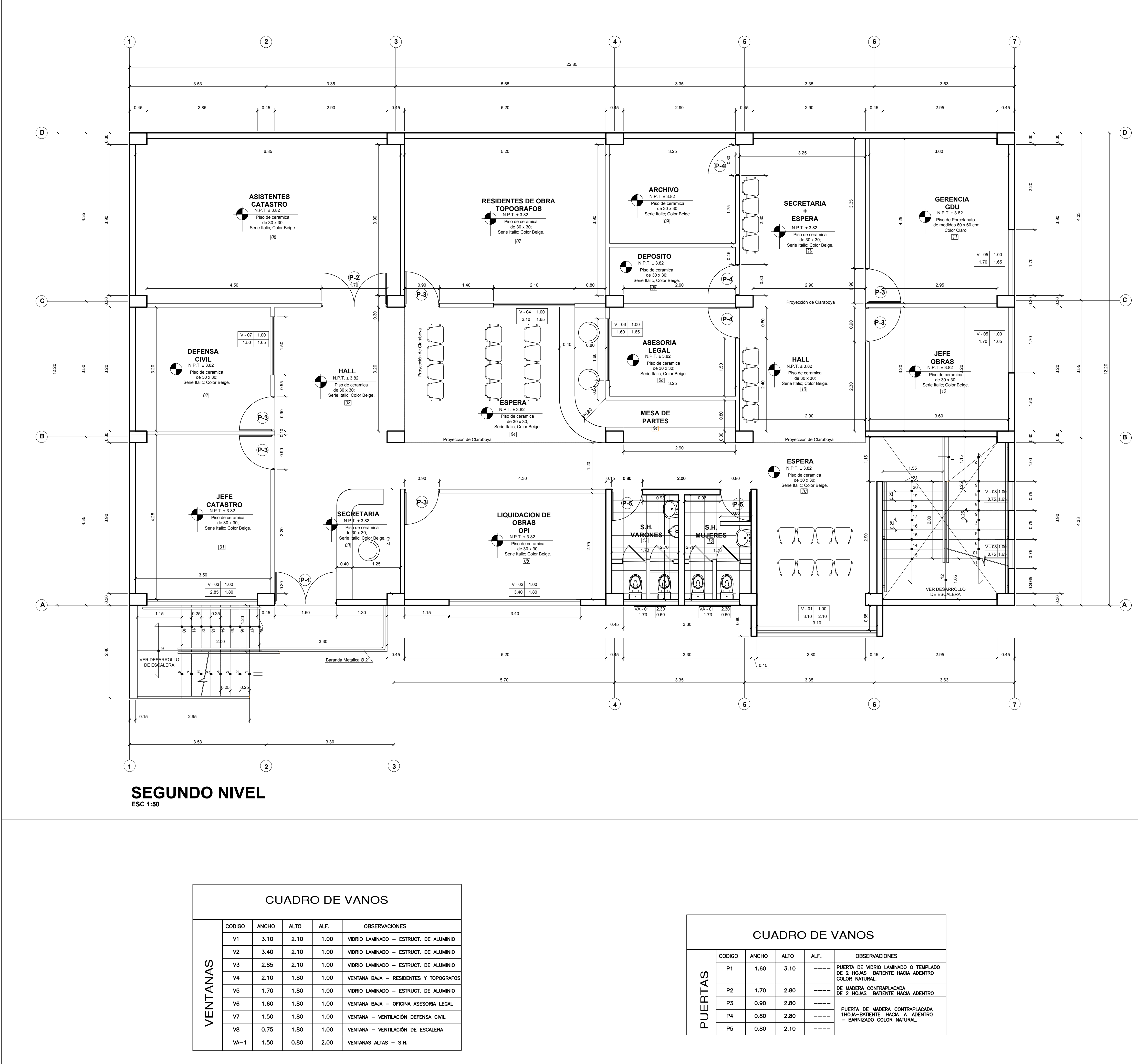

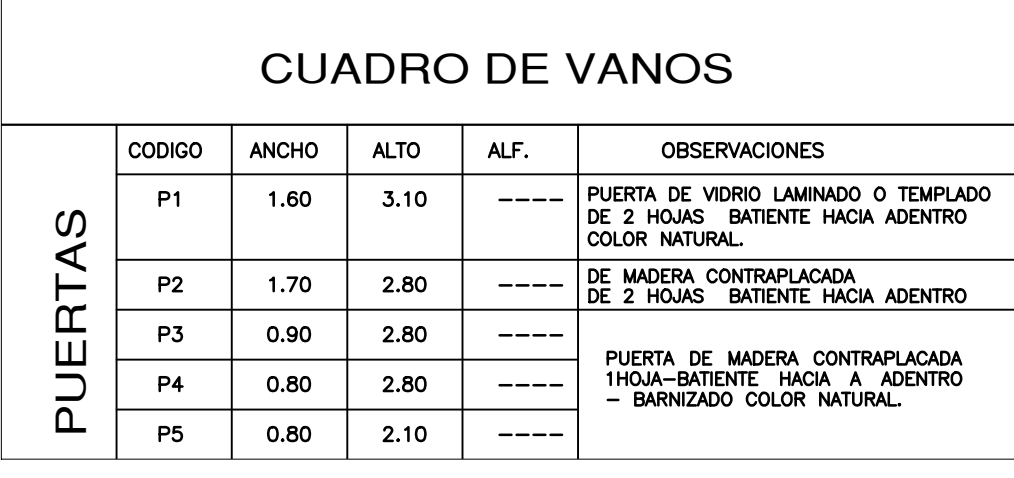

## **PROYECTO:**

**PLANO:**

## **PROPIETARIO**

## **MUNICIPALIDAD DISTRITAL DE PIMENTEL**

**UBICACION**

**ESCALA 1/ 50** **LAMINA**

**PROFESIONAL ARQ. MARIETTA GARCIA ARRASCUE C.A.P Nº 7330**

**CALLE LEONCIO PRADO Nº 143 PIMENTEL**

**A-2**

**ARQUITECTURA PLANTA GENERAL**

## **MEJORAMIENTO DEL LOCAL MUNICIPAL DE LA CUIDAD DE PIMENTEL.**

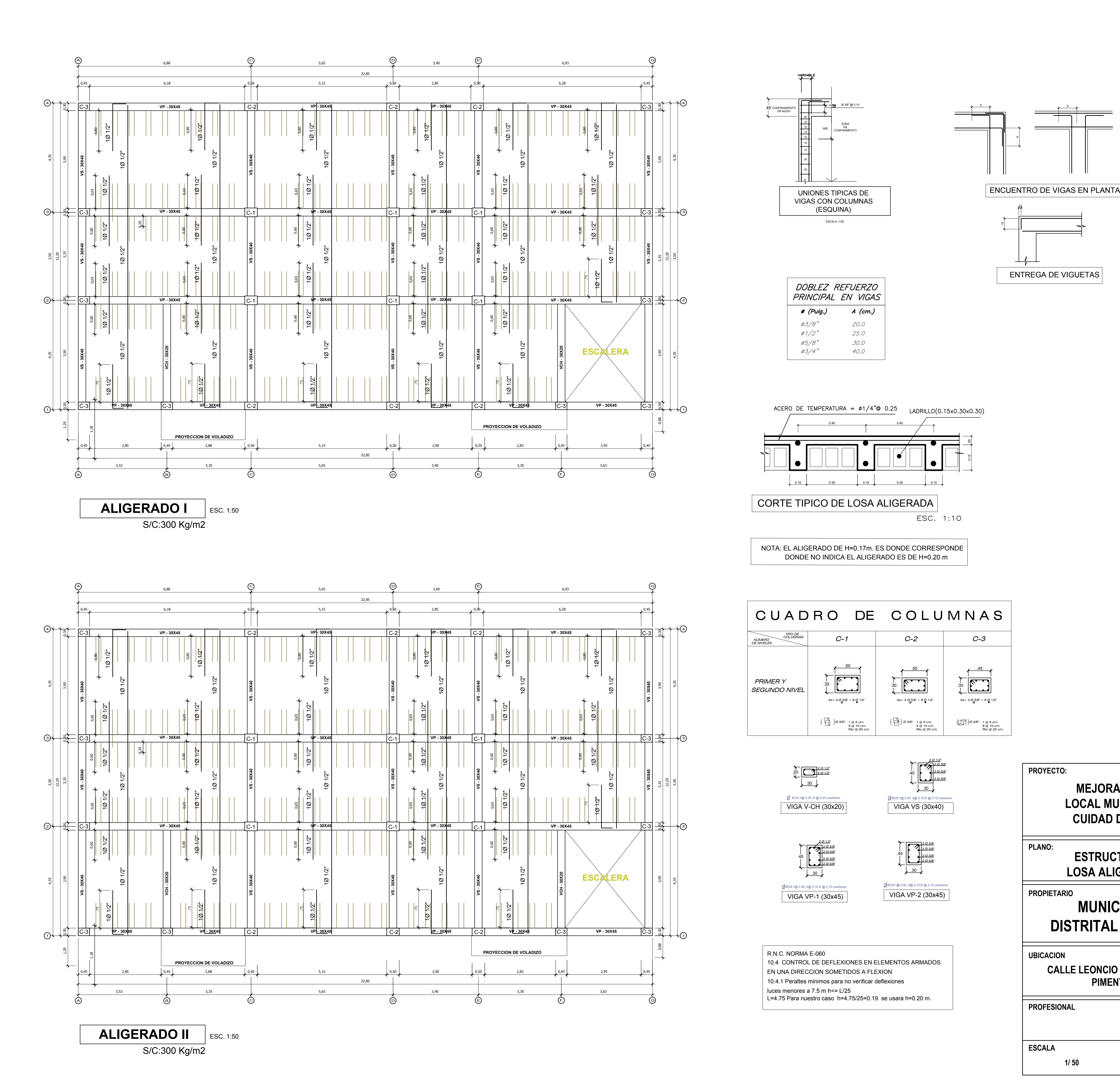

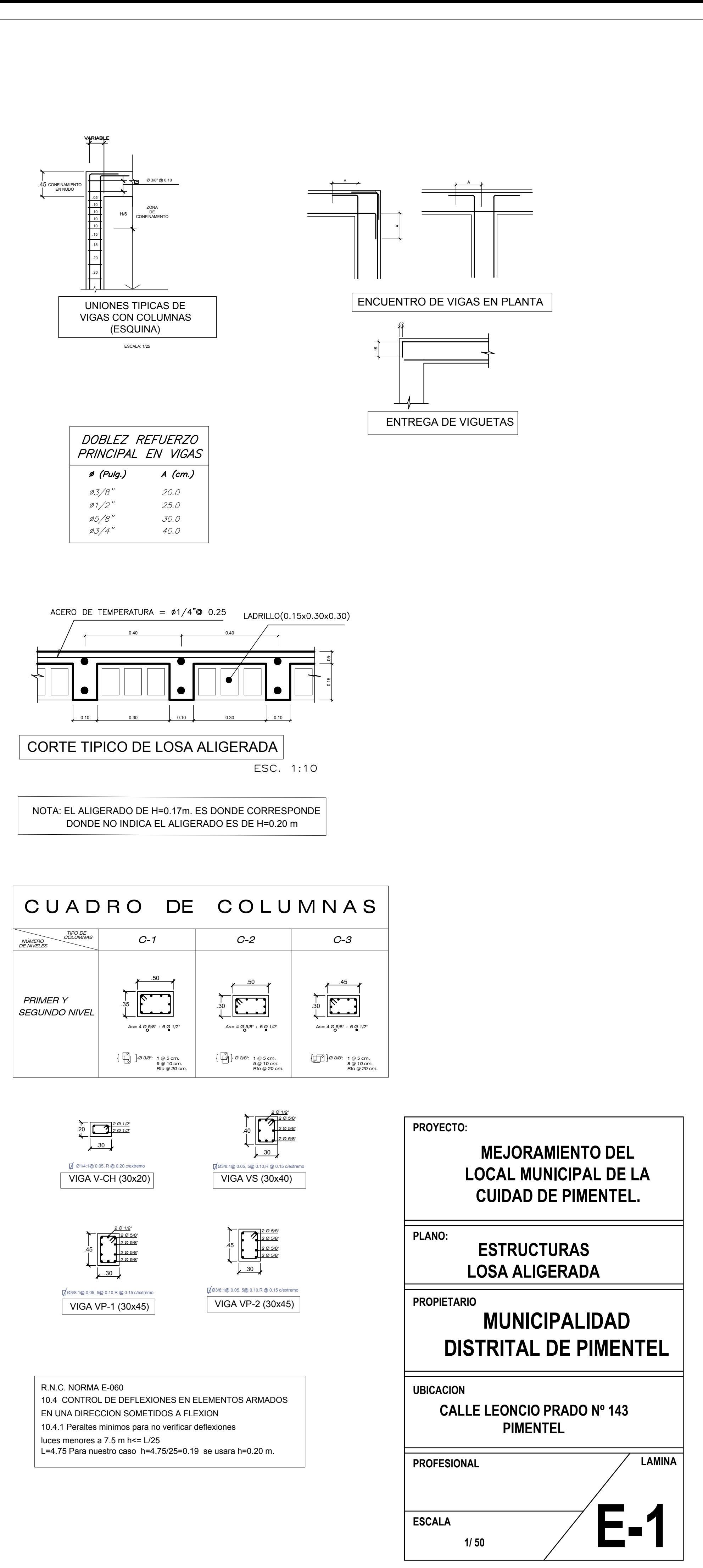

- 
- 
- 

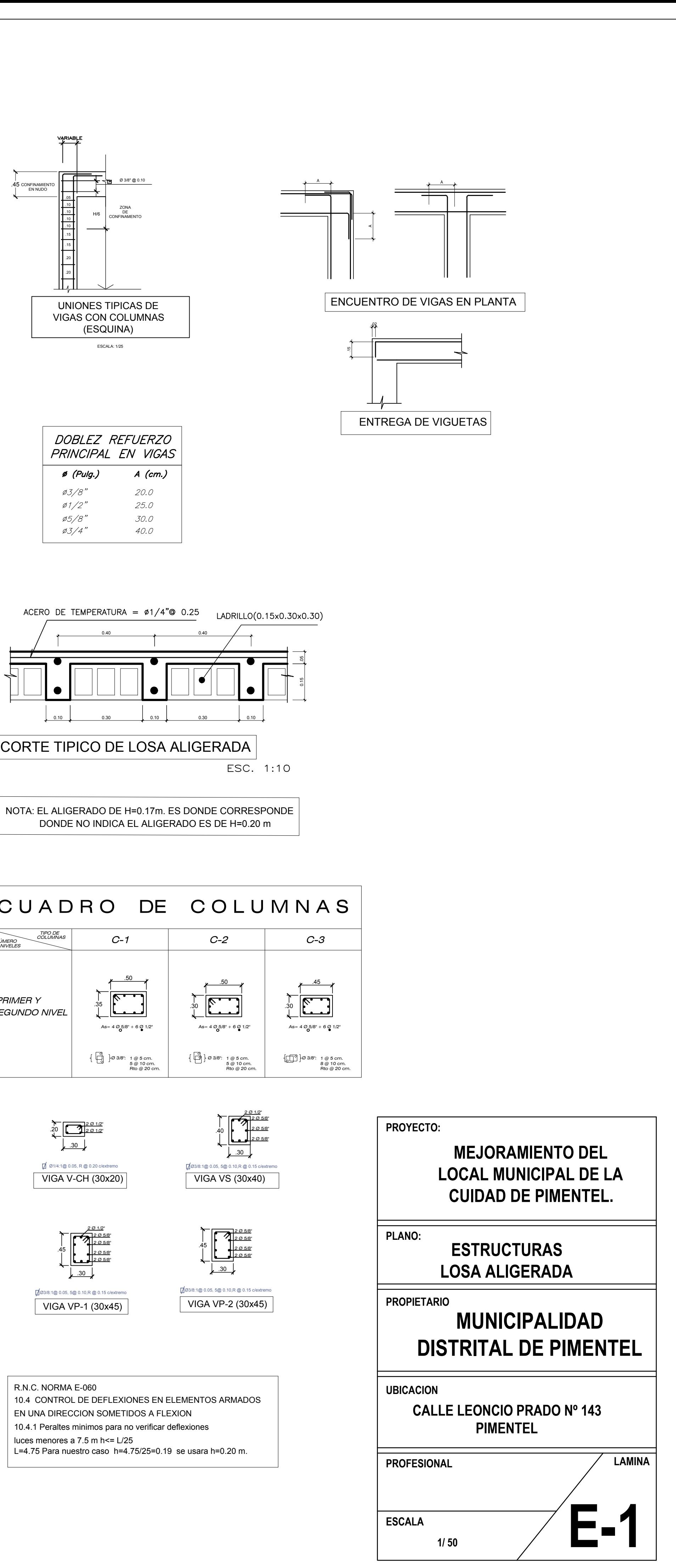